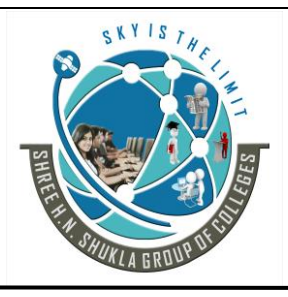

 **(AFFILIATED TO SAURASHTRA UNIVERSITY)**

**2- Vaishali Nagar 3 – Vaishali Nagar Nr. Amrapali Under Bridge Nr. Amrapali Under Bridge Raiya Road, Rajkot – 360001 Raiya Road, Rajkot - 360001 Ph.No–(0281)2440478, 2472590 Ph. No–(0281)2471645**

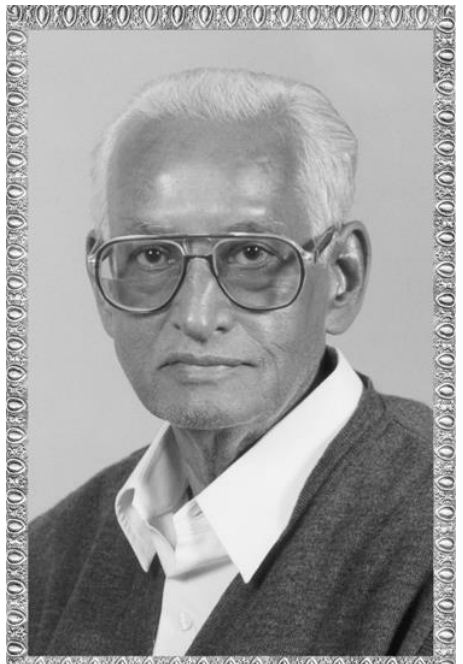

 $0.010101010101010101010101010$ 

# Lt. Shree Chimanbhai Shukla

**BCA SEM -5 J2EE** 

**Shree H.N.Shukla College Campus, Street No. 2, Vaishali Nagar, Nr. Amrapali Under Bridge, Raiya Road, Rajkot. Ph. (0281)2440478, 2472590**

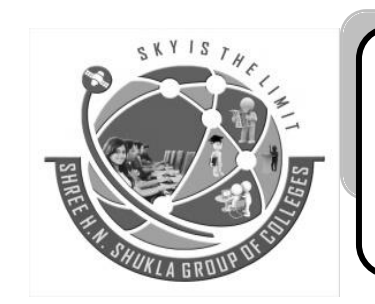

**Shree H.N.Shukla College Campus, Street No. 3, Vaishali Nagar, Nr. Amrapali Under Bridge, Raiya Road, Rajkot. Ph. (0281)2471645**

Website: - www.hnsgroupofcolleges.org E-Mail :- info@hnshukla.com

**CS – 25 Advance Java Programming (J2EE)** Page 1 of 46

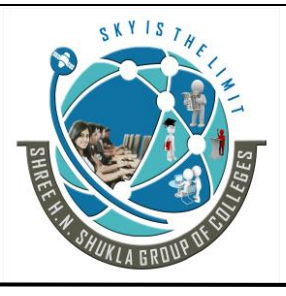

 **(AFFILIATED TO SAURASHTRA UNIVERSITY)**

**2- Vaishali Nagar 3 – Vaishali Nagar Raiya Road, Rajkot – 360001 Raiya Road, Rajkot - 360001 Ph.No–(0281)2440478, 2472590 Ph. No–(0281)2471645**

**Nr. Amrapali Under Bridge Nr. Amrapali Under Bridge**

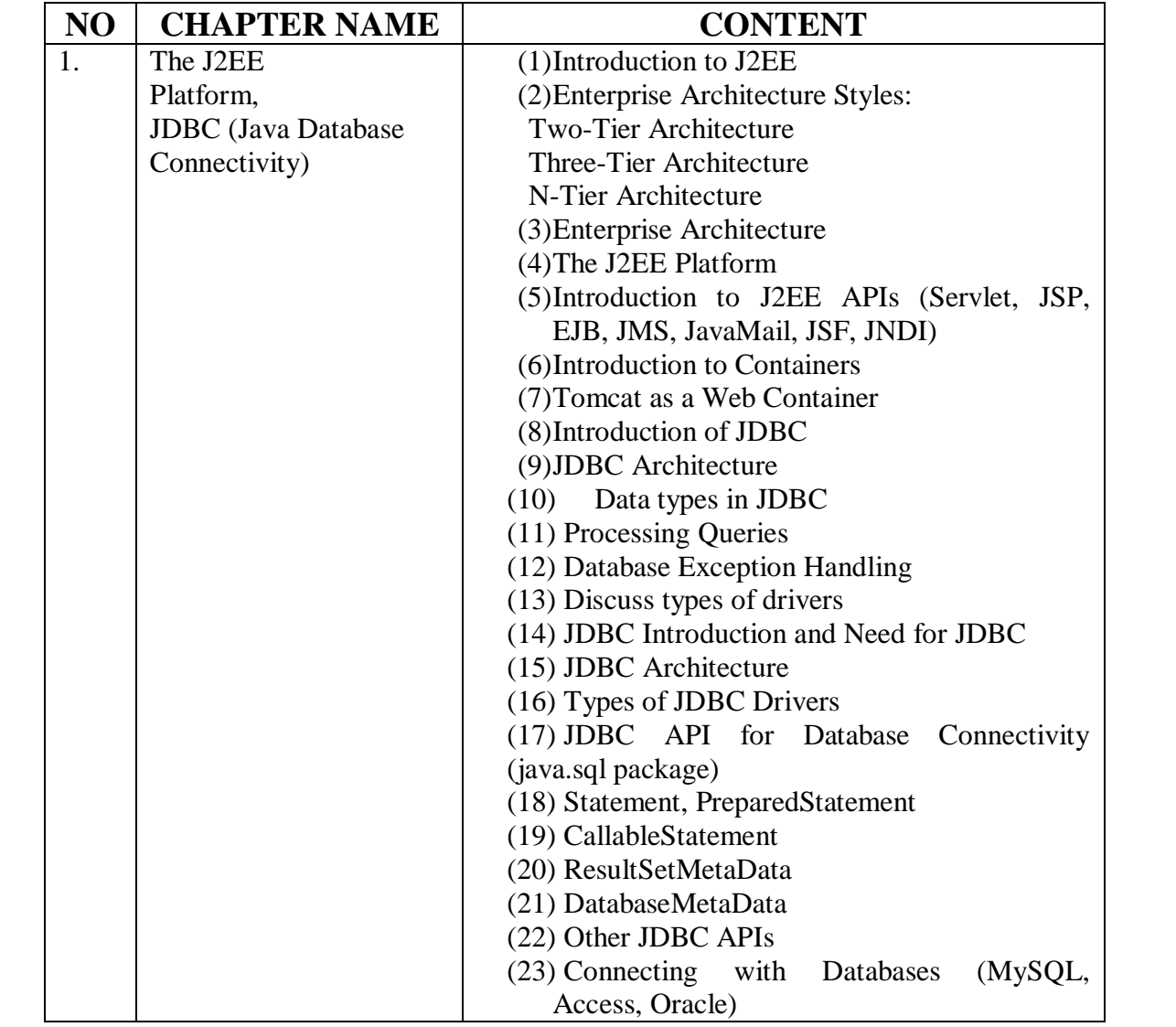

**CS – 25 Advance Java Programming (J2EE)** Page 2 of 46

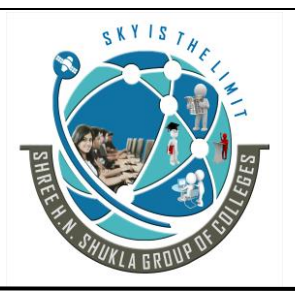

 **(AFFILIATED TO SAURASHTRA UNIVERSITY)**

**2- Vaishali Nagar 3 – Vaishali Nagar Nr. Amrapali Under Bridge Nr. Amrapali Under Bridge Raiya Road, Rajkot – 360001 Raiya Road, Rajkot - 360001 Ph.No–(0281)2440478, 2472590 Ph. No–(0281)2471645**

# **Chapter -1 The J2EE Platform, JDBC (Java Database Connectivity)**

# **Topic:- Introduction to J2EE:**

# **Trailer:- (Only For Understanding)**

(1) J2ee kya he aur kis liye use hota he .

(2) Kitne editions Java language me hote he.

# **Details:- (For Exam)**

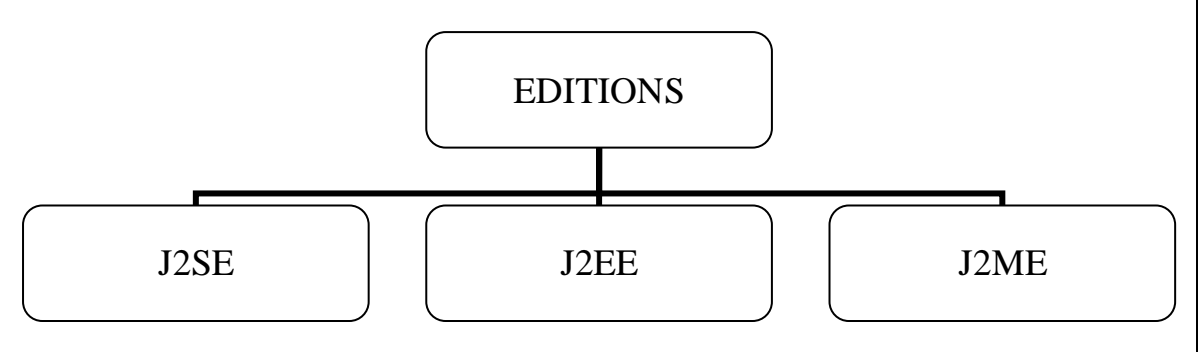

J2EE stands for Java 2 platform Enterprise Edition.

It is used to develop multi tier architecture based applications. It is used to reduces the cost and complexity of developing multi-tier services.

It can be rapidly deployed and easily enhanced as the enterprise responds to competitive pressures. J2EE is an open standard which is provided by **Sun Microsystems** for application which run on servers.

It provides multi-tired architecture for commercial applications.

J2EE is used in order to maintain Speed, Security and Reliability of Server-Side technology.

It includes J2SE+ most of the other java technologies including JavaMail, Servlets, JSF, JMS, EJB and others. Most of the API is component- oriented.

They are used to provide interfaces for business oriented components for enterprise and distributed internet applications.

Java has emerged as one of the most of the mature and commonly used programming language for building enterprise software.

**CS – 25 Advance Java Programming (J2EE)** Page 3 of 46

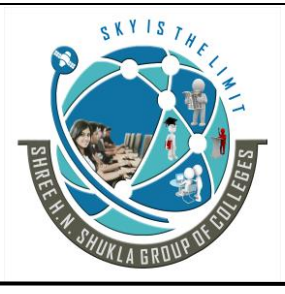

**2- Vaishali Nagar 3 – Vaishali Nagar Nr. Amrapali Under Bridge Nr. Amrapali Under Bridge Raiya Road, Rajkot – 360001 Raiya Road, Rajkot - 360001 Ph.No–(0281)2440478, 2472590 Ph. No–(0281)2471645**

#### **Java - Three Platform/Editions:**

1. **J2SE** – stands for Java 2 Standard Edition and is normally used for Desktop Applications

2. **J2EE** - stands for Java 2 Enterprise Edition for applications which run on server. For example: Web Site/Web Applications.

3. **J2ME** - stands for Java 2 Micro Edition for applications which run on small scale devices like cell phones .for example: games

#### **Students Outcomes:- Aware about java and its different editions and which edition is used for which purpose.**

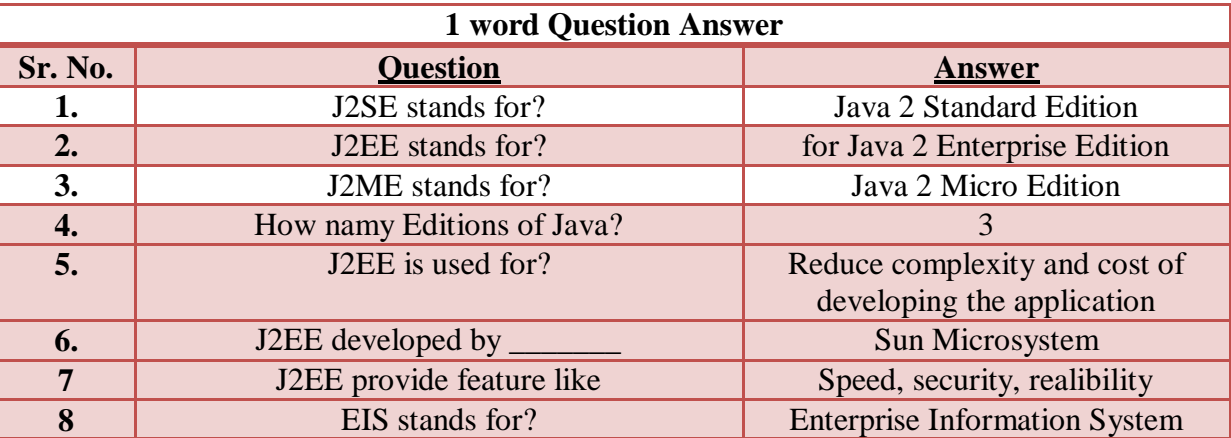

**Topic :- Enterprise Architecture Types:**

# **Trailer:- (Only For Understanding)**

(1) Koy bhi software banta he to kitne layers hote he aur wo kese ekdusre ke sath connect hote he.

(2) Software banane ke liye architectures kese banate he.

(3) Client tier, Middle tier and Database tier ki jankari aur working area milega.

# **Details:- (For Exam)**

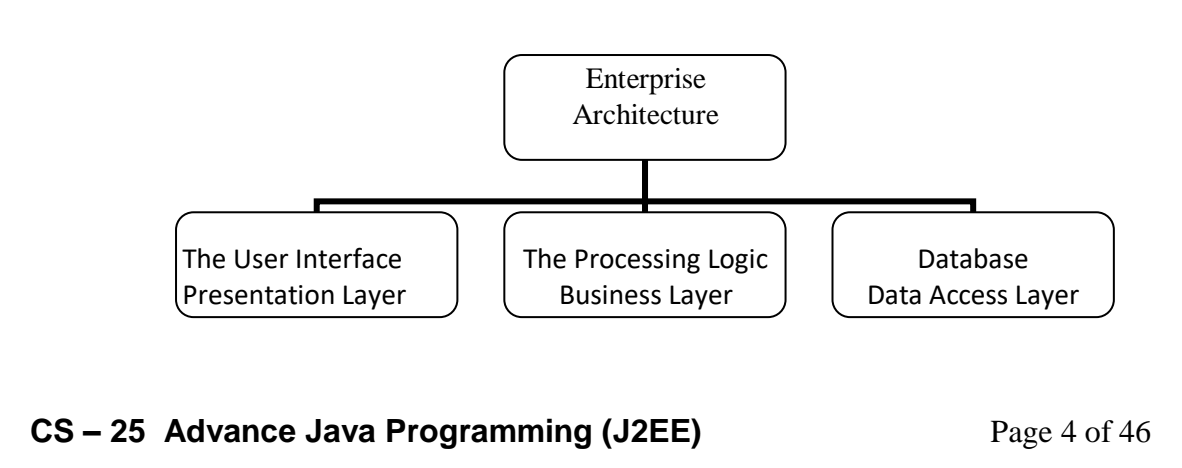

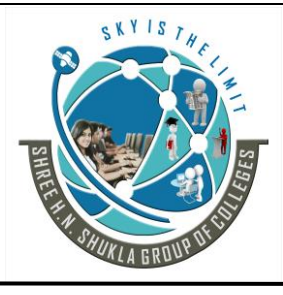

**2- Vaishali Nagar 3 – Vaishali Nagar Nr. Amrapali Under Bridge Nr. Amrapali Under Bridge Raiya Road, Rajkot – 360001 Raiya Road, Rajkot - 360001**

**Ph.No–(0281)2440478, 2472590 Ph. No–(0281)2471645**

A Software application composition can be broken down into three fundamental logical layers. The User Interface, The Processing, and Data.

- 1. The User Interface/ Presentation Layer
- 2. Processing Logic/Business Layer
- 3. Database/ Data Access Layer

#### **1. The User Interface / Presentation layer:**

This is Responsible for displaying interface to the user and collecting data from the user. Often called as the Presentation Layer. Its job is to presents stuff to the user and provides to the software system.

#### **2. The Processing / Business layer:**

In this layer, the application works and handles the **important processing**. The logical layer is called the business rules layer.

#### **3. Database / Data Access Layer:**

To read and store the Data. The part of the Software that is responsible for reading and writing data from whatever source is known as Data Access Layer.

#### There are four types of architecture which are as follows.

- Single-Tier Architecture
- 2.-Tier Architecture
- 3-Tier Architecture
- N-Tier Architecture

#### **The Single Tier Architecture:**

Simple Software application is written to run on a single computer such architecture is called as Single tier architecture. Because all of the application presentation, the business rules and the data access layer exit in a single computing layer.

#### **Advantages:**

Single tier system is relatively easy to manage and data consistency is simple because data is stored at only one place.

#### **Disadvantages:**

- -> Now a day's single location is not sufficient because of changing business needs.
- -> We can not share the data in large amount
- -> It can not handle multiple users.

**CS – 25 Advance Java Programming (J2EE)** Page 5 of 46

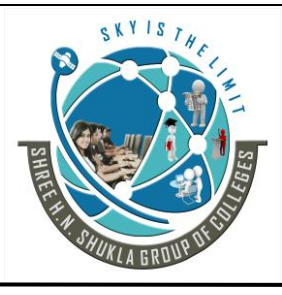

**2- Vaishali Nagar 3 – Vaishali Nagar Nr. Amrapali Under Bridge Nr. Amrapali Under Bridge Raiya Road, Rajkot – 360001 Raiya Road, Rajkot - 360001 Ph.No–(0281)2440478, 2472590 Ph. No–(0281)2471645**

#### **2-Tier Architecture:**

Application which is divided into two separate tiers Client machine and database Server machine called as Two Tier Architecture.

This is the traditional method of enterprise development. It includes presentation and business logic. In a 2-Tier application the processing load is given to the client while to the server simply controls the Traffic between the application and the Data.

#### **Thin Client:**

With 2 tier architecture, if the presentation manager resides only with client tier then the client is called as thin client.

other presentation logic, application logic, business logic, database logic and database manager resides with the server side.

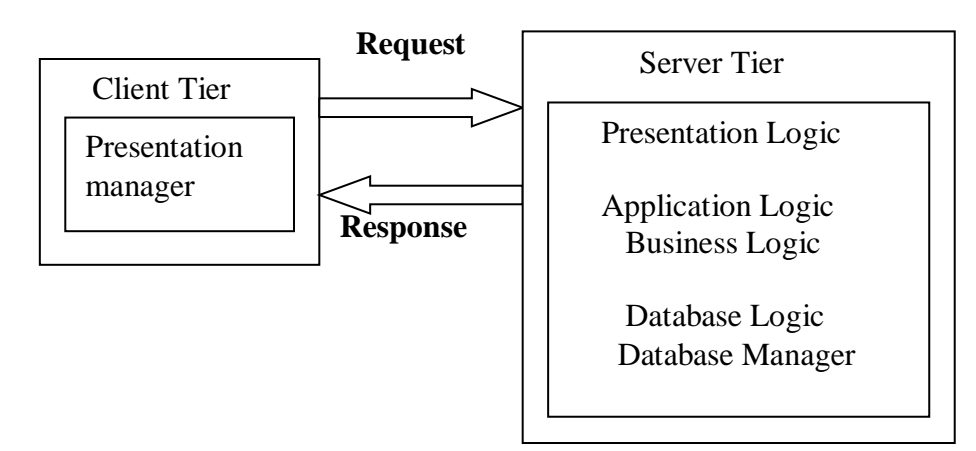

#### **Thick Client:**

With 2 tier architecture, if the presentation manager, presentation logic, application logic resides with the client side then the client is called as thick client other like business logic,database logic and database manager resides with the server side.

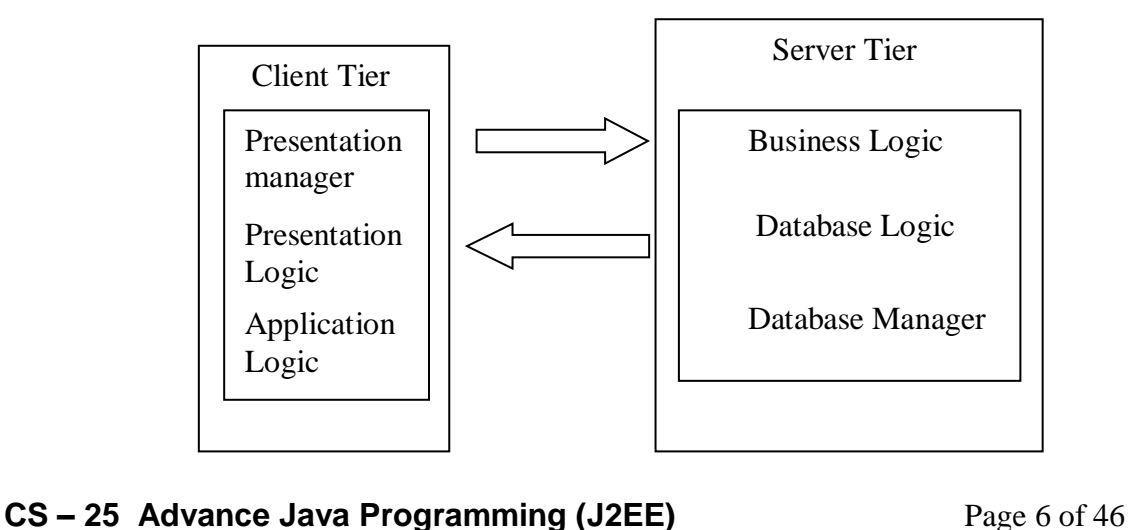

**2- Vaishali Nagar 3 – Vaishali Nagar Nr. Amrapali Under Bridge Nr. Amrapali Under Bridge Raiya Road, Rajkot – 360001 Raiya Road, Rajkot - 360001 Ph.No–(0281)2440478, 2472590 Ph. No–(0281)2471645**

#### **Advantages:**

Any changes made in data access logic will not affect the presentation and business logic. With 2 tier architecture it is easy to develop an application.

#### **Disadvantages:**

- In case of limited resource pc, the performance would be suffered due to pc resources.
- It supports a lmited number of users.
- Each client requires its own connection and each connection requires CPU and memory.
- As number of connection increase, the database performance decrease.
- If the application requires more than one database request at a time it is not possible for the server to manage it.
- This architecture requires high maintenance.
- When the data is shared among various users, it will caused problem what is to be displayed to which user regarding the latest data.

#### **3 –Tier architecture:-**

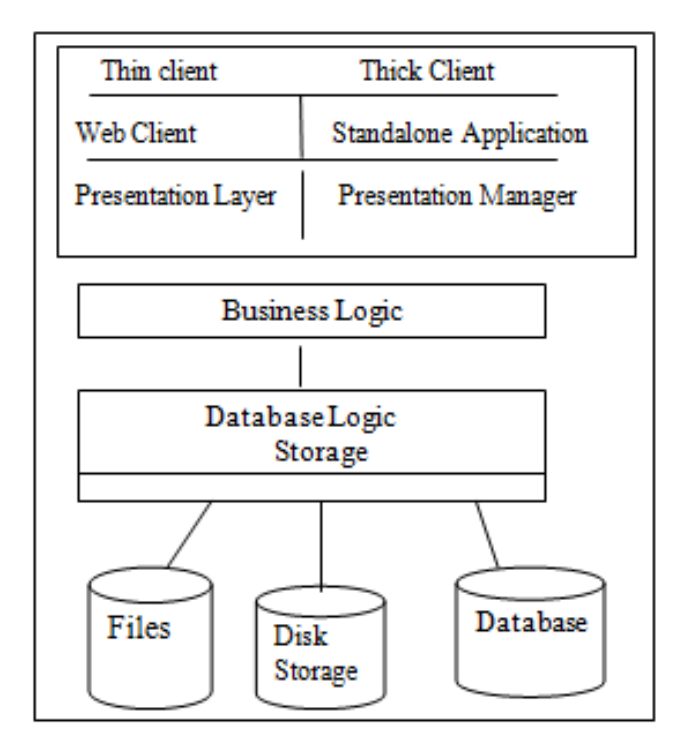

**Fig: 3 tier architecture**

**CS – 25 Advance Java Programming (J2EE)** Page 7 of 46

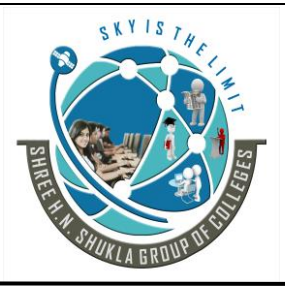

 **(AFFILIATED TO SAURASHTRA UNIVERSITY)**

**2- Vaishali Nagar 3 – Vaishali Nagar Nr. Amrapali Under Bridge Nr. Amrapali Under Bridge Raiya Road, Rajkot – 360001 Raiya Road, Rajkot - 360001 Ph.No–(0281)2440478, 2472590 Ph. No–(0281)2471645**

Application which is divided into 3 tier namely Client tier, middle tier, and database tier is known as Three Tier Architecture.

Logic physically separates the business rules. Presentation layer and logic runs on Client machine, application and business logic runs on J2EE server and database logic is there with database layer.

#### **Thin Client:**

With 3 tier architecture, if the presentation manager resides only with client tier then the client is called as thin client, other presentation logic,application logic,business logic,database logic and database manager resides with the EIS tier(databse).

#### **Thick Client:**

With 3 tier architecture, if the presentation manager, presentation, application logic resides with client tier then the client is called as thick client.

Business logic is only with the business tier.

Database logic and database manager resides with the EIS Tier(database).

#### **Advantages:**

- It improves scalability since the application can be deployed on many machines.

- The database no longer required a connection from every client-it only requires connections from a smaller number of application server.

- It provides better reusability because the same logic can be initiated from many client or applications.

- It provides security because client does not have direct access the database.

#### **Disadvantages:**

It increases the complexity because to develop the 3 tier application is more difficult than developing a 2 tier application.

#### **N-Tier Architecture:-**

An application which is **divided into more than 3 tier can be called as N Tier** architecture. In N tier architecture it is not decided how many tiers can be there,it depends on computing and network hardware on which application is deplolyed.

Basically it is divided into four layers: Application layer, Client tier, business tier (EJB) and database tier (EIS).

**CS – 25 Advance Java Programming (J2EE)** Page 8 of 46

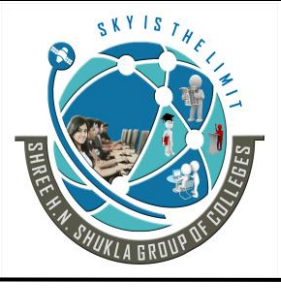

**2- Vaishali Nagar 3 – Vaishali Nagar Nr. Amrapali Under Bridge Nr. Amrapali Under Bridge Raiya Road, Rajkot – 360001 Raiya Road, Rajkot - 360001 Ph.No–(0281)2440478, 2472590 Ph. No–(0281)2471645**

#### **Client Tier:**

It consists of the user interface for user request and print the response.It runs on client machinme .It basically uses the browser or applet as client side application.

#### **Web Tier:**

It consists of JSP and Servlet dynamic webpages to handle HTTp specific request logons, sessions, accesses the business services and finally constructs response and send back to the client.

#### **Business Tier:**

It consists of the business logic for the J2EE application .For Example: EJB (Enterprise Java BeanS) the benefit of having a centralized business tier is same business logic can support different type of client like browser, WAP, other stand alone application.

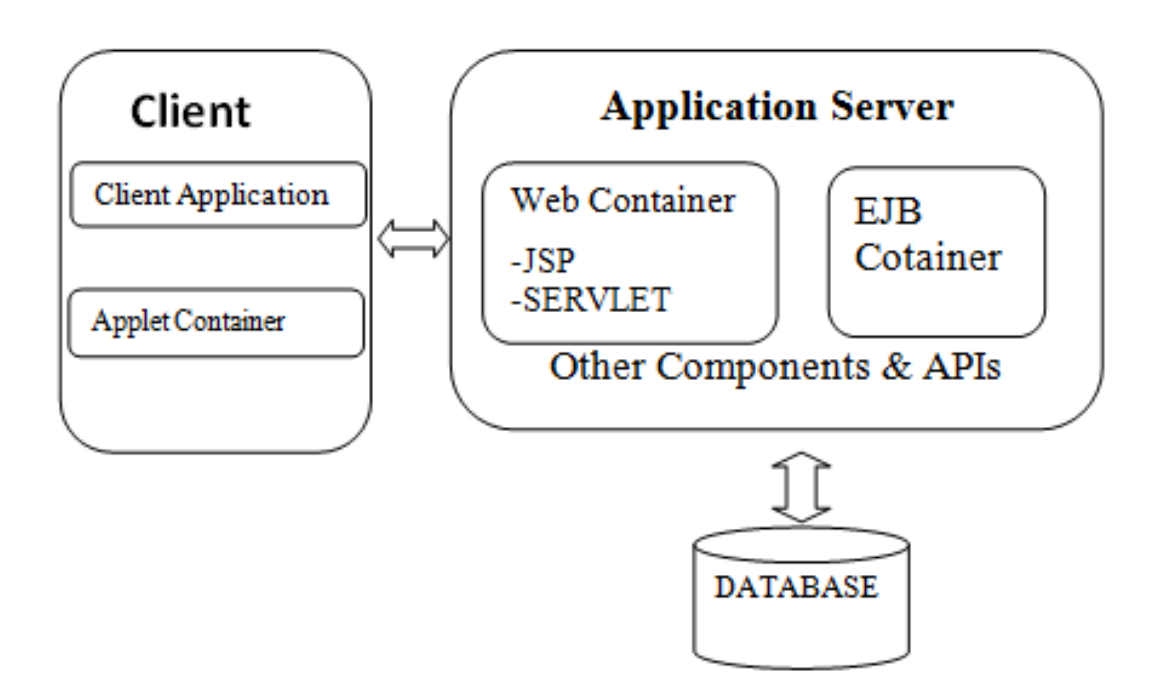

#### **EIS Tier (Database Tier):**

It consists of the DBMS/RDBMS. It handles the users SQL request and generates appropriate response based on queries.

It also stores all persistent data in the database.

J2EE is based on N tier architecture application. J2EE makes easy to develop the Enterprise application based on 2, 3, more application layers. Here it also proves that J2EE is distributing computing framework and multi-tiered application.

**CS – 25 Advance Java Programming (J2EE)** Page 9 of 46

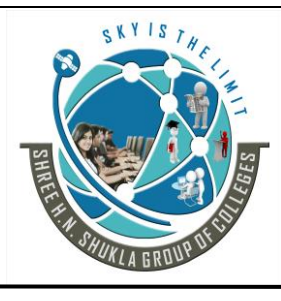

 **(AFFILIATED TO SAURASHTRA UNIVERSITY)**

**2- Vaishali Nagar 3 – Vaishali Nagar Nr. Amrapali Under Bridge Nr. Amrapali Under Bridge Raiya Road, Rajkot – 360001 Raiya Road, Rajkot - 360001 Ph.No–(0281)2440478, 2472590 Ph. No–(0281)2471645**

#### **Advantages**

- 1) Improved maintainability 4) Provides consistency
- 2) Interoperability 5) Flexibility
- 3) Scalability 6) Security

#### **Disadvantages**

It is having complex structure and difficult to setup and mainjtain all separated layers.

**Students Outcomes :- Here the students can aware about different architectures of software development methods. How internal mechanism and layers are interconnected and responsibilities of different layers and tiers.**

### **Topic:- Enterprise Architecture of J2EE**

# **Trailer:- (Only For Understanding)**

(1) J2EE internal kese kam karta he means J2EE ka architecture kesa he aur wo kon sa architecture follow karta he.

# **Details:- (For Exam)**

The architecture of **J2EE** platform uses a multi-tier distributed application model. The application logic, according to the function will be divided into different component and application components make up a J2EE application.

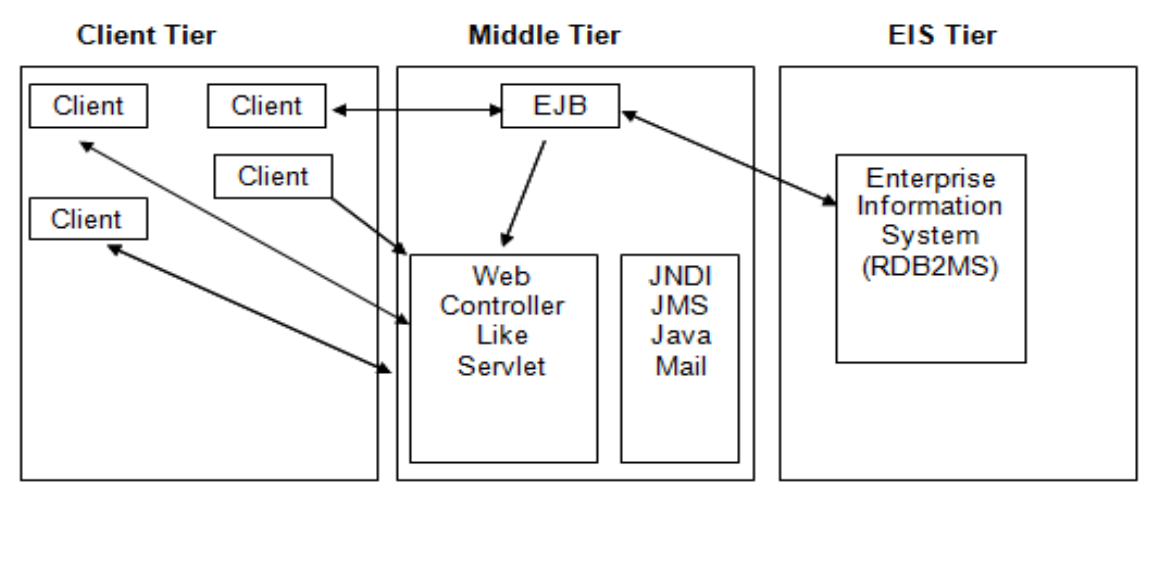

**CS – 25 Advance Java Programming (J2EE)** Page 10 of 46

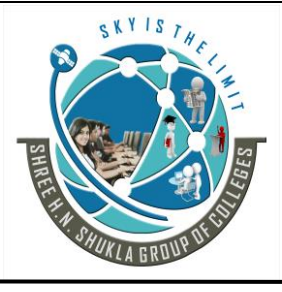

**2- Vaishali Nagar 3 – Vaishali Nagar Nr. Amrapali Under Bridge Nr. Amrapali Under Bridge Raiya Road, Rajkot – 360001 Raiya Road, Rajkot - 360001 Ph.No–(0281)2440478, 2472590 Ph. No–(0281)2471645**

The J2EE application consists of three or four tier.J2EE multi-tier application because the architecture has defined three tiers namely client-tier, middle tier and back end tier.

#### **Client Tier:**

It consists of the user interface for user request and print the response.It runs on client machinme .It basically uses the browser or applet as client side application.

#### **Middle Tier:**

*It consists of Web container* with JSP and Servlet dynamic webpages to handle HTTP specific request login, sessions, accesses the business services and finally constructs response and send back to the client.

*It consists of EJB container* which handles Enterprise Java Beans and applications to works with clients.It consists of the business logic for the J2EE application.

#### **EIS Tier (Database Tier):**

It consists of the DBMS/RDBMS. It handles the users SQL request and generates appropriate response based on queries.

It also stores all persistent data in the database.

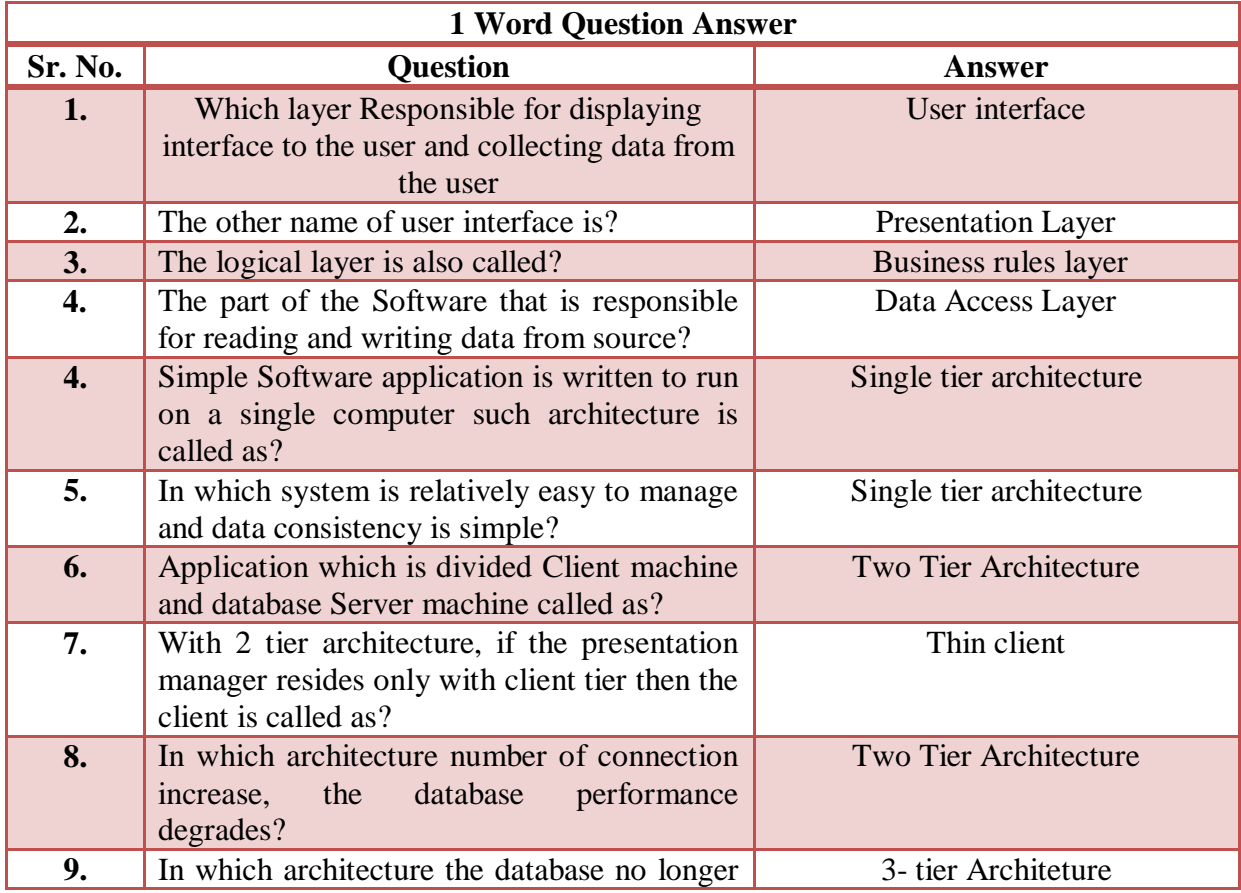

**CS – 25 Advance Java Programming (J2EE)** Page 11 of 46

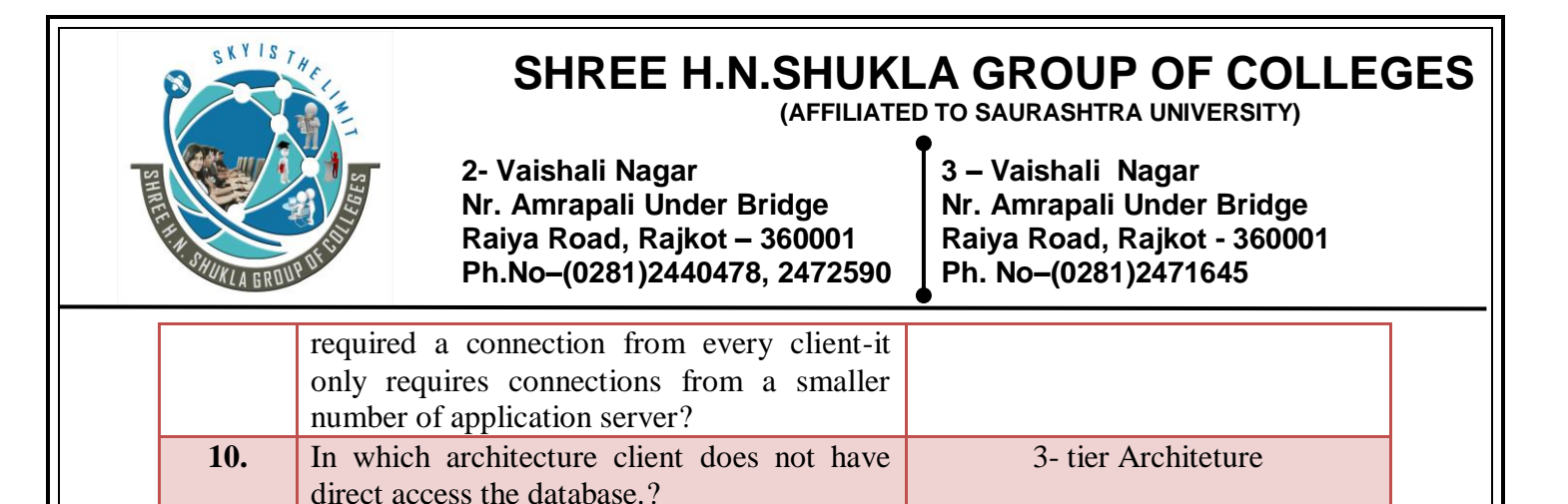

**Students Outcomes :- Here the students are going to be familier with J2EE real application or web interface structure.**

**12.** EJB stands for? Enterprise Java BeanS **13.** JSP stands for? Java Server Pages

#### **Topic:- J2EE Components:**

architecture?

#### **Trailer:- (Only For Understanding)**

**11.** which architecture called N tier

(1) J2EE me program banane ke liye kon kon se component milte he aur wo kon sa component kis use me aata he uski jankari yaha pe milegi.

### **Details:-**

J2EE has been developed with a group of various components**.** With the help of these components our programs will work on internet.

#### **[1] J2EE Runtime:-**

The J2EE architecture provides the uniform mean of accessing platform level services via its runtime environment such services includes messaging, security, distributed transaction etc. The runtime infrastructure of it specifies the role and interface for the application and the run time on which the application could be deployed.

#### **[2] J2EE API:-**

In the enterprise services, the distributed services require access. These enterprise services include fraction processes, managing, multi-threading, database access to such services in its services APIs. The application programs in the J2EE can access there APIs through the container.

An application which is divided into more than 3 tier

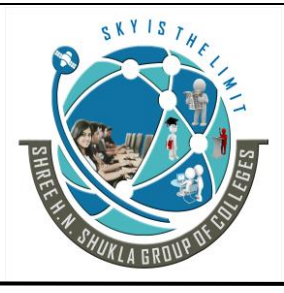

**2- Vaishali Nagar 3 – Vaishali Nagar Nr. Amrapali Under Bridge Nr. Amrapali Under Bridge Raiya Road, Rajkot – 360001 Raiya Road, Rajkot - 360001 Ph.No–(0281)2440478, 2472590 Ph. No–(0281)2471645**

# **Topic:- J2EE API: (Most IMP)**

#### **[1] Java Database Connectivity(JDBC 2.0) :-**

The jdbc API lets you invoke SQL commands from the java programming method. This API is useful to connect our java database application with any relational database like ORACLE, MYSQL, MSACCESS.

#### **[2] EJB :- ( Enterprise Java Beans)**

An enterprise beans is a body of code with field and method to implement modules of the business log. An enterprise bean can be considered as building block that can be used along or with other enterprise beans to execute business logic on J2EE server. It is useful to define server side component .

There are kinds of enterprise beans.

- 1). Session beans.
- 2). Entity beans.

3). Message beans.

#### **[3] Java Servlet (JS)(2.3) :-**

This API is used for **building dynamic web application**. The Java servlet technology lets you to define the http specific servlet classes. A servlet class extends the capability of server that host the application.

#### **[4] Java Server Page(JSP 2.1) :-**

This API provides easy way for building dynamic web application. The JSP technology allows you to combine java programming language code with static markup text based documents.

A JSP page is a document which contains two types of text.

- Static template data in text based format like html, xml.
- JSP elements that determine how the page constructs the dynamic contain.

#### **[5] Java Server Faces (JSF) :-**

JSF is the relatively the new technology that attempts to **provide a rich user** interface for the web application used in conjunction with servlet and JSP.

#### **[6] Java Message Services (JMS 1.1) :-**

The JMS API is a messaging standard that allows J2EE application components to create, send, receive and read messages.

#### **CS – 25 Advance Java Programming (J2EE)** Page 13 of 46

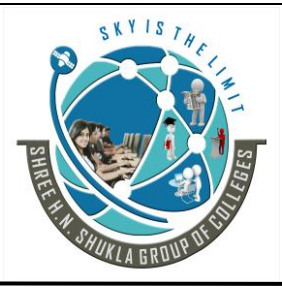

**2- Vaishali Nagar 3 – Vaishali Nagar Nr. Amrapali Under Bridge Nr. Amrapali Under Bridge Raiya Road, Rajkot – 360001 Raiya Road, Rajkot - 360001**

**Ph.No–(0281)2440478, 2472590 Ph. No–(0281)2471645**

#### **[7] Java Transaction API (JTA 1.0) :-**

The JTA API provides the interface for the transaction. The J2EE architecture provides a default auto-commit. It is used to handle the transaction commit and roll back operation.

#### **[8] Java Mail API (1.3) :-**

 Many application need to send e-mail notification for that J2EE platform includes the Java Mail API.

Java Mail Service provider allow application component can use to send an internet e-mail.

It has two parts.

- An application level interface used by the application to send mails.
- A services provider interface.

#### **[9] Java Naming and Directory Interface (JNDI) :-**

JNDI provides the naming & directory functionality. It provides the application with the methods for performing standard directory operations such as a J2EE application can store & receive any type of named java object.

**Students Outcome:- Here students are very much aware with different APIs of J2EE. Appilcation Programming Interface (API) tools are very much helpful for performing different logics.**

# **Topic:- CONTAINERS:**

### **Trailer:- (Only For Understanding)**

(1) J2ee application and web store karne ke liye jo space rakhta he use container kahete he to wo kitne types ke he uski jankari yaha pe he.

# **Details:- (For Exam)**

#### **Introduction to J2EE Containers :-**

#### **Definition:**

Containers are **interface** between a component and client. It is a platform or place which sotres and supports component. Container provides communication platform between client and component.

**CS – 25 Advance Java Programming (J2EE)** Page 14 of 46

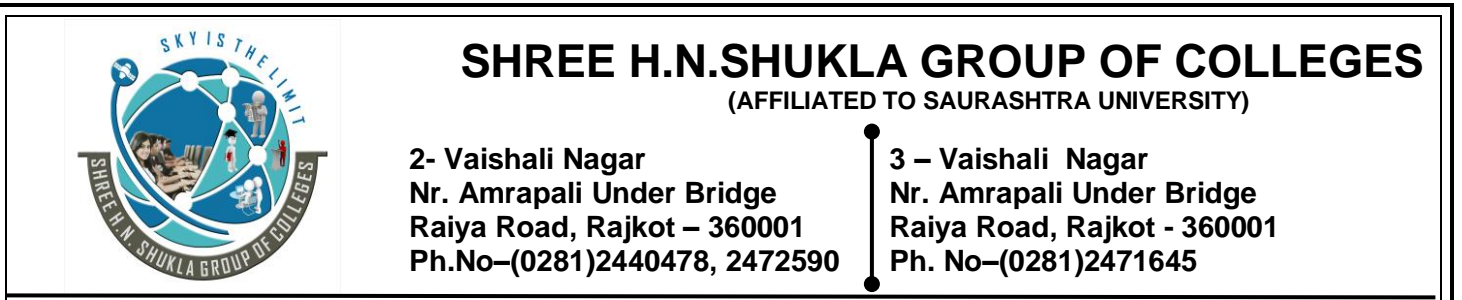

Containers are the central thing of J2EE architecture container are like the rooms in house, people and thing exists in a room and interface with the infrastructure through well defined interface.

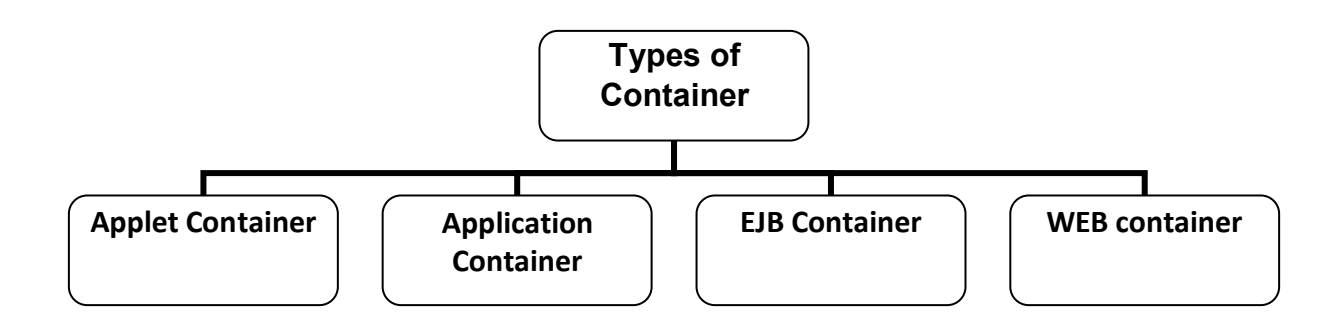

**Applet Container:** Applet Container is a client container which is used to manage an execution of the applet on the browser.

**Application Container:** Application Container is a **client container** which is used to **manage** application client and their container.

**EJB Container:** EJB Container is a server container which is used to manage Enterprise bean component.

**WEB container:** WEB container is a server container which is used to manage an execution of the JSP and Servlet Components.

**Students Outcomes:- Container is a platform or interface in which all components resides and stores. Four types of containers are there for storing different types of components.**

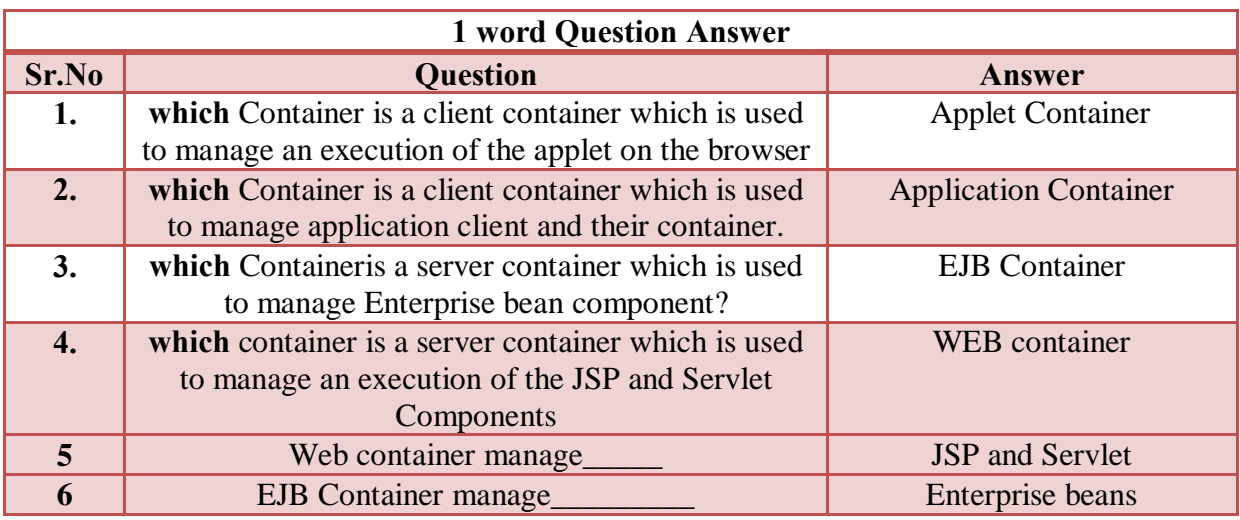

**CS – 25 Advance Java Programming (J2EE)** Page 15 of 46

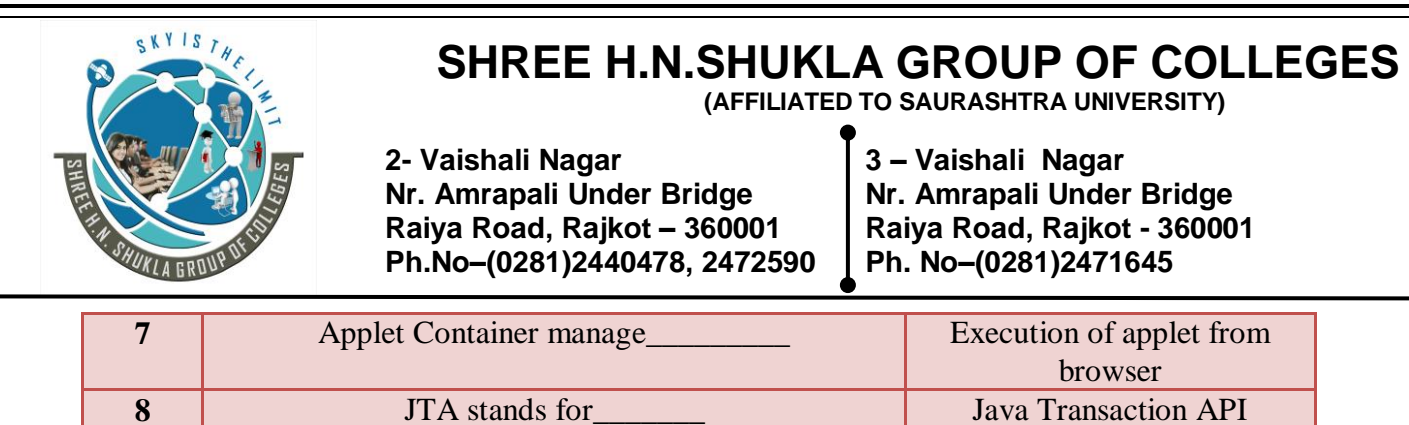

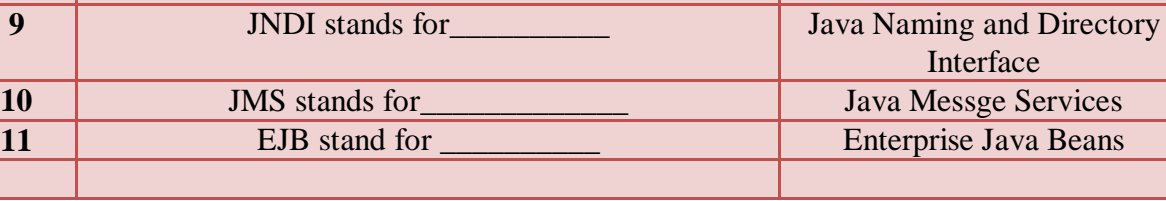

### **Topic:- Tomcat as a Web Container:**

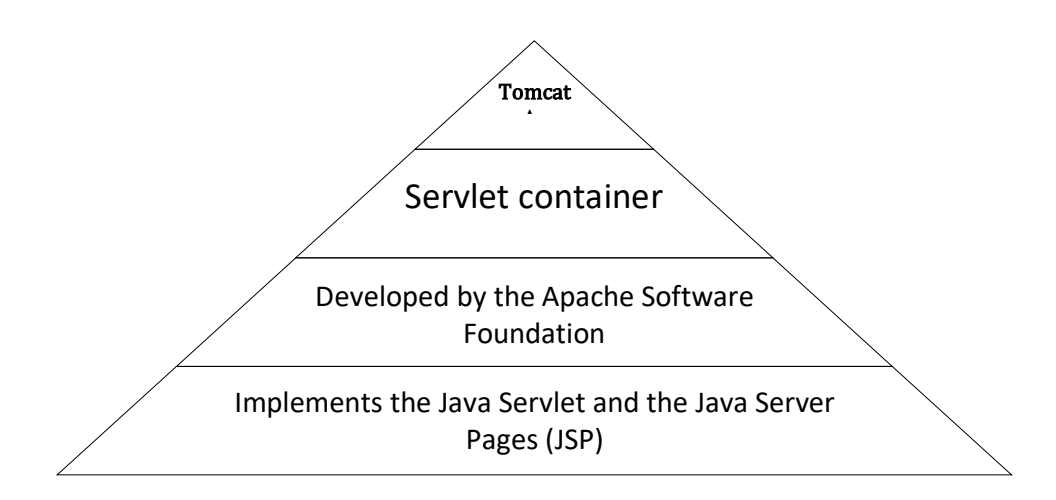

# **Trailer:- (Only For Understanding)**

(1) J2ee servlet store karne ke liye Tomcat container available he uski jankari yaha pe milegi.

# **Details:- (For Exam)**

Apache Tomcat is a servlet container developed by the Apache Software Foundation developed by the Apache Software Foundation (ASF).

Tomcat implements the [Java Servlet](http://en.wikipedia.org/wiki/Java_Servlet) and the Java Server Pages (JSP) specifications from [Sun](http://en.wikipedia.org/wiki/Sun_Microsystems)  [Microsystems,](http://en.wikipedia.org/wiki/Sun_Microsystems) and provides a "pure [Java"](http://en.wikipedia.org/wiki/Java_(programming_language)) [HTTP](http://en.wikipedia.org/wiki/Hypertext_Transfer_Protocol) [web server](http://en.wikipedia.org/wiki/Web_server) environment for [Java](http://en.wikipedia.org/wiki/Java_(programming_language)) code to run.

Apache Tomcat and Apache web server are not same. so do not be confuse with both concept.

**CS – 25 Advance Java Programming (J2EE)** Page 16 of 46

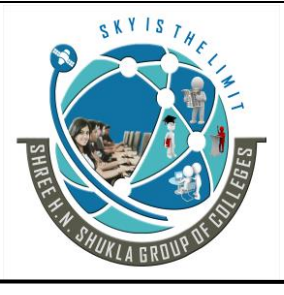

**2- Vaishali Nagar 3 – Vaishali Nagar Nr. Amrapali Under Bridge Nr. Amrapali Under Bridge Raiya Road, Rajkot – 360001 Raiya Road, Rajkot - 360001 Ph.No–(0281)2440478, 2472590 Ph. No–(0281)2471645**

Apache Tomcat includes tools for configuration and management, but can also be configured by editing [XML](http://en.wikipedia.org/wiki/XML) configuration files.

#### **Different Versions:-**

#### **Tomcat 4.x**

- Released 2001
- implements the Servlet 2.3 and JSP 1.2 specifications
- servlet container redesigned as Catalina
- JSP engine redesigned as Jasper
- Coyote HTTP connector
- [Java Management Extensions](http://en.wikipedia.org/wiki/Java_Management_Extensions) (JMX), JSP and [Struts-](http://en.wikipedia.org/wiki/Apache_Struts)based administrations

#### **Tomcat 5.x**

- implements the Servlet 2.4 and JSP 2.0 specifications
- reduced garbage collection, improved performance and scalability
- native Windows and Unix wrappers for platform integration
- faster JSP parsing

#### **Tomcat 6.x**

- implements the Servlet 2.5 and JSP 2.1 specifications
- support for [Unified Expression Language](http://en.wikipedia.org/wiki/Unified_Expression_Language) 2.1
- designed to run on Java SE 5.0 and later
- support for [Comet](http://en.wikipedia.org/wiki/Comet_(programming)) through the CometProcessor interface
- is not packaged with an admin console as in past releases

#### **CLASSPATH:**

To set the classpath follow the steps:

- (1) Right click on my computer
- (2) -go to Properties  $\longrightarrow$  Advanced  $\longrightarrow$  Environment variable  $\longrightarrow$  New
- $(3)$  -give the Variable name = CLASSPATH
- (4) set the path with

c:\ProgramFiles\ApoacheSoftwareFoundation\ApcheTomcat6.0\lib\servletapi.jar;

#### (5) -then press ok

#### **Students Outcomes:- Tomcat is container and contain servlet in it and how to set the classpath?**

**CS – 25 Advance Java Programming (J2EE)** Page 17 of 46

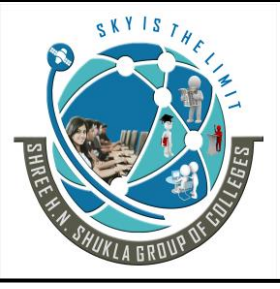

**2- Vaishali Nagar 3 – Vaishali Nagar Nr. Amrapali Under Bridge Nr. Amrapali Under Bridge Raiya Road, Rajkot – 360001 Raiya Road, Rajkot - 360001 Ph.No–(0281)2440478, 2472590 Ph. No–(0281)2471645**

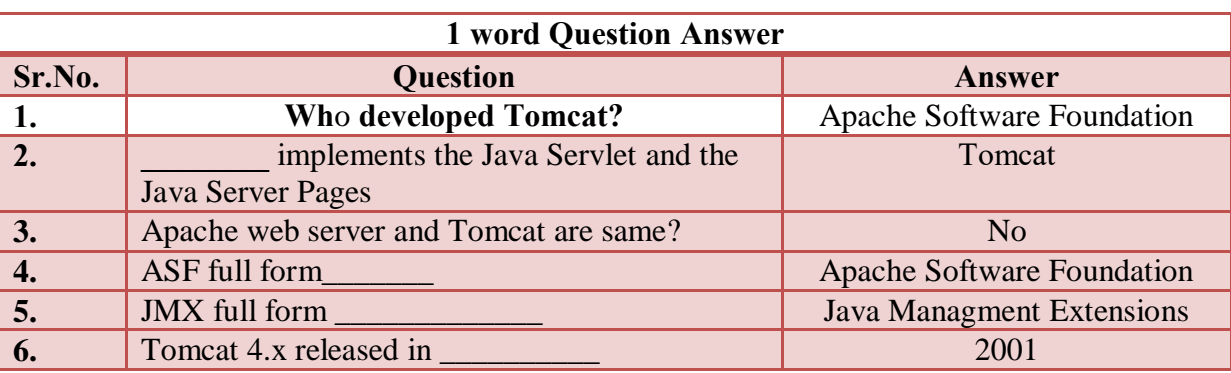

# **Topic:- J2EE as Application Server**

# **Trailer:- (Only For Understanding)**

(1) J2ee application server ka role bhi nibhata he matlab aesa framework provide karta he. (2) Server me jo responsibility honi chahiye vo J2ee service deta he aur kese work karta he uski jankari yaha pe milti he.

# **Details:- (For Exam)**

An **application server** is a software framework that provides a generalized approach to creating an application-server implementation.

it is related to what the application functions are.

It is the **server portion** for implementation of instance of application.

An application server's function is dedicated to the efficient execution of procedures (programs, routines, scripts) for supporting its applied applications.

Most Application Server Frameworks contain a comprehensive service layer model.

An application server acts as a set of components accessible to the software developer through an [API](http://en.wikipedia.org/wiki/API) defined by the platform itself. For Web applications, these components are usually performed in the same running environment as its web server(s), and their main job is to support the construction of dynamic pages.

**CS – 25 Advance Java Programming (J2EE)** Page 18 of 46

**2- Vaishali Nagar 3 – Vaishali Nagar Nr. Amrapali Under Bridge Nr. Amrapali Under Bridge Raiya Road, Rajkot – 360001 Raiya Road, Rajkot - 360001 Ph.No–(0281)2440478, 2472590 Ph. No–(0281)2471645**

Many application servers target much more than just Web page generation: they implement services like clustering, fail-over, and load-balancing, so developers can focus on implementing the [business logic.](http://en.wikipedia.org/wiki/Business_logic)

**J2EE almost support and performs all the roles of application servers.** In the case of [Java](http://en.wikipedia.org/wiki/Java_EE) application servers, the server behaves like an extended [virtual machine](http://en.wikipedia.org/wiki/JVM) for running applications, transparently handling connections to the database on one side, and, often, connections to the Web client on the other.

Other uses of the term may refer to the services that a server makes available or the [computer](http://en.wikipedia.org/wiki/Computer_hardware)  [hardware](http://en.wikipedia.org/wiki/Computer_hardware) on which the services run.

**Java Platform, Enterprise Edition** or Java EE (was J2EE) defines the core set of API and features of Java Application Servers.

The Web modules include [servlets,](http://en.wikipedia.org/wiki/Servlets) and JavaServer Pages.

Enterprise JavaBeans are used to manage transactions.

**Some Java Application Servers leave off many Java EE features like EJB and JMS including** [Tomcat](http://en.wikipedia.org/wiki/Apache_Tomcat) from [Apache,](http://en.wikipedia.org/wiki/Apache_Software_Foundation) and [Jetty](http://en.wikipedia.org/wiki/Jetty_%28web_server%29) from [Eclipse Foundation.](http://en.wikipedia.org/wiki/Eclipse_Foundation) Their focus is more on Java Servlets and JavaServer Pages.

**There are many open source Java application servers that support Java EE like GlassFish server** from Oracle.

**A Java Server Page (JSP) executes in a [Web container](http://en.wikipedia.org/wiki/Web_container)**. JSPs provide a way to create [HTML](http://en.wikipedia.org/wiki/HTML) pages by embedding references to the server logic within the page.

**Students Outcomes:- Here students will identify all the functinality and roles of application server and most of J2EE also can perform all the task as well as server.**

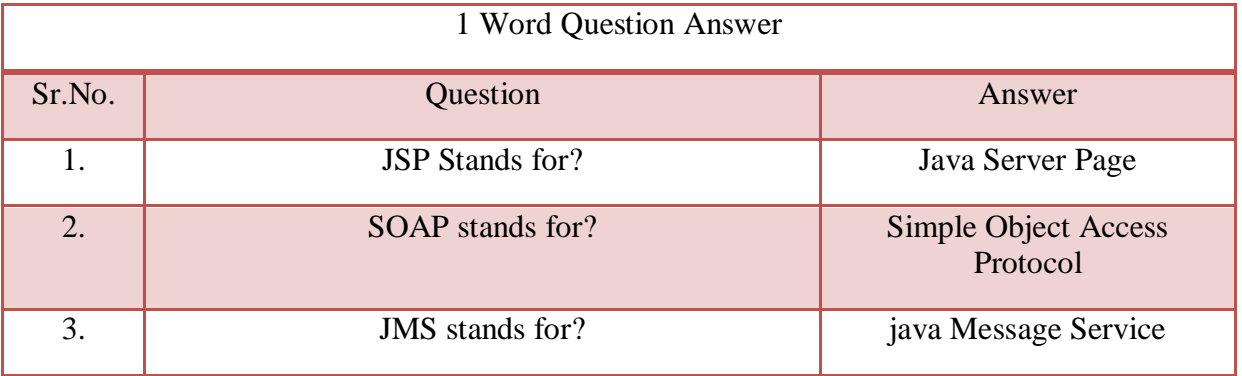

**CS – 25 Advance Java Programming (J2EE)** Page 19 of 46

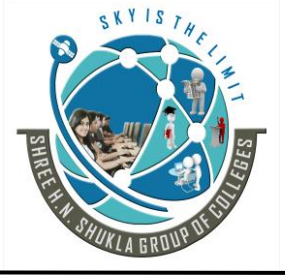

 **(AFFILIATED TO SAURASHTRA UNIVERSITY)**

**2- Vaishali Nagar 3 – Vaishali Nagar Nr. Amrapali Under Bridge Nr. Amrapali Under Bridge Raiya Road, Rajkot – 360001 Raiya Road, Rajkot - 360001 Ph.No–(0281)2440478, 2472590 Ph. No–(0281)2471645**

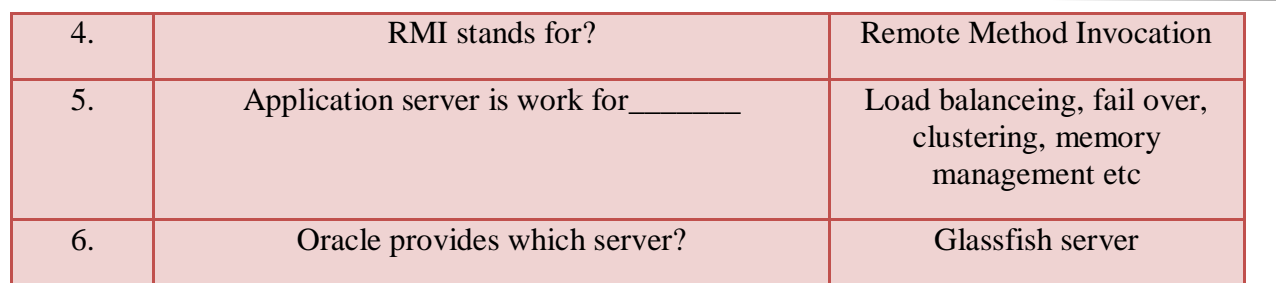

# **Topic:- Introduction and Need for JDBC:-**

# **Trailer:- (Only For Understanding)**

(1) Java aur J2ee ke program me agar data store karna jaruri hota he to program ko database ke pass pahochane ke liye driver ki jarurat padti he. JDBC wohi driver provide karne ke liye API he.

# **Details:- (For Exam)**

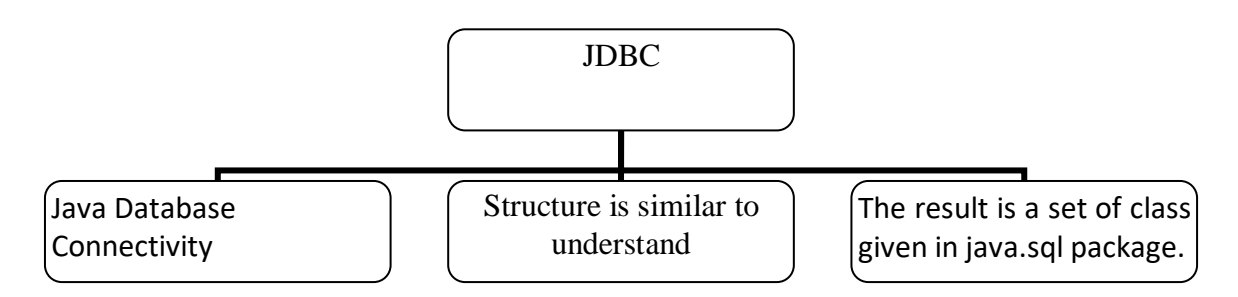

#### **JDBC Stands for the Java Database Connectivity.**

The Role of the JDBC is to most important with respect to java database application. If you are familiar with SQL and relation Database. The structure of JDBC API is similar and easy to understand.

**JDBC API provides** connectivity and Data access across the range of relational database.

JDBC enables java application & applet common to the database.

The main idea behind this is we have been able to have different application to the different database. The java.sql.package gives us to facility to connect to every database.

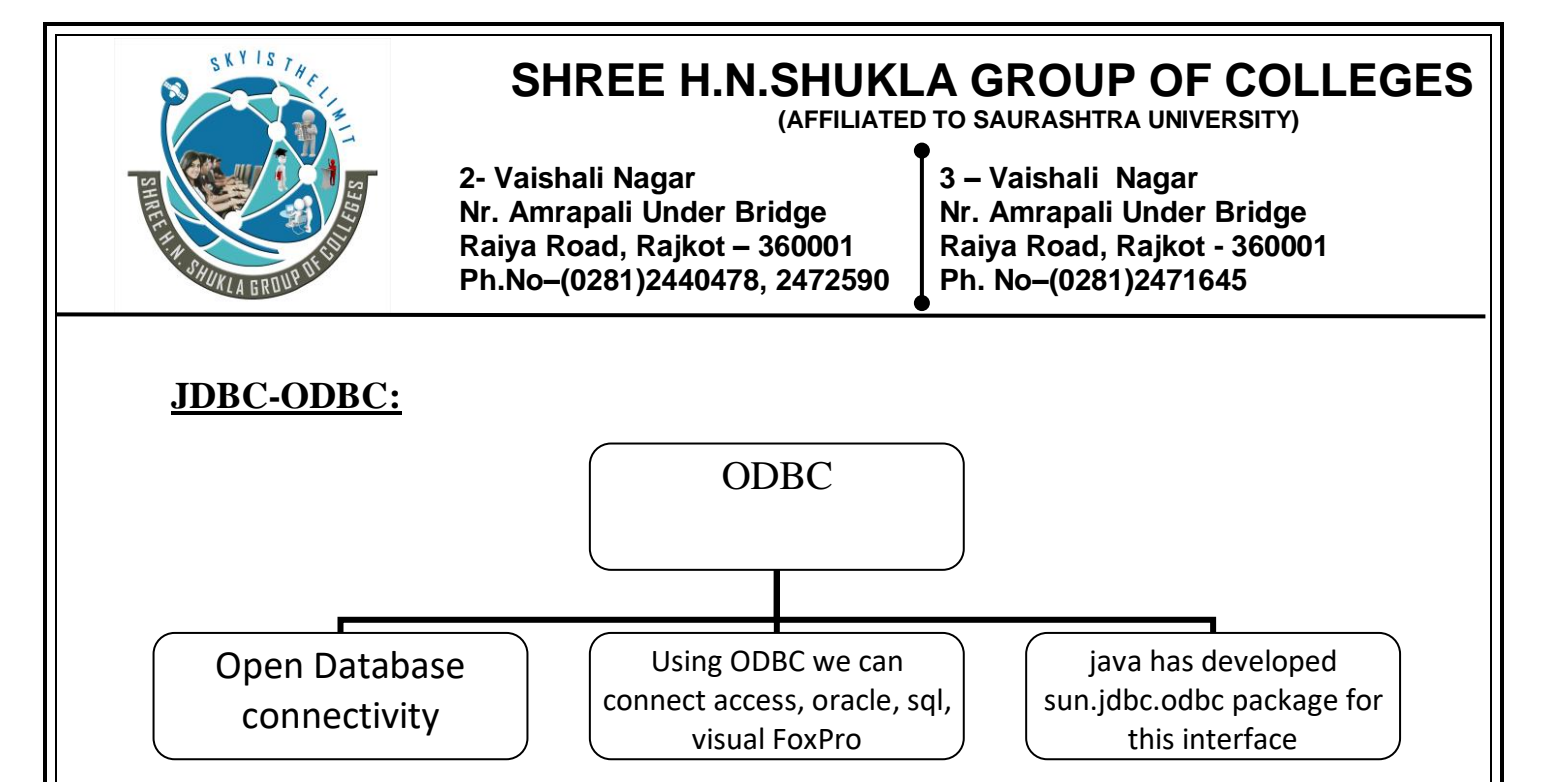

ODBC stands for the Open Database connectivity, where we want to our regular database like access, oracle, sql, visual FoxPro etc. We have to use the JDBC ODBC driver, **ODBC** is standard which is purposed by Microsoft and we known that Microsoft is widely used in computer technology, so sun Microsystems has accepted **ODBC as Universal driver** and java has developed sun.jdbc.odbc package for this interface.

To connect JDBC using ODBC we have to develop one DSN(Data Source Name) for ODBC driver by using the Control panel 32-bit ODBC program from your window application.

#### **The Steps for the Creating DSN are as follows.**

 $\rightarrow$ Double click on 32-ODBC Program

 $\rightarrow$ Click on New Button

 $\rightarrow$ Give the DSN Name

 $\rightarrow$  Select appropriate Driver

 $\rightarrow$  Click on to Complete Preparation

#### **JDBC V/S ODBC:-**

- ODBC can not be directly used with Java because it uses C interface. Calls from Java to native C code have number of drawbacks in the security, implementation, robustness and automatic portability of applications.
- **ODBC** make use of Pointer which has been totally removed from java.
- **ODBC** mixes simple advanced features together and has complex options for simple queries.But JDBC is designed to keep things simple while allowing advanced capabilities when required.
- **ODBC** requires manual installation of the ODBC driver manager and driver on all client machine.JDBC drivers are wriiten in Java and JDBC code is automatically installable, secure and portable on all java platform.

#### **CS – 25 Advance Java Programming (J2EE)** Page 21 of 46

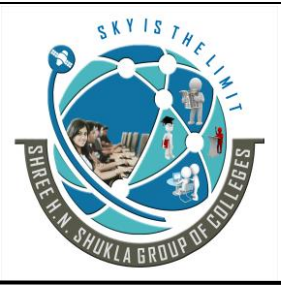

**2- Vaishali Nagar 3 – Vaishali Nagar Nr. Amrapali Under Bridge Nr. Amrapali Under Bridge Raiya Road, Rajkot – 360001 Raiya Road, Rajkot - 360001 Ph.No–(0281)2440478, 2472590 Ph. No–(0281)2471645**

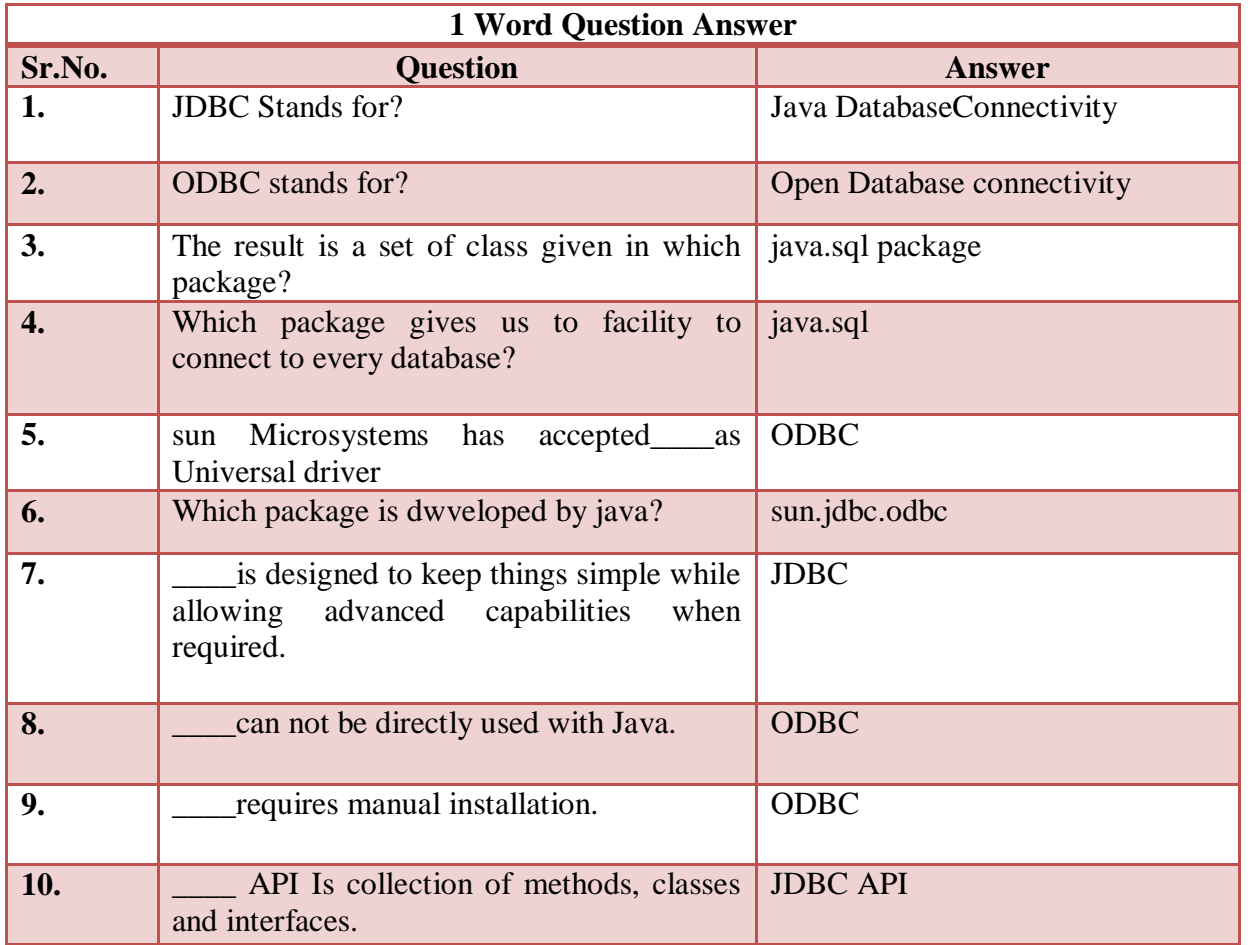

#### **Students Outcomes:- Students will aware about JDBC API and different database driver. Also Universal driver for all database that is ODBC.**

# **Topic:- JDBC Architecture:**

# **Trailer:- (Only For Understanding)**

(1) JDBC API database aur java connect karne ke liye use hota he. yaha background me wo kese process karta he uska theory and diagram aapko milega.

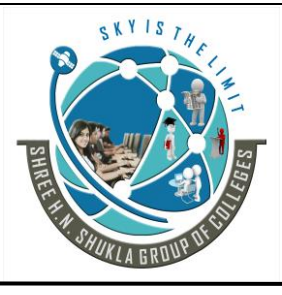

**2- Vaishali Nagar 3 – Vaishali Nagar Nr. Amrapali Under Bridge Nr. Amrapali Under Bridge Raiya Road, Rajkot – 360001 Raiya Road, Rajkot - 360001 Ph.No–(0281)2440478, 2472590 Ph. No–(0281)2471645**

### **Details:- (For Exam)**

JDBC Architecture describes the interaction of JDBC API with java application and java applet. JDBC API consists of several call level interfaces for interaction with JDBC Driver Manager and JDBC driver for defining database.

**JDBC API is responsible for transferring data between an application and a database.**

**The JDBC architecture is divided into two parts: JDBC API and JDBC Driver types.**

# **JDBC API**

**JDBC** API Is collection of methods, classes and interfaces that enable java applications to communicate with database.

For this database should be installed on the computer and RDBMS should provide a driver. JDBC classes and interfaces defined in the package java.sql constitute the JDBC API.

**The relations between a java program, JDBC API, the JDBC driver and database is shown in figure.**

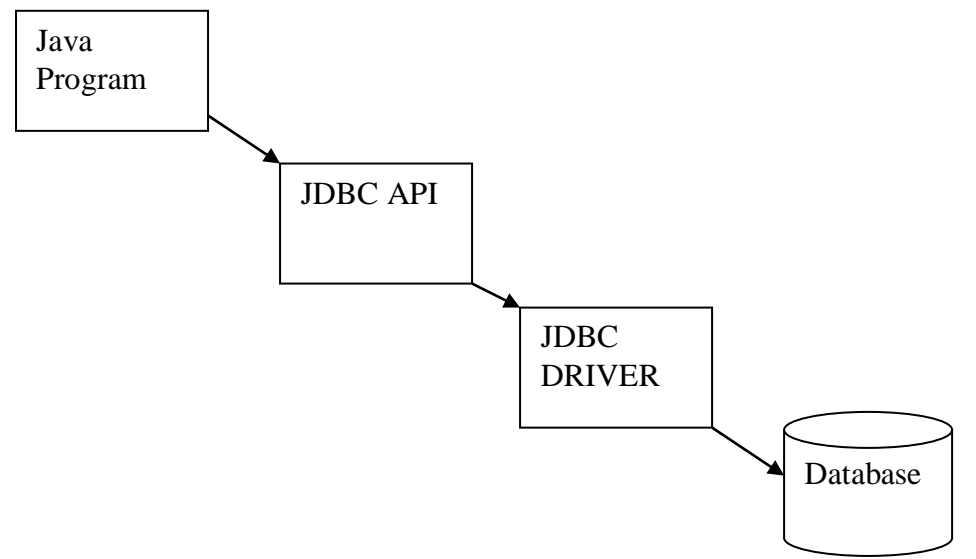

Using JDBC API a java application can perform *insert*, delete, update and select rows in a database.It can also retrieve the data from the database and show itin a proper formate to the user according to the SQL query.

The JDBC API can be used in 3 tier databse architecture.

**CS – 25 Advance Java Programming (J2EE)** Page 23 of 46

 **(AFFILIATED TO SAURASHTRA UNIVERSITY)**

**2- Vaishali Nagar 3 – Vaishali Nagar Nr. Amrapali Under Bridge Nr. Amrapali Under Bridge Raiya Road, Rajkot – 360001 Raiya Road, Rajkot - 360001 Ph.No–(0281)2440478, 2472590 Ph. No–(0281)2471645**

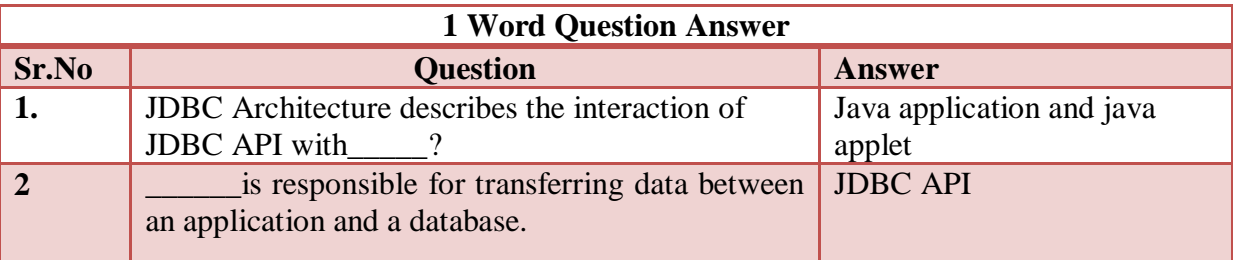

#### **Student Outcomes:- Students will surely get the background process and different jdbc connectivity process.**

# **Topic:- JDBC Driver :-**

# **Trailer:- (Only For Understanding)**

(1) JDBC aur databases connect karne ke liye 4 types ke driver hote he.

(2) which driver is used for which database? uski jankari aapko yaha milegi.

(3) JDBC drivers me 4 Types ke driver he jo alag alag database ke sath connectivity karne ke liye use hote he.

# **Details:- (For Exam)**

**Type - 1 :- JDBC to ODBC Driver**

**Type - 2 :- NATIVE API Driver**

**Type - 3 :- JDBC Drivers/NET Protocol Driver**

**Type - 4 :- JDBC Driver/Native Protocol Driver**

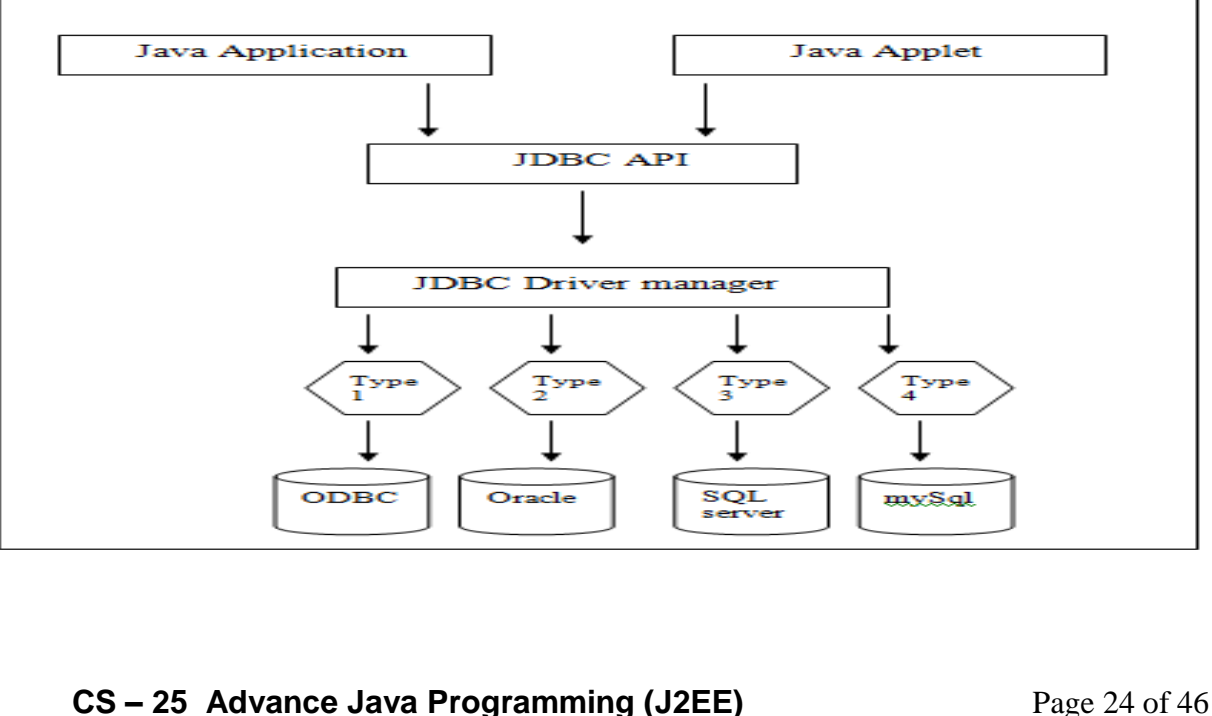

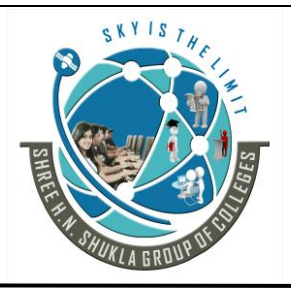

 **(AFFILIATED TO SAURASHTRA UNIVERSITY)**

**2- Vaishali Nagar 3 – Vaishali Nagar Nr. Amrapali Under Bridge Nr. Amrapali Under Bridge Raiya Road, Rajkot – 360001 Raiya Road, Rajkot - 360001 Ph.No–(0281)2440478, 2472590 Ph. No–(0281)2471645**

### **\* JDBC Drivers:**

JDBC Drivers specification classifies JDBC drivers into four groups. Groups are referred to as JDBC Drivers types and address a specific need for Communicating with various DBMS

#### **Type -1 : JDBC to ODBC Driver**

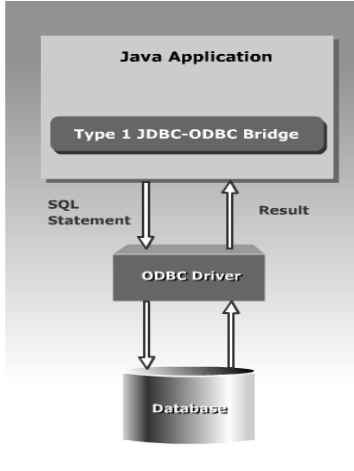

The JDBC-ODBC bridge driver converts all JDBC calls into ODBC calls and sends them to ODBC Driver. The ODBC driver then converts the call to the database server. For example: MS ACCESS do not provide JDBC Driver.Instead they provide ODBC Driver.One can access such database by using ODBC-JDBC Bridge.

#### **Advantages:**

It allows access to any database

#### **Disadvantages:**

- This driver not fully written in java so not portable.

- Performance is slow compare to all drivers because JDBC calls are converted to ODBC calls and ODBC calls are converted to database specific calls. Same step in reverse order when query is obtained.

- Client system requires ODBC installation to use the drivers.

-Not good for web application or for large amount of database based application.

#### **(2) Type-2 : NATIVE API Driver**

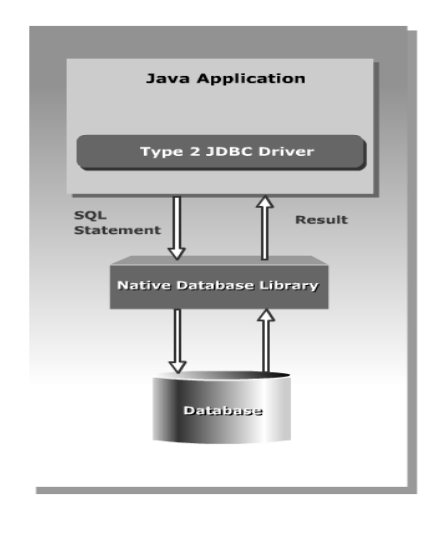

The Java/Native Code driver Communicates directly with database server. Therefore the vendor database library needs to be loaded on each client computer.It converts JDBC calls into database specific calls for databases.For example: Oracle will have native API

#### **Advantages:**

They offer better performance than JDBC-ODBC Bridge. Because as the layers of communication are less than type-1 driver and also use native API which is database specific.

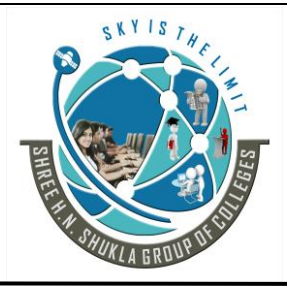

 **(AFFILIATED TO SAURASHTRA UNIVERSITY)**

**2- Vaishali Nagar 3 – Vaishali Nagar Nr. Amrapali Under Bridge Nr. Amrapali Under Bridge Raiya Road, Rajkot – 360001 Raiya Road, Rajkot - 360001 Ph.No–(0281)2440478, 2472590 Ph. No–(0281)2471645**

#### **Disadvantages:**

- Native API must be installed in client system and hence type-2 driver cannot be used for internet.
- It is not written in java which forms a portability issues
- If we change the database we have to change Native Api as it is specific to database.
- Mostly outdated because it is not thread safe.
- It is not suitable for distributed application.

#### **(3)Type-3 JDBC Drivers/NET Protocol Driver:**

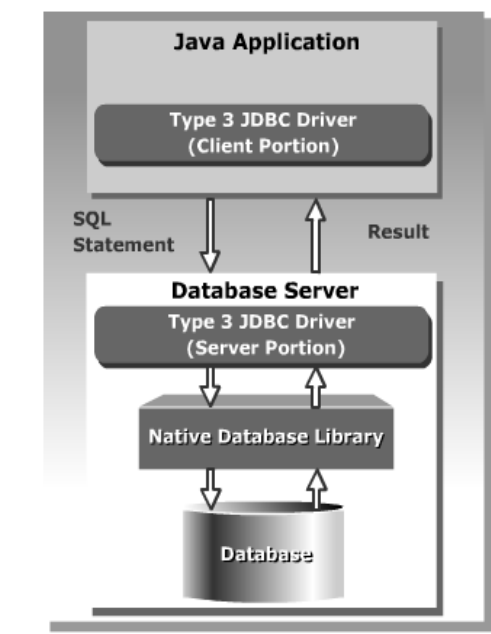

This drivers follows a 3 tired approach.In 3 tired approach JDBC requests are passed to a middle tier server.the middle Tier server then translates request to the database specific native connectivity interface and forward the request to the database server.If middle server is written in java can use type-1 or type-2 driver to forward the request to the database server.

It is used to connect client application/applet to database server over TCP/IP connection. The presence of any vendor database **library on client computer is not required because type-3 driver is servere based.**

#### **Advantages:**

- It is sever based so no need for any vendor database library to be present on client machine.
- This is fully written in java and hence portable, so it is suitable for web application.
- It provides portability, performance, security and scalability.
- Net protocol can be designed to make client JDBC driver very small and fast to load.
- It provides support for feature such as caching, load balancing, advanced system administration such as logging and auditing.
- Very flexible and allows access to multiple database using one driver
- They are efficient among all drivers.

**CS – 25 Advance Java Programming (J2EE)** Page 26 of 46

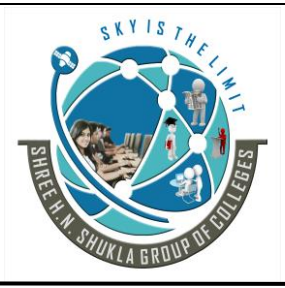

 **(AFFILIATED TO SAURASHTRA UNIVERSITY)**

**2- Vaishali Nagar 3 – Vaishali Nagar Nr. Amrapali Under Bridge Nr. Amrapali Under Bridge Raiya Road, Rajkot – 360001 Raiya Road, Rajkot - 360001 Ph.No–(0281)2440478, 2472590 Ph. No–(0281)2471645**

#### **Disadvantages:**

Type-3 driver requires database specific coding to be done on middle tier and it requires additional server for that. Additionally traversing the recordset may take longer because the data comes-through the backend server or backend database

#### **(4)Type-4 JDBC Driver/Native Protocol**

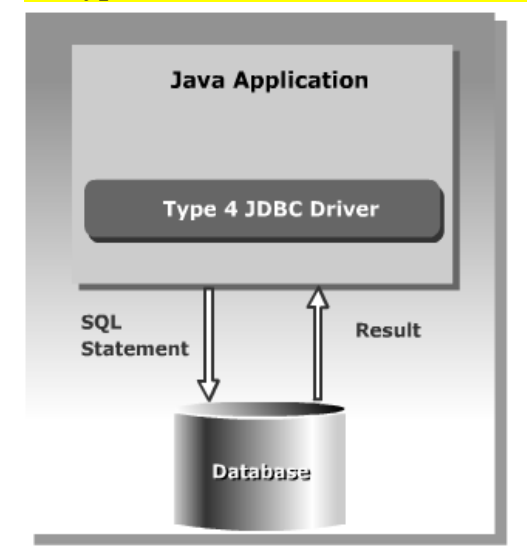

Type-4 driver are completely written in java to achieve platform indepence.It converts JDBC calls into vendor specific DBMS protocol.Therefore client application can communicate directly with the database server when type-4 driver is used.

Type-4 driver is better than other driver because type-4 driver do not have to translate database request to ODBC calls or a native connectivity interface or pass on to another server.

#### **Advantages:**

They are written in java to achieve platform independence.it reduces

- deployment administration issues.It is most suitable for web application.
- Number of layers is very less Type-4 do not translate database request to ODBC or native connectivity interface or to pass to the server so performance is good.
- You do not need to install special software in the client machine. These driver can be downloaded dynamically.

#### **Disadvantages:**

Different driver is needed for each database.

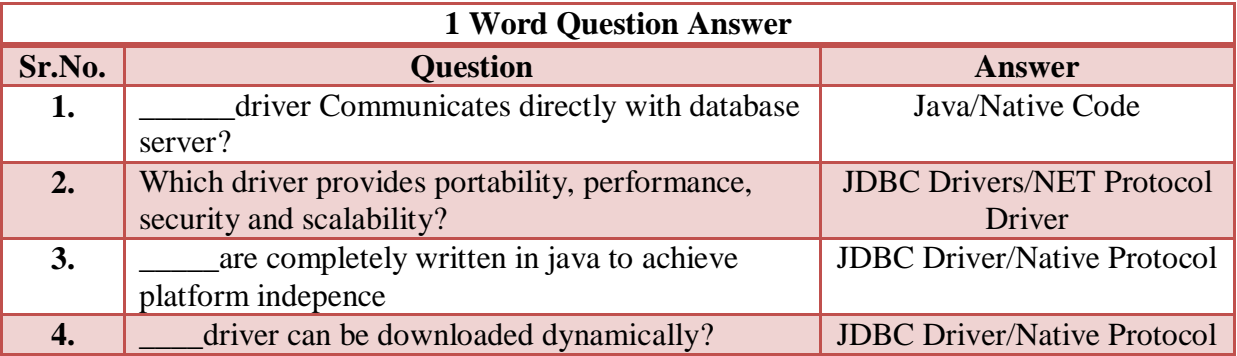

**Students Outcomes:- JDBC architecture is base concept for starting practicals of connectivity programs. Here students aware with different drivers concept.** 

**CS – 25 Advance Java Programming (J2EE)** Page 27 of 46

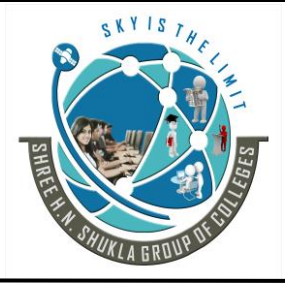

**2- Vaishali Nagar 3 – Vaishali Nagar Nr. Amrapali Under Bridge Nr. Amrapali Under Bridge Raiya Road, Rajkot – 360001 Raiya Road, Rajkot - 360001 Ph.No–(0281)2440478, 2472590 Ph. No–(0281)2471645**

# **Topic:- JDBC Data types:-**

# **Trailer:- (Only For Understanding)**

(1) all language have data and the types of data. yaha pe aapko ek table me sari data types milti he jo aapko comparision bhi batati he ki database me konsi data type he aur usko java me kis data type se match karna he.

(2) Data agar null hoga to kya kare vo bhi data type yaha pe aapko milegi.

### **Details:- (For Exam)**

The JDBC driver converts the Java data type to the appropriate JDBC type before sending it to the database. It uses a default mapping for most data types.

For example, a Java int is converted to an SQL INTEGER.

Default mappings were created to provide consistency between drivers.

The following table summarizes the default JDBC data type that the Java data type is converted to when you call the setXXX() method of the PreparedStatement or CallableStatement object or the ResultSet.updateXXX() method.

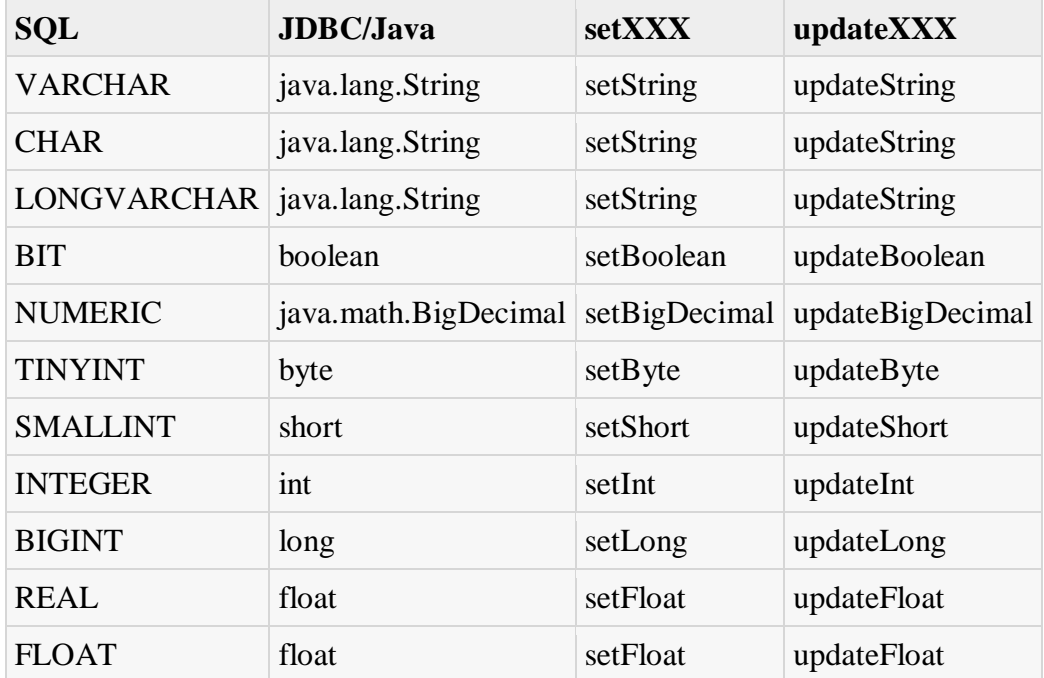

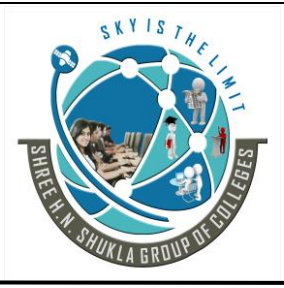

 **(AFFILIATED TO SAURASHTRA UNIVERSITY)**

**2- Vaishali Nagar 3 – Vaishali Nagar Nr. Amrapali Under Bridge Nr. Amrapali Under Bridge Raiya Road, Rajkot – 360001 Raiya Road, Rajkot - 360001 Ph.No–(0281)2440478, 2472590 Ph. No–(0281)2471645**

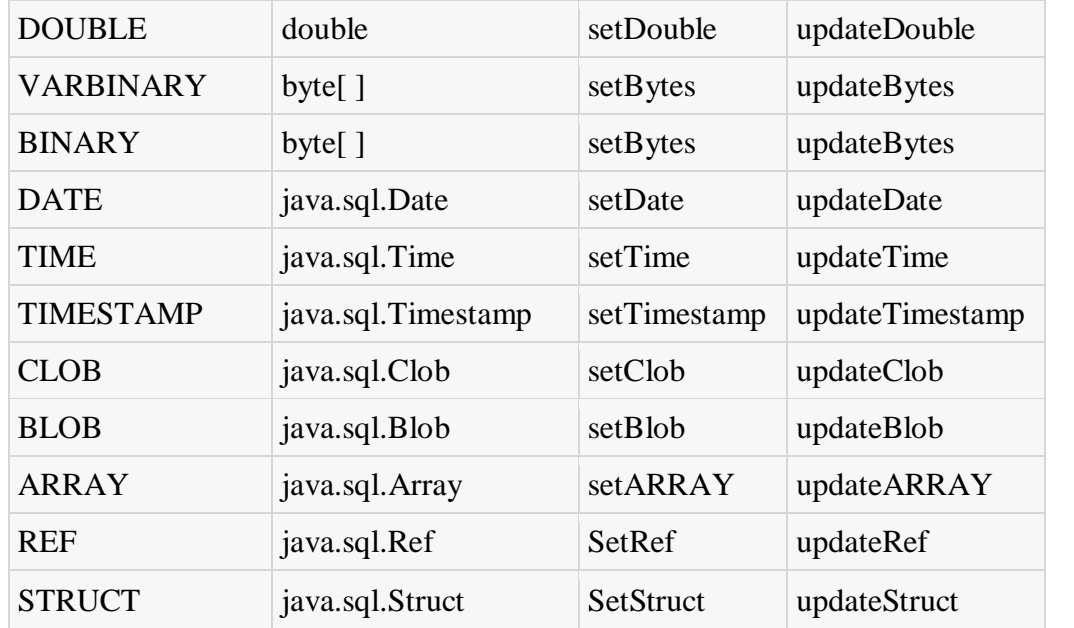

### **Handling NULL Values:**

SQL's use of NULL values and Java's use of null are different concepts.

So how do you handle SQL NULL values in Java?

(1) Avoid using getXXX( ) methods that return primitive data types.

(2) Use wrapper classes for primitive data types, and use the ResultSet object's wasNull( ) method to test whether the wrapper class variable that received the value returned by the getXXX( ) method should be set to null.

Here is one example to handle a NULL value:

```
Statement stmt = conn.createStatement();
String sql = "SELECT id, first, last, age FROM Employees";
ResultSet rs = stmt.executeQuery(sql);
```

```
int id = rs.getInt(1);if(rs.wasNull()) {
 id = 0;}
```
**CS – 25 Advance Java Programming (J2EE)** Page 29 of 46

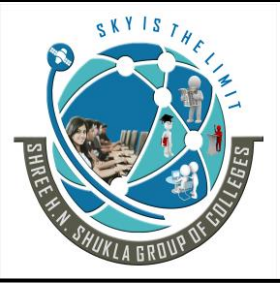

 **(AFFILIATED TO SAURASHTRA UNIVERSITY)**

**2- Vaishali Nagar 3 – Vaishali Nagar Nr. Amrapali Under Bridge Nr. Amrapali Under Bridge Raiya Road, Rajkot – 360001 Raiya Road, Rajkot - 360001 Ph.No–(0281)2440478, 2472590 Ph. No–(0281)2471645**

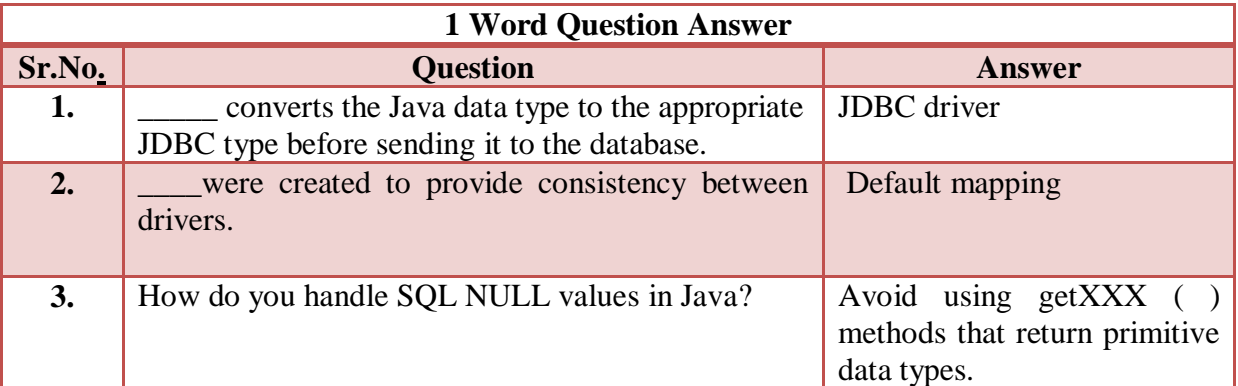

**Students Outcomes:- Data types is main concept of any programming language. here during connection data types must be convert or supported to database and programming language.**

# **Topic:- JDBC Process:**

# **Trailer:- (Only For Understanding)**

(1) JDBC process aapko batati he ki aapko program kese likhna he. step by step process sochni he aur usko program me implement karna he.

# **Details:- (For Exam)**

#### **Processing SQL Statements with JDBC**

In general, to process any SQL statement with JDBC, you follow these steps:

- Establishing a connection. (connect java with any database)
- Create a statement. (create a bridge and statement for future query process)
- Execute the query. (pass the query for data fetching from database)
- Process the ResultSet object. (store fetched data in to resultset and back to program)
- Close the connection. (after geting data close the connection of database)

#### **(1) Establishing Connections**

First, establish a connection with the data source you want to use. A data source can be a DBMS, a legacy file system, or some other source of data with a corresponding JDBC driver. This connection is represented by a Connection object.

#### **CS – 25 Advance Java Programming (J2EE)** Page 30 of 46

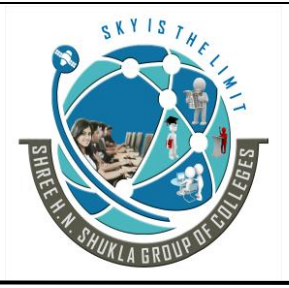

 **(AFFILIATED TO SAURASHTRA UNIVERSITY)**

**2- Vaishali Nagar 3 – Vaishali Nagar Nr. Amrapali Under Bridge Nr. Amrapali Under Bridge Raiya Road, Rajkot – 360001 Raiya Road, Rajkot - 360001 Ph.No–(0281)2440478, 2472590 Ph. No–(0281)2471645**

#### **(2) Creating Statements**

A Statement is an interface that represents a SQL statement. You execute Statement objects, and they generate ResultSet objects, which is a table of data representing a database result set. You need a Connection object to create a Statement object.

There are three different kinds of statements:

- (1) Statement: Used to implement simple SQL statements with no parameters.
- (2) PreparedStatement: (Extends Statement.) Used for precompiling SQL statements that might contain input parameters.
- (3) CallableStatement: (Extends PreparedStatement.) Used to execute stored procedures that may contain both input and output parameters.

#### **(3) Executing Queries**

To execute a query, call an execute method from Statement such as the following:

- **execute**: Returns true if the first object that the query returns is a ResultSet object. Use this method if the query could return one or more ResultSet objects. Retrieve the ResultSet objects returned from the query by repeatedly calling Statement.getResultSet.
- **executeQuery**: Returns one ResultSet object.
- **executeUpdate**: Returns an integer representing the number of rows affected by the SQL statement. Use this method if you are using INSERT, DELETE, or UPDATESQL statements.

#### **(4) Processing ResultSet Objects**

You access the data in a ResultSet object through a cursor. Note that this cursor is not a database cursor. This cursor is a pointer that points to one row of data in the ResultSet object. Initially, the cursor is positioned before the first row. You call various methods defined in the ResultSet object to move the cursor.

#### **(5) Closing Connections**

When you are finished using a Statement, call the method Statement.close to immediately release the resources it is using. When you call this method, its ResultSetobjects are closed.

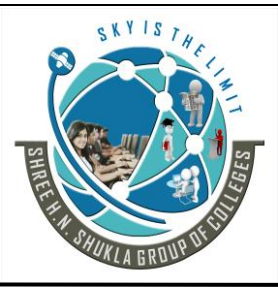

 **(AFFILIATED TO SAURASHTRA UNIVERSITY)**

**2- Vaishali Nagar 3 – Vaishali Nagar Nr. Amrapali Under Bridge Nr. Amrapali Under Bridge Raiya Road, Rajkot – 360001 Raiya Road, Rajkot - 360001 Ph.No–(0281)2440478, 2472590 Ph. No–(0281)2471645**

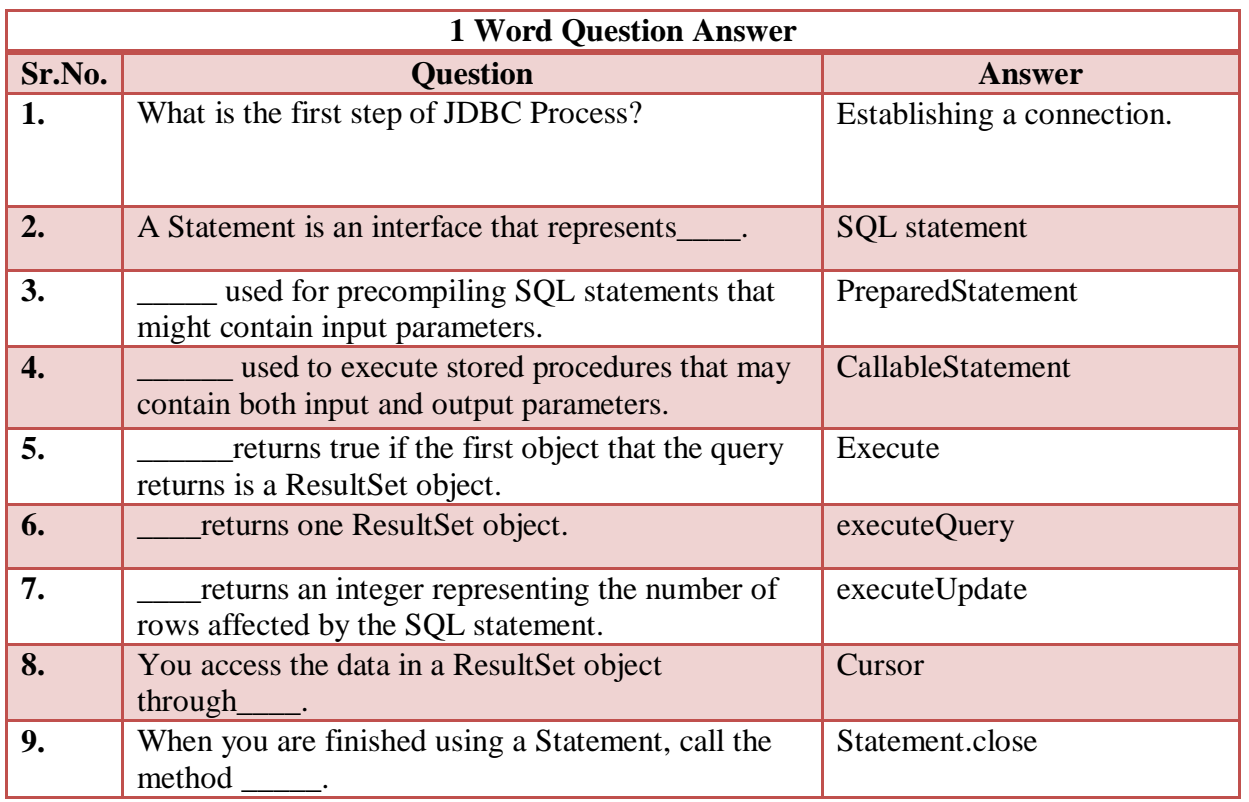

**Students Outcomes:- Here is a process steps for starting to ending the connectivity progress. create a bridge, go and final the database and table, then fire the query and fetch the result and come back to program and then close the connection.**

# **Topic:- JDBC Exception Handling:-**

### **Trailer:- (Only For Understanding)**

- (1) error ko handle kese kare? error ho to bhi aapna program kese run kare?
- (2) error message kese easy banaye taki user aasani se samaj sake ke kya error he?

# **Details:- (For Exam)**

Exception handling allows you to handle exceptional conditions such as program-defined errors in a controlled fashion.

#### **CS – 25 Advance Java Programming (J2EE)** Page 32 of 46

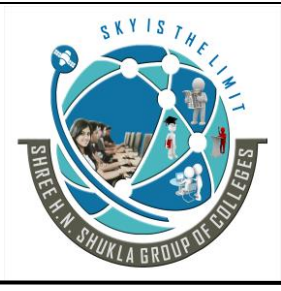

**2- Vaishali Nagar 3 – Vaishali Nagar Nr. Amrapali Under Bridge Nr. Amrapali Under Bridge Raiya Road, Rajkot – 360001 Raiya Road, Rajkot - 360001**

**Ph.No–(0281)2440478, 2472590 Ph. No–(0281)2471645**

#### **When an exception condition occurs, an exception is thrown.**

The term thrown means that current program execution stops, and control is redirected to the nearest applicable catch clause. If no applicable catch clause exists, then the program's execution ends. JDBC Exception handling is very similar to Java Excpetion handling but for JDBC, the most common exception you'll deal with is java.sql.SQLException.

#### **SQLException Methods:**

A SQLException can occur both in the driver and the database.

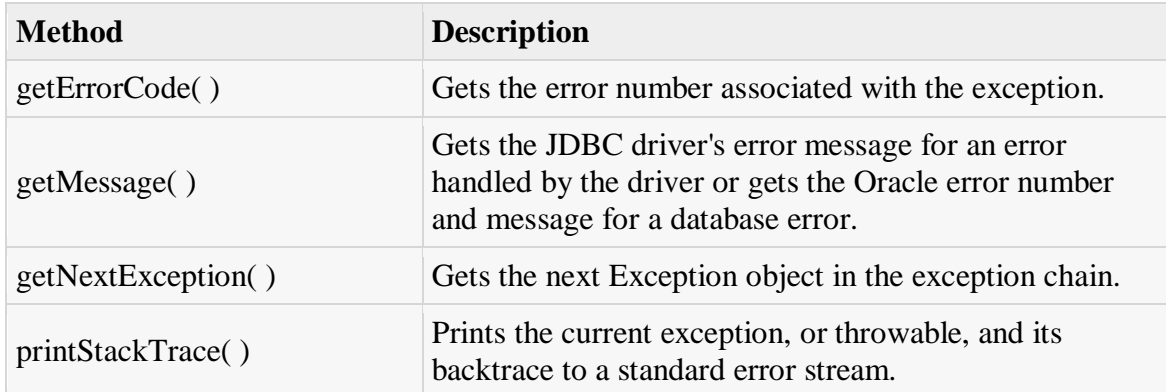

By utilizing the information available from the Exception object, you can catch an exception and continue your program appropriately. Here is the general form of a try block:

```
try {
  // Your risky code goes between these curly braces!!!
}
catch(Exception ex) {
  // Your exception handling code goes between these 
  // curly braces, similar to the exception clause 
  // in a PL/SQL block.
}
finally {
  // Your must-always-be-executed code goes between these 
  // curly braces. Like closing database connection.
}
```
**CS – 25 Advance Java Programming (J2EE)** Page 33 of 46

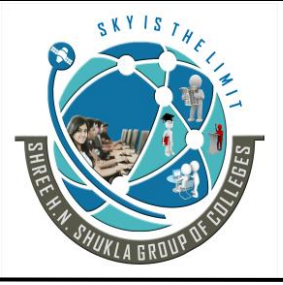

 **(AFFILIATED TO SAURASHTRA UNIVERSITY)**

**2- Vaishali Nagar 3 – Vaishali Nagar Nr. Amrapali Under Bridge Nr. Amrapali Under Bridge Raiya Road, Rajkot – 360001 Raiya Road, Rajkot - 360001 Ph.No–(0281)2440478, 2472590 Ph. No–(0281)2471645**

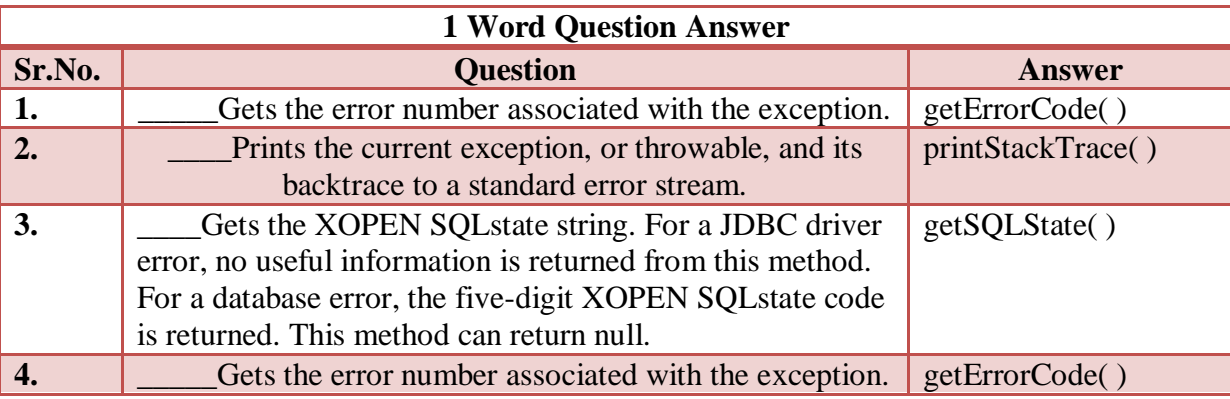

**Student Outcomes:- Error can be easily handle by exception handling.**

# **Topic:- JDBC API FOR DATABASE CONNECTIVITY**

### **Trailer:- (Only For Understanding)**

- (1) ye question practical program banane ke pahele ek bar jarur read karna he.
- (2) yaha jo methods aur concept he vo aapko bahot program me kam aa sakti he.

### **Details:-( For Exam)**

#### **1) Connection Interface:**

This defines connection to different database .This provides following methods.

#### **(1) createStatement()**

It is used to create a Statement object for sending SQL Statements to the database.

#### **(2) prepareStatement()**

It is used to create a Prepared Statement object for sending SQL request to database.SQL statement with or without IN Parameters can be pre compiled /parameterized and stored in a Prepared Statement object.

#### **(3) PrepareCall ()**

It is used to create a Callable Statement object for calling stored procedure of database. Callable Statement object provides method for setting up it's IN and OUT parameters and methods for executing call to stored procedure.

#### **(4) Close ()**

It is used to release connection.they do not wait for it to release it automatically.

#### **CS – 25 Advance Java Programming (J2EE)** Page 34 of 46

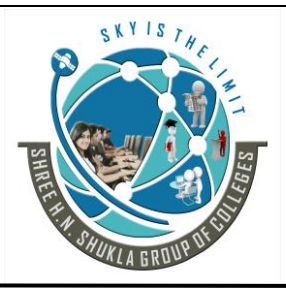

 **(AFFILIATED TO SAURASHTRA UNIVERSITY)**

**2- Vaishali Nagar 3 – Vaishali Nagar Nr. Amrapali Under Bridge Nr. Amrapali Under Bridge Raiya Road, Rajkot – 360001 Raiya Road, Rajkot - 360001 Ph.No–(0281)2440478, 2472590 Ph. No–(0281)2471645**

#### **(5) Commit ()**

It is used to save all the state of the database which are changed by transaction.

#### **(6) rollback ()**

It is used to cancel the effect of current running transaction.

#### **(7) SetAutoCommit ()**

 It is used to do auto commit all the transaction .if we set auto commit with connection all SQL statements executed and committed together as individual transaction.It has Boolean type parameter .If we pass true then it enables the auto commit and if we pass false it disables the auto commit.

#### **(8) isClosed()**

It is used to check whether the connection has been closed or not.

#### **(9) getMetaData()**

 It is used to get metadata(data about data)related to current connection with database.it provides information like table driver name, driver type, its version and so on. It uses DatabaseMetaData interface object to get information about database drivers.

#### **DriverManager Class**

DriverManager class **belongs to java.sql package**. It consists of static method to manage JDBC Drivers.

Each and every driver must register with DriverManager class. There are many JDBC Drivers used for different JDBC servers.

For example: JDBC Drivers for MS ACCESS is different from ORACLE Driver. It controls interface between application and JDBC Drivers.

DriverManager class has one method getConnection() to establish connection with different database server.

Public static Connection getConnection (String url) throws SQLException Public static Connection getConnection (String url, Properties info) throws SQLException Public static Connection getConnection (String url, String username, String password) throws **SQLException** 

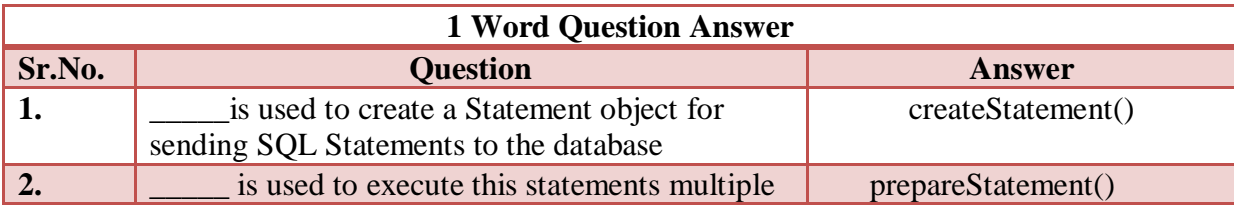

**CS – 25 Advance Java Programming (J2EE)** Page 35 of 46

 **(AFFILIATED TO SAURASHTRA UNIVERSITY)**

**2- Vaishali Nagar 3 – Vaishali Nagar Nr. Amrapali Under Bridge Nr. Amrapali Under Bridge Raiya Road, Rajkot – 360001 Raiya Road, Rajkot - 360001 Ph.No–(0281)2440478, 2472590 Ph. No–(0281)2471645**

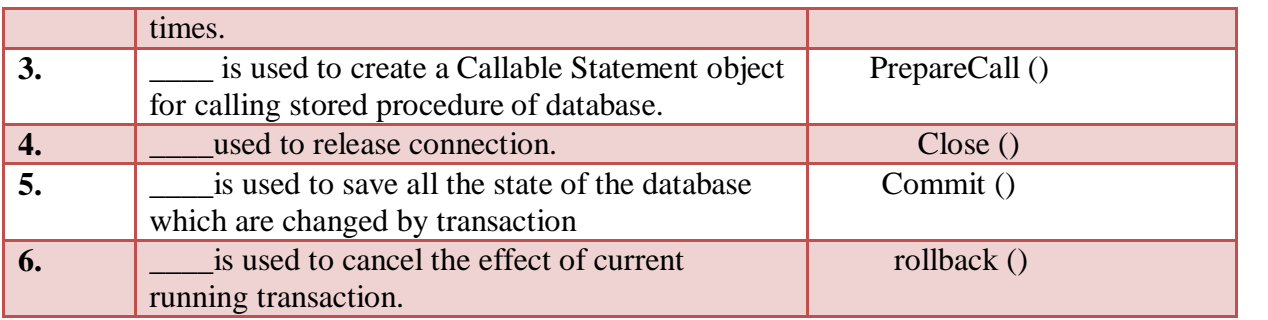

**Students Outcomes:- This question is very helpful practical program purpose. Here students will get some necessory methods for practical programs.**

# **Topic:- Statement Interface**

# **Trailer:- (Only For Understanding)**

(1) ye question theory and practical dono ke liye imp he.

(2) statement interface se aap apni query ko run karke database se aapka require data le sakte he jiski jankari yaha answer me diyi gayi he.

# **Details:-( For Exam)**

Statement object is used to execute SQL statements and obtain the result produced after excuting the SQL statements.

It is having following methods.

#### **(1) executeQuery ():**

It is used to fetch records from database using select query.It passes SQL statement as a parameter.It returns single Resultset Objects that contains rows, columns and metadata that represent data requested by query.Example:

> Statement st; St=con.createStatement (); ResultSet rs=st.executeQuery ("select \* from tablename");

Syntax:

Public static ResultSet executeQuery (String url) throws SQLException

**(2) executeUpdate ():** 

**CS – 25 Advance Java Programming (J2EE)** Page 36 of 46
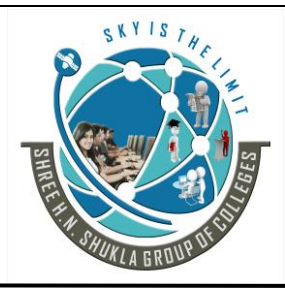

**2- Vaishali Nagar 3 – Vaishali Nagar Nr. Amrapali Under Bridge Nr. Amrapali Under Bridge Raiya Road, Rajkot – 360001 Raiya Road, Rajkot - 360001 Ph.No–(0281)2440478, 2472590 Ph. No–(0281)2471645**

It is used to perform insert, update, and delete operation on record of database.It returns integer value indicating no. of records updated in database.It passes SQL as a parameter.

 Statement st; St=con.createStatement (); ResultSet rs=st.executeUpdate ("insert into tablename values (val1, val2..., valn");

Syntax:

Public int executeUpdate (String url) throws SQLException

#### **(3) execute ()**

The execute () Statement is used when they returns Multiple result. It returns Boolean indication that if it returns true it defines that next result is ResultSet object and if it returnd false then it defines no of records updated or no more results.

Statement st; St=con.createStatement (); String sql="create table tablename (fieldname type (size), fieldname type(size))"; St.execute (sql);

Syntax: Public Boolean execute (String url) throws SQLException

### *Types of statement interface:-*

### **(1) Prepared Statement interface:-**

Prepared Statement interface is derived from Statement interface.

It uses a template to create SQL request and uses a Prepared Statement object to send precompiled SQl statements with one or more parameters. It is more convenient to use a Prepared Statement object for sending SQL statements to database.

If you want to execute SQL statements many times Prepared Statement object reduces execution time in comparision to other Statement object.

Main feature of it is SQL statements is given to Prepared Statement object when SQL statements is created.so advantage of Prepared Statement object is that in many of the cases SQL statements is sent to database immediately,where it is compiled.

#### It also used to execute precompiled statements.

Creating object of Prepared Statement

String sql="insert into tablename(field1, field1) values(?,?)"; PreparedStatement pstm=con.prepareStatement(sql);

**CS – 25 Advance Java Programming (J2EE)** Page 37 of 46

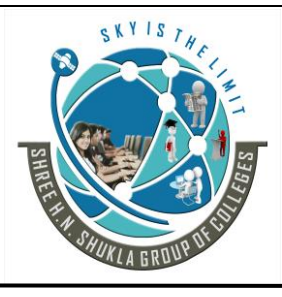

**2- Vaishali Nagar 3 – Vaishali Nagar Nr. Amrapali Under Bridge Nr. Amrapali Under Bridge Raiya Road, Rajkot – 360001 Raiya Road, Rajkot - 360001 Ph.No–(0281)2440478, 2472590 Ph. No–(0281)2471645**

### **Execute methods:**

**(1) executeQuery ():**

It is used to fetch records from database using select query. It passes SQL statement as a parameter. It returns single Resultset Objects that contains rows, columns and metadata that represent data requested by query. For Example:

> String sql="select \* from tablename where fieldname=? "; setString $(1, "C01")$ ; PreparedStatement pst =con.prepareStatement ():: ResultSet rs=pst.executeQuery ();

#### **Syntax:**

#### **Public static ResultSet executeQuery throws SQLException**

#### **(2) executeUpdate ():**

It is used to perform insert, update, and delete operation on record of database. It returns integer value indicating no. of records updated in database.It passes SQL as a parameter.

Statement  $st = con.createStatement$  ();

Int n=st.executeUpdate ("insert into tablename values (val1,val2,…..,valn");

Syntax:

Public int executeUpdate throws SQLException

#### **(3) execute ()**

It is used to execute SQL statements which returns multiple results. It returns the Boolean indicating that value if it returns true then it defines that next result is ResultSet obkect and if it returns false then it defines that number of records updated or no more results is there.It passes any sql statements as parameter.

import java.sql.Connection; import java.sql.DriverManager; import java.sql.PreparedStatement;

# **(2) Callable Statement**

The callable statement is useful to called stored procedure from within a J2EE object.

Stored procedure is a block of code and is identified by a unique name.

The type and style of code depend on dbms vendor and can be return in PL/SQL. The stored procedure is invoked by giving name of stored procedure.

**CS – 25 Advance Java Programming (J2EE)** Page 38 of 46

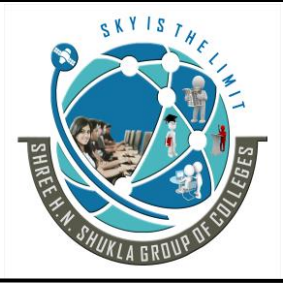

**2- Vaishali Nagar 3 – Vaishali Nagar Nr. Amrapali Under Bridge Nr. Amrapali Under Bridge Raiya Road, Rajkot – 360001 Raiya Road, Rajkot - 360001 Ph.No–(0281)2440478, 2472590 Ph. No–(0281)2471645**

The callable statement uses three types of parameters when calling a stored procedure. These parameters are IN, OUT & INOUT.

The IN parameter contains any data that needs to be passed to the stored procedure and whose value is assign using the setXxx ().

The OUT parameter contains the value return by the stored procedure if any OUT parameter must be registered using the register OUT parameter () and then his later retrieve by J2EE component by using getXxx ().

The INOUT parameter is a single parameter that is use for both that is to pass information to stored procedure and to retrieve information from stored procedure.

In above program, the statement of try block creates a query that will call the stored procedure last no. order which retrieve the most recently used order number.

The stored procedure requires one parameter that is represented by "?".

The parameter is an OUT parameter that will contain last order no. following the execution of stored procedure.

The execute() of callable statement will be useful to execute the query. After the stored procedure is executed, getString() is called to return the value of specified parameter of stored procedure.

Syntax for stored procedure with IN parameters: {call procedure name  $[(?,?,...,)]$ }

Syntax for stored procedure with IN and OUT parameters: { ? = call procedure name  $[(?,?,...,)]$ }

Syntax for stored procedure with no parameters: {call procedure\_name}

CallableStatement sctm=con.prepareCall ("{call insertdata(?,?)}");

**Students Outcomes:- Here students aware with statement and its methods which is very helpful for database connectivity programs.**

**CS – 25 Advance Java Programming (J2EE)** Page 39 of 46

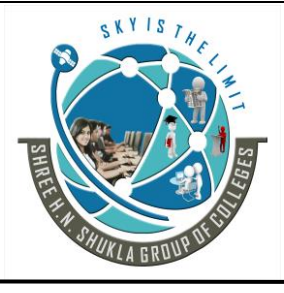

**2- Vaishali Nagar 3 – Vaishali Nagar Nr. Amrapali Under Bridge Nr. Amrapali Under Bridge Raiya Road, Rajkot – 360001 Raiya Road, Rajkot - 360001 Ph.No–(0281)2440478, 2472590 Ph. No–(0281)2471645**

## **Topic:- ResultSet**

### **Trailer:- (Only For Understanding)**

(1) Resultset ek bag jesa he. java program ye variable le ke database ke pass jata he aur vaha se require data resultset object me le kar vapas aa jata he.

### **Details:-**

It is used to access the data of the table from database. Resultset object stores the data of the table by executing the query.

It also maintains the cursor position for navigation of the data.Cursor can ove on first() , last() , previous() ,next() from the current row position.It also fetch data from the table using getXXX() method depends on columnType(getString(),getInt()etc.).It can fetch data either using getXXX().Index number always starts with one.

There are six methods of ResultSet object that are used to position the virtual cursor. They are first() , last() , previous() , next(),absolute() , relative() , and getRow().

Fields of resultset interface:

The Statement object created using creates Statements.

**-TYPE\_SCROLL\_INSENSITIVE:** It defines that the cursor can scroll but can not be modified or updated.

**-TYPE\_SCROLL\_SENSITIVE:** It defines that the cursor can scroll and also be modified or updated.

**-TYPE\_FORWARD\_ONLY**: It defines that the cursor from the current row moves forward only.

**-CONCURE\_READ\_ONLY:** It defines that cursor can scroll and also can be modified or updated.

**Methods of ResultSet Interface:**

**(1) getString()** : It is used to fetch the string type of records from table.It returns the String object.

**(2) getInt()** : It is used to fetch the integer type of records from table.It returns the String object.

**CS – 25 Advance Java Programming (J2EE)** Page 40 of 46

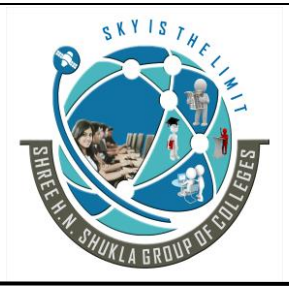

 **(AFFILIATED TO SAURASHTRA UNIVERSITY)**

**2- Vaishali Nagar 3 – Vaishali Nagar Nr. Amrapali Under Bridge Nr. Amrapali Under Bridge Raiya Road, Rajkot – 360001 Raiya Road, Rajkot - 360001 Ph.No–(0281)2440478, 2472590 Ph. No–(0281)2471645**

**(3) getBoolean() :** It is used to fetch the boolean type of records from table.It returns either true/false.

**(4) getDouble()** : It is used to fetch the decimal type of records from table.It returns the double value.

**(5) getFloat() :** It is used to fetch the float type of records from table.It returns the String object.

**(6) getDate() :** It is used to fetch the date type of records from table.

**(7) getLong() :** It is used to fetch the long type of records from table.

**(8) getShort() :** It is used to fetch the short type of records from table.

**(9) getByte() :** It is used to fetch the string type of records from table.

**(10) getBlob()** : It is used to fetch binary representing large object from table can be image file,audio file,video file.

Example: ResultSet rs=st.executeQuery ("select \* from emp"); Int id=re.getInt $(1)$ ; String name=rs.getString(2);

OR

Example: ResultSet rs=st.executeQuery("select \* from emp"); Int id=re.getInt("eno"); String name=rs.getString("ename");

### **Navigation Method:**

- 1. **first():** It is used to move the cursor position on the first record of the table.
- 2. **last():**It is used to move the cursor position on the last record of the table.
- 3. **next():**It is used to move the cursor position on the next record of the table.
- 4. **previous():**It is used to move the cursor position on the previous record of the table.
- 5. **afterLast():**It is used to move the cursor on after the last row.
- 6. **beforeFirst():**It is used to move the cursor on before the first row.
- 7. **relative(int row):** It is used to move the cursor on relative no.of rows.
- 8. **absolute(int rows):** It is used to move the cursor on absolute row.

**Students Outcomes:- ResultSet interface is very important concept. It is used to collect the data from database and navigate the data to the users. students will get all the methods for writing methods for showing the data as per requirement of user.**

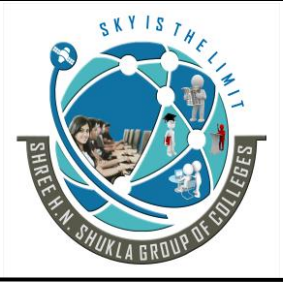

**2- Vaishali Nagar 3 – Vaishali Nagar Nr. Amrapali Under Bridge Nr. Amrapali Under Bridge Raiya Road, Rajkot – 360001 Raiya Road, Rajkot - 360001 Ph.No–(0281)2440478, 2472590 Ph. No–(0281)2471645**

# **Topics:- OTHER APIs:-**

### **Trailer:- (Only For Understanding)**

- (1) Meta data means "Data of data" or "Data about data".
- (2) Other API of JDBC aapko database and resultset ke data ki details provide karta he.

### **Details:- (For Exam)**

### **Meta Data :-**

Metadata is about data (data about data). There are two types of metadata interface are available (1) ResultsetMetadata and (2) Database Metadata. The DatabaseMetaData interface is used to retrieve information about databases, tables, columns and indexes among other information about the DBMS.

### **ResultSetMataData:**

This interface is used to obtain information about type and properties of the column in a ResultSetMataData are used to store following information of Resultset object:

- What is the number of columns in ResultSet?
- What is the name of columns?
- What is the type of columns in?
- What is the maximum size of columns?
- Can you put a null in this column?

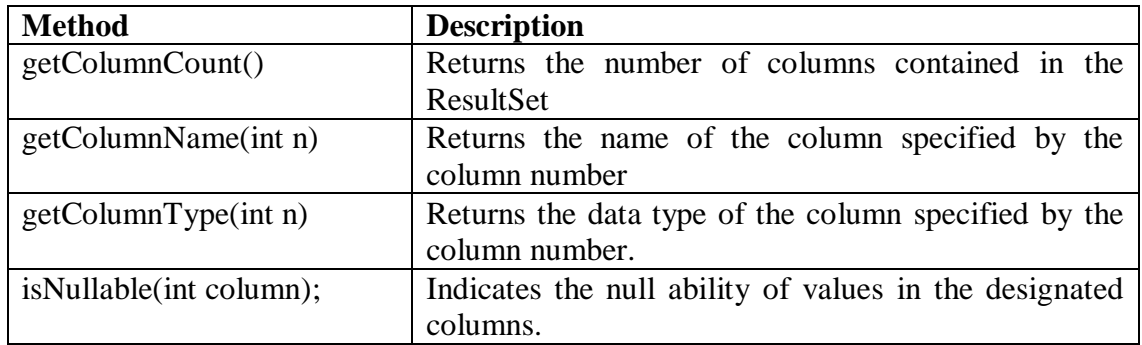

**CS – 25 Advance Java Programming (J2EE)** Page 42 of 46

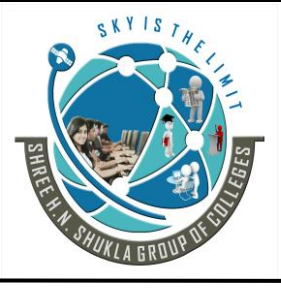

**2- Vaishali Nagar 3 – Vaishali Nagar Nr. Amrapali Under Bridge Nr. Amrapali Under Bridge Raiya Road, Rajkot – 360001 Raiya Road, Rajkot - 360001 Ph.No–(0281)2440478, 2472590 Ph. No–(0281)2471645**

### **DatabaseMetaData Interface:**

This interface describes the database as whole. Many methods of DatabaseMetaData interface return list of information in the format of Resultset objects. It provides many methods that represent comprehensive information of the database.

- What tables are available?
- What is your username known to the database?
- Is the database in read only moe?
- What is the name of product?
- What is the name of driver?
- What is the version of driver?

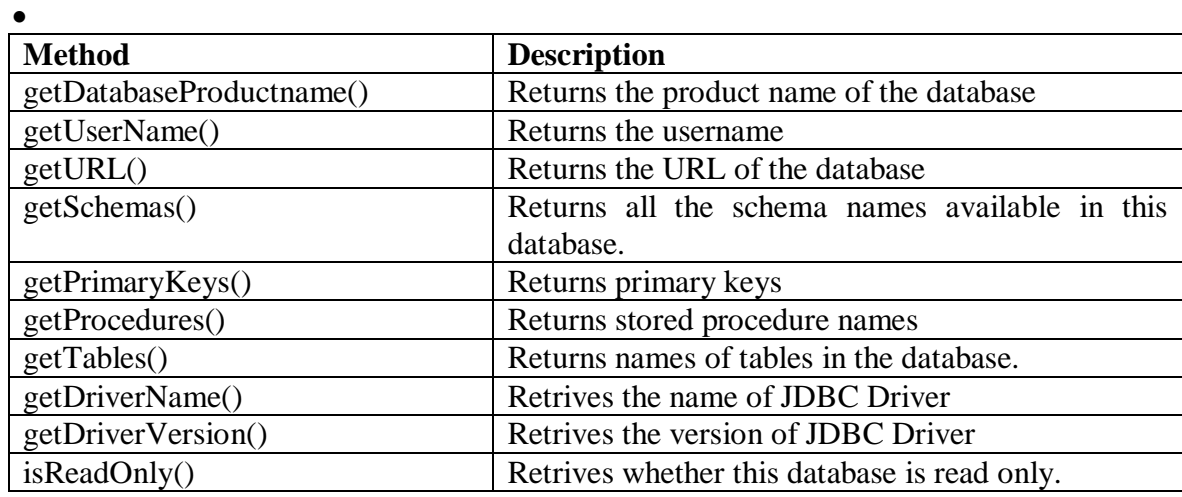

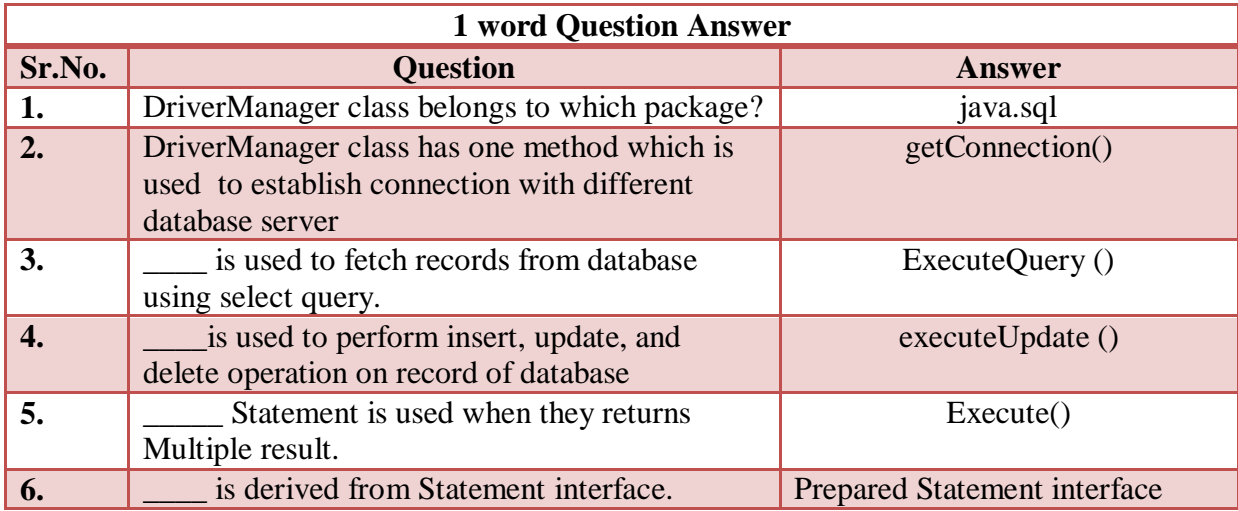

**CS – 25 Advance Java Programming (J2EE)** Page 43 of 46

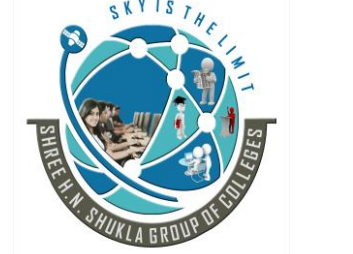

 **(AFFILIATED TO SAURASHTRA UNIVERSITY)**

**2- Vaishali Nagar 3 – Vaishali Nagar Nr. Amrapali Under Bridge Nr. Amrapali Under Bridge Raiya Road, Rajkot – 360001 Raiya Road, Rajkot - 360001 Ph.No–(0281)2440478, 2472590 Ph. No–(0281)2471645**

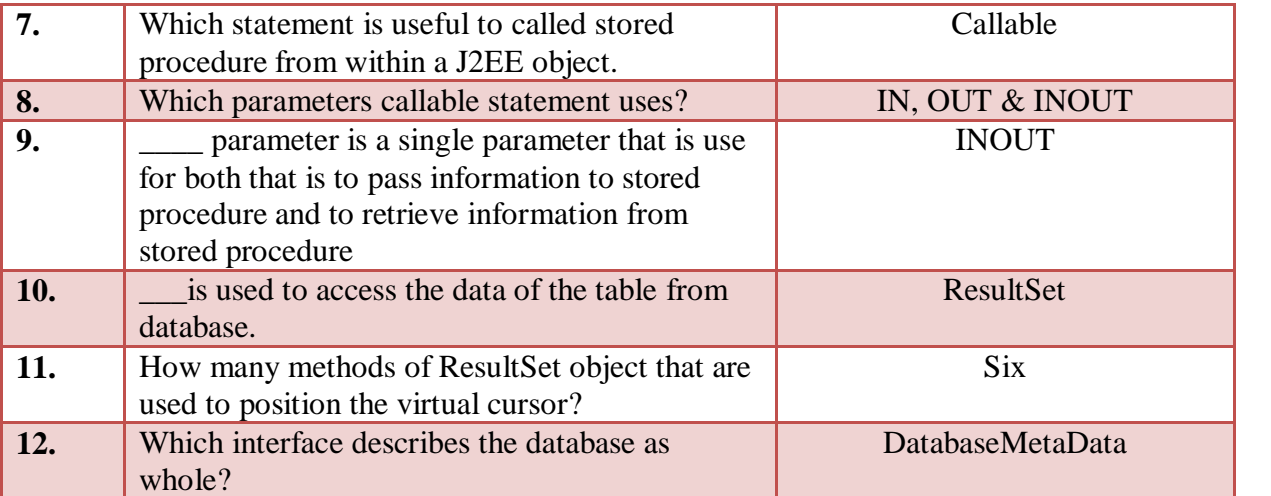

**Students Outcomes:- Students will get the detailed information about resultset and database. some time meta data is very necessory for performing some programming logic so by useing this concept student will get necessory information.**

### **Topic:- Connecting with Databases:-**

### **Trailer:- (Only For Understanding)**

(1) This question is for practical purpose.

- (2) Which package is used? Which classes and interfaces are require for programs?
- (3) Driver and Database path all required information and process explained here.

### **Details:- (For Exam)**

After you've installed the appropriate driver, it's time to establish a database connection using JDBC.

The programming involved to establish a JDBC connection is fairly simple. Here are these simple steps:

#### **(1) Import JDBC Packages:**

The **Import** statements tell the Java compiler where to find the classes you reference in your code and are placed at the very beginning of your source code.

To use the standard JDBC package, which allows you to select, insert, update, and delete data in SQL tables, add the following *imports* to your source code:

**CS – 25 Advance Java Programming (J2EE)** Page 44 of 46

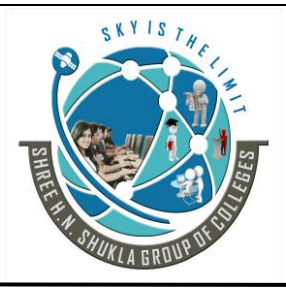

**2- Vaishali Nagar 3 – Vaishali Nagar Nr. Amrapali Under Bridge Nr. Amrapali Under Bridge Raiya Road, Rajkot – 360001 Raiya Road, Rajkot - 360001 Ph.No–(0281)2440478, 2472590 Ph. No–(0281)2471645**

#### **(2) Register JDBC Driver:**

You must register your driver in your program before you use it. You need to do this registration only once in your program.

#### **Class.forName():**

The most common approach to register a driver is to use Java's **Class.forName()** method to dynamically load the driver's class file into memory, which automatically registers it.

#### **(3) Database URL Formulation:**

After you've loaded the driver, you can establish a connection using the **DriverManager.getConnection ()** method.

URL have to pass as argument. A database URL is an address that points to your database.

Following table lists down popular JDBC driver names and database URL.

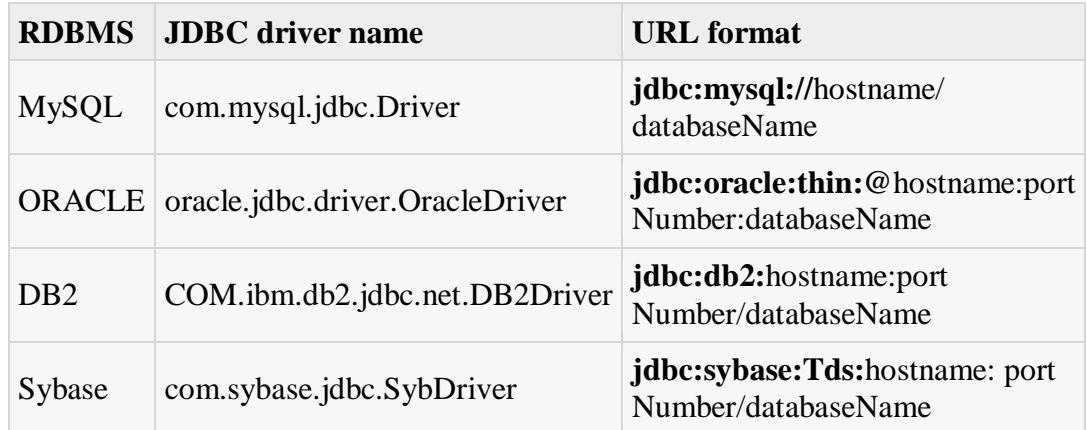

All the highlighted part in URL format is static and you need to change only remaining part as per your database setup.

#### **(4) Create Connection Object:**

Using a database URL with a username and password you can connect with the database.

#### **(5) Closing JDBC connections:**

At the end of your JDBC program, it is required explicitly close all the connections to the database to end each database session.

**CS – 25 Advance Java Programming (J2EE)** Page 45 of 46

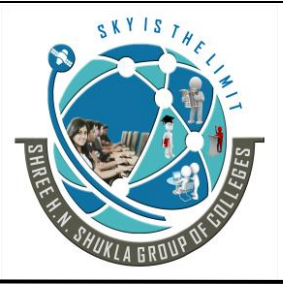

 **(AFFILIATED TO SAURASHTRA UNIVERSITY)**

**2- Vaishali Nagar 3 – Vaishali Nagar Nr. Amrapali Under Bridge Nr. Amrapali Under Bridge Raiya Road, Rajkot – 360001 Raiya Road, Rajkot - 360001 Ph.No–(0281)2440478, 2472590 Ph. No–(0281)2471645**

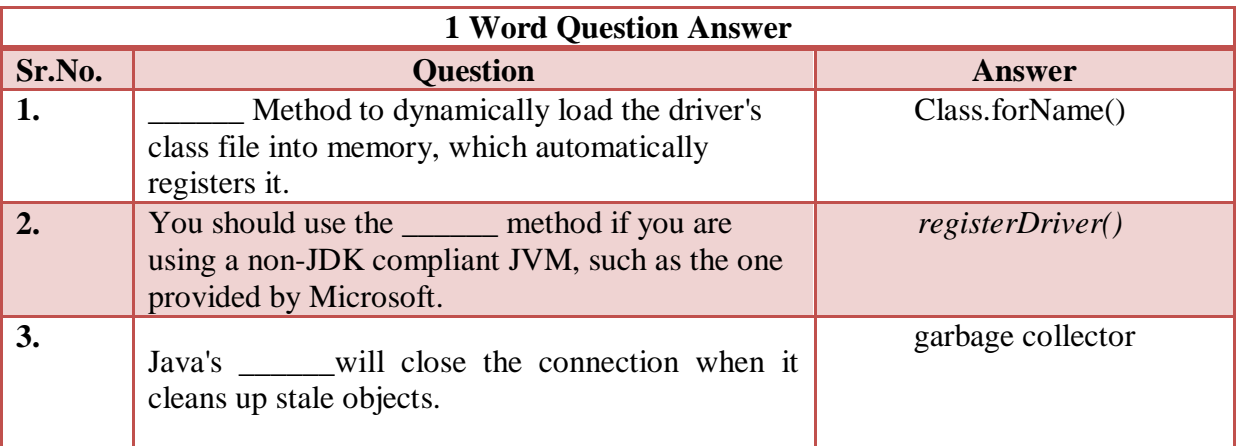

**Students OutComes:- Here Last 5 topics are practical concept which should be clear to the students for performing practical programs.**

**Note:- Above material and examples reference will be taken by many online platforms.**

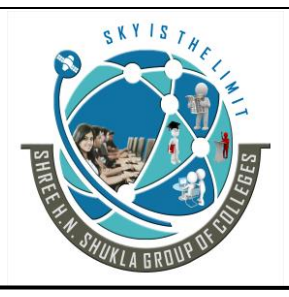

 **(AFFILIATED TO SAURASHTRA UNIVERSITY)**

**2- Vaishali Nagar 3 – Vaishali Nagar Nr. Amrapali Under Bridge Nr. Amrapali Under Bridge Raiya Road, Rajkot – 360001 Raiya Road, Rajkot - 360001 Ph.No–(0281)2440478, 2472590 Ph. No–(0281)2471645**

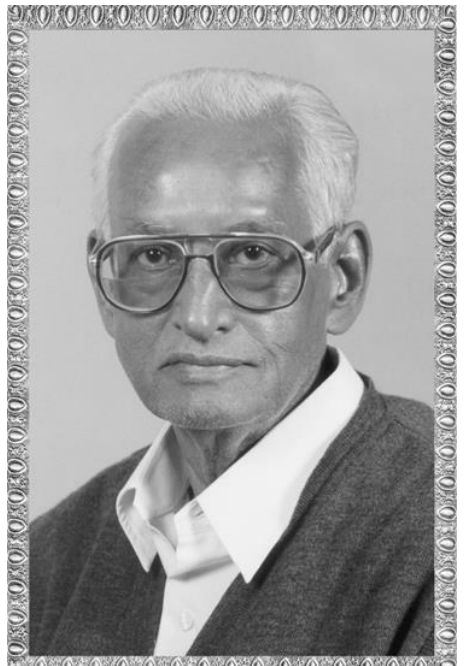

#### 0000000000000000000000000

# Lt. Shree Chimanbhai Shukla

# **BCA SEM -5 J2EE**

**Shree H.N.Shukla College Campus, Street No. 2, Vaishali Nagar, Nr. Amrapali Under Bridge, Raiya Road, Rajkot. Ph. (0281)2440478, 2472590**

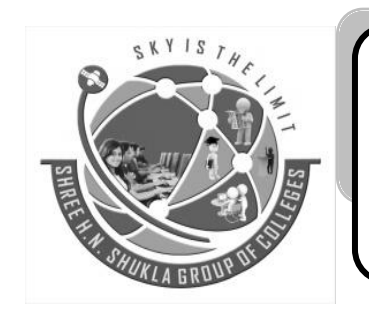

**Shree H.N.Shukla College Campus, Street No. 3, Vaishali Nagar, Nr. Amrapali Under Bridge, Raiya Road, Rajkot. Ph. (0281)2471645**

# Website: - www.hnsgroupofcolleges.org E-Mail :- info@hnshukla.com

**CS – 25 Advance Java Programming (J2EE)** Page 1 of 37

SKYIS

# **SHREE H.N.SHUKLA GROUP OF COLLEGES**

 **(AFFILIATED TO SAURASHTRA UNIVERSITY)**

**2- Vaishali Nagar 3 – Vaishali Nagar Raiya Road, Rajkot – 360001 Raiya Road, Rajkot - 360001 Ph.No–(0281)2440478, 2472590 Ph. No–(0281)2471645**

**Nr. Amrapali Under Bridge Nr. Amrapali Under Bridge**

#### INDEX

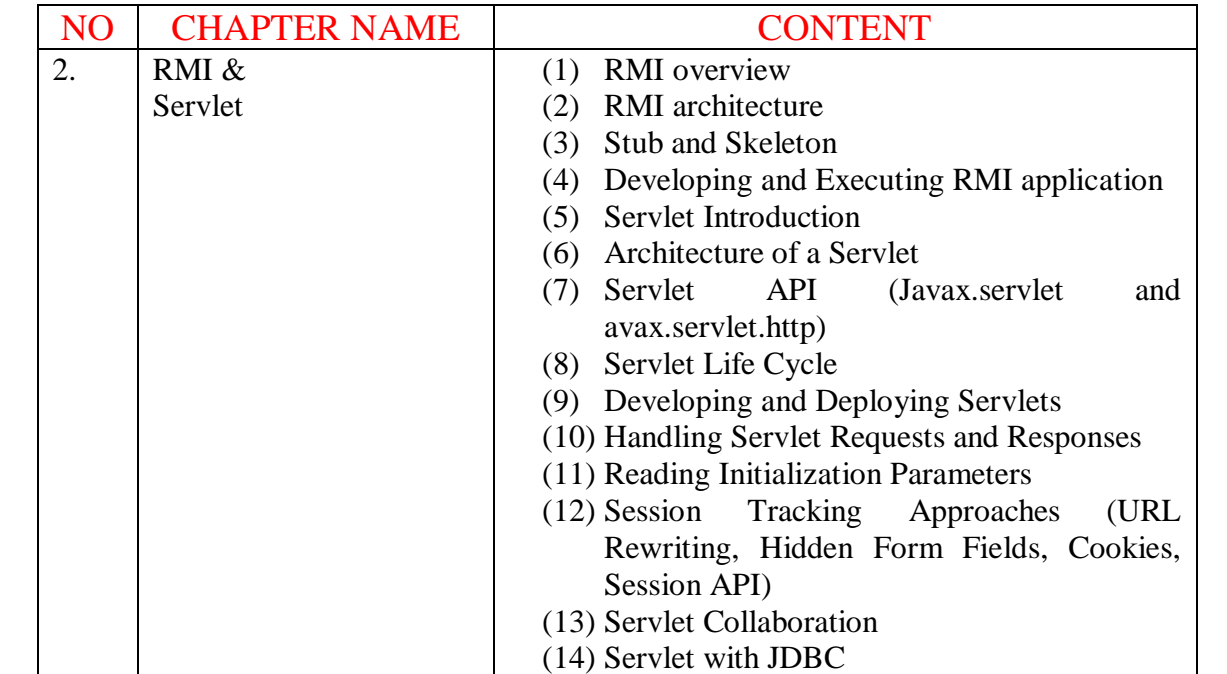

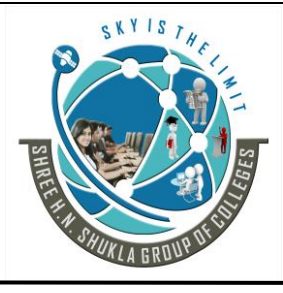

**2- Vaishali Nagar 3 – Vaishali Nagar Nr. Amrapali Under Bridge Nr. Amrapali Under Bridge Raiya Road, Rajkot – 360001 Raiya Road, Rajkot - 360001 Ph.No–(0281)2440478, 2472590 Ph. No–(0281)2471645**

# **Chapter 2 – RMI (Remote Method Invocation) & Servlet**

### **Topic:- RMI Definition : Introduction to RMI :-**

### **Trailer:- (Only For Understanding)**

- (1) What is Remote communication?
- (2) How Remote commmunication done?
- (3) How RMI Application works?

### **Details:- (For Exam)**

"RMI is the technology which allows the client to connect with Remote object communication and object to object communication between different JVM."

In Short RMI provides Remote Communication between programs written in java programming language.

RMI is the best example of distributed system over TCP/IP. Object to object communication will be possible between different JVM, using RMI.

Distributed computing refers to the application design in which programming and processsing the data are spread over the network.

RMI is the best example of distributed module.

#### **Overview of RMI Application:**

RMI Application is divided into two parts Client and Server. Server program creates some remote object and makes the references to them and waits for the client request to invoke methods on the Remote objects.

A client application get a remote reference to one or more Remote object from the server and invoke the methods on them. RMI provides this mechanism by which server and client communication and pass information.

**CS – 25 Advance Java Programming (J2EE)** Page 3 of 37

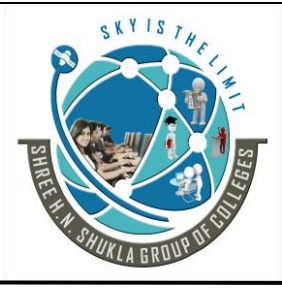

**2- Vaishali Nagar 3 – Vaishali Nagar Nr. Amrapali Under Bridge Nr. Amrapali Under Bridge Raiya Road, Rajkot – 360001 Raiya Road, Rajkot - 360001 Ph.No–(0281)2440478, 2472590 Ph. No–(0281)2471645**

#### **Distributed Object Application has to include three things:**

#### **1. Locate Remote Object:**

An Application can use various mechanisms to obtain references to remote objects.

#### **2. Communicate with remote objects**

All communication between remote objects is handled by RMI. Remote communication look similar to regular Java Method invocation.

#### **3. Load class definition for object that is passing around**

Because RMI enables objects to be passes back and forth, it provides mechanism for loading an object's class definition as well as for transmitting an object's data.

#### **Students Outcomes:- Aware about different RMI application layers and basic knowledge of distributed communication.**

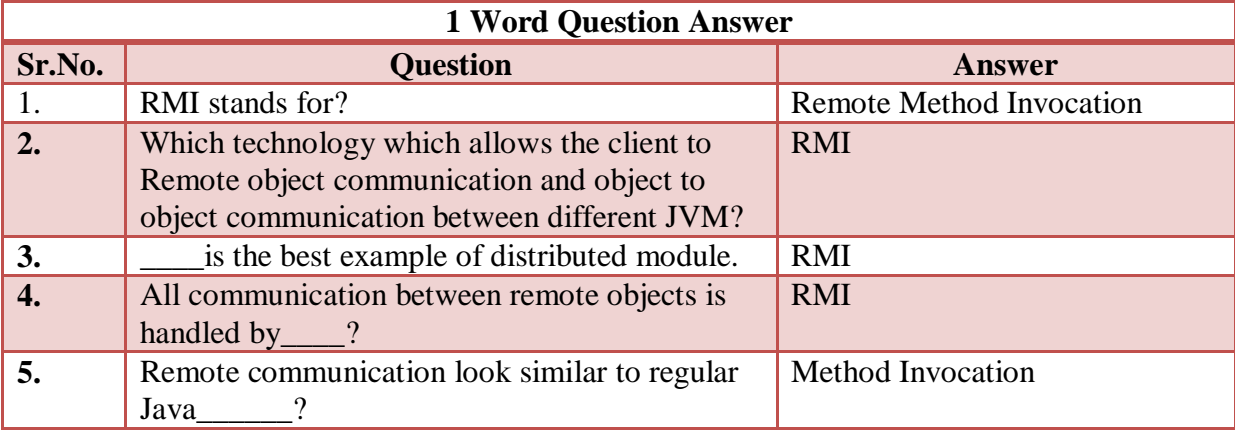

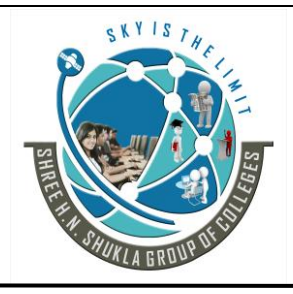

 **(AFFILIATED TO SAURASHTRA UNIVERSITY)**

**2- Vaishali Nagar 3 – Vaishali Nagar Nr. Amrapali Under Bridge Nr. Amrapali Under Bridge Raiya Road, Rajkot – 360001 Raiya Road, Rajkot - 360001 Ph.No–(0281)2440478, 2472590 Ph. No–(0281)2471645**

### **Topic:- RMI Architecture:-**

### **Trailer:- (Only For Understanding)**

(1) How RMI works? and which is the internal mechanism or architecture?

### **Details:- (For Exam)**

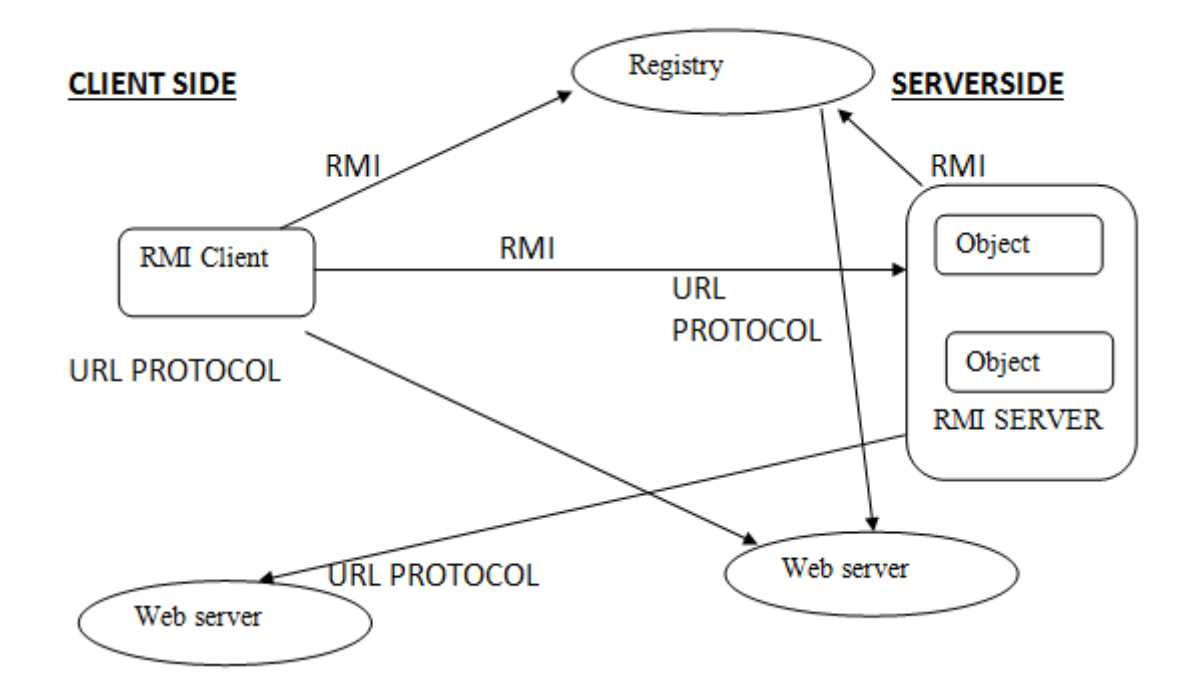

RMI Architecture defines that how the client request to the server for the remote objects ? and how the server processes for that request?

**It is divided into four layers.**

- 1. Application Layer
- 2. Stub / Skeleton Layer/proxy Layer
- 3. Remote Reference Layer
- 4. Transport Layer

Each layer can perform specific task/function like establishing the connection, assemble and disassembled the parameter and transmiting the object.

**CS – 25 Advance Java Programming (J2EE)** Page 5 of 37

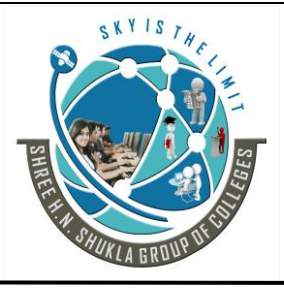

 **(AFFILIATED TO SAURASHTRA UNIVERSITY)**

**2- Vaishali Nagar 3 – Vaishali Nagar Nr. Amrapali Under Bridge Nr. Amrapali Under Bridge Raiya Road, Rajkot – 360001 Raiya Road, Rajkot - 360001 Ph.No–(0281)2440478, 2472590 Ph. No–(0281)2471645**

All layers are independent from each other and they can be used based on client request for service as shown in figure.

RMI also supports Garbage Collection.

#### **Application Layer**

Application Layer consists of client side and server side java programme with remote objects.

Client can access remote methods through an interface that extends **java.rmi.Remote.** 

Once the methods described then after remote interface have been implemented, the object must be exported using UnicastRemoteObject class of the java.rmi.server package.

The application will register itself with registry and it is used by client to obtain references of the objects.

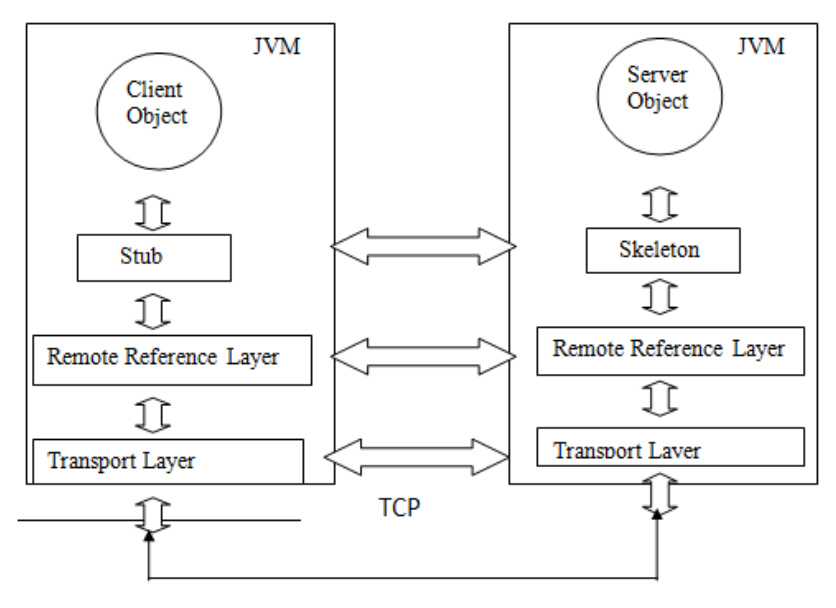

### **Proxy layer: (Most IMP)**

Stub/skeleton layer is responsible for listening to the remote methods calls made by client and redirecting them to the server.

This layer consists of stub and a skeleton layer. The stub and skeleton are created using **RMI Compiler (RMIC).**

Stub is client side proxy representing the remote objects and communicates the method invocation to the remote object through a skeleton that is implemented on the server.

skeleton is server side proxy that communicates with the stub. It makes call to remote objects. So it is also know as proxy layer.

**CS – 25 Advance Java Programming (J2EE)** Page 6 of 37

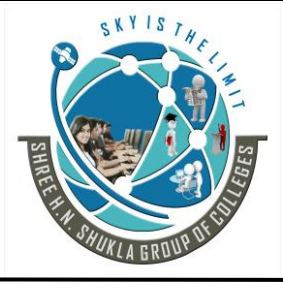

**2- Vaishali Nagar 3 – Vaishali Nagar Nr. Amrapali Under Bridge Nr. Amrapali Under Bridge Raiya Road, Rajkot – 360001 Raiya Road, Rajkot - 360001 Ph.No–(0281)2440478, 2472590 Ph. No–(0281)2471645**

### **The Remote Reference layer**

**It is an interface between proxy layer and Transport layer,** it handles actual communication protocol. RRL interpretes the references made by the client to the remote object on the server. It present on clients and server. RRL on client receive requests for methods from stub, the request is then transferred to the RRL on server side.

**It is responsible for establishing persistence and strategies for recovery of lost connections.**

#### **The Transport Layer**

The Transport layer takes path of the communication or layer between client & server. It receives a request from client side RRL and establishes a connection with the server through server side RRL.

#### **Transport layer has following responsibilities:**

- It is responsible for handling actual machine to machine communication and default communication takes place through TCP/IP.
- It sets up the connection to the remote machines.
- It manages the connections.
- It moniters the connections. To make sure that they are live.

### **Topic:- STUB AND SKELETON**

### **Trailer:- (Only For Understanding)**

(1) Stub and Skeleton layers for Remote connection.

(2) What is proxy layer?

### **Details:- (For Exam)**

#### **STUB-Client side proxy.**

- a. It presents the same remote interface as the object of the server.
- b. It works with JVM on client machine to serialize any arguments to a remote method call and sends this information to the server machine.
- c. The stub receives any results from remote method and returns it to the client.

**CS – 25 Advance Java Programming (J2EE)** Page 7 of 37

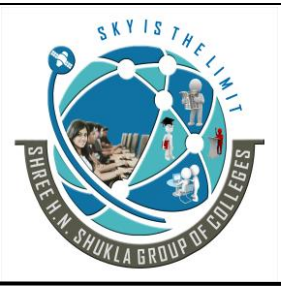

 **(AFFILIATED TO SAURASHTRA UNIVERSITY)**

**2- Vaishali Nagar 3 – Vaishali Nagar Nr. Amrapali Under Bridge Nr. Amrapali Under Bridge Raiya Road, Rajkot – 360001 Raiya Road, Rajkot - 360001 Ph.No–(0281)2440478, 2472590 Ph. No–(0281)2471645**

#### **SKELETON Server Side proxy.**

It receives the remote method call and any associated arguments. It works with JVM and RMI system on server to deserialize any arguments fro remote method call. It invokes the appropriate method in the server.

It receives any return value from this method call and works with with JVM and RI system on server to serialize the return value and send information back to the client.

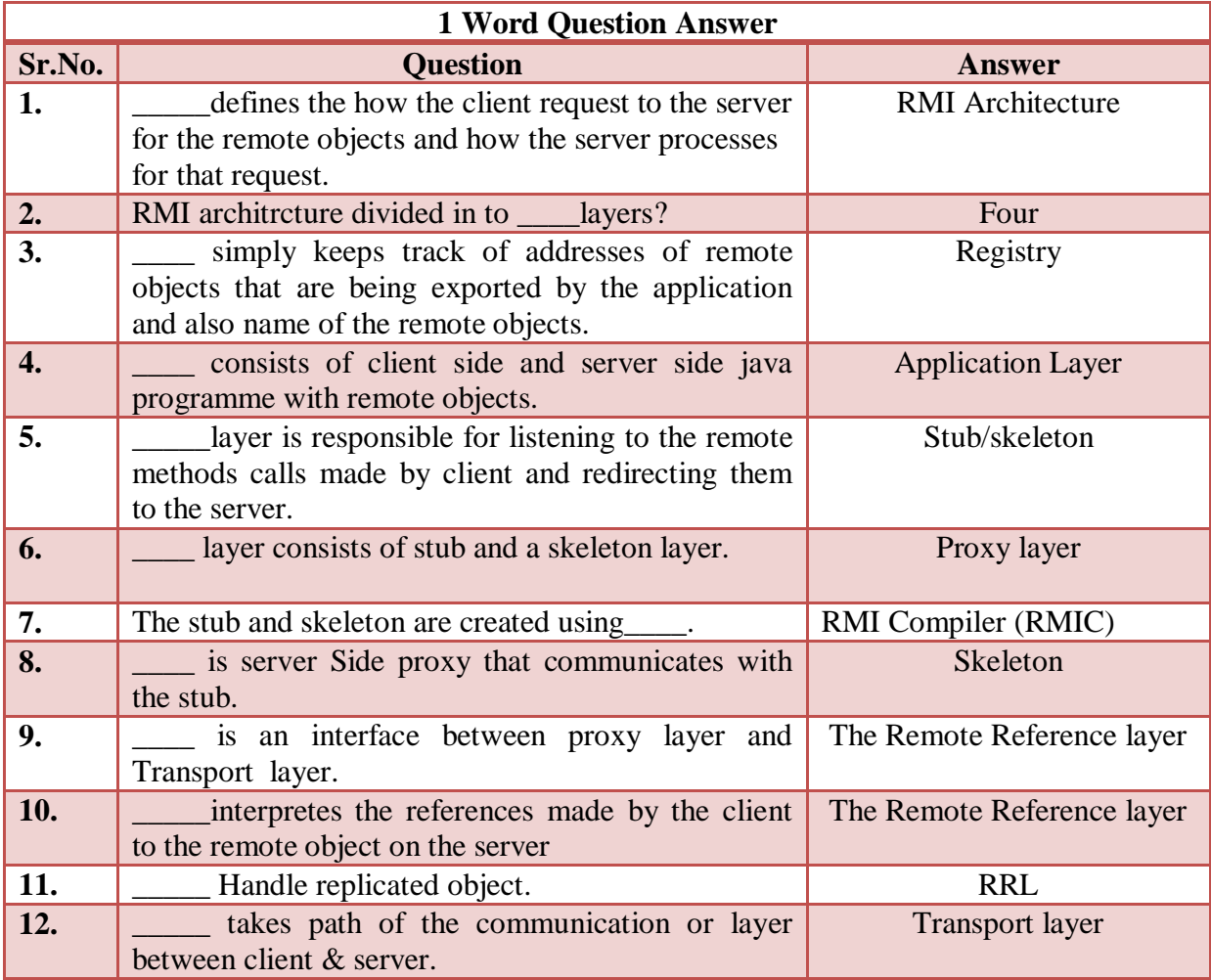

**Students Outcomes:- Aware about proxy layers which is client side and server side.**

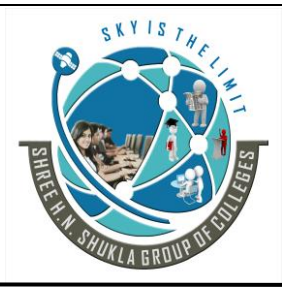

**2- Vaishali Nagar 3 – Vaishali Nagar Nr. Amrapali Under Bridge Nr. Amrapali Under Bridge Raiya Road, Rajkot – 360001 Raiya Road, Rajkot - 360001 Ph.No–(0281)2440478, 2472590 Ph. No–(0281)2471645**

### **Topic:- RMI Package**

### **Trailer:- (Only For Understanding)**

(1) Which package and class require for RMI program?

### **Details:- (For Exam)**

The Java.rmi.\* package is require to import in all the program in order to communicate with server.

The Naming Class of RMI package has declared various methods.

**1.bind** ()- It is used to binds a specified remote name to remote object. Having two parameter (1)name of object and(2) object itself

Naming.bind("Hello",greeting);

**2. unbind()** It removes the binding object with remote object.Having single parameter. Naming.unbind("Hello");

**3. rebind**() it is used to rebind name with remote object. Having two parameter (1)string message and(2)new object name

Naming.rebind("Hello",msg);

1. **lookup()-** It returns name of the remote object specified by the RMI URL.

Naming.Lookup(rmi://hostname/objectname);

2. **list()-** It returns the string array with name of objects bound in the registry .Having one parameter . Naming.list(URL);

#### **UnicastRemoteObject:**

The UnicastRemoteObject class defines a non-replicated remote object whose references are valid only while the server process is alive.

The UnicastRemoteObject class provides support for point-to-point active object references (invocations, parameters, and results) using TCP streams.

Objects that require remote behavior should extend RemoteObject, typically via UnicastRemoteObject.

**CS – 25 Advance Java Programming (J2EE)** Page 9 of 37

**2- Vaishali Nagar 3 – Vaishali Nagar Nr. Amrapali Under Bridge Nr. Amrapali Under Bridge Raiya Road, Rajkot – 360001 Raiya Road, Rajkot - 360001 Ph.No–(0281)2440478, 2472590 Ph. No–(0281)2471645**

### **Steps for Developing RMI Application**

- 1) Create an interface. (ex:- The interface is myRMIInterface.java).
- 2) Create a class that implements the interface. (ex:- myRMIImpl.java).
- 3) Create a server that creates an instance of this class
- 4) Create a client that connects to the server object using Naming.lookup()
- 5) Compile these classes.
- 6) Run the RMI interface compiler on the .class file of the implementation class (ex:- you'd say "rmic myRMIImpl").
- 7) Start the RMI registry (ex:- say "start rmiregistry").
- 8) Start the server class ("start java myRMIServer").
- 9) Run the client program ("java myRMIClient").

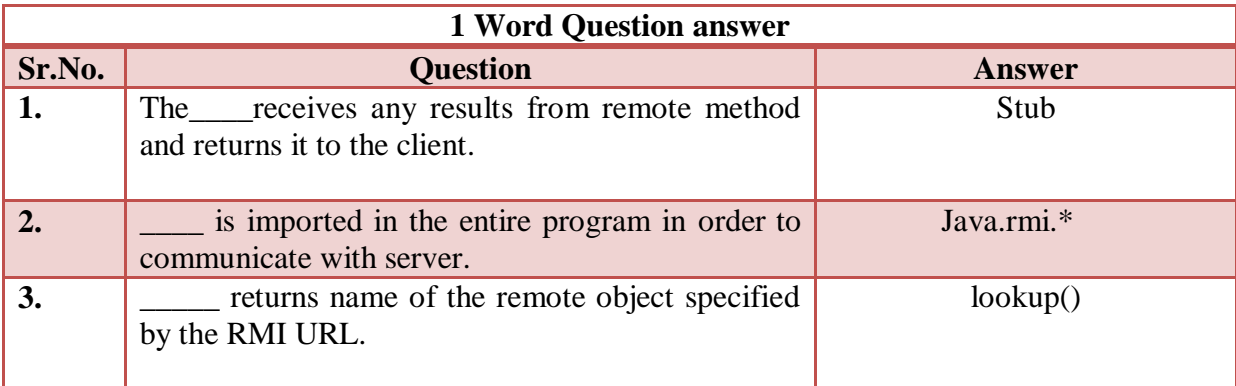

**Students Outcomes:- Aware about RMI package and its classes require for programs and steps for RMI application.**

### **Topic:- Servlet Programming Introduction:-**

### **Trailer:- (Only For Understanding)**

(1) What is Servlet? (Dynamic web page) (2) Which are the benifits of servlet?

### **Details:- (For Exam)**

Initially in the early days CGI was used to write server side scripting to create dynamic web pages with most of the languages like C, C++ and also with JAVA. But when user request for something server need to create different process for each and every HTTP request of client.

#### **CS – 25 Advance Java Programming (J2EE)** Page 10 of 37

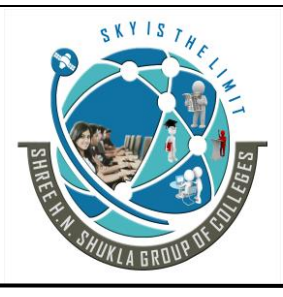

**2- Vaishali Nagar 3 – Vaishali Nagar Nr. Amrapali Under Bridge Nr. Amrapali Under Bridge Raiya Road, Rajkot – 360001 Raiya Road, Rajkot - 360001 Ph.No–(0281)2440478, 2472590 Ph. No–(0281)2471645**

After giving response to the client and executing the CGI script server should release the system resources.

It takes much execution time at the cost of performance. It was also expensive to open and close database connection for each client.

To overcome these limitations servlet was introduced by sun Microsystem.

### **Servlet :-**

The primary reason for development of servlet is limitation of html because it can be used to create only static pages and nothing more but technology and usage of internet so it increase the people's demand for more than static pages (dynamic pages).

Today of web page should show forms accepts input from the users and access the databases, it can store, receives and process the data, re-act the need of the user etc.

A servlet can be loaded dynamically and expand functionality of the server.

A servlet is similar to the script except that the servlet runs under the JVM on the server. So it is safe and portable.

A servlet is dynamically loaded module that services request from the web-browser.

Servlet can be used for any number of web-related applications for example developing an e-commerce web site becomes one of the most common usage for the java servlet.

#### **Benefits of Servlets: (IMP)**

#### 1. **Performance:**

Its performance is better than CGI because it is not necessary to create the separate process to handle each HTTP request, it executes within the address space of web server.so it saves the memory resources and make performance better than CGI.

#### 2. **Platform Independence:**

A number of web-server from different vendor supports Servlet API. It is written in Java so program developed for this API can be run on any environment without re-compilation.

#### 3. **Security:**

Servlet run under the JVM and it is secured .It is also using java security manager .it is server side component, so it inherits the security provided by the web server.

#### **CS – 25 Advance Java Programming (J2EE)** Page 11 of 37

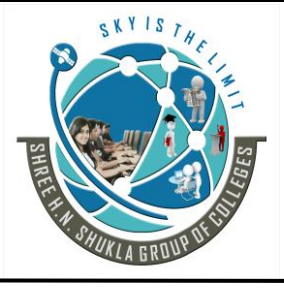

**2- Vaishali Nagar 3 – Vaishali Nagar Nr. Amrapali Under Bridge Nr. Amrapali Under Bridge Raiya Road, Rajkot – 360001 Raiya Road, Rajkot - 360001**

**Ph.No–(0281)2440478, 2472590 Ph. No–(0281)2471645**

#### 4. **Efficient Servlet Initialization Code:**

It is only executed for the first time when the web server loads it. Once the server has been loaded, it is only a matter of calling the service to handle the new request. So it is efficient for each & every request.

#### 5. **Persistent:**

Servlets can maintain the state between requests. Once the servlet has been loaded, it takes its state in the memory until the last request will arrive. Taking the advantage of persistent characteristic of servlet will improve the performance of applications.

#### 6. **Portable:**

Servlets are developed using java therefore they are portable.

#### 7. **Robust:**

Servlets are developed with the jdbc. So they provide maximum robust solution with the help of java's well defined exception hierarchy, garbage collection, network support, file support etc.

#### 8. **Extensible:**

Servlets are developed in pure OOP like java. So that can be extended & polymorphed into new object which sets your needs. The best example is of search engine tool which you can put on your each & every page which will be used to search different things on different pages.

#### 9. **Flexible:**

Servlets are quite flexible because it can be added to a static page using the servlet tag <servlet>.

#### **10. Secure:**

Servlets are run on server side  $\&$  gives us the facility  $\&$  security internally provided by the web servlet.

**Students Outcomes:- Aware about servlet creation and its benifits. How servlet runs and how it works from serverside? Students understood the importants of servlet for different advantages.**

**CS – 25 Advance Java Programming (J2EE)** Page 12 of 37

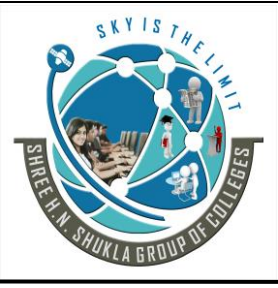

**2- Vaishali Nagar 3 – Vaishali Nagar Nr. Amrapali Under Bridge Nr. Amrapali Under Bridge Raiya Road, Rajkot – 360001 Raiya Road, Rajkot - 360001 Ph.No–(0281)2440478, 2472590 Ph. No–(0281)2471645**

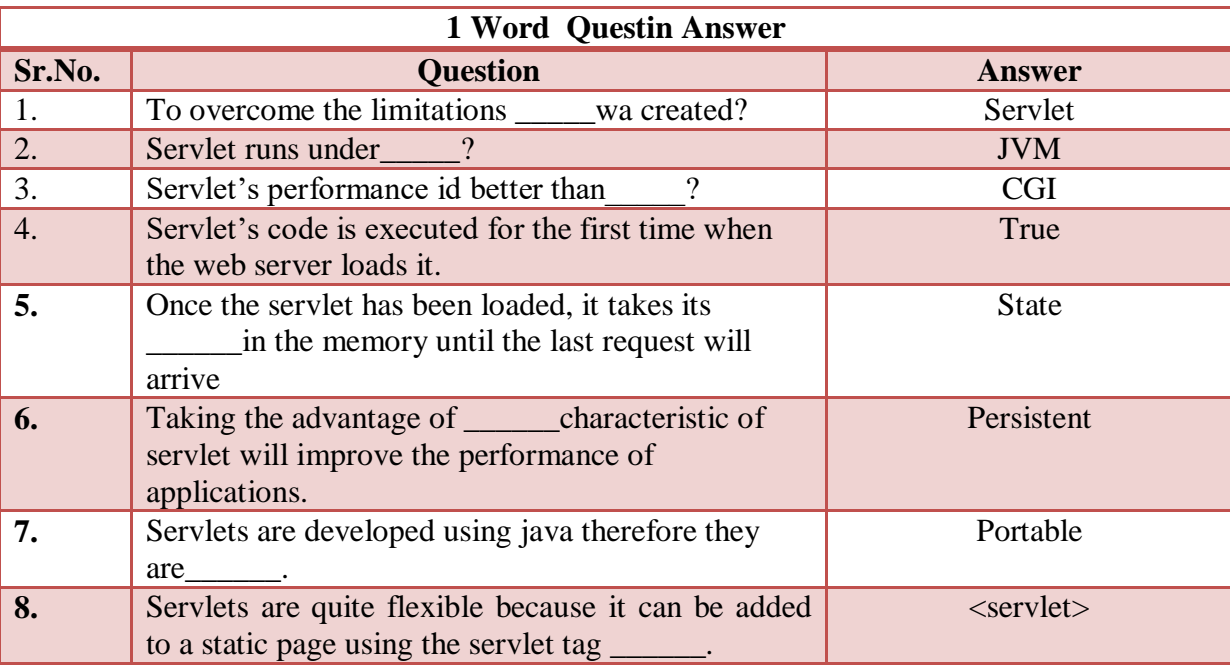

### **Topic:- Servlet Architecture/Servlet API :**

### **Trailer:- (Only For Understanding)**

(1) The packages require for packages.d

### **Details:- (For Exam)**

There are two packages that make up the servlet architecture. They are as follows:

**(1) Javax.servlet package (2) javax.servlet.http package**

The javax.servlet package contains the generic interface and classes that are implemented  $\&$ extended by all servlets.

The javax.servlet.http package javax.servlet contains the classes that are extended while creating the http specific servlet.

**Javax.servlet package having following classes and interfaces.**

- 1) **Servlet Interface:** It is having methods which define life cycle of servlet.
- 2) **ServletConfig Interface:** It provides the basic or initialization parameters of the servlet.
- 3) **ServletContext Interface:** It provides the runtime environment to the servlet.It also logs the event using log ().

#### **CS – 25 Advance Java Programming (J2EE)** Page 13 of 37

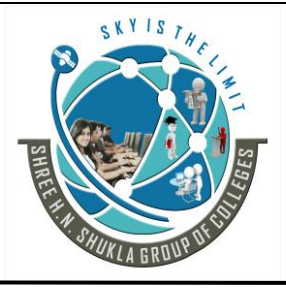

 **(AFFILIATED TO SAURASHTRA UNIVERSITY)**

**2- Vaishali Nagar 3 – Vaishali Nagar Nr. Amrapali Under Bridge Nr. Amrapali Under Bridge Raiya Road, Rajkot – 360001 Raiya Road, Rajkot - 360001 Ph.No–(0281)2440478, 2472590 Ph. No–(0281)2471645**

- 4) **GenericServlet Class:** It implements the Servlet, ServletConfig, Serialization interface.
- 5) **ServletRequest Interface:** It is used to read the client request.
- 6) **ServletResponse Interface:** It is used to write the response data.
- 7) **ServletException Class:** It defines the servlet occurred error.
- 8) **UnavailableException Class:** It defines that servlet is temporarily or permanently not available.
- 9) **ServletInputStream Class:** It provides input stream o read the data from the client request.
- 10) **ServletInputStream Class:** It provides output stream to write the data as request to client.

11) **SingleThreadModel interface:** It provides the mechanism to make servlet thread safe.

- $\rightarrow$  **Javax.servlet.http package having following classes and interfaces.**
- 1) **HttpServletRequest Interface:** It allows the servlet to read data from HTTP request.
- 2) **HttpServletResponse Interface:** It allows the servlet to write data to an HTTP response.
- 3) **HttpServlet Class**: It provides the methods for handling HTTP request and HTTP response.
- 4) **Cookie Class:** It used to store the state information at client side or on the client machine.
- 5) **HttpSession Interface:** It used to create session and provides the way of reading and writing the session and accessing the information related to session.
- 6) **HttpSessionBindingListener interface**: It informs the object that it is bound or unbound to the session
- **7) HttpSessionEvent class:** It wraps up the session change events.
- 8) **HttpSessionBindingEvent Class:** It defines that when session should be bound or unbound with the object value and its attribute.

### **Topic:- Servlet Implementation**

### **Trailer:- (Only For Understanding)**

(1) How to create servlet? different methods to create servlet.

### **Details:- (For Exam)**

### **Servlet Implementation**

To implement servlet in the program there are four ways. we can use anyone from following classes or interface to create servlet program.

**CS – 25 Advance Java Programming (J2EE)** Page 14 of 37

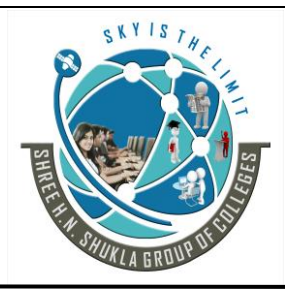

 **(AFFILIATED TO SAURASHTRA UNIVERSITY)**

**2- Vaishali Nagar 3 – Vaishali Nagar Nr. Amrapali Under Bridge Nr. Amrapali Under Bridge Raiya Road, Rajkot – 360001 Raiya Road, Rajkot - 360001 Ph.No–(0281)2440478, 2472590 Ph. No–(0281)2471645**

- **Servlet Interface**
- **GenericServlet Class**
- **HttpServlet Class**
- **SingleThreadModel Interface**

**1. Servlet Interface**

All the user defined servlet should inherit the servlet interface .Its having following methods.

**(1) init()** 

It is called by servlet container to initialize the servlet itself. It is called only once when servlet engine loads the servlet. It finishes its work before service() starts for request and response.

Basic format of init () is as follows:

public abstract void init(ServletConfig config ) throws ServletException

**(2) service()**

It used to read client request and write the response data to the client. It passes two parameters first the object of ServletRequest interface and second is the object of ServletResponse interface.

If any error occurs during the request and response or input and output it throws IOException and ServletException. Basic format of service () is as follows:

Public abstract void service (ServletRequest req, ServletResponse res) throw ServletException, IOException

#### **(3) destroy()**

This method is called by servlet Container automatically when objects or resources like memory, thread etc need to be destroyed or servlet stops it execution.Basic format of destroy() is as follows:

Public abstract void destroy ()

#### **(4) getServletConfig()**

It returns the ServletConfig object which contains initialization parameter and startup configuration of servlet. It passed as a parameter in the init(). Basic format of getServletConfig() is as follows:

Public abstract ServletConfig getServletConfig()

**CS – 25 Advance Java Programming (J2EE)** Page 15 of 37

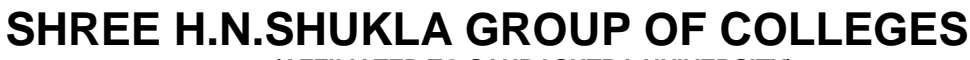

 **(AFFILIATED TO SAURASHTRA UNIVERSITY)**

**2- Vaishali Nagar 3 – Vaishali Nagar Nr. Amrapali Under Bridge Nr. Amrapali Under Bridge Raiya Road, Rajkot – 360001 Raiya Road, Rajkot - 360001 Ph.No–(0281)2440478, 2472590 Ph. No–(0281)2471645**

#### **(5) getServletInfo()**

It returns the basic information related to the servlet such as author name, version, etc. Basic format of getServletInfo () is as follows:

Public abstract void getServletInfo ()

**2. Generic Servlet Class**

It belongs to the javax.servlet package. It implements the servlet, ServletConfig, serializable interface in it.

It is extended to provide the protocol based things like FTP, SMTP protocol but it is not having a HTTP protocol facility. So most probably with web application we need to extend the HttpServlet Class.

Generic servlet class provides the implementation of servlet interface because in most of the classes they are required to use service() to handle request and response.

#### **Hierarchy of Genericservlet class as follows:**

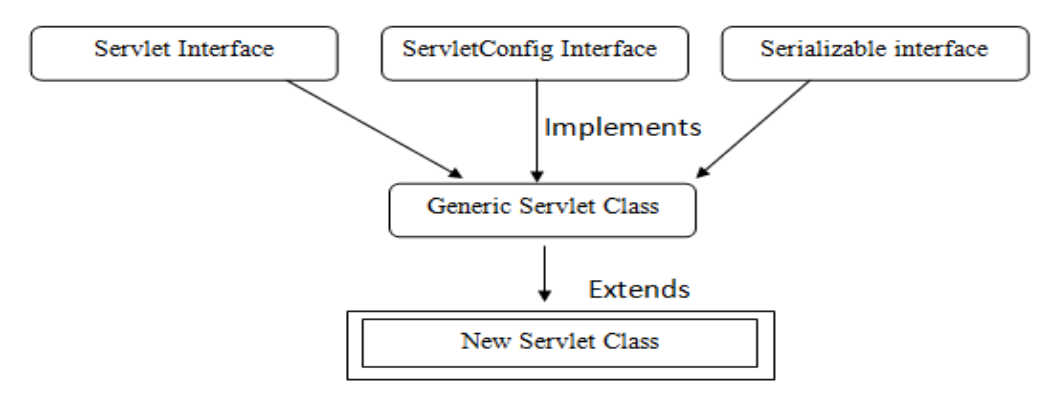

#### **(1)init()**

It is called by servlet container to initialize the servlet itself. It is called only once when servlet engine loads the servlet.

Basic format of this method is:

public abstract void init(ServletConfig config ) throws ServletException

#### **(2) service()**

It provides the servlet request response facility to each and every servlet should override this method directly writing service () with the program or indirectly using doXXX () of HttpServlet class. Basic format of this method is:

Public abstract void service (ServletRequest req, ServletResponse res) throw ServletException, IOException

#### **CS – 25 Advance Java Programming (J2EE)** Page 16 of 37

 **(AFFILIATED TO SAURASHTRA UNIVERSITY)**

**2- Vaishali Nagar 3 – Vaishali Nagar Nr. Amrapali Under Bridge Nr. Amrapali Under Bridge Raiya Road, Rajkot – 360001 Raiya Road, Rajkot - 360001 Ph.No–(0281)2440478, 2472590 Ph. No–(0281)2471645**

#### **(3) destroy ()**

It is called by servlet container at the end of the execution. We can override this method in our subclass to do some clean up task, when servlet is taken out of service.

Basic format of destroy () is as follows:

Public abstract void destroy ()

**(4) log ()**

log () is used to write the server log file.

we can use in two ways. **First method** log (String message) method writes the servlet name and message to web container log file and

**Second method** log (String message, Throwable t) writes the servlet name and the exception stack trace of the given Throwable Exception to web container log file.

Basic format of destroy () is as follows:

Public void log (String message) Public void log (String message,Throwable t)

#### **(5) getInitParameter()**

It is used to get the initialization parameter. If the parameter does not exists it returns null. Basic format of this () is as follows:

Public string getInitParameter (String name)

#### **(6) getInitParameterNames()**

It returns the name of initialization parameter names in the form of enumeration.

Basic format of this () is as follows:

Public Enumeration getInitParameter Names ()

#### **(7) getServletContext()**

It returns the object of **ServletContext**. Basic format of this () is as follows:

Public ServletContext getServletContext ()

**CS – 25 Advance Java Programming (J2EE)** Page 17 of 37

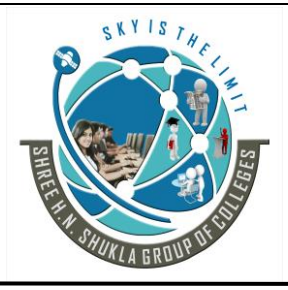

 **(AFFILIATED TO SAURASHTRA UNIVERSITY)**

**2- Vaishali Nagar 3 – Vaishali Nagar Nr. Amrapali Under Bridge Nr. Amrapali Under Bridge Raiya Road, Rajkot – 360001 Raiya Road, Rajkot - 360001 Ph.No–(0281)2440478, 2472590 Ph. No–(0281)2471645**

**(8) getServletName()** It returns the name of the servlet. Basic format of this () is as follows:

```
Public String getServletName ()
```
//Program of simple servlet import java.io.\*; import javax.servlet.\*;

public class simple\_servlet extends GenericServlet

{

{

}

}

public void service (ServletRequest req, ServletResponse res) throws ServletException,IOException

```
res.setContentType ("text/html");
PrintWriter out=res.getWriter ();
out.println ("<b>
ib>
\leqib>
\leqib>
\leqGeneric servlet example
\leq/i\leq/b>
\leq);
out.close ();
```
#### **HTTP SERVLET CLASS**

HttpServlet class extends GenericServlet Class. It is commonly used by programmers when developing servlet that receive and process HTTP requests, because it is having HTTP protocol functionality. Hierachrchy of HttpServlet class is shown below.

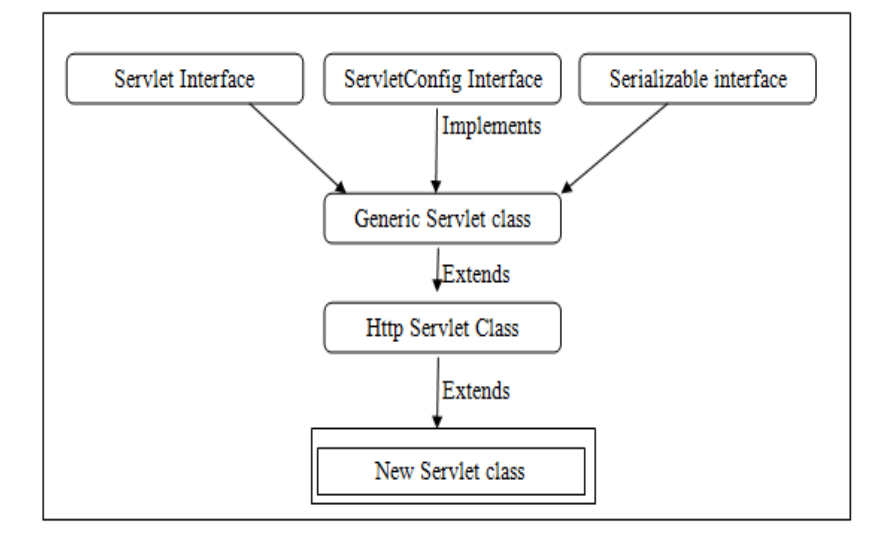

**CS – 25 Advance Java Programming (J2EE)** Page 18 of 37

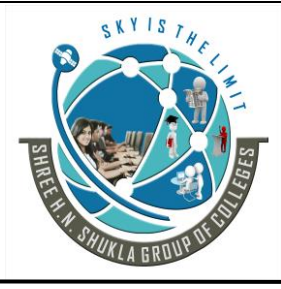

**2- Vaishali Nagar 3 – Vaishali Nagar Nr. Amrapali Under Bridge Nr. Amrapali Under Bridge Raiya Road, Rajkot – 360001 Raiya Road, Rajkot - 360001 Ph.No–(0281)2440478, 2472590 Ph. No–(0281)2471645**

#### **Methods of HttpServlet Class are as follows:**

#### **(1) doGet()**

doGet() is called by servlet via service() to handle an Http request. A GET request allows client to sent form data to server. With the get request the form data is attached to the end of the URL sent by the web browser to the server as a query string. The amount of form data that can be sent is limited to the maximum length of the URL. Basic format of doGet() is as follows.

public void doGet(HttpServletRequest req, HttpServletResponse res)throws ServletException,IOException

#### **(2) doPost()**

doPost() is called by servlet via service() to handle an Http POST request. A POST request allows client to sent form data to server. With the post request, the form data is sent to the server separately instead of being appended to to the URL . This allows a large amount of data to be sent. Basic format of doPost() is as follows.

public void doPost(HttpServletRequest req, HttpServletResponse res)throws ServletException,IOException

#### **(3) doDelete ()**

doDelete() is called by servlet via service() to handle an Http DELETE request. A DELETE request allows client to remove a document or web page from the server. Basic format of doDelete() is as follows.

public void doDelete(HttpServletRequest req, HttpServletResponse res)throws ServletException,IOException

#### **(4) doOption()**

doOption() is called by servlet via service() to handle an Http OPTION request. An OPTION determines which Http method the server supports and sends the information back to the client by way of header.Basic format of doOption() is as follows.

public void doOption(HttpServletRequest req, HttpServletResponse res)throws ServletException,IOException

**CS – 25 Advance Java Programming (J2EE)** Page 19 of 37

**2- Vaishali Nagar 3 – Vaishali Nagar Nr. Amrapali Under Bridge Nr. Amrapali Under Bridge Raiya Road, Rajkot – 360001 Raiya Road, Rajkot - 360001 Ph.No–(0281)2440478, 2472590 Ph. No–(0281)2471645**

#### (5) **doPut()**

doPut() is called by servlet via service() to handle an Http PUT request. A PUT request allows client to sent place a file on the server and is conceptually similar to sending the file to the server via FTP. Basic format of doPut() is as follows.

public void doPut(HttpServletRequest req, HttpServletResponse res)throws ServletException,IOException

#### **(6) doTrace()**

doTrace() is called by servlet via service() to handle an Http TRACE request. A TRACE request returns the header sent with the TRACE request back to the client. This can be useful for debugging purpose. This method is rarely overridden. Basic format of doTrace() is as follows.

public void doTrace(HttpServletRequest req, HttpServletResponse res)throws ServletException,IOException

**Single Thread Model**

**In CGI single instance creates multiple threads in order to process mulriple request and response**. In the past also a single instance of a servlet creates multiple threads for multiple requests and response.

In this process the shared non local variables must be synchronized is implemented at the cost of system performance because thread waits in a queue for the current thread to complete its job.

 Therefore synchronizing the code increases time to perform a single task,it downs the performance of the system.In certain cases synchronization may not be appropriate method to implement thread safely.so in such a case we need to implement the SingleThreaModel.

 **SingleThreadModel is implemented by SingleThreadModel interface**. It ensures that servlet handle only one request at a time. This interface has no methods. If a servlet implements this interface you are guarantee by synchronizing access to single instance of servlet.

Note that SingleThreadModel does not solve all thread safety issues in some situation.

**CS – 25 Advance Java Programming (J2EE)** Page 20 of 37

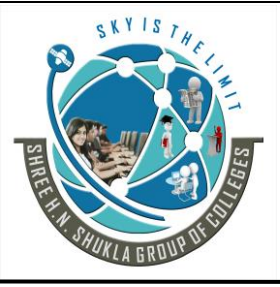

 **(AFFILIATED TO SAURASHTRA UNIVERSITY)**

**2- Vaishali Nagar 3 – Vaishali Nagar Nr. Amrapali Under Bridge Nr. Amrapali Under Bridge Raiya Road, Rajkot – 360001 Raiya Road, Rajkot - 360001 Ph.No–(0281)2440478, 2472590 Ph. No–(0281)2471645**

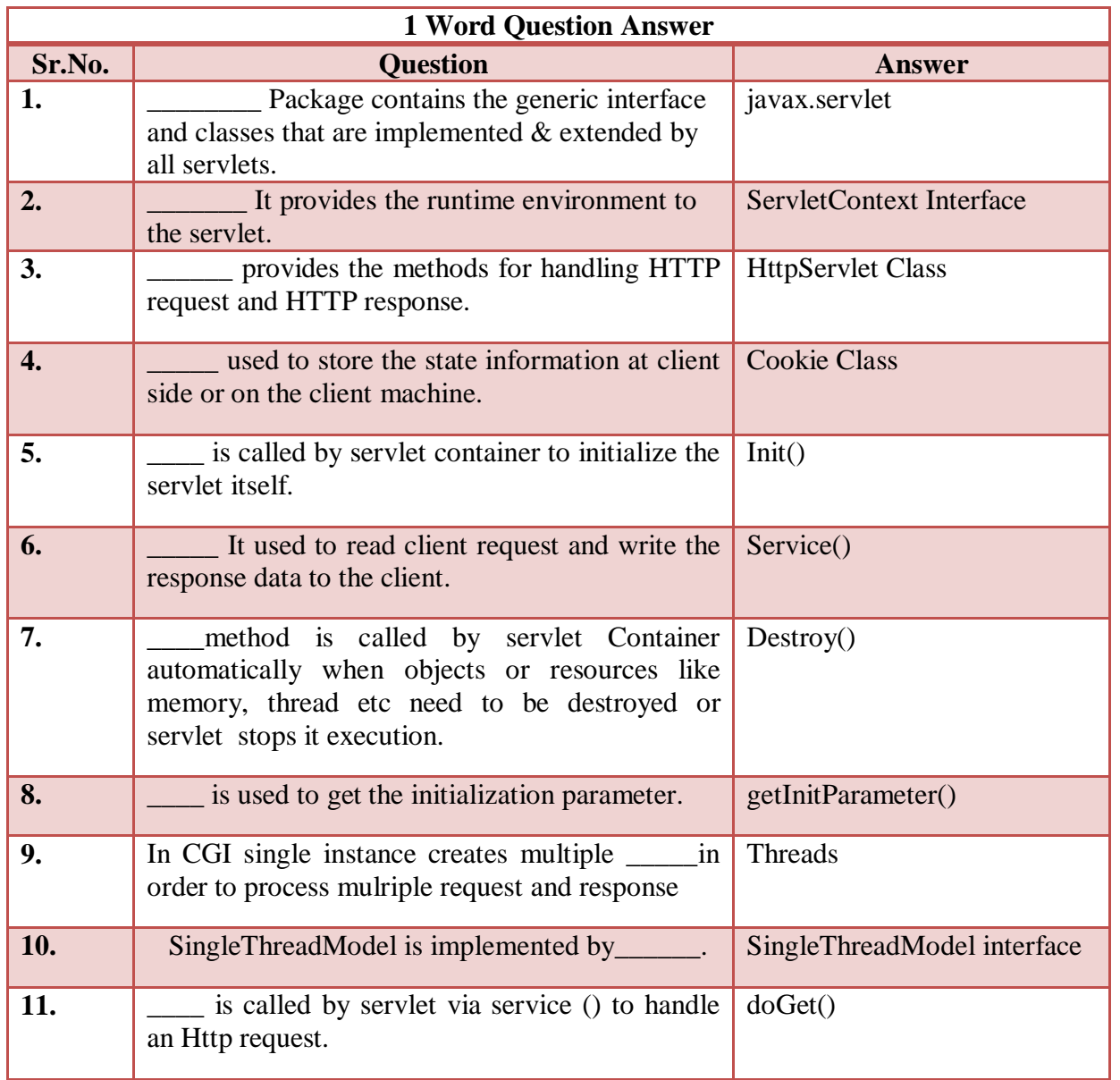

**Students Outcomes:- Aware about java and its different editions and which edition is used for which purpose.**

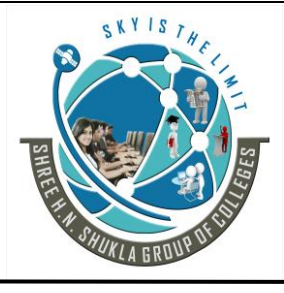

**2- Vaishali Nagar 3 – Vaishali Nagar Nr. Amrapali Under Bridge Nr. Amrapali Under Bridge Raiya Road, Rajkot – 360001 Raiya Road, Rajkot - 360001 Ph.No–(0281)2440478, 2472590 Ph. No–(0281)2471645**

### **Topic:- Life cycle**

**Trailer:- (Only For Understanding)**

(1) Servlet life cycle.

### **Details:- (For Exam)**

### **Servlet Life Cycle:-**

Servlets are snippets of Java programs which run inside a Servlet Container.

A Servlet Container is much like a Web Server which handles user requests and generates responses. Servlet Container is different from a Web Server because it can not only serve requests for static content like HTML page, GIF images, etc., it can also contain Java Servlets and JSP pages to generate dynamic response.

Servlet Container is responsible for loading and maintaining the lifecycle of the a Java Servlet. Servlet Container can be used standalone or more often used in conjunction with a Web server.

Example of a Servlet Container is Tomcat and that of Web Server is Apache.

### **There are three methods used to maintain the lifecycle of servlet.**

- **1) init()**
- **2) service()**
- **3) destroy()**
- **(1) init()**

When the servlet is first created, its init () is invoked, so init is where you put one time setup code.

Most of the times your servlet deal only per-request data, and doGet or doPost are the only life cycle method you need.

occasionally one want to perform complex setup tasks when the servlet id first loaded,but not repeat those tasks for each request.

**CS – 25 Advance Java Programming (J2EE)** Page 22 of 37

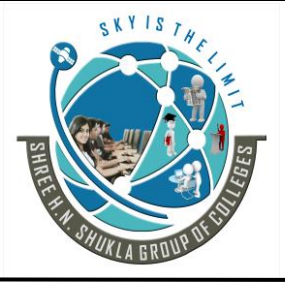

**2- Vaishali Nagar 3 – Vaishali Nagar Nr. Amrapali Under Bridge Nr. Amrapali Under Bridge Raiya Road, Rajkot – 360001 Raiya Road, Rajkot - 360001 Ph.No–(0281)2440478, 2472590 Ph. No–(0281)2471645**

init() is designed for this case it is called when the servlet Is first created, and not called again for each user request,so it is used for one time initialization,just as with the init() of applet.

This method is called once when the servlet is loaded into the servlet engine, before the servlet is asked to process its first request.

The init method has a ServletConfig parameter. The servlet can read its initialization arguments through the ServletConfig object. How the initialization arguments are set is servlet engine dependent but they are usually defined in a configuration file.

init(servletconfig conf)

#### **(2) service()**

Each time the server receives a request for a servlet, the server needs a new thread and calls service  $()$ .

The service () checks the HTTP request type (GET, POST, PUT, DELETE etc) and calls doGet, doPut, doDelete etc. as appropriate. A GET request results from a normal request for a URL or from an HTML form that has no method specified.

A POST request results from an HTML form that specifically lists POST as the methods. If you have a servlet that needs to handle both POST and GET requests identically,you may be tempted to override service directly rather than implementing both doGet and doPost.

#### **(3) destroy()**

The service may decide to remove a previously loaded servlet instance, perhaps because it is explicitly asked to do so by the server administrator or perhaps because the servlet is idle for a long time.

Before it does, however, it calls the servlet's destroy method.

This method gives your servlet a chance to close database connection,halt background threads,write cookie or hit counts to disk ,and perform other such cleanup activities.Be aware ,however, that is possible for the we server to crash.

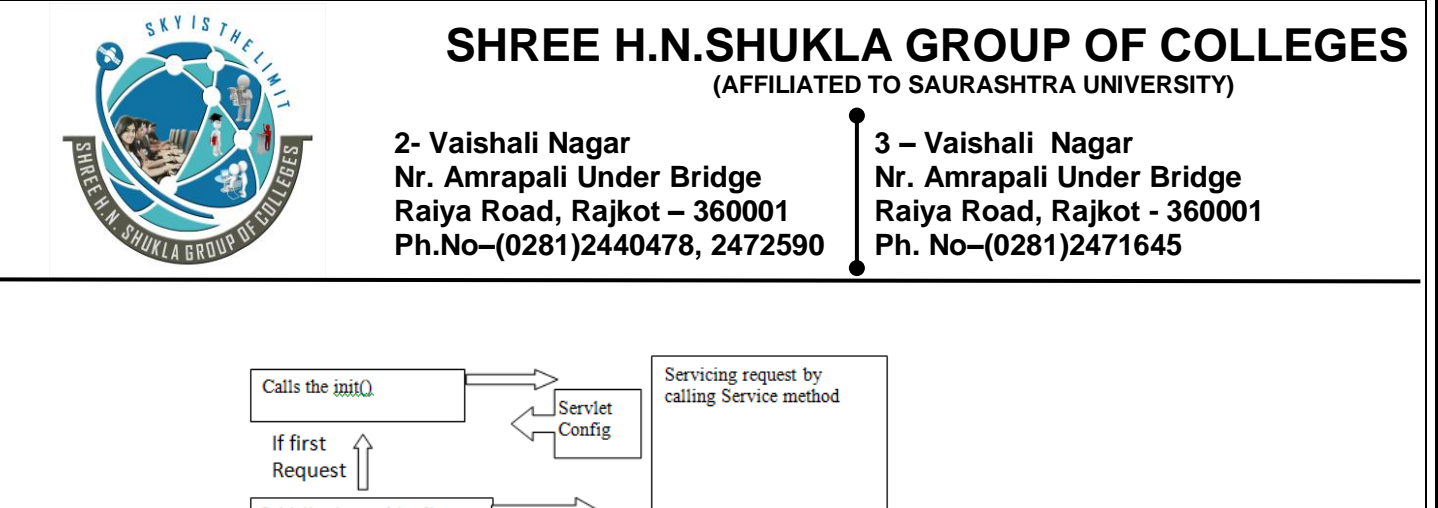

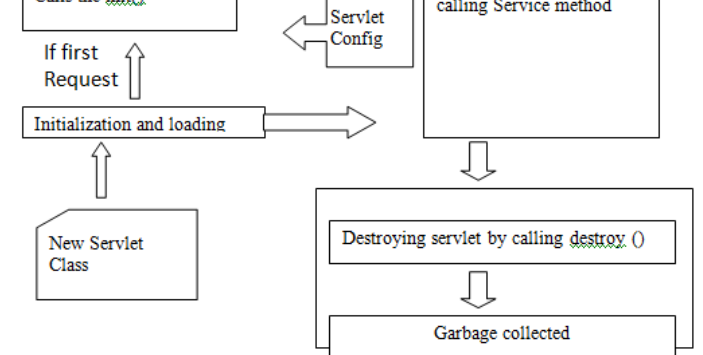

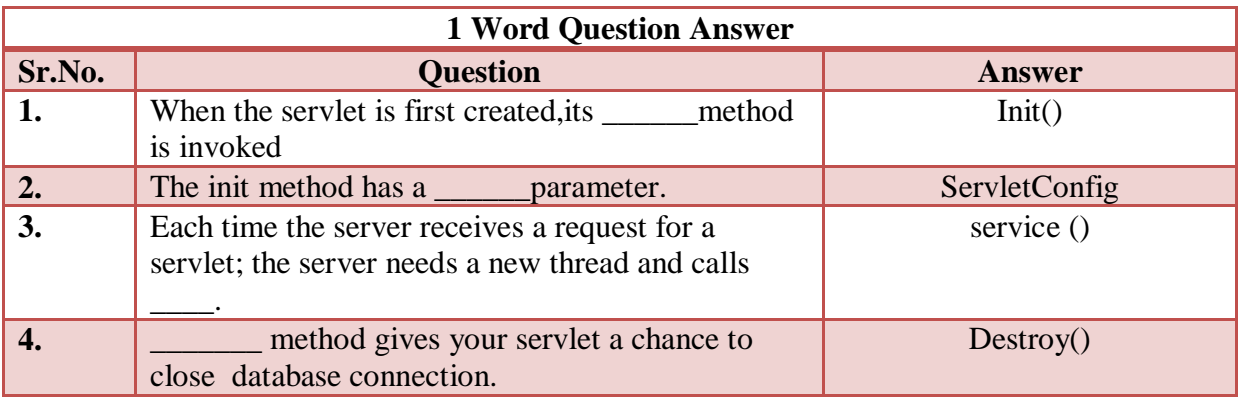

### **Topic:- ServletException:**

### **Trailer:- (Only For Understanding)**

(1) How to handle errors of any servelt?

### **ServletException:-**

The javax.servlet defines two exceptions,

**The first** is ServletException which indicates that a servlet problem has been occured and **The second** is UnavailableException which extends ServletException and indicates that servlet is unavailable.

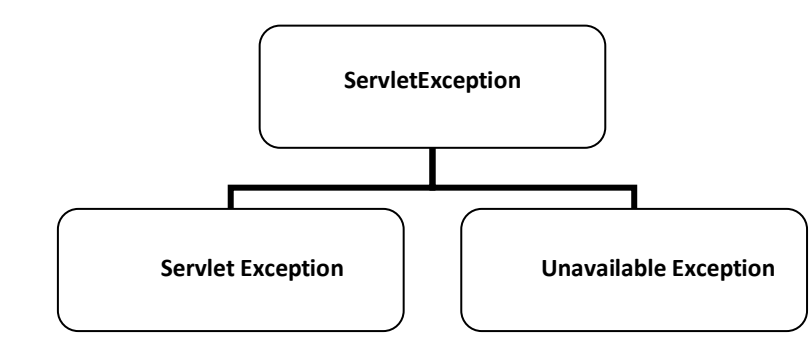

**CS – 25 Advance Java Programming (J2EE)** Page 24 of 37

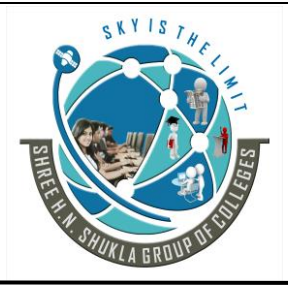

 $\overline{a}$ 

# **SHREE H.N.SHUKLA GROUP OF COLLEGES**

 **(AFFILIATED TO SAURASHTRA UNIVERSITY)**

**2- Vaishali Nagar 3 – Vaishali Nagar Nr. Amrapali Under Bridge Nr. Amrapali Under Bridge Raiya Road, Rajkot – 360001 Raiya Road, Rajkot - 360001 Ph.No–(0281)2440478, 2472590 Ph. No–(0281)2471645**

#### **(1) ServletException:-**

Servlet Exception indicates that a servlet problem has occurred. The general form of Servlet Exception class is:

#### public class Servlet Exception extends Exception

ServletException has following constructor.

- Public ServletException():Basic exception constructor
- Public ServletException (String msg): It creates a new servlet exception with a message.
- Public ServletException (String msg, Throwable t): It creates a new servlet exception with a message and a wrapped exception.

#### **(2) Unavailable Exception:-**

Unavailable Exception extends ServletException. It defines exception that a servlet throws to indicate that it is **permanently or temporarily unavailable** when a servlet is permanently unavailable, something is wrong with it, and it can not handle request until some action is taken.

A system administrator may need to take corrective action.

Servlet container can safely treat both type of unavailable exception in the same way.

General form of unavailable exception is:

public class UnavailableException extends ServletException

#### **UnavailableException has following constructor.**

- Public UnavailableException():Basic exception constructor
- Public UnavailableException (String msg): It creates a new exception with a message that a servlet is permanently Unavailable.

#### **This provides following methods:**

- I. **getUnavailableSeconds ()** : It returns the number of seconds the servlet expects to be temporarily available.
- II. **getServlet ()**: It returns the servlet that threw this exception or null if the servlet instance was not provided to the constructor.
- III. **IsPermanent** (): It indicates that the servlet is permanently unavailable or not.

#### **CS – 25 Advance Java Programming (J2EE)** Page 25 of 37

SKYIS

# **SHREE H.N.SHUKLA GROUP OF COLLEGES**

 **(AFFILIATED TO SAURASHTRA UNIVERSITY)**

**2- Vaishali Nagar 3 – Vaishali Nagar Nr. Amrapali Under Bridge Nr. Amrapali Under Bridge Raiya Road, Rajkot – 360001 Raiya Road, Rajkot - 360001 Ph.No–(0281)2440478, 2472590 Ph. No–(0281)2471645**

#### **Students Outcomes:- Aware about handling the errors.**

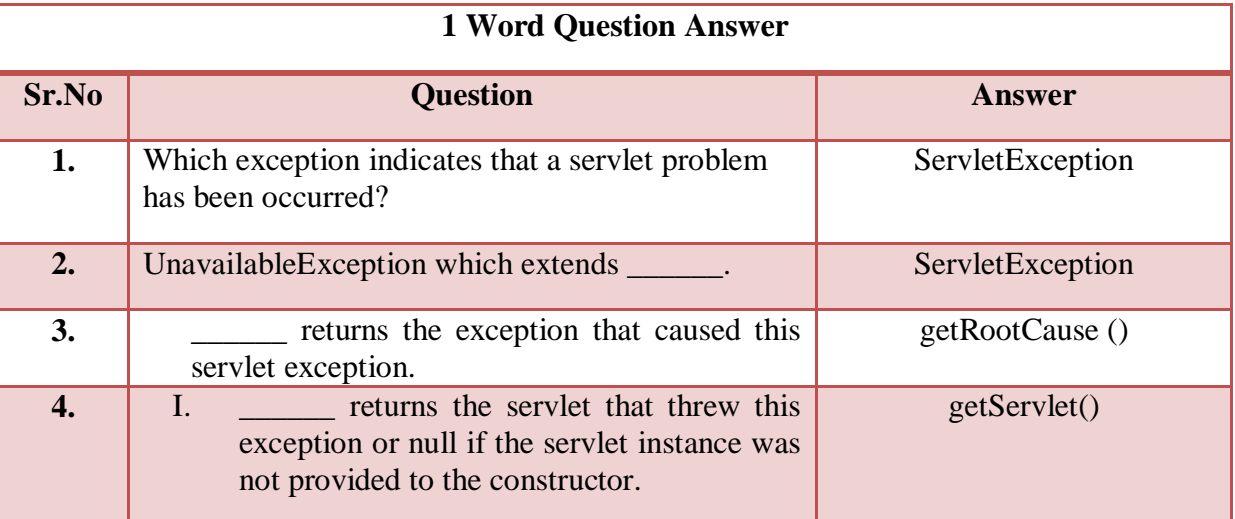

### **Topic:- ServletRequest and ServletResponse:**

### **Trailer:- (Only For Understanding)**

(1) how servlet request and response work done? and how this process will perform?

# **Details:- (For Exam)**

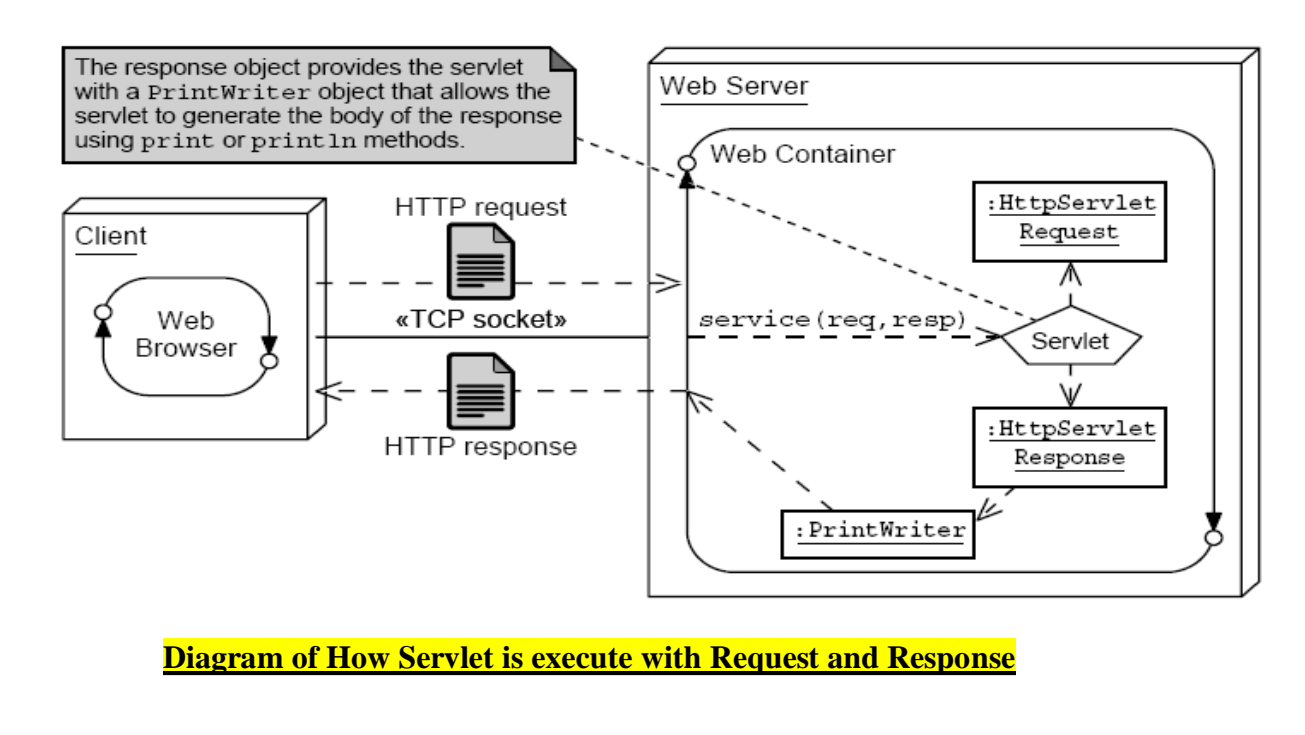

**CS – 25 Advance Java Programming (J2EE)** Page 26 of 37
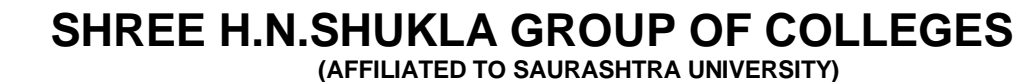

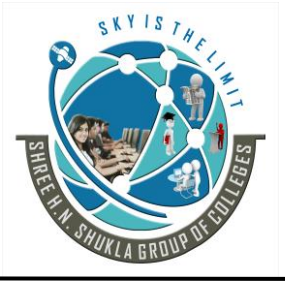

**2- Vaishali Nagar 3 – Vaishali Nagar Nr. Amrapali Under Bridge Nr. Amrapali Under Bridge Raiya Road, Rajkot – 360001 Raiya Road, Rajkot - 360001 Ph.No–(0281)2440478, 2472590 Ph. No–(0281)2471645**

The ServletRequest interface is implemented by the server which enables the servlet to obtain the information about the client request.

#### **ServletRequest and ServletResponse :**

#### **ServletRequest Class:-**

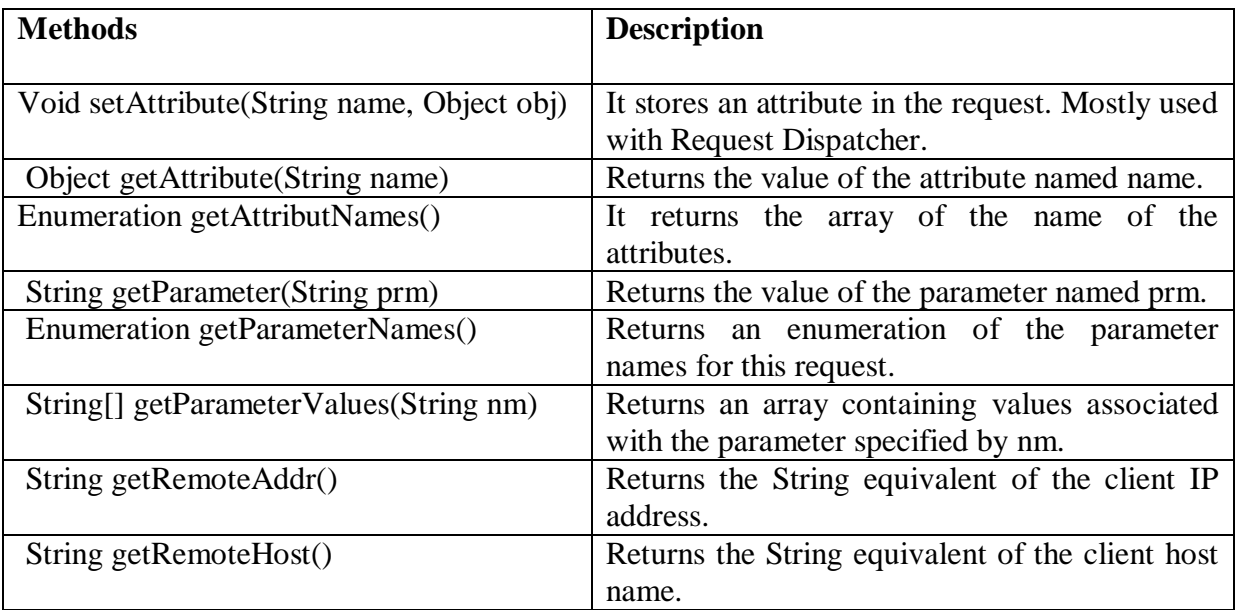

#### **ServletResponse Class**

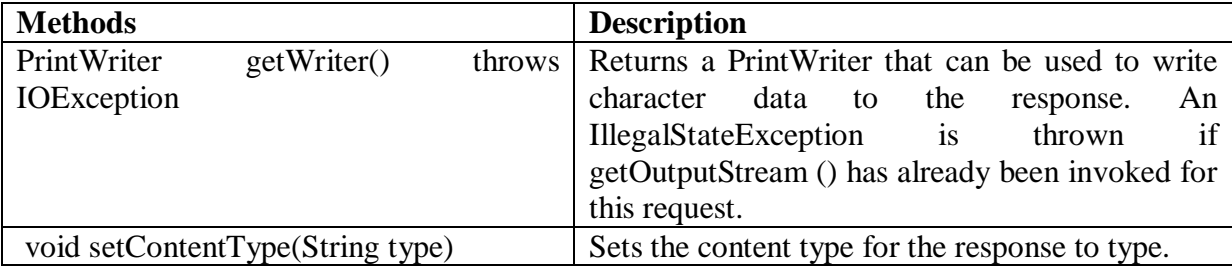

### **HttpServletRequest Class**

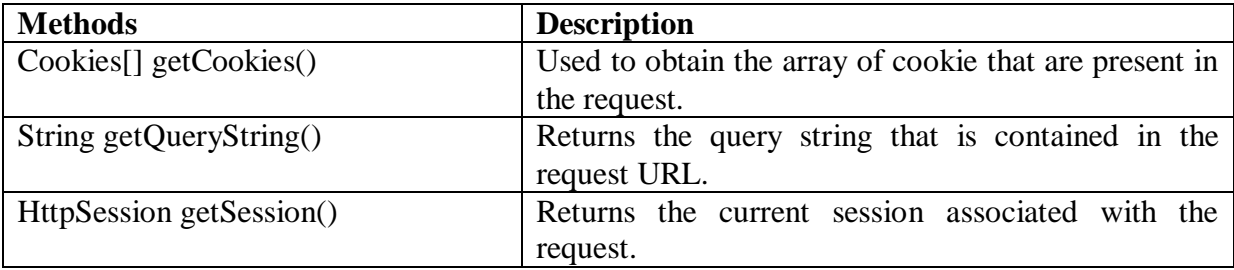

**CS – 25 Advance Java Programming (J2EE)** Page 27 of 37

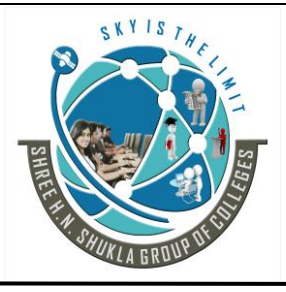

 **(AFFILIATED TO SAURASHTRA UNIVERSITY)**

**2- Vaishali Nagar 3 – Vaishali Nagar Nr. Amrapali Under Bridge Nr. Amrapali Under Bridge Raiya Road, Rajkot – 360001 Raiya Road, Rajkot - 360001 Ph.No–(0281)2440478, 2472590 Ph. No–(0281)2471645**

#### **HttpServletResponse Class**

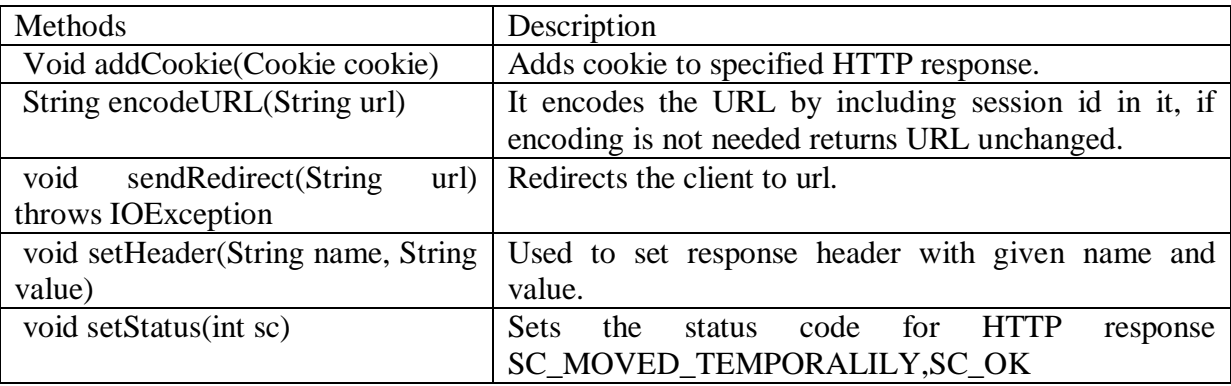

### **Students Outcomes:- Aware about request and response cycle and different methods of different classes by which the programs can run easily.**

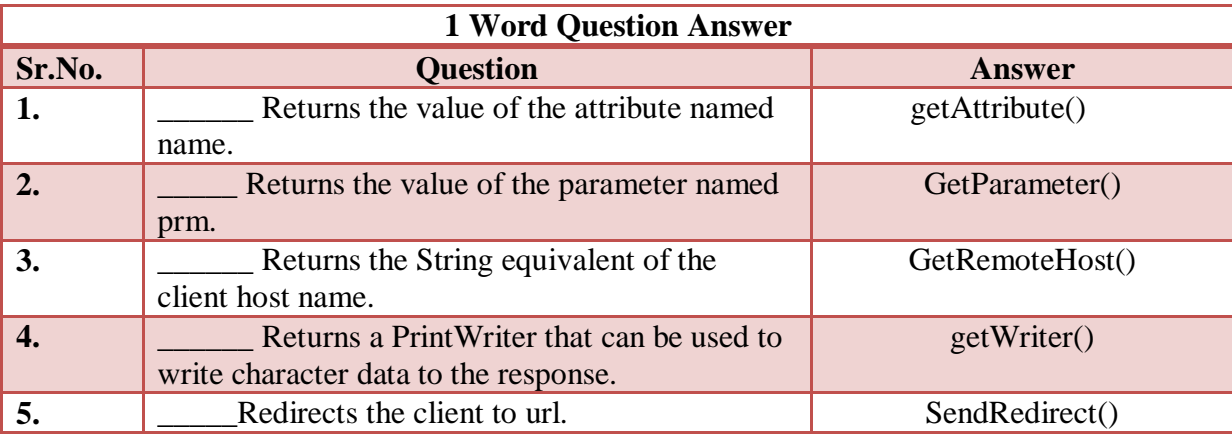

### **Topic:- Session Tracking Approaches**

### **Trailer:- (Only For Understanding)**

- (1) How to handle session with diffrent concepts?
- (2) There are four techniques by which server can track clients.

### **Details:- (For Exam)**

When a user makes a page requests to the server, the server creates a temporary session to identify that user.

So when user goes to another page on the same site the server can recognize that user easily so a Session is temporary small unique connection between a server and the client enabling it to identify that user across multiple page requests or visit to that site.

**CS – 25 Advance Java Programming (J2EE)** Page 28 of 37

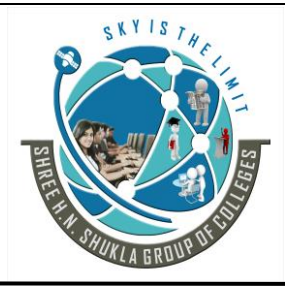

 **(AFFILIATED TO SAURASHTRA UNIVERSITY)**

**2- Vaishali Nagar 3 – Vaishali Nagar Nr. Amrapali Under Bridge Nr. Amrapali Under Bridge Raiya Road, Rajkot – 360001 Raiya Road, Rajkot - 360001 Ph.No–(0281)2440478, 2472590 Ph. No–(0281)2471645**

Http is a stateless protocol. Each request is independent of the previous one.

There are 2 important activities in session management.

- **Tracking the identity of a user**
- **Maintaining user state**

It provides following mechanism to track the user state across requests.

- URL rewriting
- Hidden Form Field
- **Cookies**
- Http Session

#### **1. URL rewriting**

To maintain the session state the URL rewriting is the best practice. URL rewriting is based on the idea of inserting a unique id (generated by server) in each URL of the response from the server.

While generating the response to the first request, the server inserts this id in each URL. When client submit such a request to one such URL, the browser send this id back to the server the server can identify the id with all requests.

**Advantage:** User remains unknown and they are universally supported.

**Disadvantage:** It is tedious to rewrite the entire URL and it only works with dynamically created documents.

### **2. Hidden form fields :-**

The component can include in the html form a field that is not displayed on the form. This field is called hidden field.

A hidden field is similar to the other fields of the form. The main thing is the value of hidden field will not be entered by user but it is assigned by the Component.

The date available in the hidden field will be treated same as the other regular fields. The value of the hidden filed can be abstracted from the form and can be set by the browser as a parameter Example  $\langle$ input type = "hidden" name = "grno" value = "1" $>$ 

In the above example, the grno is automated generated field. So the value will be assigned by the Component itself and not by the user. You can use the name grno at any place in the form just like a normal field.

Remember that hidden fields are useful when the user will be unknown for the particular value of the field.

**CS – 25 Advance Java Programming (J2EE)** Page 29 of 37

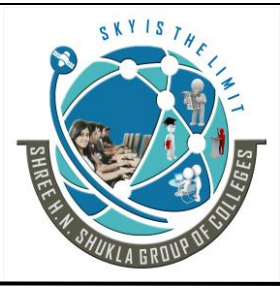

 **(AFFILIATED TO SAURASHTRA UNIVERSITY)**

**2- Vaishali Nagar 3 – Vaishali Nagar Nr. Amrapali Under Bridge Nr. Amrapali Under Bridge Raiya Road, Rajkot – 360001 Raiya Road, Rajkot - 360001 Ph.No–(0281)2440478, 2472590 Ph. No–(0281)2471645**

It can be used for following purposes.

- For tracking session as a users move around within site.
- Hidden fields are used to store background information in pages that are dynamically generated.

#### **Advantages:**

It is universally supported and allows anonymous users.

#### **Disadvantages:**

- It only works for a sequence of dynamically generated forms.
- It breaks down with static documents, emailed documents, and bookmarked documents.
- There are no browser shut downs.

### **3. Cookies :-**

**Cookies are small bits of textual information** that a Web server sends to a browser and that the browser later returns unchanged when visiting the same Web site or domain.

**All modern browser can receive cookies from web servers** and then send them back along with requests.There is no limitation with cookies. All browser allow users to disable this functionality,which leads to browser not recognizing cookies.

**Identifying a user during an e-commerce session**. Many on-line stores use a "shopping cart" in which the user selects an item, adds it to shopping cart, and then continues shopping. Since the HTTP connection is closed after each page is sent, when the user selects a new item for his cart, how does the store know that he is the same user that put the previous item in his cart? Cookies are a good way of accomplishing this.

**Avoiding username and password.** Many large sites require you to register in order to use their services, but it is inconvenient to remember the username and password. Cookies are a good alternative for low-security sites.

**Customizing a site.** Many portal sites let you customize the look of the main page. They use cookies to remember what you wanted, so that you get that result initially next time.

#### **Focusing advertising.**

Cookies let the site remember which topics Interest certain users and show advertisements relevant to those interests.

**CS – 25 Advance Java Programming (J2EE)** Page 30 of 37

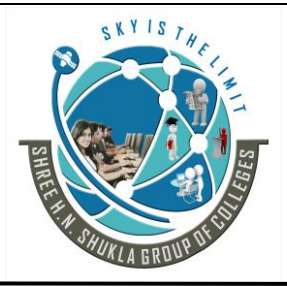

 **(AFFILIATED TO SAURASHTRA UNIVERSITY)**

**2- Vaishali Nagar 3 – Vaishali Nagar Nr. Amrapali Under Bridge Nr. Amrapali Under Bridge Raiya Road, Rajkot – 360001 Raiya Road, Rajkot - 360001 Ph.No–(0281)2440478, 2472590 Ph. No–(0281)2471645**

#### **The Servlet Cookie API**

To send cookies to the client, a servlet would create one or more cookies with the appropriate names and values via new Cookie (name, value), set any desired optional attributes via cookie.

Add the cookies to the response headers via response.addCookie (cookie).

To read incoming cookies, call request.getCookies(), which returns an array of Cookie objects.

#### **Creating Cookies**

A Cookie is created by calling the Cookie constructor, which takes two strings: the cookie name and the cookie value.

Neither the name nor the value should contain whitespace or any of:

 $[ ] ( ) = , " / ? @ : ;$ 

#### **Reading and Specifying Cookie Attributes**

Before adding the cookie to the outgoing headers, you can look up or set attributes of the cookie. Here's a summary:

#### **• getComment/setComment**

Gets/sets a comment associated with this cookie.

public void setComment(String purpose) public String getComment()

#### **• getDomain/setDomain**

Gets/sets the domain to which cookie applies. You can use this method to instruct the browser to return them to other hosts within the same domain.

public void setDomain(String pattern) public String getDomain()

**• getMaxAge/setMaxAge** Gets/sets how much time (in seconds) should elapse before the cookie expires.

public void setMaxAge(int expiry) public int getmaxAge()

#### **• getName/setName**

Gets/sets the name of the cookie. The name and the value are the two pieces you virtually always care about.

**CS – 25 Advance Java Programming (J2EE)** Page 31 of 37

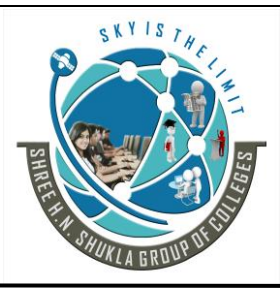

 **(AFFILIATED TO SAURASHTRA UNIVERSITY)**

**2- Vaishali Nagar 3 – Vaishali Nagar Nr. Amrapali Under Bridge Nr. Amrapali Under Bridge Raiya Road, Rajkot – 360001 Raiya Road, Rajkot - 360001 Ph.No–(0281)2440478, 2472590 Ph. No–(0281)2471645**

public void setName(String name) public String getName()

#### **• getPath/setPath**

Gets/sets the path to which this cookie applies. If you don't specify a path, the cookie is returned for all URLs in the same directory as the current page as well as all subdirectories.

public void setPath(String uri) public String getPath()

#### **• getSecure/setSecure**

Gets/sets the Boolean value indicating whether the cookie should only be sent using a secure protocol, such as HTTPS or SSL.The default value is false.

public void setSecure(Boolean flag) public Boolean getSecure()

#### **• getValue/setValue**

Gets/sets the value associated with the cookie. Again, the name and the value are the two parts of a cookie that you almost always care about.

public void setValue(String value) public String getValue()

#### **• getVersion/setVersion**

Gets/sets the cookie protocol version this cookie complies with.

Public void setVersion(int v) Public int getVersion()

#### **Placing Cookies in the Response Headers**

The cookie is added to the Set-Cookie response header by means of the addCookie method of HttpServletResponse. Here's an example:

Cookie userCookie = new Cookie("user", "Demo"); response.addCookie(userCookie);

#### **Reading all Cookies stored in Request object**

Cookie  $c[$ ] = request.getCookies(); if(c.length==0) out.println("<p> No Cookies in Your PC");

**CS – 25 Advance Java Programming (J2EE)** Page 32 of 37

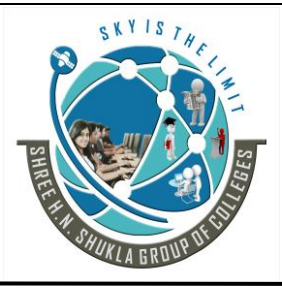

 **(AFFILIATED TO SAURASHTRA UNIVERSITY)**

**2- Vaishali Nagar 3 – Vaishali Nagar Nr. Amrapali Under Bridge Nr. Amrapali Under Bridge Raiya Road, Rajkot – 360001 Raiya Road, Rajkot - 360001 Ph.No–(0281)2440478, 2472590 Ph. No–(0281)2471645**

```
for(int i=0; i < c length; i++)
\{ out.println("<br> Cookie-" + (i+1));
          out.println("\langlebr\rangle Name : " + c[i].getName());
          out.println("\text{> Value : " + c[i].getValue(); }
```
### **4. Session API:**

When we write any servlet, it is necessary for the developer to maintain sessions.

#### **HTTPSession interface:-**

It provides a way to identify a user across more than one page request or visit to a web site and to store information about that user.

An HttpSession class was introduced in the Servlet API. Instances of this class can hold information for one user session between requests.

HttpSession session = request.getSession(true);

This method takes a Boolean argument. True means a new session shall be started if none exist, while false only returns an existing session.

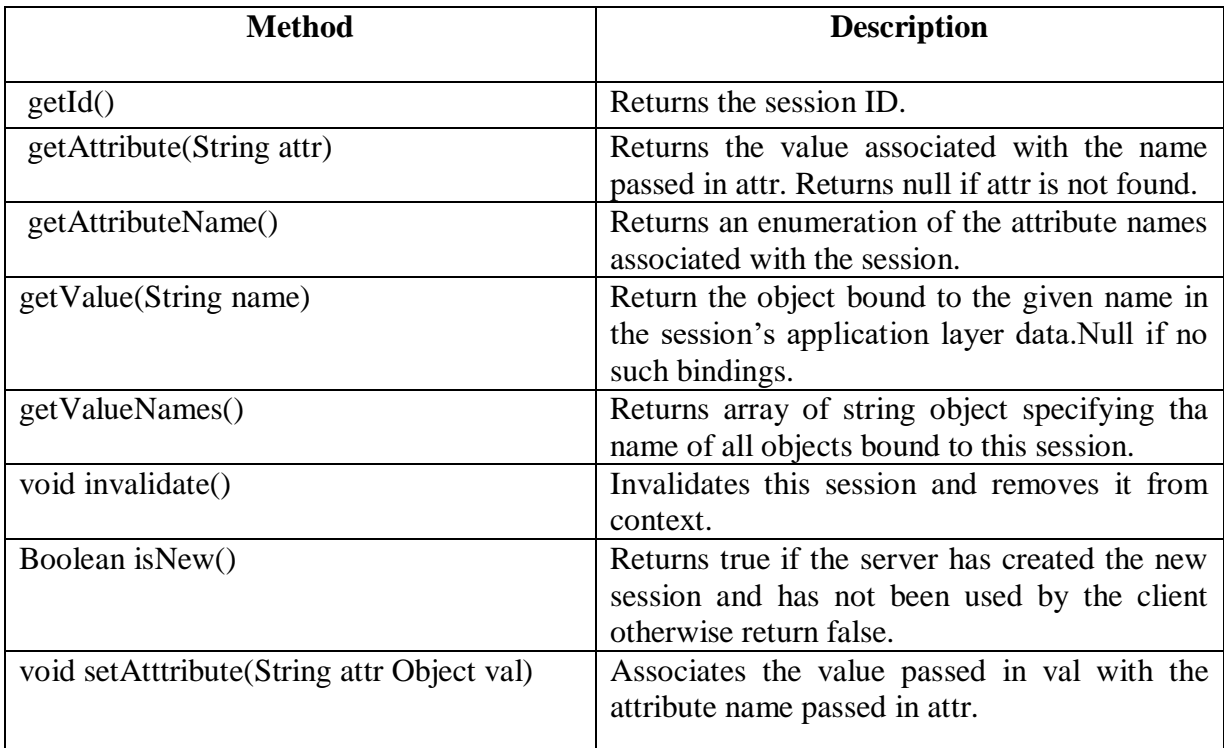

### **CS – 25 Advance Java Programming (J2EE)** Page 33 of 37

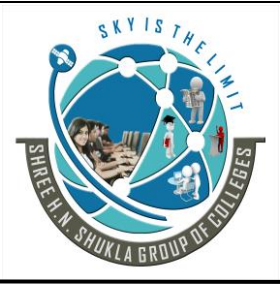

**2- Vaishali Nagar 3 – Vaishali Nagar Nr. Amrapali Under Bridge Nr. Amrapali Under Bridge Raiya Road, Rajkot – 360001 Raiya Road, Rajkot - 360001 Ph.No–(0281)2440478, 2472590 Ph. No–(0281)2471645**

#### **HttpSessionContext interface:-**

HttpSessionContext provides access to all of the currently active sessions on the server. This can be useful for servlets that is inactive sessions,displaystatistics, otherwise share information. A servlet obtains a HttpSessionContext object grom getSessionContext() of HttpSession.

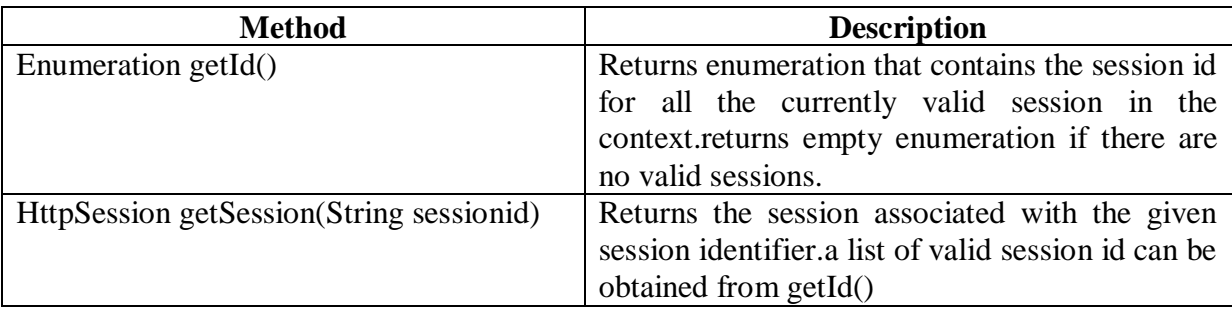

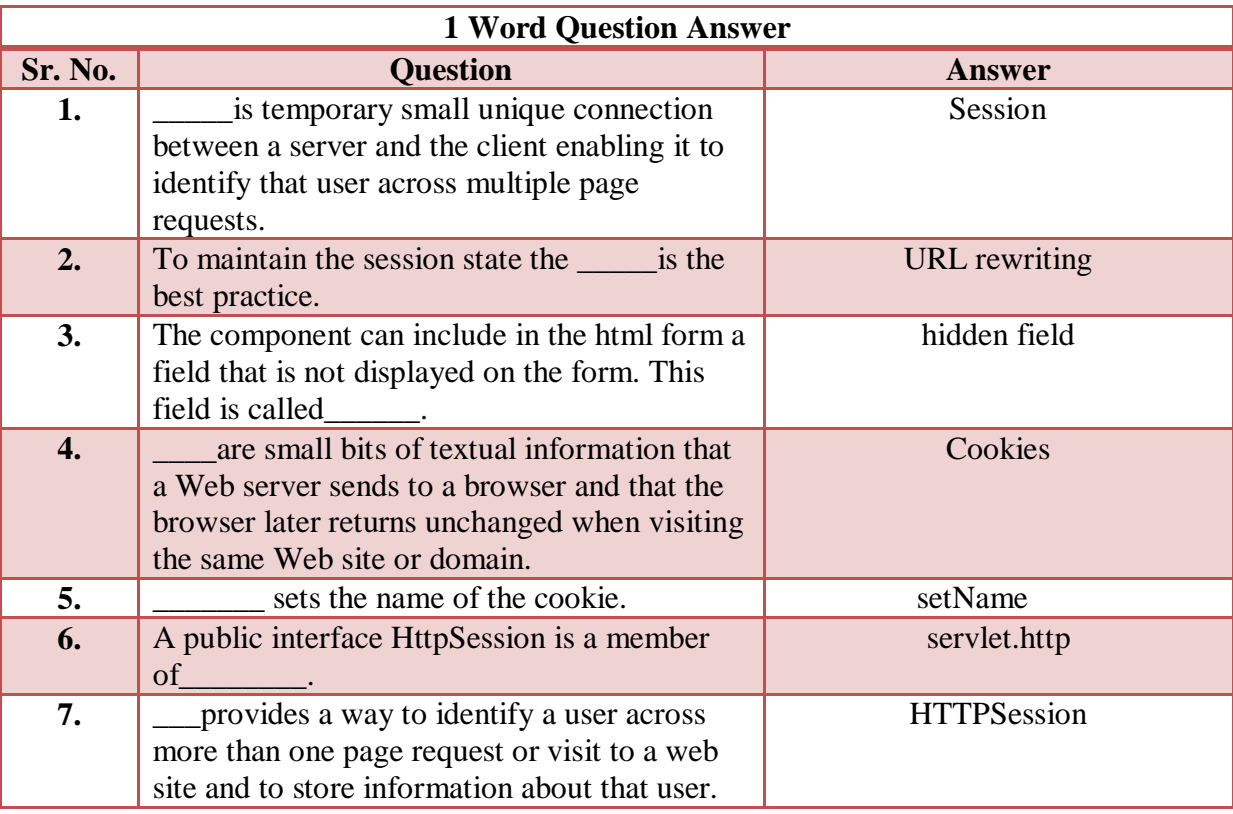

#### **Students Outcomes:- Aware about session tracking for client and server by cookies and session.**

#### **CS – 25 Advance Java Programming (J2EE)** Page 34 of 37

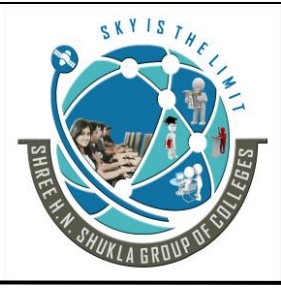

**2- Vaishali Nagar 3 – Vaishali Nagar Nr. Amrapali Under Bridge Nr. Amrapali Under Bridge Raiya Road, Rajkot – 360001 Raiya Road, Rajkot - 360001 Ph.No–(0281)2440478, 2472590 Ph. No–(0281)2471645**

# **Topic:- Servlet Collaboration:-**

## **Trailer:- (Only For Understanding)**

(1) How two servlets works with each other and how they support by request forward and include?

### **Details:- (For Exam)**

Sometimes servlets have to co-operate that is useful by sharing some information.

This communication can be called as Sort Servlet Collaboration.

The servlets which are collaborating can pass the shared information directly from one servlet to another.

### **Request Dispatcher Interface:-**

It defines an object they receives request from the client and send them to any resources such as servlet, html file call JSP file and the server. The servlet container creates the Request Dispatcher.

### **They define two methods.**

- **1. forward**
- **2. include**

**(1) void forward (ServletRequest req,ServletResponse res) throws** ServletException,IOException

It will forward a request from the server to another resource. This method allows one servlet to do preliminary processing of a request and other resources to generate the response.

The request  $&$  response particular must be the object of the same class.

#### **(2) void include (ServletRequest req, ServletResponse res) throws** ServletException,IOException

It will include a request from the server to another resource. This method allows both servlet to do preliminary processing of a request and generate the response.

### **Students Outcomes:- Aware about the methods by which servlet collobrate with each other.**

**CS – 25 Advance Java Programming (J2EE)** Page 35 of 37

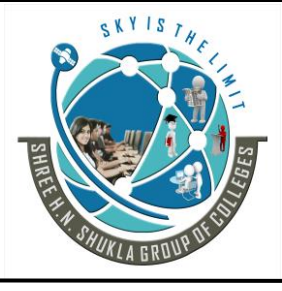

**2- Vaishali Nagar 3 – Vaishali Nagar Nr. Amrapali Under Bridge Nr. Amrapali Under Bridge Raiya Road, Rajkot – 360001 Raiya Road, Rajkot - 360001 Ph.No–(0281)2440478, 2472590 Ph. No–(0281)2471645**

# **Topic:- Web.xml (Most IMP)**

# **Trailer:- (Only For Understanding)**

(1) web.xml file is configration file. The process known as deployment descriptor.

# **Details:- (For Exam)**

A web application's deployment descriptor describes the classes, resources and configuration of the application and how the web server uses them to serve web requests?

When the web server receives a request for the application, it uses the deployment descriptor to map the URL of the request to the code that ought to handle the request.

**The deployment descriptor is a file named web.xml.** It resides in the app's WAR under the WEB-INF/ directory. The file is an XML file whose root element is  $\langle$ web-app>.

web.xml defines mappings between URL paths and the servlets that handle requests with those paths. The web server uses this configuration to identify the servlet to handle a given request and call the class method that corresponds to the request method.

To map a URL to a servlet, you declare the servlet with the <servlet> element, then define a mapping from a URL path to a servlet declaration with the  $\le$ servlet-mapping > element.

The <servlet> element declares the servlet, including a name used to refer to the servlet by other elements in the file, the class to use for the servlet, and initialization parameters.

You can declare multiple servlets using the same class with different initialization parameters. The name for each servlet must be unique across the deployment descriptor.

<servlet> <servlet-name>redteam</servlet-name> <servlet-class>myservlet</servlet-class> <init-param> <param-name>teamColor</param-name> <param-value>red</param-value> </init-param> </servlet>

**Students Outcomes:- Aware about xml configuration file for servlet. (Also known as deployment descriptor file)**

**CS – 25 Advance Java Programming (J2EE)** Page 36 of 37

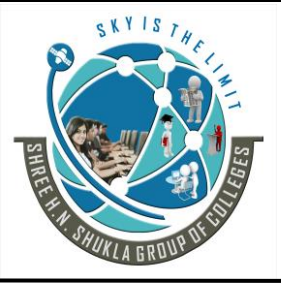

 **(AFFILIATED TO SAURASHTRA UNIVERSITY)**

**2- Vaishali Nagar 3 – Vaishali Nagar Nr. Amrapali Under Bridge Nr. Amrapali Under Bridge Raiya Road, Rajkot – 360001 Raiya Road, Rajkot - 360001 Ph.No–(0281)2440478, 2472590 Ph. No–(0281)2471645**

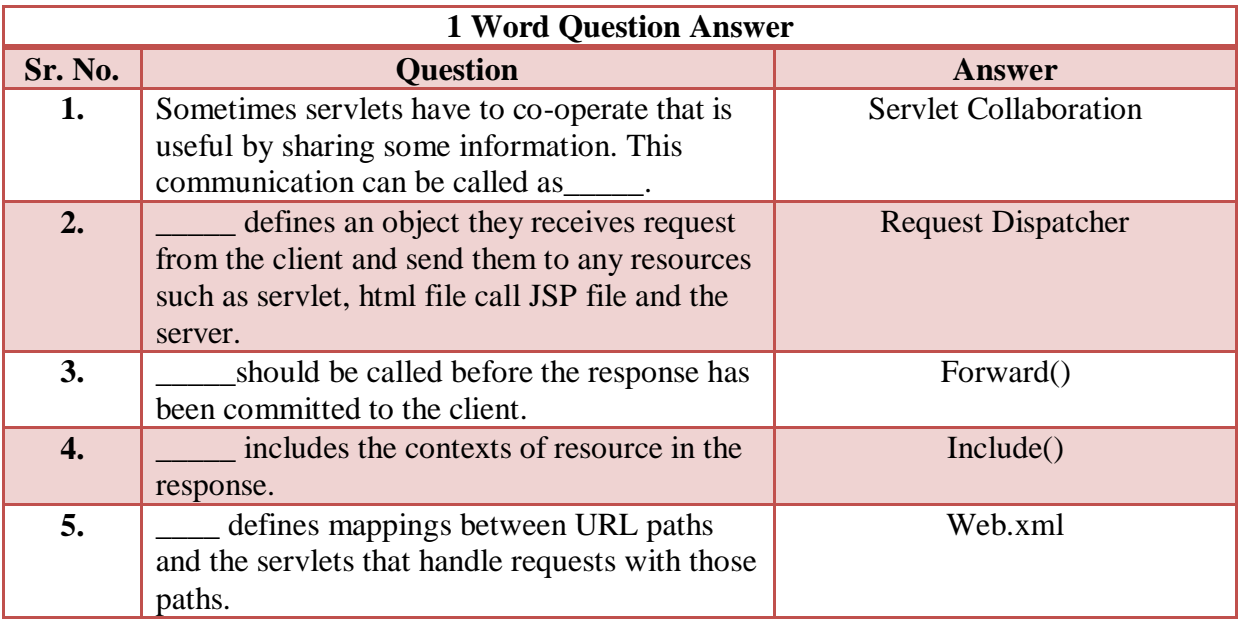

 **(AFFILIATED TO SAURASHTRA UNIVERSITY)**

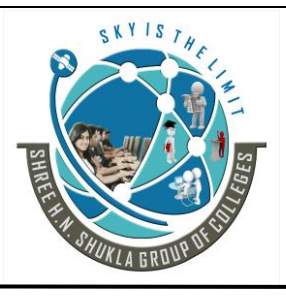

**2- Vaishali Nagar 3 – Vaishali Nagar Nr. Amrapali Under Bridge Nr. Amrapali Under Bridge Raiya Road, Rajkot – 360001 Raiya Road, Rajkot - 360001 Ph.No–(0281)2440478, 2472590 Ph. No–(0281)2471645**

# **CHAPTER: 3 JSP & Java Beans**

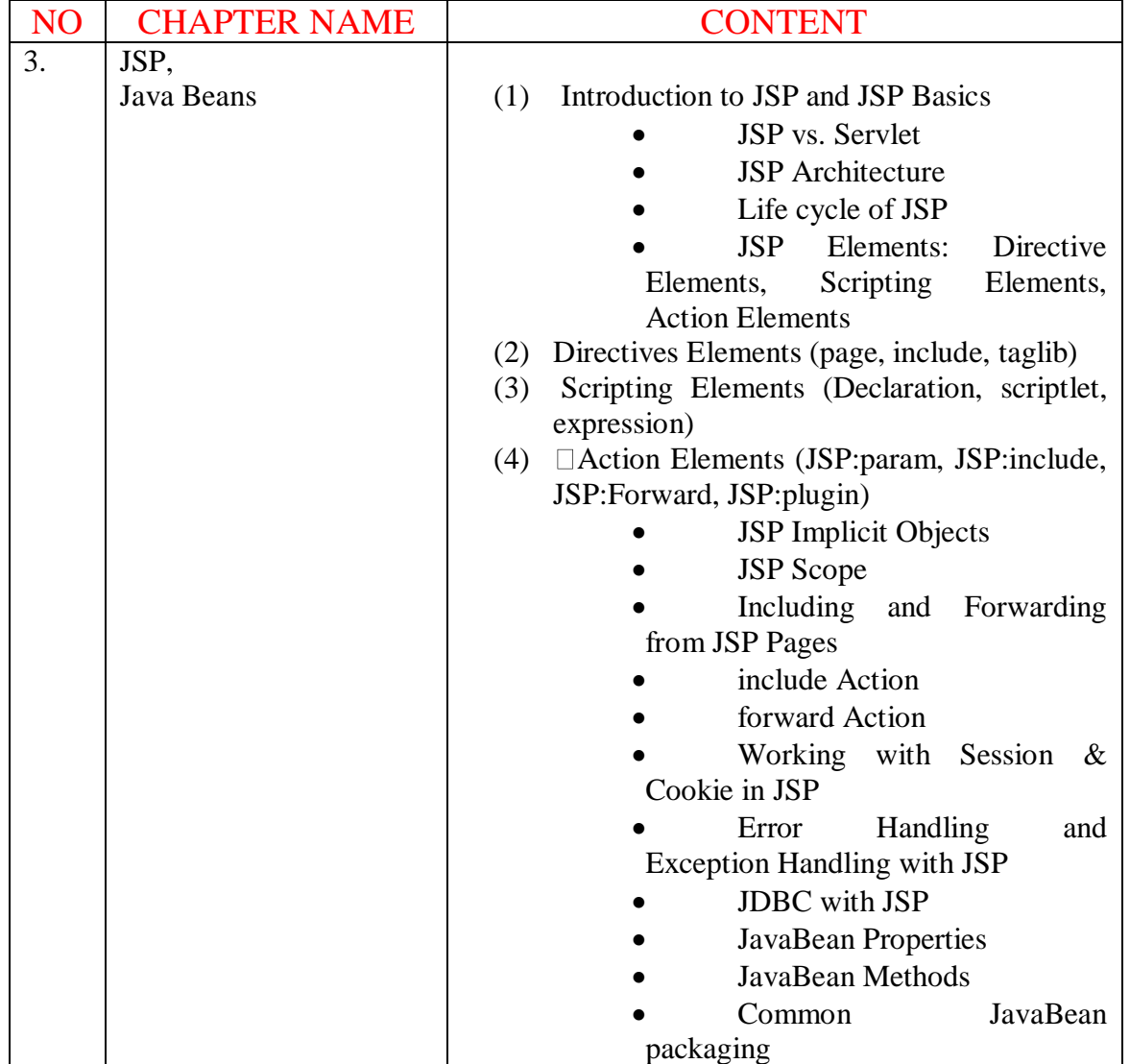

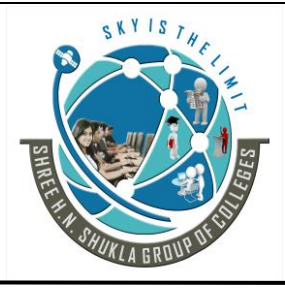

**2- Vaishali Nagar 3 – Vaishali Nagar Nr. Amrapali Under Bridge Nr. Amrapali Under Bridge Raiya Road, Rajkot – 360001 Raiya Road, Rajkot - 360001 Ph.No–(0281)2440478, 2472590 Ph. No–(0281)2471645**

### **Topic:- Introduction**

### **Trailer:- (Only For Understanding)**

What is JSP? Introduction and benefits.

### **Details:- (For Exam)**

JSP is Java Server Pages (JSP) technology enables you to mix regular, static HTML with dynamically generated content.

JSP are run in a server side component known as JSP container which translate them into equivalent Java Servlet.

You simply write the regular HTML in the normal manner, using familiar Web-page-building tools. You then enclose the code for the dynamic parts in special tags, most of which start with  $\leq$ % and end with %>. JSP typically comprised of:

- Static HTML/XML components
- Special JSP tags.
- Code written in the java language called"scriptlets".

### **Benefits of JSP**

### **• No body can borrow the code**

The JSP code written and runs and remains on the server.So issue of copy source code does not arise at all.

All of JSP's functionality is handled before the page is sent to browser.

### **• Faster loading of pages.**

With JSP, decision can be made about what user want to see at web server prior to pages being dispatched. So only the content that the user is interested will be dispatched to the user. There is no extra code and extra content.

### **• No browser compatibility Issues.**

JSP pages can run same way in browser.The developer ends up sending standard HTML to a user browser.This largely eliminates scripting issues and cross browser compatibility.

#### **• JSP support**

JSP is supported by number of web server like Apache, Microsoft IIS and PWS, Netscapes's FastTracks and Enterprise web server and others.Built in support for JSP is available Java Server from Sun Microsystem.

Website: - [www.hnsgroupofcolleges.com](http://www.hnsgroupofcolleges.com/) E-Mail:- [info@hnshukla.com](mailto:hnsinfo@hnshukla.com)  Page 2 of 28

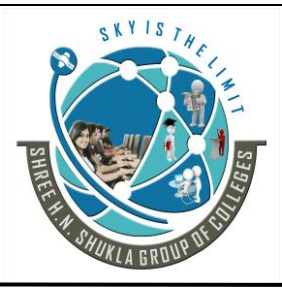

**2- Vaishali Nagar 3 – Vaishali Nagar Nr. Amrapali Under Bridge Nr. Amrapali Under Bridge Raiya Road, Rajkot – 360001 Raiya Road, Rajkot - 360001 Ph.No–(0281)2440478, 2472590 Ph. No–(0281)2471645**

#### **• Compilation**

JSP compiled before the web server processes it.This allows the server to handle JSP pages much faster, because in the older technologies such as CGI require the server to load an interpreter and the target script each time the page is requested.

#### **JSP elements in HTML/XML pages**

JSP page look like HTML /XML page, it holds text marked with a collection of tags. While a regular JSP page is not a valid XML page, there is a variant JSP tag syntax that lets the developer use JSP tags within XML documents.

### **Disadvantages of JSP**

### **1. Attractive Java Code**

Putting java code within web page is really bad design, but JSP makes it tempting to do just that.Avoid this as far as possible.It is done using template using.

### **2. Java Code required**

To relatively simple things in JSP ccan actually demand putting java code in a page.

### **3. Simple task are hard to code**

Even including page headers and footers is a bit difficult with JSP.

### **4. Difficult looping in JSP**

In regular JSP pages looping is difficult .In advance JSP we can use some custom tags for looping.

### **5. Occupies a lot of space.**

JSP consumes extra hard drive and memory space.

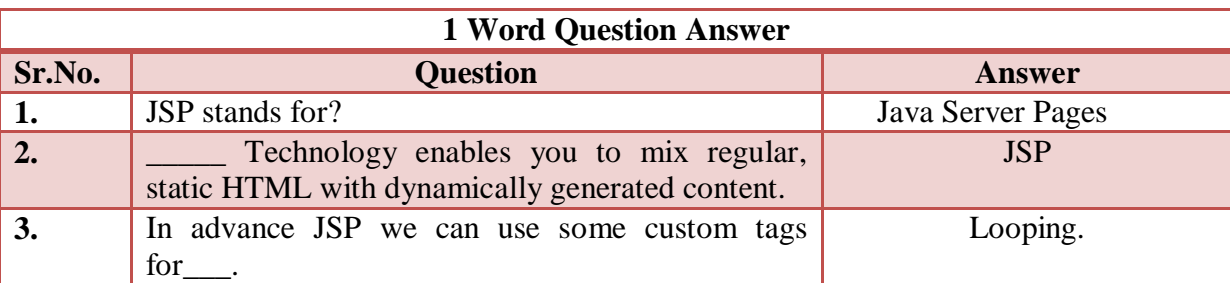

### **Students Outcomes:- students can get the knowledge of JSP and its benifits.**

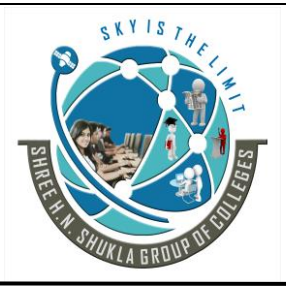

 **(AFFILIATED TO SAURASHTRA UNIVERSITY)**

**2- Vaishali Nagar 3 – Vaishali Nagar Nr. Amrapali Under Bridge Nr. Amrapali Under Bridge Raiya Road, Rajkot – 360001 Raiya Road, Rajkot - 360001 Ph.No–(0281)2440478, 2472590 Ph. No–(0281)2471645**

### **Topic:- Servlet v/s JSP**

# **Trailer:- (Only For Understanding)**

Different between jsp and servlet(most imp)

### **Details:- (For Exam)**

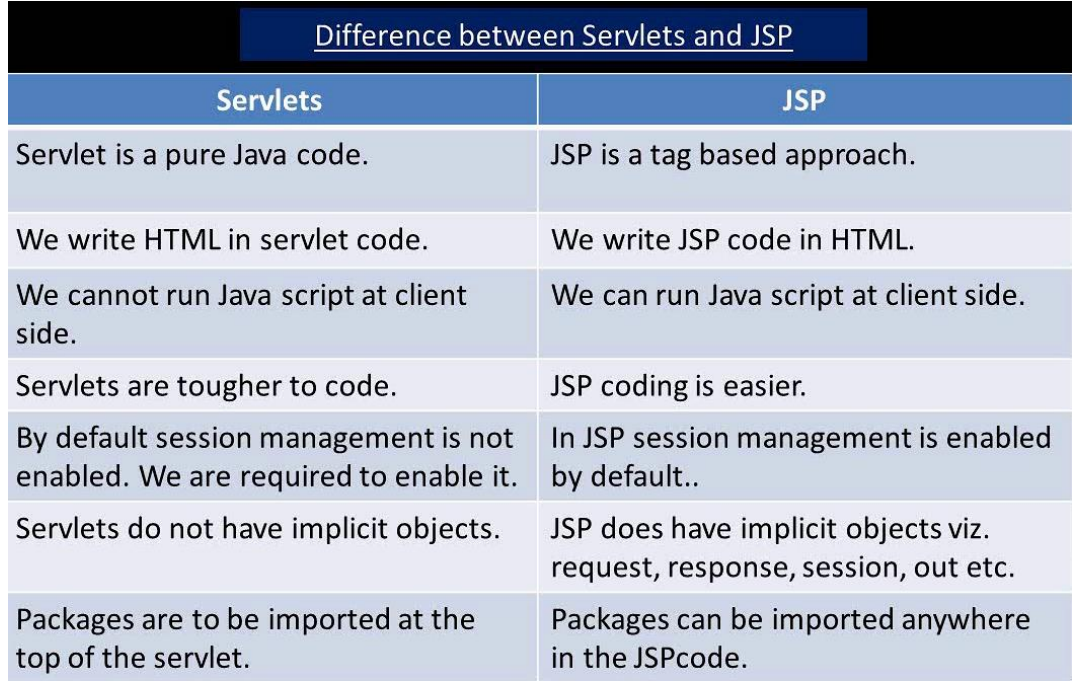

JSP and servlet both used for developing dynamic web content.

JSP is slightly more complicated .JSP contain mixture of HTML,javascript,JSP elements and directives.

The element in a JSP will generally be compiled by the JSP engine into a servlet.

**One advantage of jsp over servlet is it allows logical division** between what is displayed and the web server side code specification that dictates what content files the page.

It is easy to modify the look and feel of what is delivered by jsp without having to alter any web server side, java code specification.

**JSP are documents – centric**. servlet look and act like programs.

Some of the JSP functionality can be achieved on the client,using javascript.

**While its true that anything done with a JSP can also be done with using a servlet**.

Website: - [www.hnsgroupofcolleges.com](http://www.hnsgroupofcolleges.com/) E-Mail:- [info@hnshukla.com](mailto:hnsinfo@hnshukla.com)  Page 4 of 28

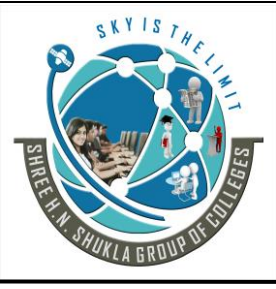

**2- Vaishali Nagar 3 – Vaishali Nagar Nr. Amrapali Under Bridge Nr. Amrapali Under Bridge Raiya Road, Rajkot – 360001 Raiya Road, Rajkot - 360001 Ph.No–(0281)2440478, 2472590 Ph. No–(0281)2471645**

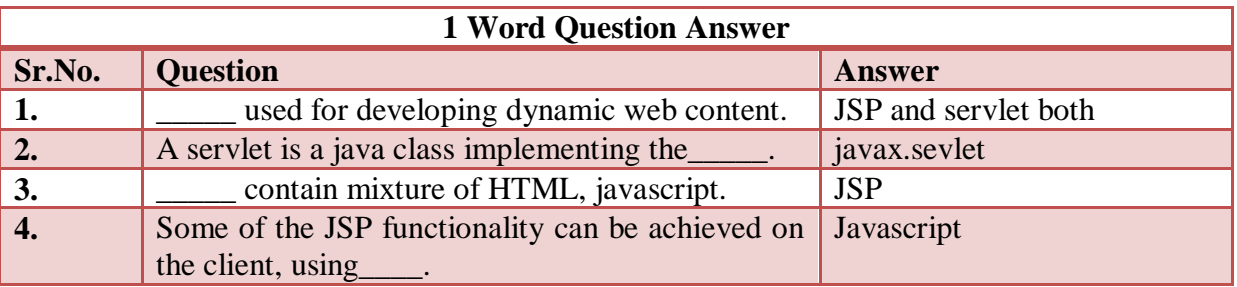

**Students Outcomes:- students can get the knowledge of jsp and servlet difference.**

### **Topic:- JSP Architecture Development**

# **Trailer:- (Only For Understanding)**

JSP request and response cycle from client to server and server to client.

# **Details:- (For Exam)**

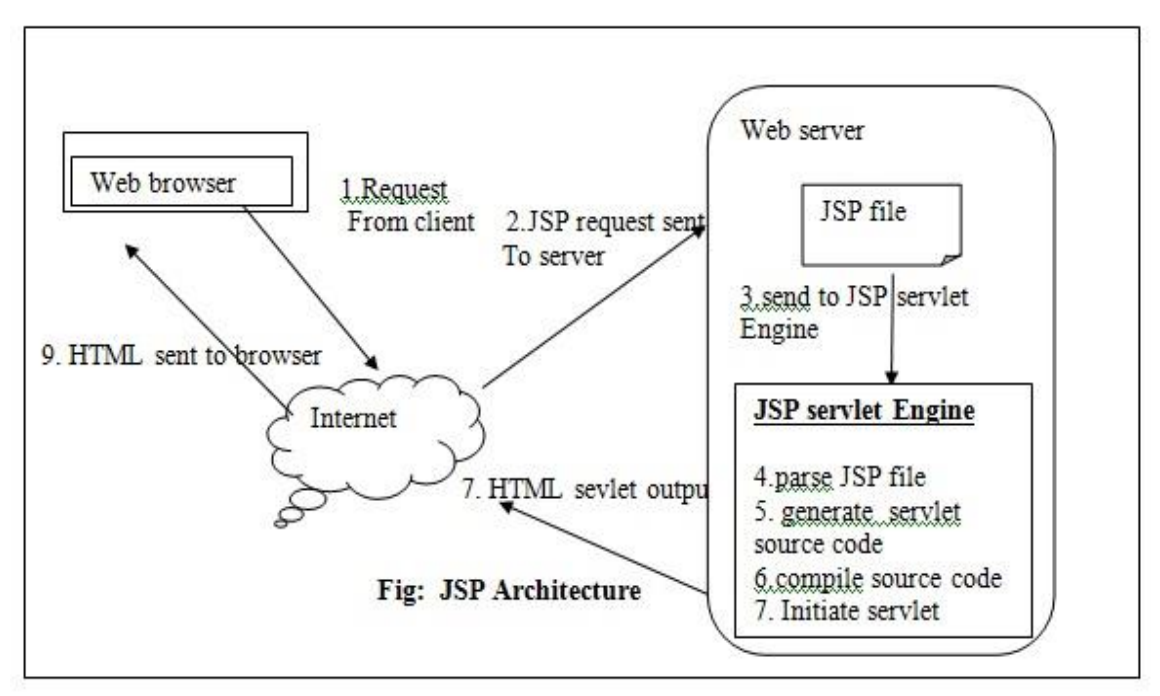

The purpose of JSP is to provide a declarative, presentation centric method of developing servlet.

Communication of web browser and web server in terms of JSP in shown below:

JSP are built by sun microsystem servlet technology. JSP contain java code and its file extension is jsp.

Website: - [www.hnsgroupofcolleges.com](http://www.hnsgroupofcolleges.com/) E-Mail:- [info@hnshukla.com](mailto:hnsinfo@hnshukla.com)  Page 5 of 28

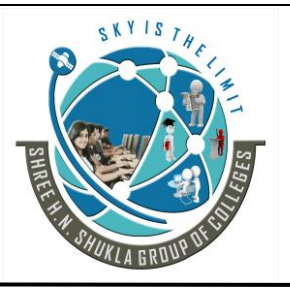

**2- Vaishali Nagar 3 – Vaishali Nagar Nr. Amrapali Under Bridge Nr. Amrapali Under Bridge Raiya Road, Rajkot – 360001 Raiya Road, Rajkot - 360001**

**Ph.No–(0281)2440478, 2472590 Ph. No–(0281)2471645**

JSP engine parse the .jsp file and creates a java servlet source file. then it compiles the source file into a class file,this is done first time only therefore JSP is probably slower than when first time it is accessed. After this compile servlet is executed and is therefore returned faster.

#### **Step for JSP request shown in figure:**

- (1) When user goes to jsp page web browser make a request via Internet.
- (2) JSP request then sent to the server.
- (3) Web server recognizes the .jsp file and passes the JSP file to the JSP servlet Engine.
- (4) If JSP file has been called for first time, Then JSP file is parsed, otherwise the servlet is instantiated.
- (5) The next step is to generate a servlet from jsp file .the entire HTML required is converted to println statements.
- (6) Servlet source code is compiled into class file.
- (7) Servlet is instantiated, calling the init and service method.
- (8) HTML from the servlet output is sent via the Internet.
- (9) HTML results are displayed on the user's web browser.

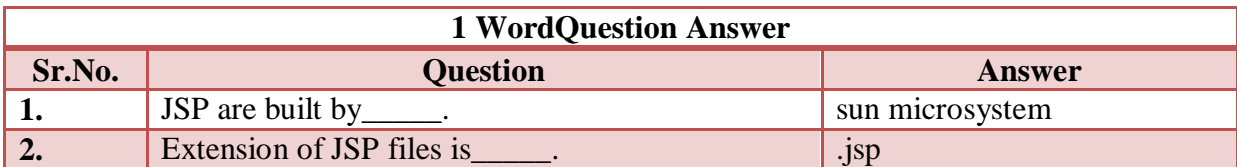

### **Topic:- JSP LIFE CYCLE**

### **Trailer:- (Only For Understanding)**

How jsp works internally and what is the structure and life cycle of request and response.

### **Details:- (For Exam)**

JSP enables you to write standard HTML pages containing tags that run powerful programs based on Java Technology.

The goal of JSP technology is to support separation of presentation and business logic.Web designer can design and update pages without learning the programming language.

Programmer for java platform can write codes without dealing with web page design's files are also converted into servlet at last.

Website: - [www.hnsgroupofcolleges.com](http://www.hnsgroupofcolleges.com/) E-Mail:- [info@hnshukla.com](mailto:hnsinfo@hnshukla.com)  Page 6 of 28

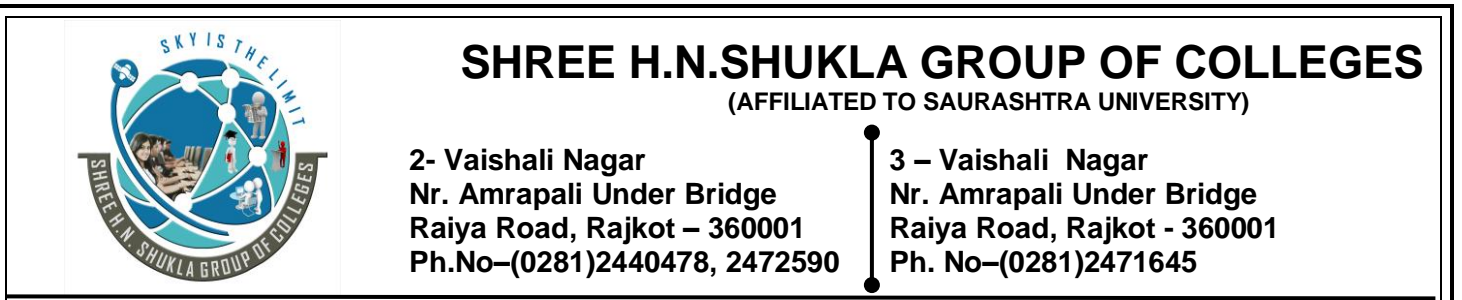

This process is done in the background by the Web Container.javax.servlet.jsp.HttpjspPage interface is used to create servlet from JSP file.

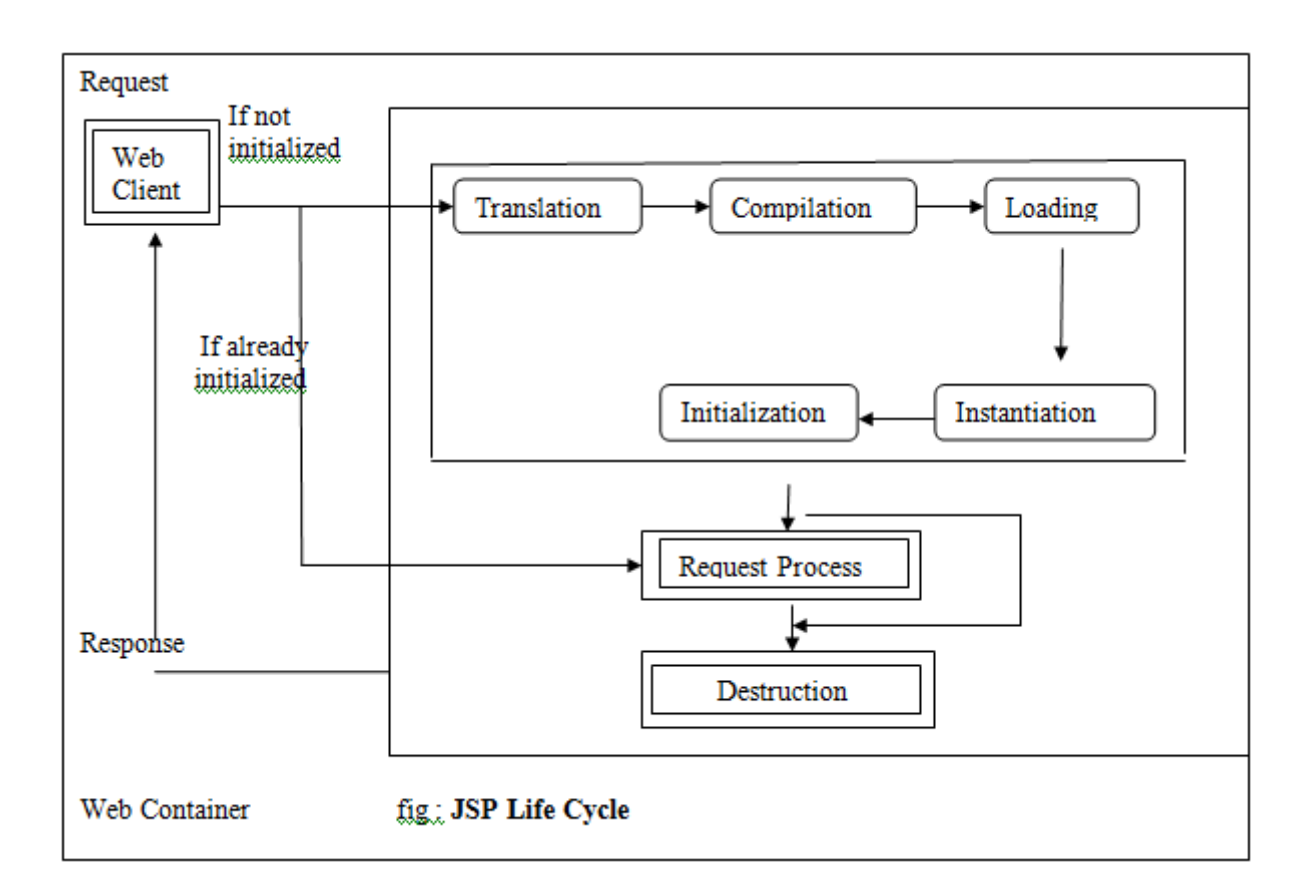

Above figure shows that if the JSP page is requested first time by web client to web container, then requested JSP code is converted into servlet code **into the translation phase.**

After that in **compilation phase** converted servlet code is compiled and bytecode is created in the form of servlet class.

In next phase servlet class **is loaded into servlet engine** and servlet instance is created.After the creating instance it goes to the Request Process phase.

But If JSP is already initialized then it goes to Request Process phase directly.When JSP servlet class completes its execution it goes in to the Destruction phase.

After creating an instance of servlet class, following methods are called in turn accordingly which they are available under javax.jsp.JspPage.

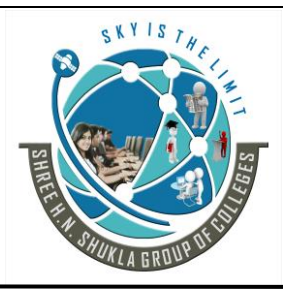

**2- Vaishali Nagar 3 – Vaishali Nagar Nr. Amrapali Under Bridge Nr. Amrapali Under Bridge Raiya Road, Rajkot – 360001 Raiya Road, Rajkot - 360001 Ph.No–(0281)2440478, 2472590 Ph. No–(0281)2471645**

### **jspInit()**

When jsp servlet instane is created, jspInit() called .You can use servlteContext object or ServletConfig object to get initial parameters.It is similar to init() of servlet.

Syntax of jspInit() is as follows:

Public void jspInit()

### **\_jspService()**

This is similar to service() of servlet .when jsp servlet instance is called .  $\frac{1}{15}$  ispService() is called where request and response object are sent.

Syntax of jspService() is as follows:

Public void \_jspService(HttpServletRequest req,HttpServletResponse res)throws Servlet Exception,IOException

### **jspDestroy()**

This is similar to destroy() of servlet .This method is called when the JSp servlet instance is destroyed from the web container.

Syntax of method is as follows:

Pubic void destroy()

# **Request-response cycle of JSP**

1) Clinet sends an HTTP request for a JSP page to the server, either using a GET /POST method.

2) the browser identifies the JSP files and compiles and loads the corresponding servlet class if the servlet class is not already present in the JVM.The server calls the service() which often passes the request and response to the doGet() or doPost().

The servlet processes the input form the request and prepares an HTML page as a response.

3) The response is sent back to the client browser.

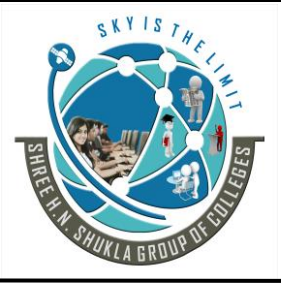

 **(AFFILIATED TO SAURASHTRA UNIVERSITY)**

**2- Vaishali Nagar 3 – Vaishali Nagar Nr. Amrapali Under Bridge Nr. Amrapali Under Bridge Raiya Road, Rajkot – 360001 Raiya Road, Rajkot - 360001 Ph.No–(0281)2440478, 2472590 Ph. No–(0281)2471645**

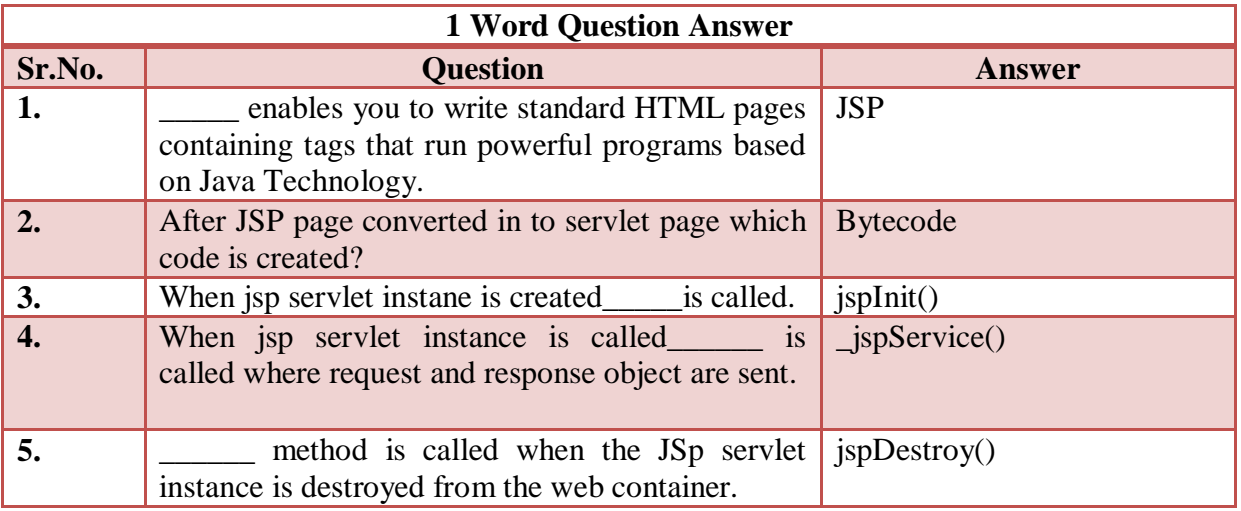

# **Topic:- JSP Elements**

# **Trailer:- (Only For Understanding)**

JSP elements means jsp components.

# **Details:- (For Exam)**

JSP elements are instruction to JSPcontainer about what code to generate and how it should operate.

JSP elements have a special identity to jsp compiler because it starts and ends with special kind of tags.template data(HTML) code is not compiled by the jsp compiler and also not recognized by the jsp container.

It is also known as Component of the Jsp pages.

There are basically three type of JSP elements are as given follow.

- **Directive Elements**
- **Scripting Elements**
- **Action Elements**

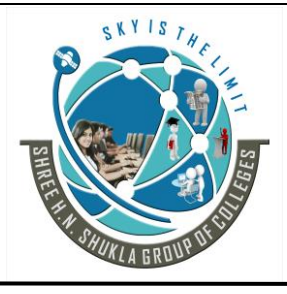

**2- Vaishali Nagar 3 – Vaishali Nagar Nr. Amrapali Under Bridge Nr. Amrapali Under Bridge Raiya Road, Rajkot – 360001 Raiya Road, Rajkot - 360001 Ph.No–(0281)2440478, 2472590 Ph. No–(0281)2471645**

# **(1) Directive Elelments**

The role of directive is to pass information to the JSP container. Syntax:

 $\langle \sqrt[6]{a} \rangle$  directive {attribute name="value"} %>

There are three type of directive elements are as given below.

- **Page Directive**
- **Include Directive**
- **Taglib Directive**

### **(1) Page Directive:**

Page Directive is uses to specify attributes for the whole JSP page.syntax is as follows:

<%@ page [attribute1="value1" attribute2="value2"………attributeN= "valueN"] %>

Where the attribute can be as follows:

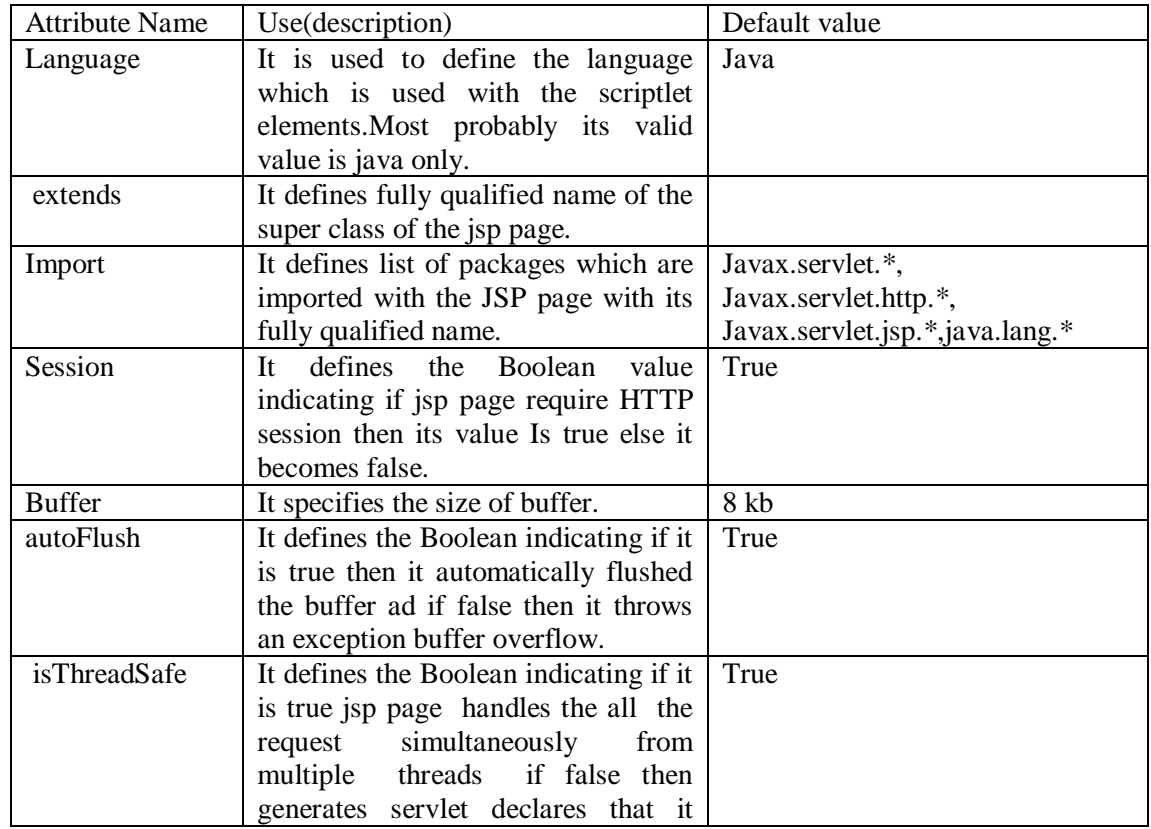

Website: - [www.hnsgroupofcolleges.com](http://www.hnsgroupofcolleges.com/) E-Mail:- [info@hnshukla.com](mailto:hnsinfo@hnshukla.com)  Page 10 of 28

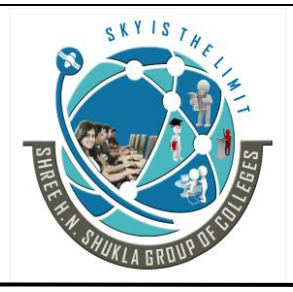

 **(AFFILIATED TO SAURASHTRA UNIVERSITY)**

**2- Vaishali Nagar 3 – Vaishali Nagar Nr. Amrapali Under Bridge Nr. Amrapali Under Bridge Raiya Road, Rajkot – 360001 Raiya Road, Rajkot - 360001 Ph.No–(0281)2440478, 2472590 Ph. No–(0281)2471645**

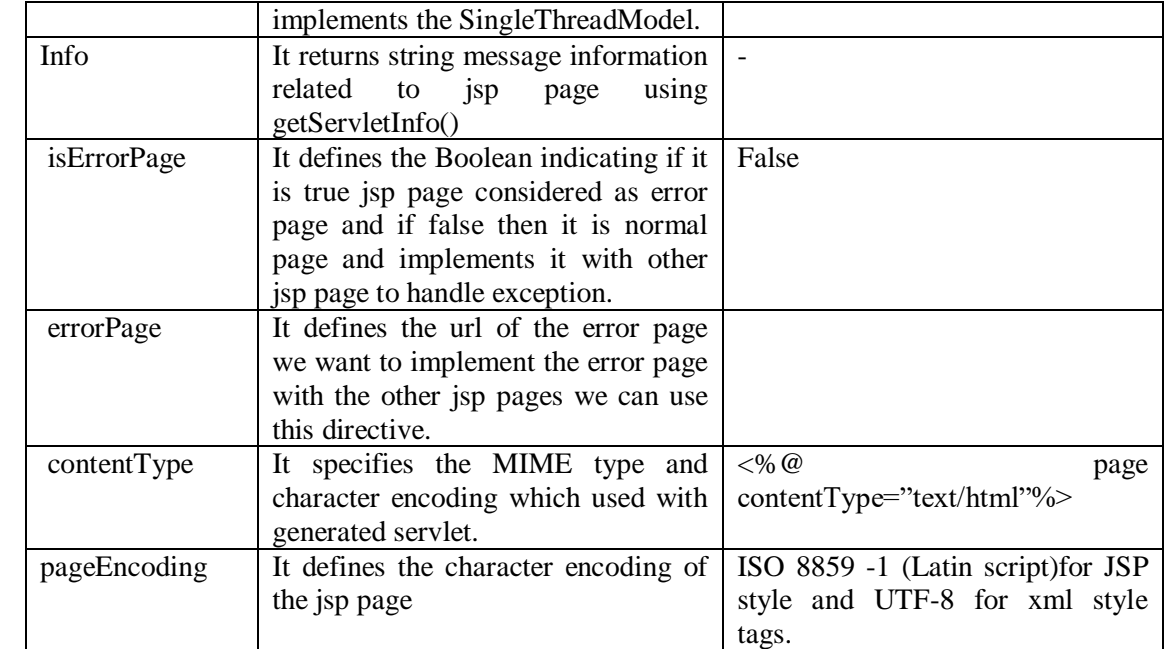

Syntax for all jsp directives:

```
<%@ page [language="java"]
[extends="package.class"]
[import="{package.class|package.*},….."
[session="true/false"]
[buffer="none|8kb|sizekb"]
[autoFlush="true|false"]
[isThreadSafe="true/false"]
[info="text"]
[errorpage="relativeURL"]
[contentType="MIME[;charset=charset]" | "text/html";
Charset=ISO 8859-1"]
[isErrorPage="true|false"]%>
```
Example:

```
<%@page import="java.util.*;" %>
<html> <head>
```

```
\langletitle> Page Directive Example \langletitle>
 </head>
 <body>
  <\!\%Date d1=new Date();
```

```
Website: - www.hnsgroupofcolleges.com E-Mail:- info@hnshukla.com 
Page 11 of 28
```
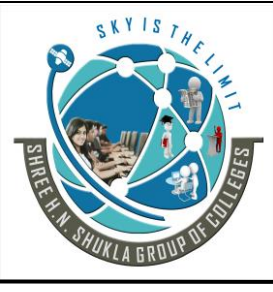

**2- Vaishali Nagar 3 – Vaishali Nagar Nr. Amrapali Under Bridge Nr. Amrapali Under Bridge**

**Raiya Road, Rajkot – 360001 Raiya Road, Rajkot - 360001 Ph.No–(0281)2440478, 2472590 Ph. No–(0281)2471645**

```
 out.println("curent date is=");
     out.println(d1);
     \% </body>
</html>
```
### **(2) Include Directive:**

Include directive is used to include the static page and dynamic pages with the other jsp pages. For example if we want to Set same header and footer for all the pages we can create header.html and can include it with necessary jsp pages.

In short it is used to insert a part of the code that is common to multiple pages.

Syntax: $\leq\%$ @include file="relative path"%> The file attribute is used to specify the name of the file to be included.

First.html

```
<html>
 <head><title>Include example</title></head>
  <body>
  Username : <input type="text" name="txtnm" value="">
  Password : <input type="text" name="txtps" value="">
     <input type="submit" name="submit" value="submit">
  </body>
</html>
```
IncludeDemo.jsp

```
\langle\%@include file="First.html" %>
\langlehtml\rangle <head>
      <meta http-equiv="Content-Type" content="text/html; charset=UTF-8">
      <title>JSP Page<./title>
   </head>
  <body> <h1>welcome to include directive example</h1>
   </body>
</html>
```
### **(3)Taglib Directive:**

It declares that the JSP file uses custom tags, names the tag library that defines them, and specifies their tag prefix. Syntax:

Website: - [www.hnsgroupofcolleges.com](http://www.hnsgroupofcolleges.com/) E-Mail:- [info@hnshukla.com](mailto:hnsinfo@hnshukla.com)  Page 12 of 28

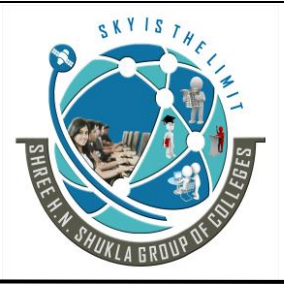

 **(AFFILIATED TO SAURASHTRA UNIVERSITY)**

**2- Vaishali Nagar 3 – Vaishali Nagar Nr. Amrapali Under Bridge Nr. Amrapali Under Bridge Raiya Road, Rajkot – 360001 Raiya Road, Rajkot - 360001 Ph.No–(0281)2440478, 2472590 Ph. No–(0281)2471645**

<%@ Taglib uri="URItoTagLibrary" prefix="tagPrefix" %> Example:

<%@ taglib uri="/tlds/Fancy/TableGenerator.tld" prefix="fancytable" %> < fancytable: table>

………..

</fancytable:table>

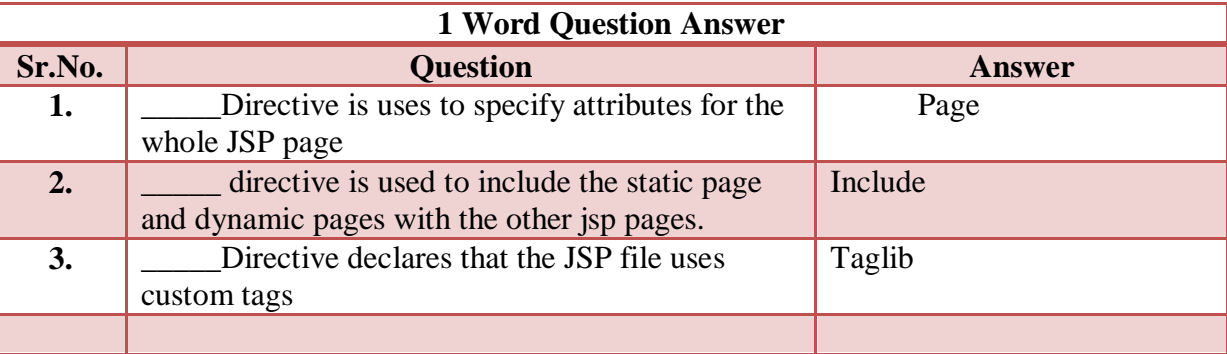

# **2. Scripting Elements**

Scripting Elements are used to write java code with the jsp file. As you know in jsp java code is embedded within HTML code. You need to write some java language statements or use java features within the JSP page.

There are 3 types of scripting elements which are as follows:

- **Scriptlets**
- **Declaration**
- **Expression**

### **1. Scriptlets:**

Scriptlets are block of java code with the jsp page. Scriptlets starts with <% tag and end with %>closing tag.

```
Syntax:
<\!\%Statement 1;
    Statement 2;
   …………………….
    Statement n;
  % >
```
Website: - [www.hnsgroupofcolleges.com](http://www.hnsgroupofcolleges.com/) E-Mail:- [info@hnshukla.com](mailto:hnsinfo@hnshukla.com)  Page 13 of 28

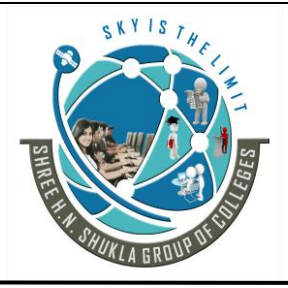

 **(AFFILIATED TO SAURASHTRA UNIVERSITY)**

**2- Vaishali Nagar 3 – Vaishali Nagar Nr. Amrapali Under Bridge Nr. Amrapali Under Bridge Raiya Road, Rajkot – 360001 Raiya Road, Rajkot - 360001 Ph.No–(0281)2440478, 2472590 Ph. No–(0281)2471645**

Example:

We can write any valid java statements with the scriptlets declaring variable, writing processing and output part.

### **2. Declaration:**

Declaration tags are used to declare the variables, methods and instance of the classes with the jsp page. Declaration starts with  $\leq \frac{9}{3}$ ! tag and end with %>closing tag.

 $<\!\%$ ! Statement 1; Statement 2; ………………………… Statement n;  $\%$ 

# **3. Expression:**

Expression element is used to print value of any variable or any valid expression when the jsp page is requested. All the expressions are printed automatically by converting values into string values.

```
Syntax:
\leq% = expressions % >
Example:
Current Time :< %= java.util.Calendar.getInstance().getTime() %>
```
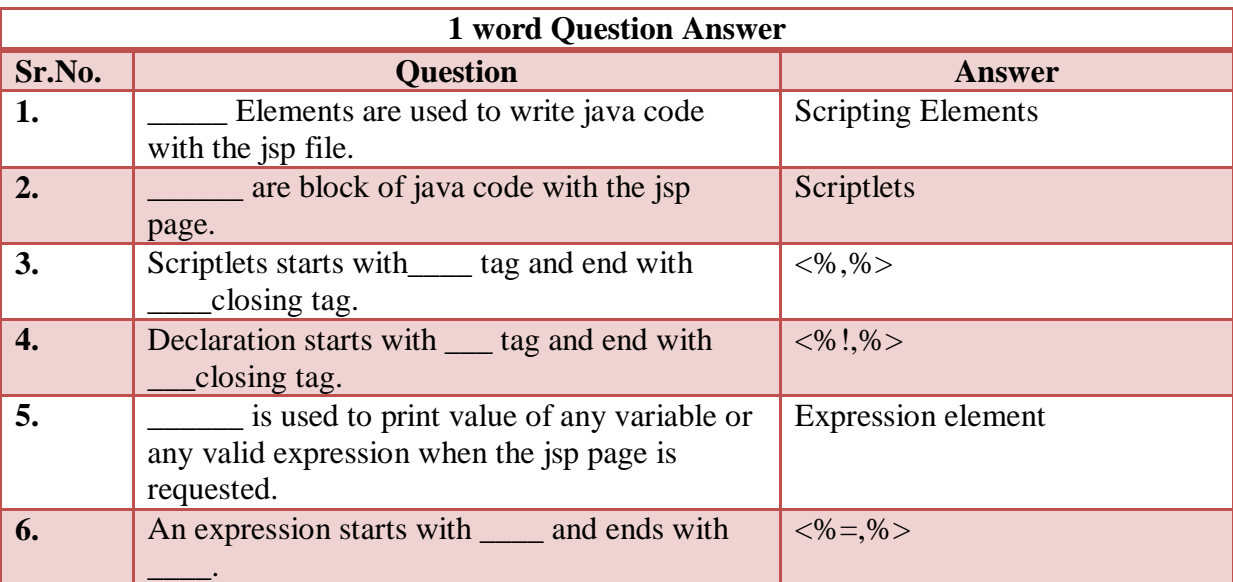

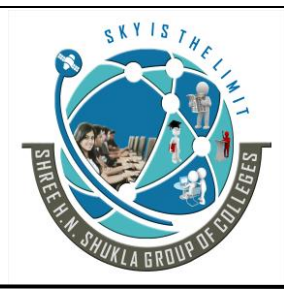

**2- Vaishali Nagar 3 – Vaishali Nagar Nr. Amrapali Under Bridge Nr. Amrapali Under Bridge Raiya Road, Rajkot – 360001 Raiya Road, Rajkot - 360001 Ph.No–(0281)2440478, 2472590 Ph. No–(0281)2471645**

# **4. Action Elements:**

Action elements are high level jsp elements which are used to create, modify and use other objects.Syntax of action element's tags just like XML syntax.

- **<jsp:param>**
- **<jsp:include>**
- **<jsp:forward>**
- **<jsp:plugin>**

### **1. <jsp:param>**

This element Is used to provide the tag/value pair of information, by including these as sub attribute of the  $\langle$ isp:include $\rangle$ , $\langle$ isp:forward $\rangle$  and the  $\langle$ isp:plugin $\rangle$  actions.

Syntax:

```
<jsp:param name="pname" value="pvalue"/>
OR
 <jsp:param name="pname" value="pvalue">
 \langleisp: param>
```
### **2. <jsp: include>**

This element is used to include static and dynamic resource of the current JSP page. This object is just used to include resource on the current JSP page. It can not be used to send response.

Syntax:

```
\langleisp: include page="isp page" flush="true/false"/>
 <jsp: param name="pname" value="pvalue">
\langleisp: include>
```
Example:

```
<jsp:include page="login.jsp" flush="true"/>
\langleisp: param name="username" value="java">
</jsp:include>
```
Here  $\leq$ jsp: include> has two attribute which are:

Page: Specifies the resource (JSP/HTML) file which will be included.

Website: - [www.hnsgroupofcolleges.com](http://www.hnsgroupofcolleges.com/) E-Mail: - info@hnshukla.com Page 15 of 28

**2- Vaishali Nagar 3 – Vaishali Nagar Nr. Amrapali Under Bridge Nr. Amrapali Under Bridge Raiya Road, Rajkot – 360001 Raiya Road, Rajkot - 360001 Ph.No–(0281)2440478, 2472590 Ph. No–(0281)2471645**

Flush: An optional parameter used to flush buffer. Specified true/false.

Note: Once the buffer is flushed, the value can not be recalled as it is flushed from the memory directly.

### **3. <jsp:forward>:**

This control is used to transfer control from current JSP page to another source which may be any valid source of application.It is obvious to understand that whenever this action elements is called,execution of current JSP page is stopped and control is transfered to another specified URL into <jsp:forward>:

Note: < jsp: forward > action element is same as forward() of request dispatcher of servlet programming.

Syntax: <jsp:forward page="destinationpage"/>

Example <jsp:forward page="abc.jsp"/>

Above example will transfer control from current page to abc.jsp

### **4. <jsp:plugin>**

This element is used to embed an applet and java beans with the jsp page.the tag automatically detects the bowser type and inserts the appropriate HTML tag either<embed> or <object> in the output.

Syntax:

<jsp:plugin type="plugintype" code="classfilename" codebase="url"> </jsp:plugin>

Example:

<jsp:plugin type="applet " code="AppletDemo.class" >  $\langle$ isp:plugin $\rangle$ 

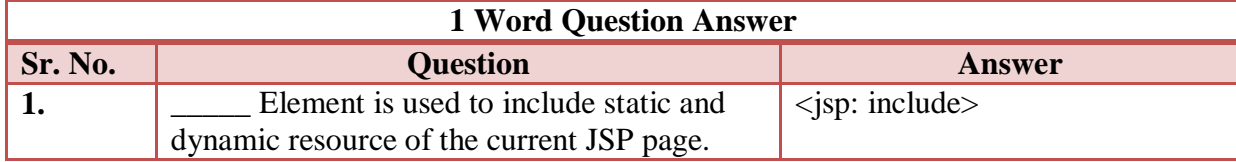

Website: - [www.hnsgroupofcolleges.com](http://www.hnsgroupofcolleges.com/) E-Mail: - info@hnshukla.com Page 16 of 28

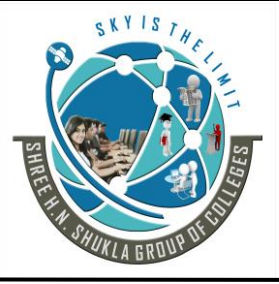

 **(AFFILIATED TO SAURASHTRA UNIVERSITY)**

**2- Vaishali Nagar 3 – Vaishali Nagar Nr. Amrapali Under Bridge Nr. Amrapali Under Bridge Raiya Road, Rajkot – 360001 Raiya Road, Rajkot - 360001 Ph.No–(0281)2440478, 2472590 Ph. No–(0281)2471645**

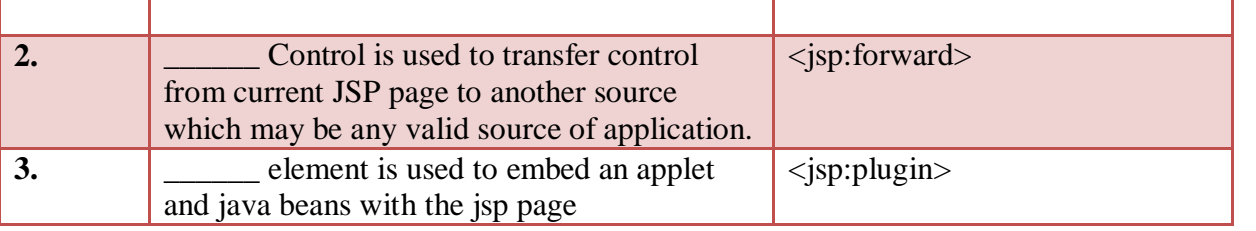

**Students Outcomes:- students can get the knowledge of basic component or tags or elements of jsp by which the pages are created.**

# **Topic:- COMMENTS AND TEMPALATE DATA**

### **Trailer:- (Only For Understanding)**

In jsp page the data instead of elements are known as template data.

# **Details:- (For Exam)**

We can use two type of comment with JSP page one is for HTML and another for JSP.

HTML comment :<! --this comment will appear in the client's browser --> JSP comment: <% -- this comment will not appear in the client's browser --%>

JSP comment will not appear in the page output to the client.

### **Template Data:**

In JSP page everything that is not JSP elements or JSP comments is termed as Template Data. Usually all the HTML and text in the page.

### **SCOPE OF THE JSP OBJCTS**

Objects that are created as part of the JSP page have a certain lifetime and may or may not be accessible to other components or objects in the web application.

The lifetime and accessibility of an object is known as scope. There are four valid scope.

- $\triangleright$  Page Scope
- Request Scope
- $\triangleright$  Session Scope
- $\triangleright$  Application Scope

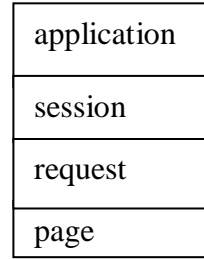

Website: - [www.hnsgroupofcolleges.com](http://www.hnsgroupofcolleges.com/) E-Mail:- [info@hnshukla.com](mailto:hnsinfo@hnshukla.com)  Page 17 of 28

**2- Vaishali Nagar 3 – Vaishali Nagar Nr. Amrapali Under Bridge Nr. Amrapali Under Bridge Raiya Road, Rajkot – 360001 Raiya Road, Rajkot - 360001 Ph.No–(0281)2440478, 2472590 Ph. No–(0281)2471645**

### **1. Page scope:**

This scope is most restrictive. With page scope, the object is accessible only within the current jsp page in which it is defined.

Jsp implicit objects out, exception, response, config, pageContext and page have'page scope'.

### **2. Request scope:**

Jsp object created using the 'request' scope can be accessesd from any pages that serve that request. This means that the object is available within the page in which it is created and within pages to which the request is forwarded or included Implicit object request has 'request scope'

### **3. session scope:**

Objects with session scope are available to all application component that participate in the client's session. JSP object that is created using the session scope is bound to the session object.

Implicit object session has the 'session scope'.

### **4. Application Scope:**

Objects with application scope are available to the entire application for the life of the application. Implicit object application has the 'application scope'.

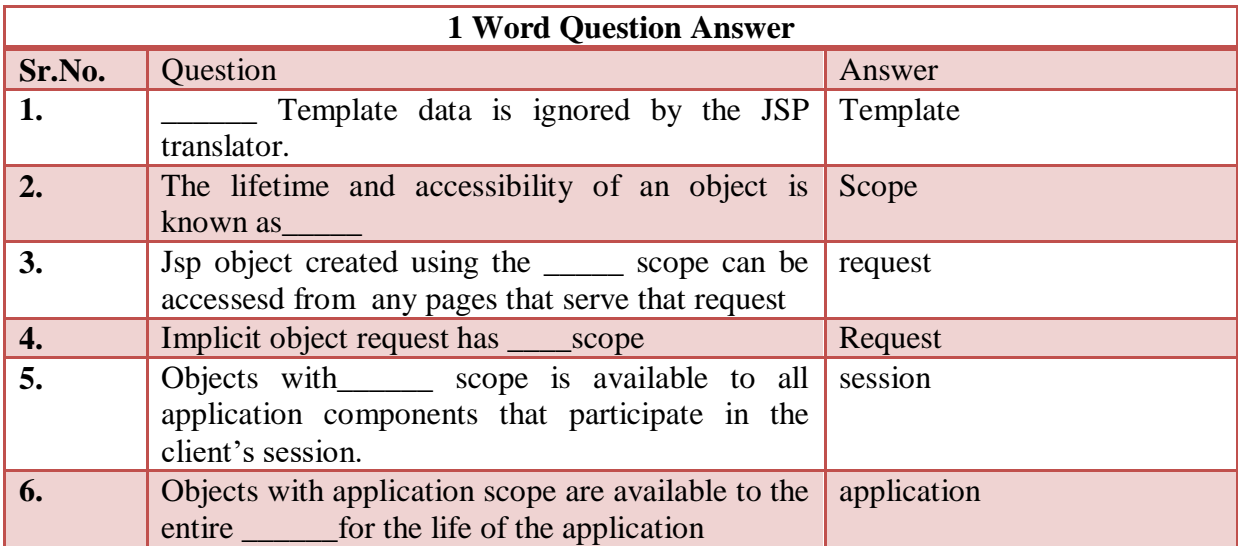

#### **Students Outcomes:- students can get the knowledge of different scope of jsp objects.**

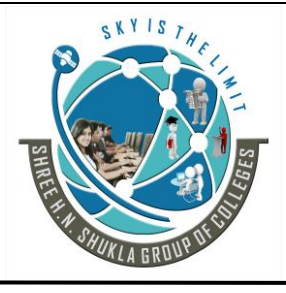

**2- Vaishali Nagar 3 – Vaishali Nagar Nr. Amrapali Under Bridge Nr. Amrapali Under Bridge Raiya Road, Rajkot – 360001 Raiya Road, Rajkot - 360001 Ph.No–(0281)2440478, 2472590 Ph. No–(0281)2471645**

# **Topic:- IMPLICIT OBJECT OF JSP**

# **Trailer:- (Only For Understanding)**

Jsp objects which are inbuilt or implicit.

# **Details:- (For Exam)**

Implicit objects means the object which is already created by JSP itself. Implicit objects are automatically created in JSP pages and can be used without declaring their object.

The reason behind that implicit object is, jsp page is also converted into servlet at last, so some of objects should be provided by JSP also for programming similar to sevlet. Implicit object are used within scriptlet and expression elements.

- **request**
- **response**
- **out**
- **session**
- **config**
- **exception**
- **application**

### **1. request:**

This is the most important object which is used in JSP programming. The entire request coming from the client can be obtained from this object.

The request object has request scope. That means that the implicit request object can is in scope until the response to the client is complete.

Example:

```
< 0/0String u=request.getParameter("txt_username");
String p=request.getParameter("txt_password");
Out.println("welcome,"+u);
\%
```
The above example is used to retrieve username and password from request object and then print it.

Website: - [www.hnsgroupofcolleges.com](http://www.hnsgroupofcolleges.com/) E-Mail:- [info@hnshukla.com](mailto:hnsinfo@hnshukla.com)  Page 19 of 28

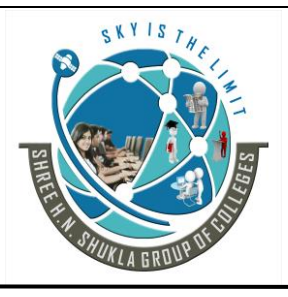

**2- Vaishali Nagar 3 – Vaishali Nagar Nr. Amrapali Under Bridge Nr. Amrapali Under Bridge Raiya Road, Rajkot – 360001 Raiya Road, Rajkot - 360001 Ph.No–(0281)2440478, 2472590 Ph. No–(0281)2471645**

### **2. response:**

This is another most important object which is used in JSP programming. If you want to generate any output for client,the you can generate it using response object.

As similar to sevlet programming ,response object in jsp is belongs to javax.servlet.HttpServletResponse class.

This object allow us to set content type using setContentType (), set headser using addHeader (String name, String value), to set cookie using addCookie (Cookie cookie) for the client and send a redirect response to the client using sendRedirect () of response.

### **3. session:**

This object is used for session tracking .this belongs to javax.servlet.http.HttpSession class. session object is for requesting the client is created under sessionimplicit object.

We can use session method like getAttribute(), setAttribute(), getValue(), putValue(), removeAttribute(), removeValue(), isNew(), getId(), getCreationTime().

### **4. application**

This object is used for set values and attributes at application level. Application object of JSP is similar to ServletContext object of servlet programming. As it is similar servletContext object of application object.

You can use all methods available under ServletContext object like getAttribute(), setAttribute(), removeAttribute(),getServletInfo(), getInitParameter(), getInitParameterNames().

### **5. out:**

This object is used to write output to the output stream of the client.The scope of out is current page.

out obect is created using javax.sevlet.jsp.JspWriter class.

Methods of out object is print(),println(),clear(),clearBuffer(),close(),flush().

### **6. config:**

This object is similiar to ServeltConfig object of servlet class.config object is created using javax.Servlet.ServletConfig class.

This is mainly used to read some initial parameters which are passed to particular page. Method available inside config object are getInitParameter(), getInitParameterNames(), getServletContext(), getServletName().

Website: - [www.hnsgroupofcolleges.com](http://www.hnsgroupofcolleges.com/) E-Mail:- [info@hnshukla.com](mailto:hnsinfo@hnshukla.com)  Page 20 of 28

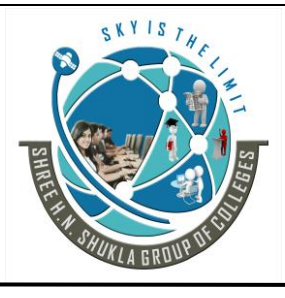

**2- Vaishali Nagar 3 – Vaishali Nagar Nr. Amrapali Under Bridge Nr. Amrapali Under Bridge Raiya Road, Rajkot – 360001 Raiya Road, Rajkot - 360001 Ph.No–(0281)2440478, 2472590 Ph. No–(0281)2471645**

### **7. page:**

As you know JSP page is converted into servlet class at last. Then the servlet instance is created of that particuar sevlet class.

As page is the instance of the current jsp sevlet class; it contains method of object class along with all the methods created inside jsp page.

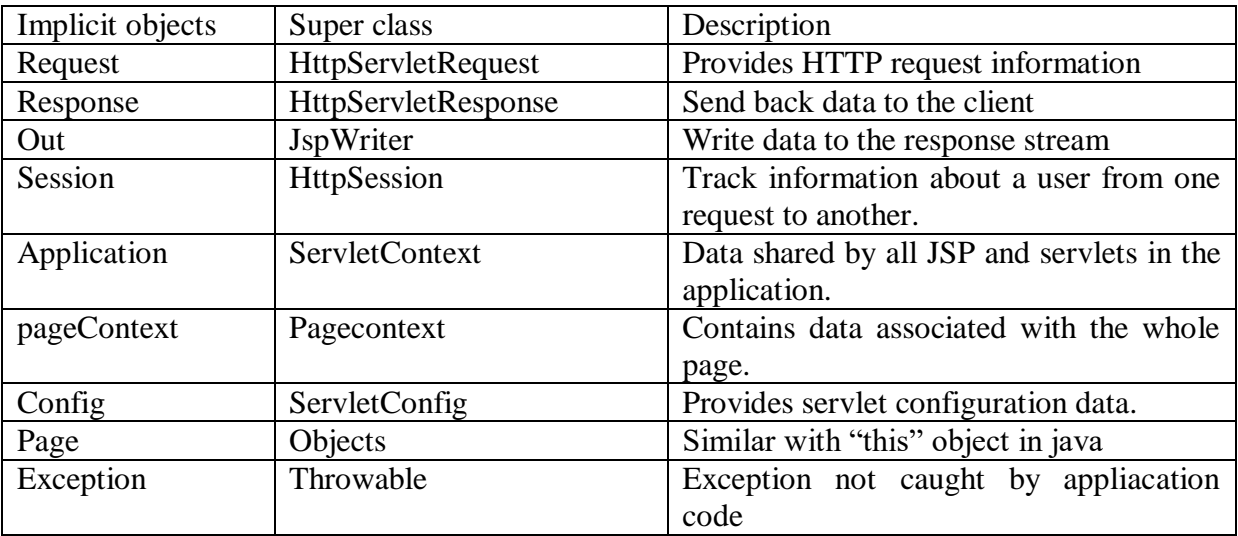

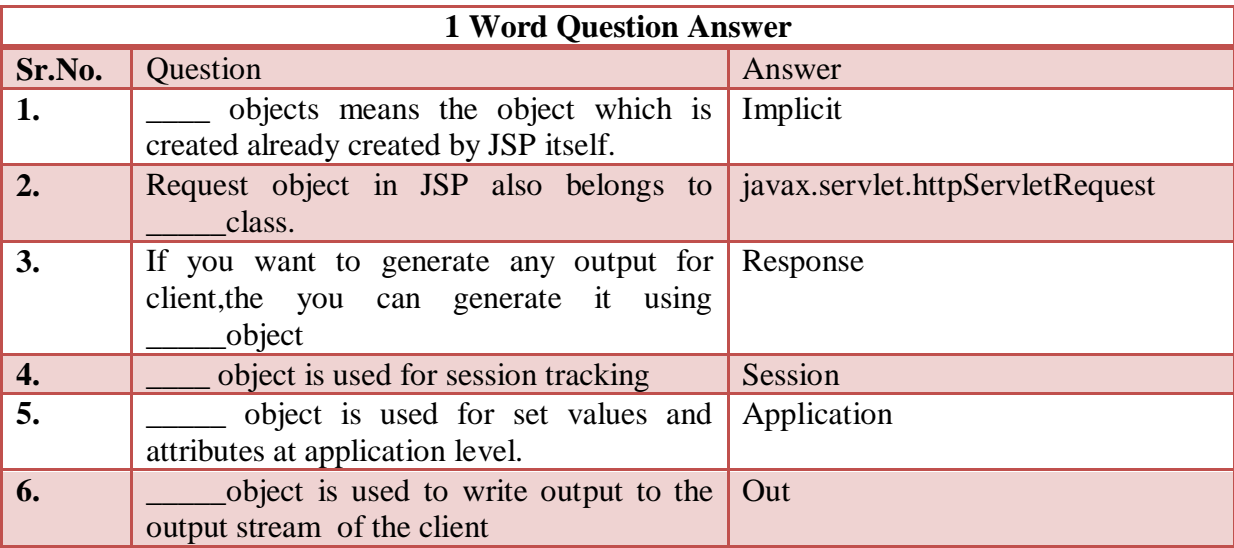

**Students Outcomes:- students can get the knowledge of how the objects use and which methods are executed?**

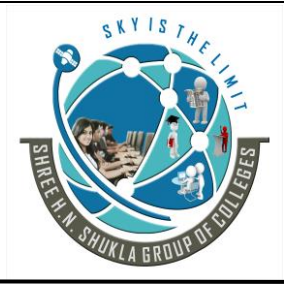

**2- Vaishali Nagar 3 – Vaishali Nagar Nr. Amrapali Under Bridge Nr. Amrapali Under Bridge Raiya Road, Rajkot – 360001 Raiya Road, Rajkot - 360001 Ph.No–(0281)2440478, 2472590 Ph. No–(0281)2471645**

# **Topic:- Handling and Errors and Exception with JSP Page**

# **Trailer:- (Only For Understanding)**

Error handling or Exception handling techniques.

# **Details:- (For Exam)**

Exception referred to the error occurred at run time. In java exception handled through the exception object. In jsp exception is implicit object with page scope.

It is an instance of java.lang.throwable as you know that Throwable class is the super class of all the exception and error classes in the java.

Here with the jsp we can handle exception with Scriptlets, by creating an errorpage and with deployment descriptor.

### **(1) Exception handling using Scriptlets:**

Exception can be handled in a scriptlet in the same way as in java, by using the try and catch block.

### **(2) Exception handling using the page Directive:**

This is the second way to handle exception by creating an error page. To create an error page with JSP we can use is Errorpage=true attribute of page directive.

After creating an error page we can handle the exception with any JSP page by invoking this error page with it using errorPage="URL of the error page" attribute of the page directive.

### **(3) Exception handling using Deployment Descriptor:**

This is the third way to by which we can handle an exception with JSP page. Deployment descriptor is a web.xml file which defines the classes, resources and configuration of the application and how the web server uses them to serve web requests.

It resides in the application under the WEB-INF/directory. If an error page is defined for handling an exception, the request is directed to the error page's URL.

The web application deployment descriptor uses the  $\langle$ error–page $\rangle$  tag.

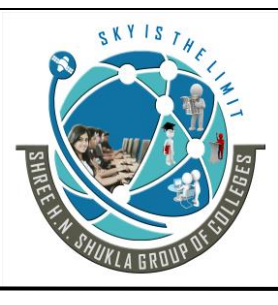

**2- Vaishali Nagar 3 – Vaishali Nagar Nr. Amrapali Under Bridge Nr. Amrapali Under Bridge Raiya Road, Rajkot – 360001 Raiya Road, Rajkot - 360001 Ph.No–(0281)2440478, 2472590 Ph. No–(0281)2471645**

<error-page>

<exception-type>java.lang.throwable</exception-type>

<location>/errorpage.jsp</location>

<error-page>

<error-page>

<exception-type>500</exception-type>

<location>/errorpage.jsp</location>

<error-page>

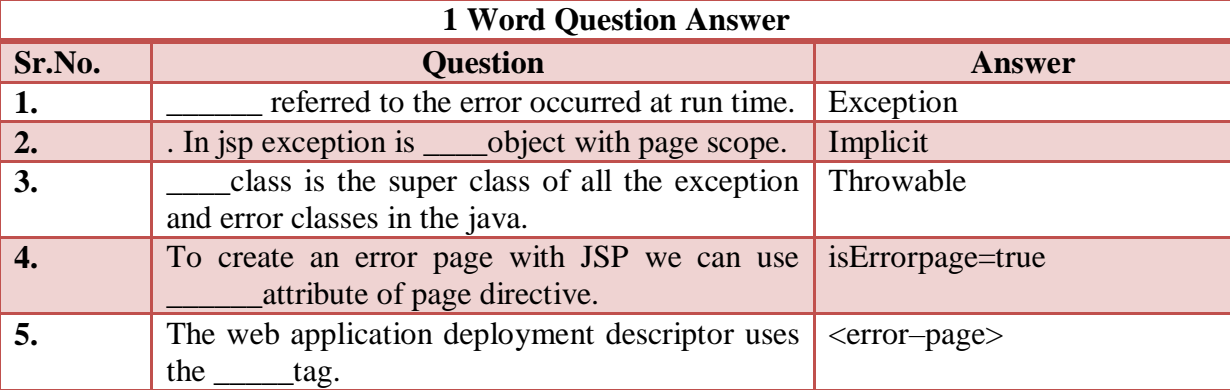

**Students Outcomes:- students can get the knowledge of various techniques of how errors are handle with jsp?**

# **Topic:- INCLUDING AND FORWARDING FROM JSP**

# **Trailer:- (Only For Understanding)**

it is very similar concept like servlet include and forward concept.

# **Details:- (For Exam)**

JSP pages have the ability to include other jsp pages or servlet in the output that is sent to the client, or to forward the request to other jsp page or servlet for servicing. This thing is possible through the standard actions, <jsp: include> and <jsp: forward>.

### **Include Action**

Including a jsp page or servlet through a standard differs from the include directive.

 $\langle \frac{\partial}{\partial \theta} \rangle$  include file="/WEB-INF/footer.jsp"> <jsp:directive.include file="/WEB-INF/footer.jsp">

Website: - [www.hnsgroupofcolleges.com](http://www.hnsgroupofcolleges.com/) E-Mail:- [info@hnshukla.com](mailto:hnsinfo@hnshukla.com)  Page 23 of 28

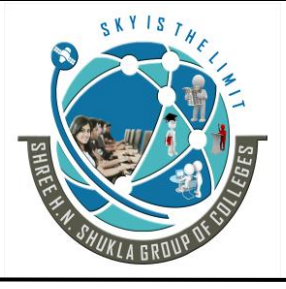

**2- Vaishali Nagar 3 – Vaishali Nagar Nr. Amrapali Under Bridge Nr. Amrapali Under Bridge Raiya Road, Rajkot – 360001 Raiya Road, Rajkot - 360001 Ph.No–(0281)2440478, 2472590 Ph. No–(0281)2471645**

When the jsp container translates the page, this directive causes the indicated file to be included in that place in the page and become part of the java source file that is compiled into the jsp page implementation class.

The included file is neither allowed to modify the headers of the response, not to set cookies in the response.

Syntax:

```
<jsp:include page="URL" flush="true/false">
<jsp:param name="paramname" value="paramvalue"/>
</jsp:include>
```
For the include element, the page attribute is required, and its value is the URL of the page whose output is included in the response, this URL is relative to the jsp page. The flush attribute is optional, and it indicates whether the output buffer should be flushed before the included file is called.the default value is false.

If the jsp needs to pass parameters to the included file, it does so with the <jsp:param>element. one element is used for each parameter .this element is optional. If it is included, both the name and value attributes are required. The included jsp page can access the parameters using the getParameter() and getParameterValues() methods of the request object.

### **Forward action**

With the forward action, the current page stops processing the request and forward the request to another web component. This other components complete the response.

Execution never returns to the calling page.

Syntax: <jsp:forward page="URL"> <jsp:param name="paramname" value="paramvalue"/> </jsp:forward>

The meaning and use of the attributes and of the <jsp:param>element are the same as those for the include action.

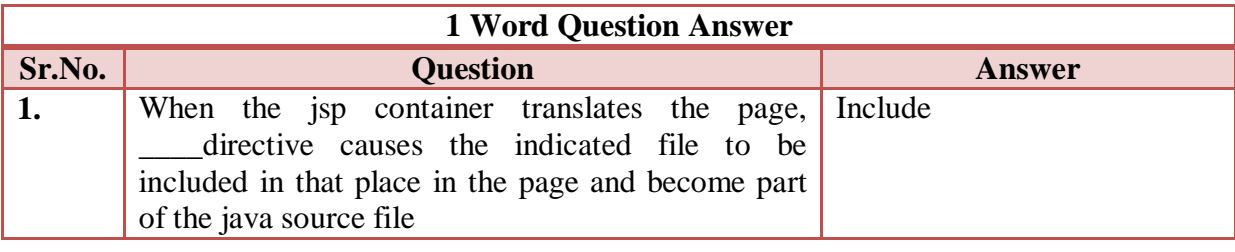

Website: - [www.hnsgroupofcolleges.com](http://www.hnsgroupofcolleges.com/) E-Mail:- [info@hnshukla.com](mailto:hnsinfo@hnshukla.com)  Page 24 of 28

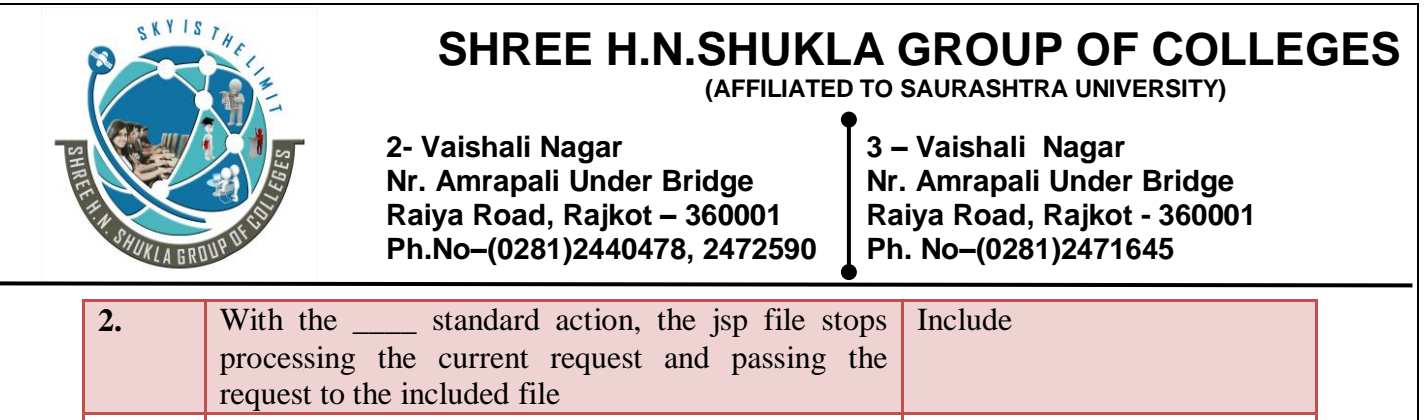

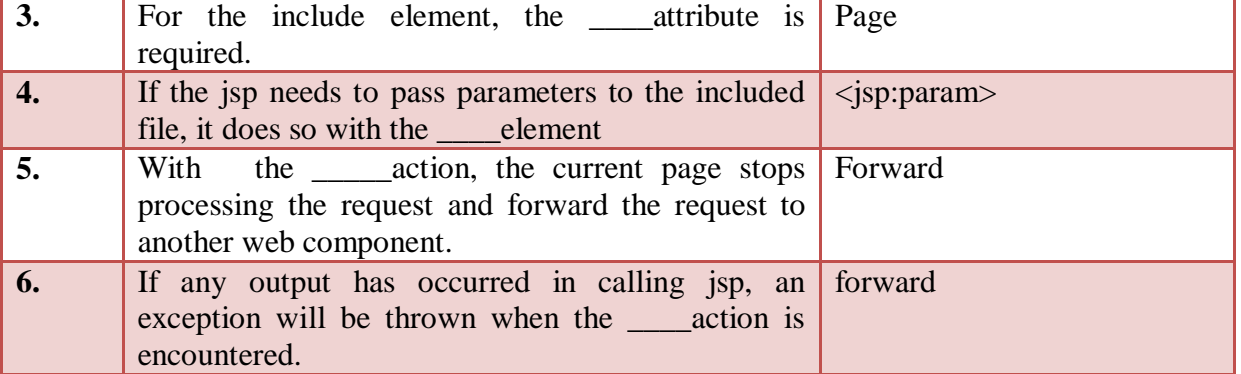

#### **Students Outcomes:- students can get the knowledge of include and forward pages.**

### **JavaBeans Introduction:**

A Java Bean is a Java class that is mainly responsible for holding onto some data without a large degree of functionality built into the class.

It is like a reusable software component. A bean encapsulates many objects into one object so that we can access this object from multiple places. Moreover, it provides easy maintenance.

The server and client tiers might also include components based on the Java-Beans component architecture (JavaBeans components) to manage the data flow from client, server and database.

JavaBeans components are not considered J2EE components by the J2EE specification.

JavaBeans components have properties and have get and set methods for accessing the properties. It should provide methods to set and get the values of the properties, known as getter and setter methods.

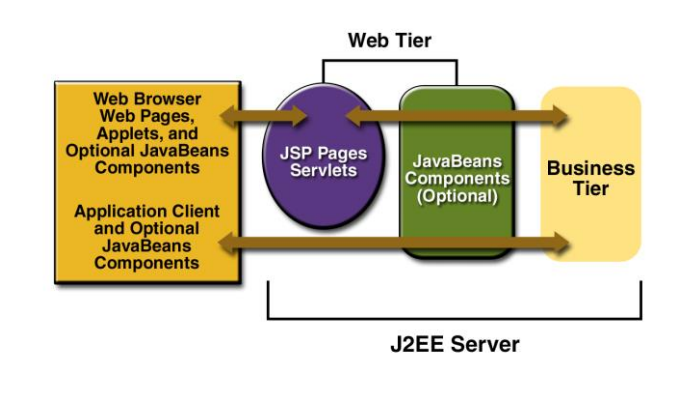

Website: - [www.hnsgroupofcolleges.com](http://www.hnsgroupofcolleges.com/) E-Mail:- [info@hnshukla.com](mailto:hnsinfo@hnshukla.com)  Page 25 of 28
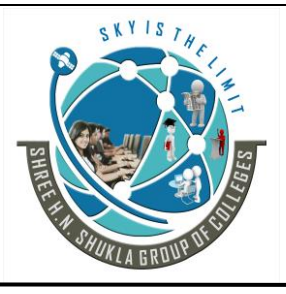

**2- Vaishali Nagar 3 – Vaishali Nagar Nr. Amrapali Under Bridge Nr. Amrapali Under Bridge Raiya Road, Rajkot – 360001 Raiya Road, Rajkot - 360001 Ph.No–(0281)2440478, 2472590 Ph. No–(0281)2471645**

As shown in above Figure, the web tier, like the client tier, might include a Java-Beans component to manage the user input and send that input to enterprise beans running in the business tier for processing.

### JavaBean Properties and Methods

A JavaBean property is a named feature that can be accessed by the user of the object. The feature can be of any Java data type, containing the classes that you define.

A JavaBean property may be read, write, read-only, or write-only. JavaBean features are accessed through two methods in the JavaBean's implementation class:

#### **getPropertyName ()**

For example, if the property name is firstName, the method name would be getFirstName() to read that property. This method is called the accessor.

#### **setPropertyName ()**

For example, if the property name is firstName, the method name would be setFirstName() to write that property. This method is called the mutator.

The setProperty and getProperty action tags are used for developing web application with Java Bean. In web devlopment, bean class is mostly used because it is a reusable software component that represents data.

#### **Indexed Properties**

An indexed property is an array instead of a single value. In this case, the bean class provides a method for getting and setting the entire array.

#### **Bound Properties**

A bound property notifies listeners when its value changes. This has two implications:

1. The bean class includes addPropertyChangeListener() and removePropertyChangeListener() methods for managing the bean's listeners.

2. When a bound property is changed, the bean sends a PropertyChangeEvent to its registered listeners.

Bound properties can be tied directly to other bean properties using a builder tool like NetBeans. NetBeans allows you to do this without writing any code.

#### **Constrained Properties**

A *constrained* property is a special kind of bound property. For a constrained property, the bean keeps track of a set of *veto* listeners. When a constrained property is about to change, the listeners are consulted about the change.

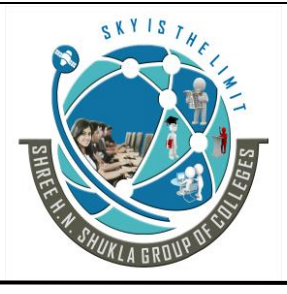

**2- Vaishali Nagar 3 – Vaishali Nagar Nr. Amrapali Under Bridge Nr. Amrapali Under Bridge Raiya Road, Rajkot – 360001 Raiya Road, Rajkot - 360001 Ph.No–(0281)2440478, 2472590 Ph. No–(0281)2471645**

#### Advantages of JavaBean

o The JavaBean properties and methods can be exposed to another application.

It provides an easiness to reuse the software components. Disadvantages of JavaBean

- o JavaBeans are mutable. So, it can't take advantages of immutable objects.
- o Creating the setter and getter method for each property separately may lead to the boilerplate code.

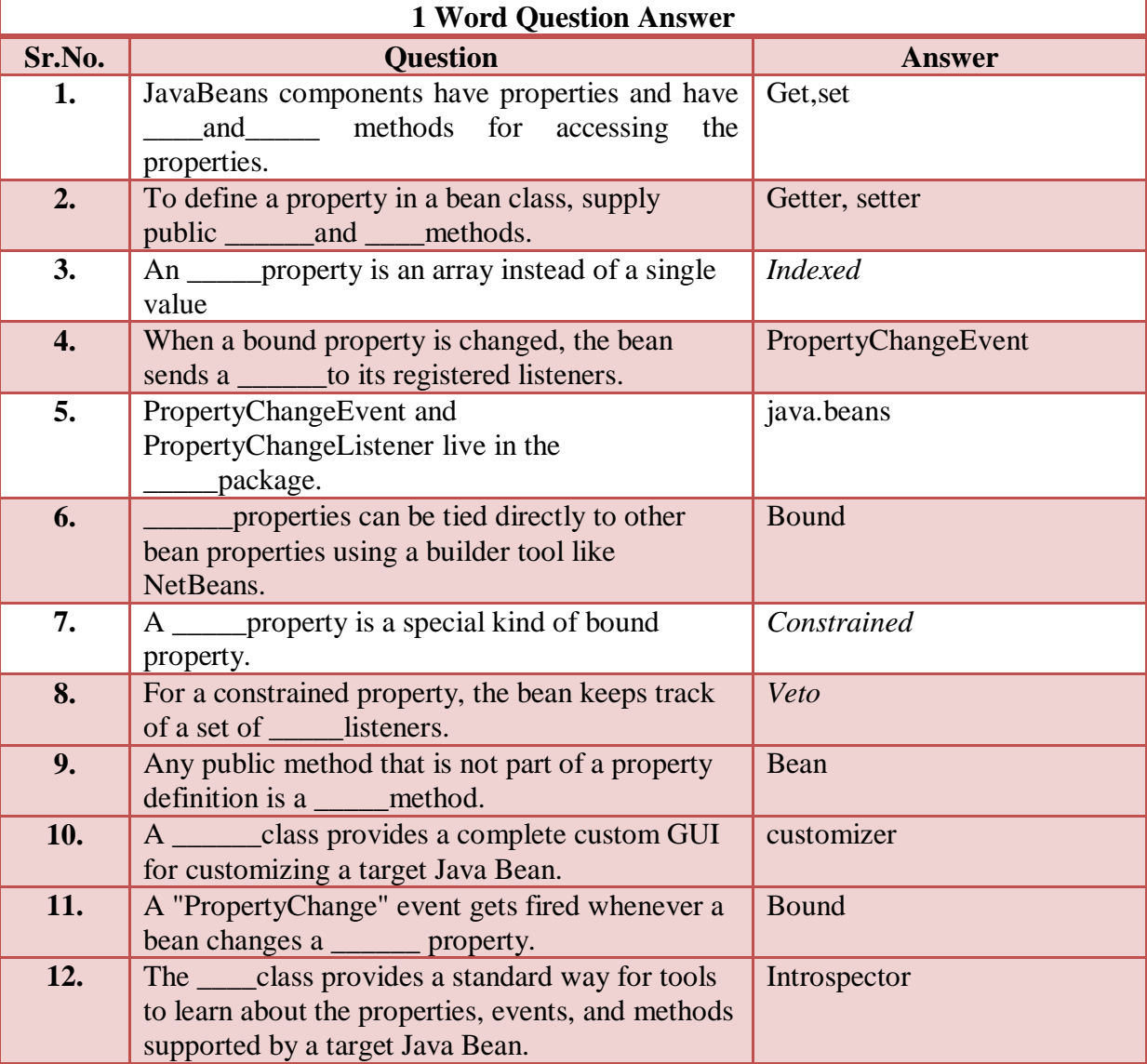

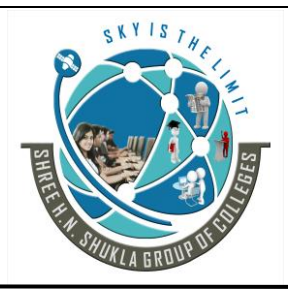

**2- Vaishali Nagar 3 – Vaishali Nagar Nr. Amrapali Under Bridge Nr. Amrapali Under Bridge Raiya Road, Rajkot – 360001 Raiya Road, Rajkot - 360001 Ph.No–(0281)2440478, 2472590 Ph. No–(0281)2471645**

**Topic:- Package java.beans Description** 

### **Trailer:- (Only For Understanding)**

Simple introduction of package and its classes and interfaces.

### **Details:- (For Exam)**

It contains classes related to **developing** *beans*. It provide classes for **creating components** based on the JavaBeansTM architecture.

A few of the classes are used by beans while they run in an application.

However, most of the classes in this package are meant to be used by a bean editor.

In particular, these classes help the bean editor to create a user interface that the user can use to customize the bean.

By using the **PropertyEditor interface**, a **bean developer** can provide an editor for this special type.

To minimize the resources used by a bean, the classes used by bean editors are loaded only when the bean is being edited.

They are not needed while the bean is running in an application and therefore not loaded.

**Note:- To see classes and interfaces of this package please follow the below given link.**

**https://docs.oracle.com/javase/7/docs/api/java/beans/package-summary.html**

**Students Outcomes:- students can get the knowledge of package.**

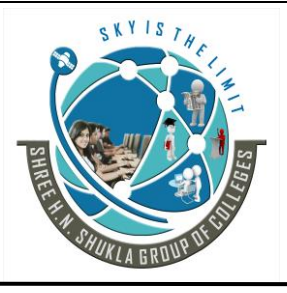

**2- Vaishali Nagar 3 – Vaishali Nagar Nr. Amrapali** *Under Bridge* **Nr. Amrapali** *Under Bridge* **Raiya Road, Raikot - 360001 Raiya Road, Rajkot – 360001 Raiya Road, Rajkot - 360001 Ph.No–(0281)2440478, 2472590 Ph. No–(0281)2471645**

# **Chapter-4 MVC Architecture,EJB, Hibernate**

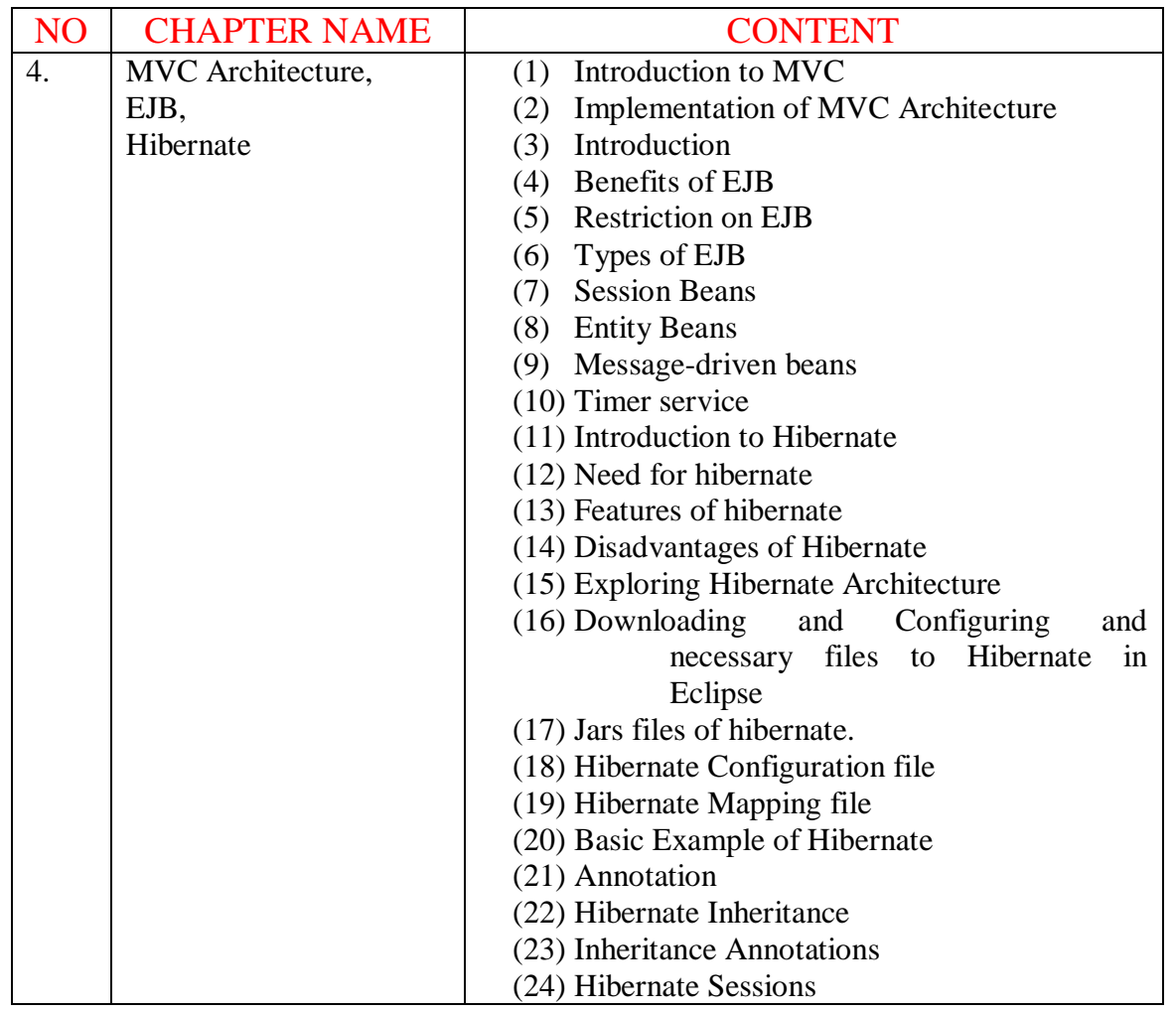

### **Introduction to MVC:**

**M**odel **V**iew **C**ontroller or MVC as it is popularly called, is a software design pattern for developing web applications.

A Model View Controller pattern is made up of the following three parts:

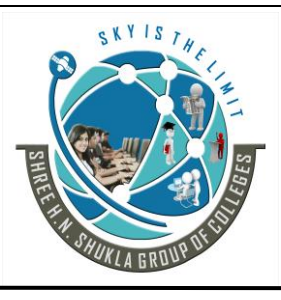

 **(AFFILIATED TO SAURASHTRA UNIVERSITY)**

**2- Vaishali Nagar 3 – Vaishali Nagar Nr. Amrapali Under Bridge Nr. Amrapali Under Bridge Raiya Road, Rajkot – 360001 Raiya Road, Rajkot - 360001 Ph.No–(0281)2440478, 2472590 Ph. No–(0281)2471645**

**Model** - The lowest level of the pattern which is responsible for maintaining data.

**View** - This is responsible for displaying all or a portion of the data to the user.

**Controller** - Software Code that controls the interactions between the Model and View.

 $M =$ database

V = client side view or client side output

C = server side logic

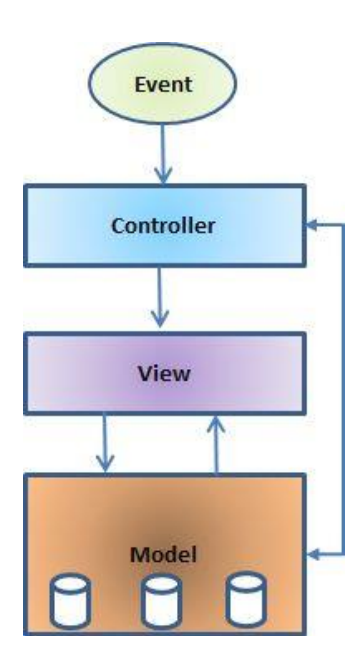

MVC is popular as it isolates the application logic from the user interface layer and supports separation of concerns.

Here the Controller receives all requests for the application and then works with the Model to prepare any data needed by the View.

The View then uses the data prepared by the Controller to generate a final presentable response. The MVC abstraction can be graphically represented as follows.

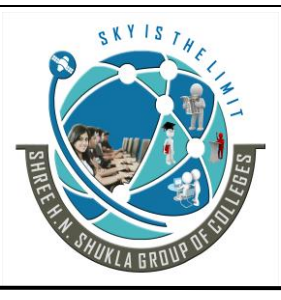

 **(AFFILIATED TO SAURASHTRA UNIVERSITY)**

**2- Vaishali Nagar 3 – Vaishali Nagar Nr. Amrapali Under Bridge Nr. Amrapali Under Bridge Raiya Road, Rajkot – 360001 Raiya Road, Rajkot - 360001 Ph.No–(0281)2440478, 2472590 Ph. No–(0281)2471645**

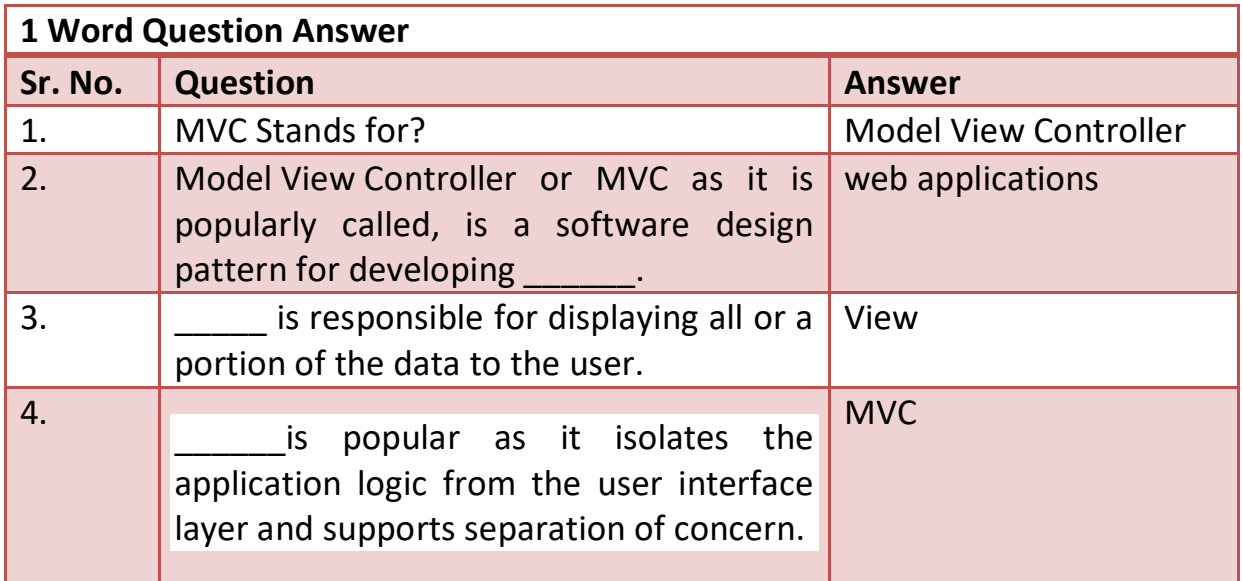

### **MVC architecture:**

The **Model-View-Controller (MVC)** architecture is a widely used architectural approach for interactive applications that distributes functionality among application objects so as to minimize the degree of coupling between the objects.

To achieve this, it divides applications into three layers: model, view, and controller. Each layer handles specific tasks and has responsibilities to the other layers:

#### **The Model**

The model is responsible for managing the data of the application.

It responds to the request from the view & it also responds to instructions from the controller to update itself.

The model represents business data, along with business logic or operations that govern access and modification of this business data.

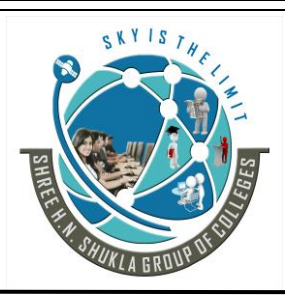

**2- Vaishali Nagar 3 – Vaishali Nagar Nr. Amrapali Under Bridge Nr. Amrapali Under Bridge Raiya Road, Rajkot – 360001 Raiya Road, Rajkot - 360001 Ph.No–(0281)2440478, 2472590 Ph. No–(0281)2471645**

#### **The view**

A presentation of data in a particular format, triggered by a controller's decision to present the data.

They are script based templating systems like JSP, ASP, PHP and very easy to integrate with AJAX technology.

The view renders the contents of a model. It gets data from the model and specifies how that data should be presented.

It updates data presentation when the model changes. A view also forwards user input to a controller.

#### **The controller**

The controller is responsible for responding to user input and performs interactions on the data model objects.

The controller receives the input; it validates the input and then performs the business operation that modifies the state of the data model. The controller defines application behavior.

It dispatches user requests and selects views for presentation. It interprets user inputs and maps them into actions to be performed by the model.

In a web application, user inputs are HTTP GET and POST requests. A controller selects the next view to display based on the user interactions and the outcome of the model operations.

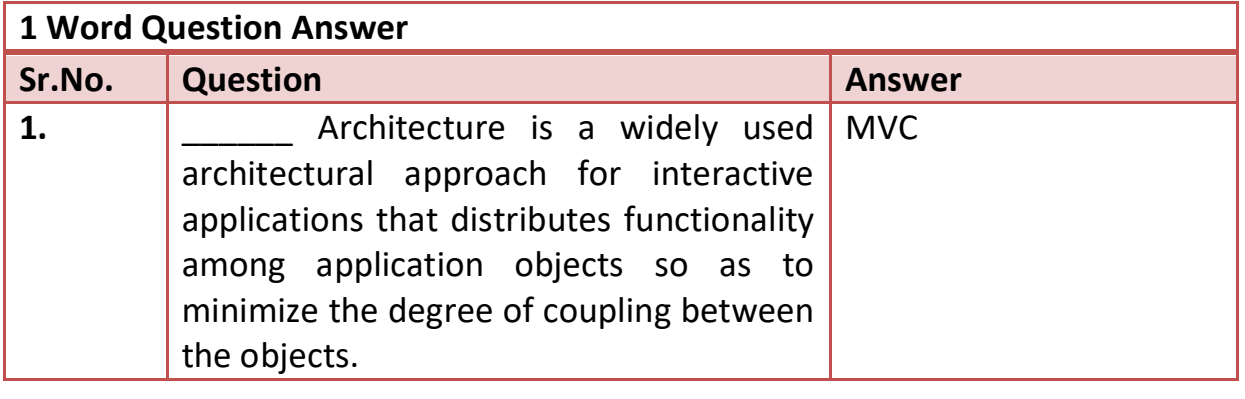

Website: - [www.hnsgroupofcolleges.com](http://www.hnsgroupofcolleges.com/) E-Mail:- [info@hnshukla.com](mailto:hnsinfo@hnshukla.com)  Page 4 of 43

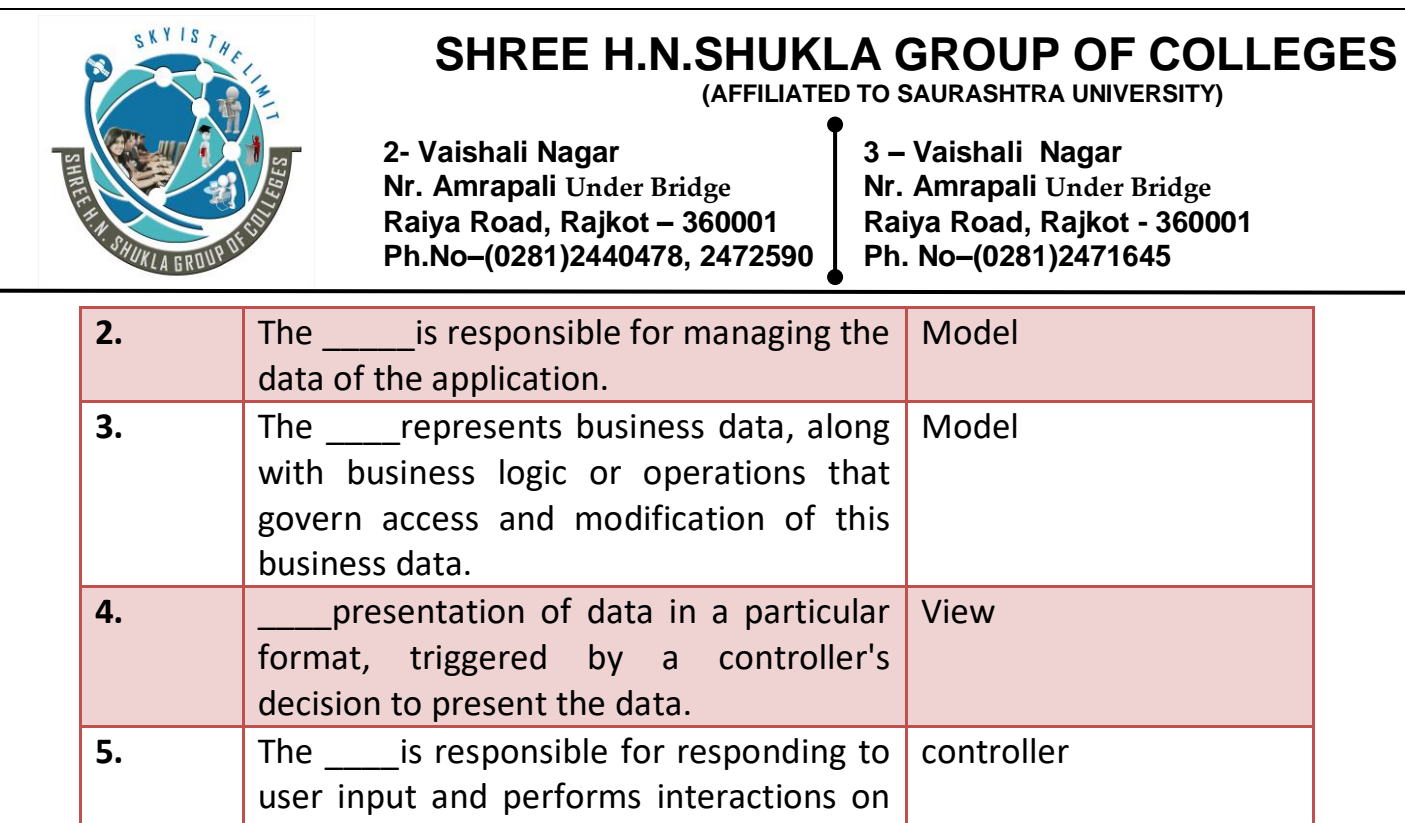

### **Introduction of EJB:-**

the data model objects.

EJB stands for Enterprise Java Beans. EJB is an essential part of a J2EE platform. J2EE platform have component based architecture to provide multi-tiered, distributed and highly transactional features to enterprise level applications.

EJB provides an architecture to develop and deploy component based enterprise applications considering robustness, high scalability and high performance.

An EJB application can be deployed on any of the application server with standard specification.

Enterprise beans run in the EJB container, a runtime environment within the Application Server. The EJB container provides system-level services such as transactions and security to its enterprise beans. These services enable you to quickly build and deploy enterprise beans.

#### **What Is an Enterprise Bean?**

An enterprise bean is a server-side component that encapsulates the business logic of an application. The business logic is the code that fulfills the purpose of the application.

Website: - [www.hnsgroupofcolleges.com](http://www.hnsgroupofcolleges.com/) E-Mail:- [info@hnshukla.com](mailto:hnsinfo@hnshukla.com)  Page 5 of 43

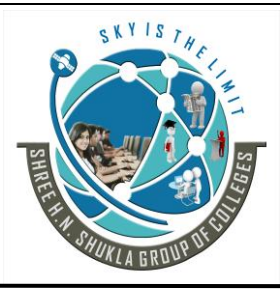

**2- Vaishali Nagar 3 – Vaishali Nagar Nr. Amrapali Under Bridge Nr. Amrapali Under Bridge Raiya Road, Rajkot – 360001 Raiya Road, Rajkot - 360001 Ph.No–(0281)2440478, 2472590 Ph. No–(0281)2471645**

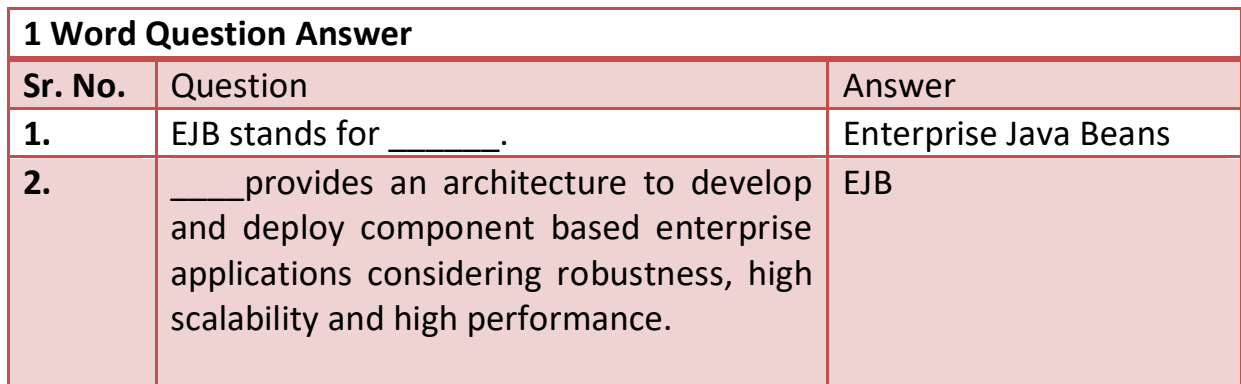

### **Benefits of EJB:-**

It simplified development of large scale enterprise level application.

Application Server/ EJB container provides most of the system level services like transaction handling, logging, load balancing, persistence mechanism, exception handling and so on. Developer has to focus only on business logic of the application.

EJB container manages life cycle of ejb instances thus developer needs not to worry about when to create/delete ejb objects.

For several reasons, enterprise beans simplify the development of large, distributed applications.

**First,** because the EJB container provides system-level services to enterprise beans, the bean developer can concentrate on solving business problems.

**Second,** because the beans contain the application's business logic, the client developer can focus on the presentation of the client.

**Third,** because enterprise beans are portable components, the application assembler can build new applications from existing beans. These applications can run on any compliant J2EE server provided that they use the standard APIs.

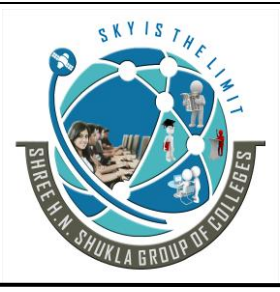

**2- Vaishali Nagar 3 – Vaishali Nagar Nr. Amrapali Under Bridge Nr. Amrapali Under Bridge Raiya Road, Rajkot – 360001 Raiya Road, Rajkot - 360001 Ph.No–(0281)2440478, 2472590 Ph. No–(0281)2471645**

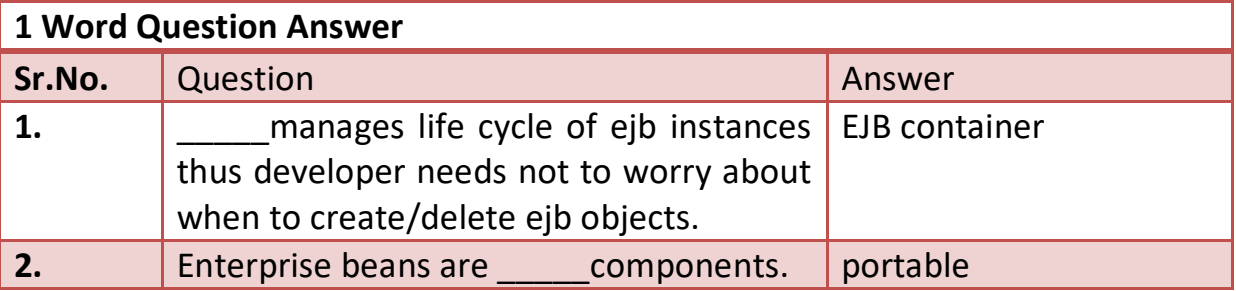

### **Where to use Enterprise Beans:**

You should consider using enterprise beans if your application has any of the following

requirements:

• The application must be scalable. To accommodate a growing number of users, you may need to distribute an application's components across multiple machines.

• Transactions must ensure data integrity. Enterprise beans support transactions, the mechanisms that manage the concurrent access of shared objects.

• The application will have a variety of clients. With only a few lines of code, remote clients can easily locate enterprise beans.

### **Types of EJB:-**

EJB are primarily of three types which are briefly described below:

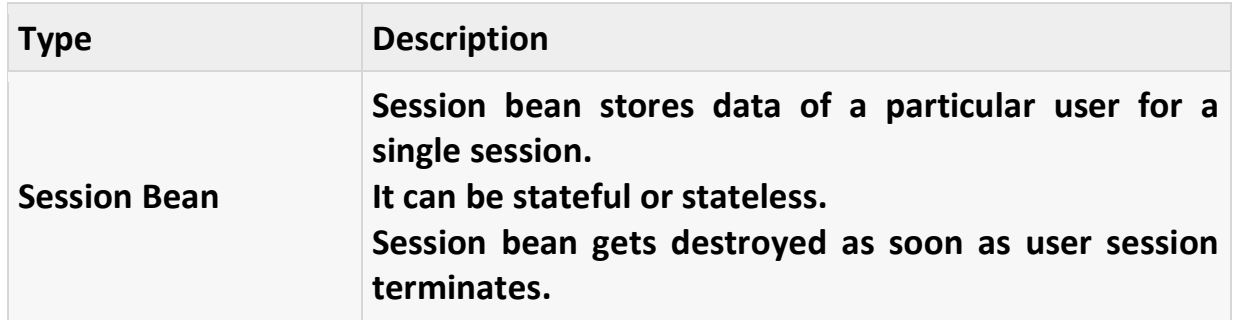

Website: - [www.hnsgroupofcolleges.com](http://www.hnsgroupofcolleges.com/) E-Mail:- [info@hnshukla.com](mailto:hnsinfo@hnshukla.com)  Page 7 of 43

 **(AFFILIATED TO SAURASHTRA UNIVERSITY)**

**2- Vaishali Nagar 3 – Vaishali Nagar Nr. Amrapali Under Bridge Nr. Amrapali Under Bridge**<br> **Raiya Road, Raikot – 360001 Raiya Road, Raikot - 360001 Raiya Road, Rajkot – 360001 Raiya Road, Rajkot - 360001 Ph.No–(0281)2440478, 2472590 Ph. No–(0281)2471645**

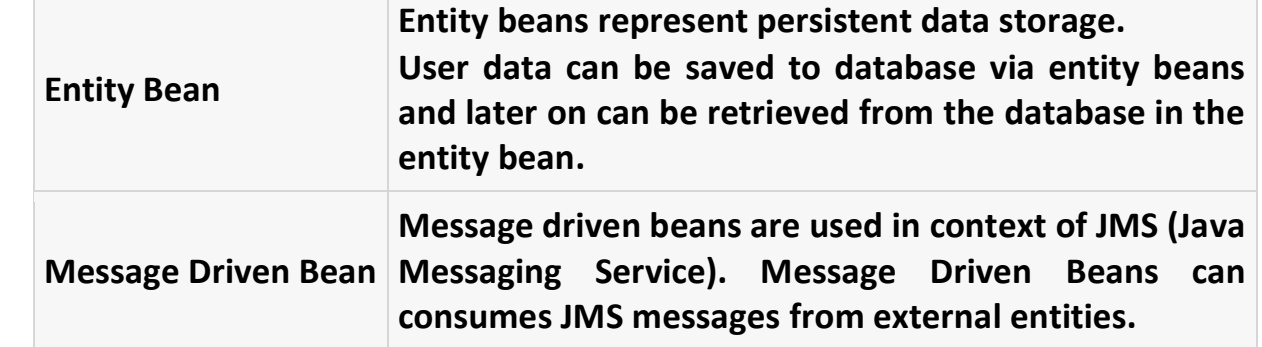

**Session** Performs a task for a client; implements a web service.

**Entity** Represents a business entity object that exists in persistent storage.

**Message-Driven** Acts as a listener for the Java Message Service API, processing messages asynchronously.

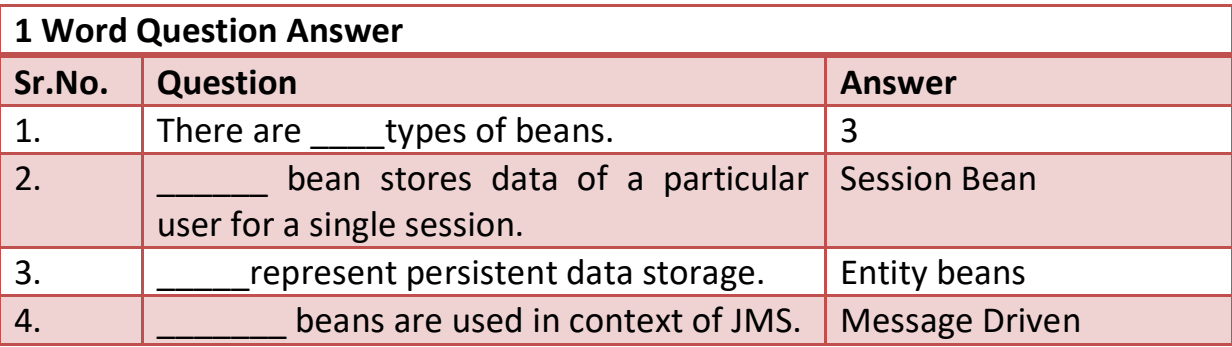

### **What Is a Session Bean?**

A session bean represents a single client inside the Application Server. To access an application that is deployed on the server, the client invokes the session bean's methods.

The session bean performs work for its client, shielding the client from complexity by executing business tasks inside the server. As its name suggests, a session bean is similar to an interactive session.

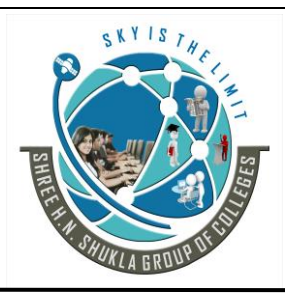

**2- Vaishali Nagar 3 – Vaishali Nagar Nr. Amrapali Under Bridge Nr. Amrapali Under Bridge Raiya Road, Rajkot – 360001 Raiya Road, Rajkot - 360001 Ph.No–(0281)2440478, 2472590 Ph. No–(0281)2471645**

A session bean is not shared; it can have only one client, in the same way that an interactive session can have only one user. Like an interactive session, a session bean is not persistent.

#### **State Management Modes**

There are two types of session beans**: stateless and stateful.**

#### **Stateless Session Beans**

A stateless session bean does not maintain a conversational state for the client.

When a client invokes the method of a stateless bean, the bean's instance variables may contain a state, but only for the duration of the invocation. When the method is finished, the state is no longer retained.

A stateless session bean can implement a web service, but other types of enterprise beans cannot.

### **Stateful Session Beans**

A statefull session bean maintain a conversational state for the client.

In a stateful session bean, the instance variables represent the state of a unique client-bean session. Because the client interacts ("talks") with its bean, this state is often called the **conversational state**.

### **When to Use Session Beans**

- At any given time, only one client has access to the bean instance.
- The state of the bean is not persistent, existing only for a short period (perhaps a few hours).
- The bean implements a web service.

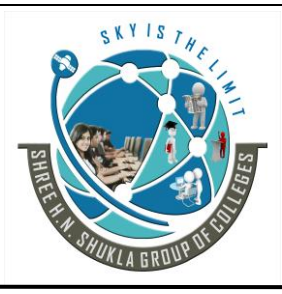

**2- Vaishali Nagar 3 – Vaishali Nagar Nr. Amrapali Under Bridge Nr. Amrapali Under Bridge Raiya Road, Rajkot – 360001 Raiya Road, Rajkot - 360001 Ph.No–(0281)2440478, 2472590 Ph. No–(0281)2471645**

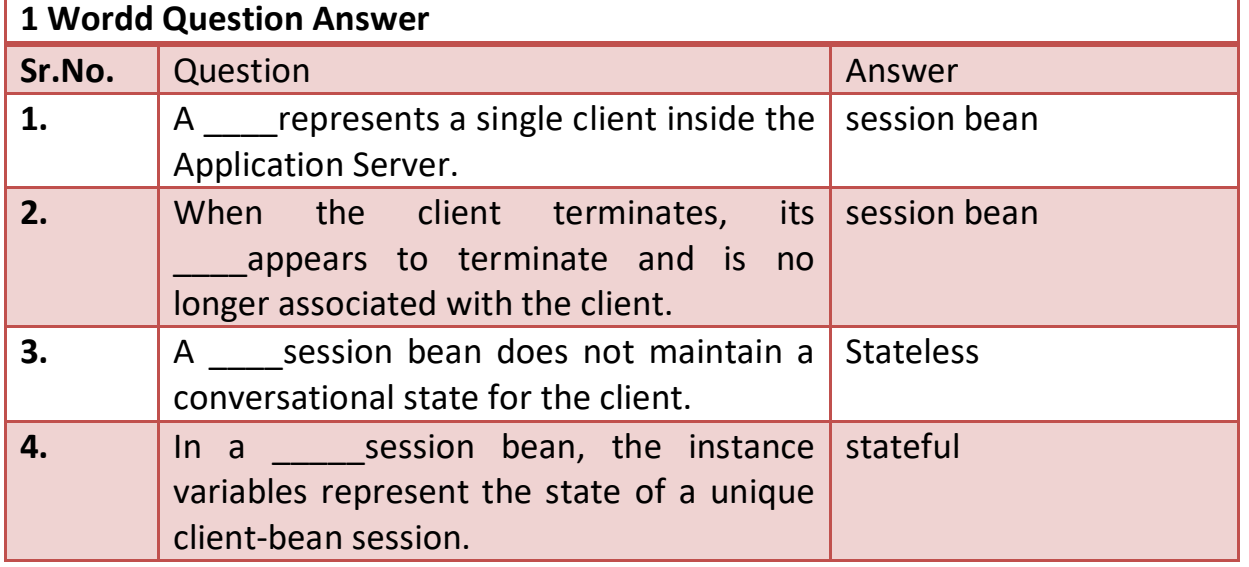

# **What Is an Entity Bean?**

An entity bean represents a business object in a persistent storage mechanism. Some examples of business objects are customers, orders, and products.

In the Application Server, the persistent storage mechanism is a relational database.

#### **What Makes Entity Beans Different from Session Beans?**

Entity beans differ from session beans in several ways. Entity beans are **persistent, allow shared access, have primary keys**, and can participate in **relationships** with other entity beans.

#### **Persistence**

Because the state of an entity bean is saved in a storage mechanism, it is persistent.

Persistence means that the entity bean's state exists beyond the lifetime of the application or the Application Server process.

**There are two types of persistence for entity beans:** 

#### **(1) bean-managed**

#### **(2) container managed**

Website: - [www.hnsgroupofcolleges.com](http://www.hnsgroupofcolleges.com/) E-Mail:- [info@hnshukla.com](mailto:hnsinfo@hnshukla.com)  Page 10 of 43

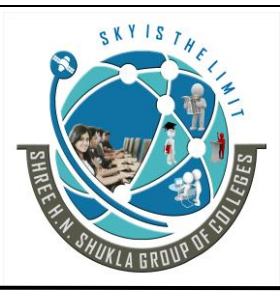

**2- Vaishali Nagar 3 – Vaishali Nagar Nr. Amrapali Under Bridge Nr. Amrapali Under Bridge Raiya Road, Rajkot – 360001 Raiya Road, Rajkot - 360001 Ph.No–(0281)2440478, 2472590 Ph. No–(0281)2471645**

With bean-managed persistence, the entity bean code that you write contains the calls that access the database.

With container-managed persistence, the EJB container automatically generates the necessary database access calls.

#### **Shared Access**

Entity beans can be shared by multiple clients.

#### **Primary Key**

Each entity bean has a unique object identifier. A customer entity bean. The unique identifier, or primary key, enables the client to locate a particular entity bean.

#### **Relationships**

Like a table in a relational database, an entity bean may be related to other entity beans. For example, in a college enrollment application, StudentBean and CourseBean would be related because students enroll in classes.

#### **When to Use Entity Beans**

• The bean represents a business entity and not a procedure. For example, CreditCardBean would be an entity bean, but CreditCardVerifierBean would be a session bean.

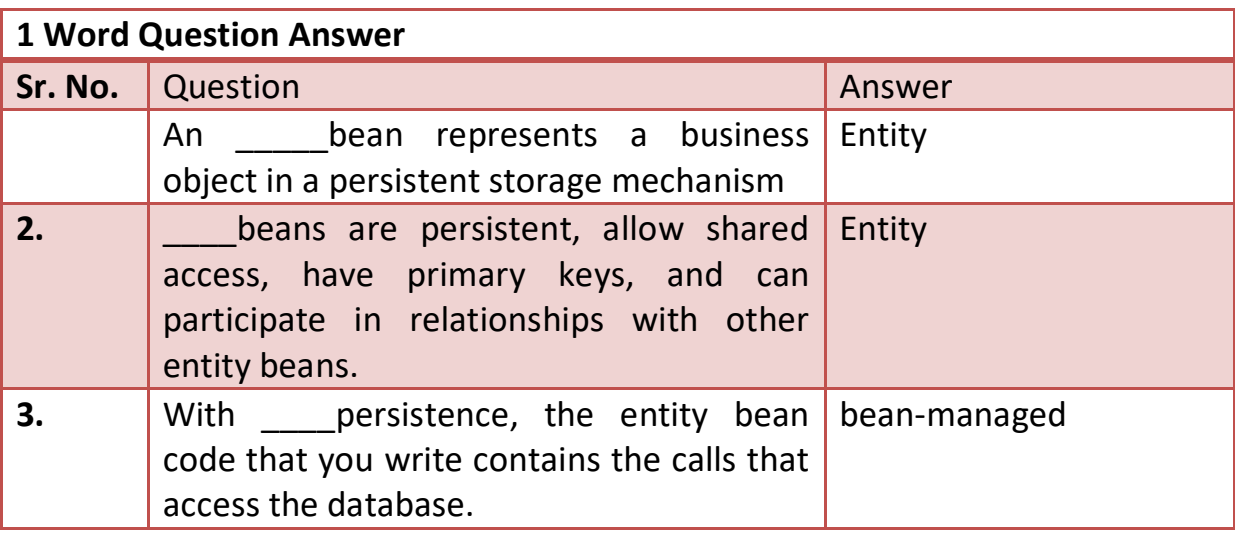

Website: - [www.hnsgroupofcolleges.com](http://www.hnsgroupofcolleges.com/) E-Mail:- [info@hnshukla.com](mailto:hnsinfo@hnshukla.com)  Page 11 of 43

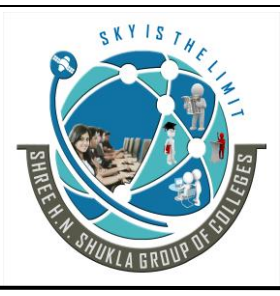

**2- Vaishali Nagar 3 – Vaishali Nagar Nr. Amrapali Under Bridge Nr. Amrapali Under Bridge Raiya Road, Rajkot – 360001 Raiya Road, Rajkot - 360001 Ph.No–(0281)2440478, 2472590 Ph. No–(0281)2471645**

### **What Is a Message-Driven Bean?**

A message-driven bean is an enterprise bean that allows J2EE applications to process messages asynchronously.

It normally acts as a JMS message listener, which is similar to an event listener except that it receives JMS messages instead of events.

The messages can be sent by any J2EE component—an application client, another enterprise bean, or a web component—or by a JMS application or system that does not use J2EE technology.

**What Makes Message-Driven Beans Different from Session and Entity Beans?** The most visible difference between message-driven beans and session and entity beans is that clients do not access message-driven beans through interfaces.

In several respects, a message-driven bean resembles a stateless session bean.

• A message-driven bean's instances retain no data or conversational state for a specific client.

• All instances of a message-driven bean are equivalent, allowing the EJB container to assign a message to any message-driven bean instance.

#### **When to Use Message-Driven Beans**

Session beans and entity beans allow you to send JMS messages and to receive them.

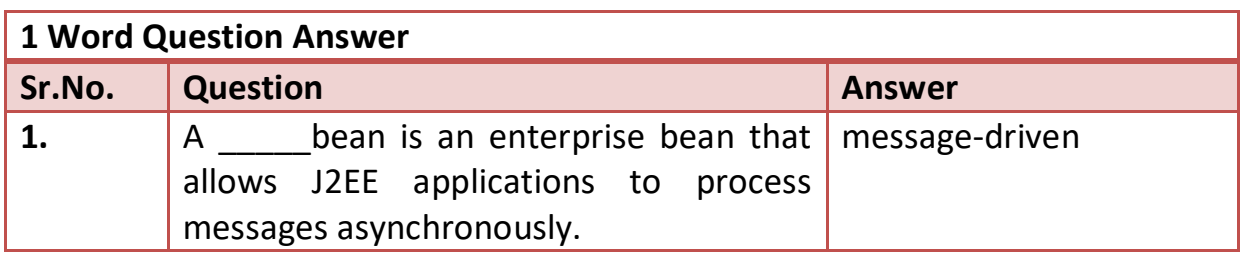

Website: - [www.hnsgroupofcolleges.com](http://www.hnsgroupofcolleges.com/) E-Mail:- info@hnshukla.com Page 12 of 43

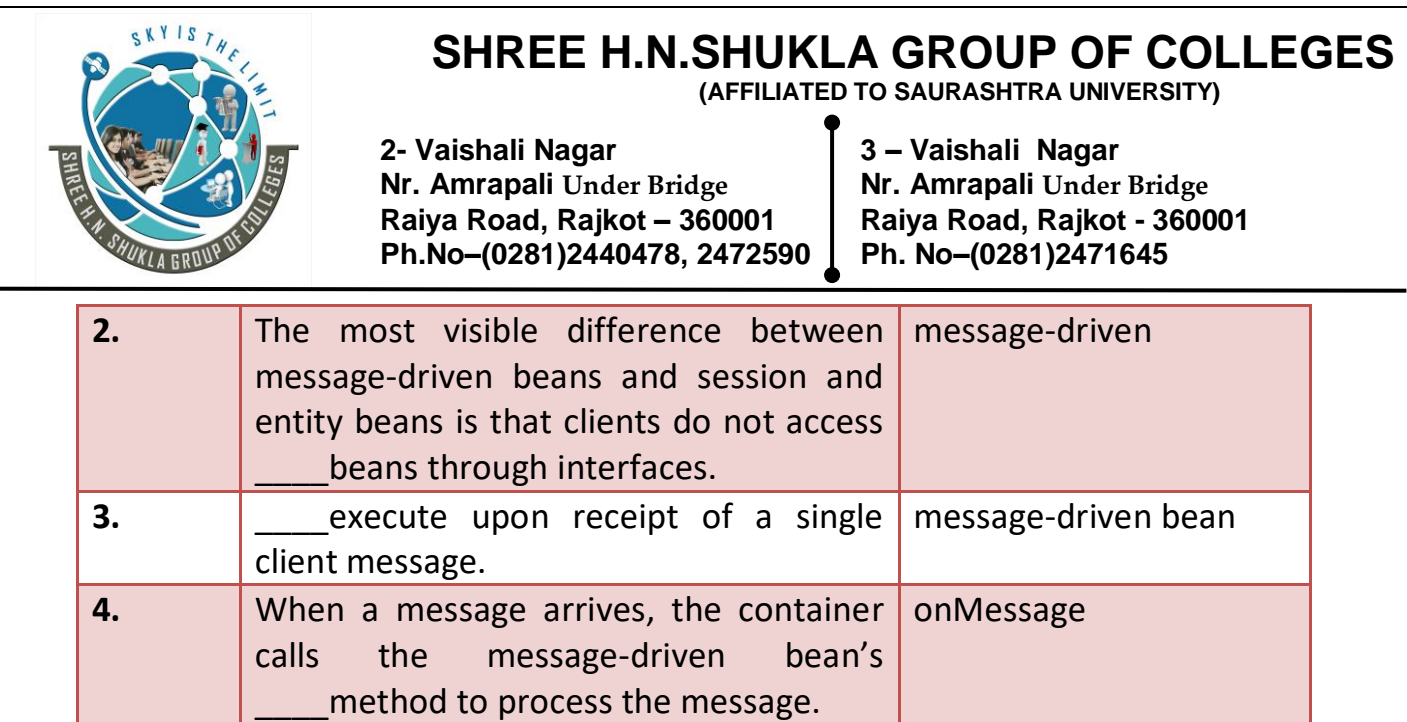

# **Timer Service**

It is a service that include in application that model business work flows often used with timed notifications.

The timer service of the enterprise bean container enables you to schedule timed notifications for all types of enterprise beans except for stateful session beans.

You can schedule a timed notification to occur at a specific time, after duration of time, or at timed intervals. For example, you could set timers to go off at 10:30 AM on May 23, in 30 days, or every 12 hours.

When a timer expires (goes off), the container calls the ejbTimeout() method of the bean's implementation class. The ejbTimeout method contains the business logic that handles the timed event.

There are four interfaces in the javax.ejb package that are related to timers:

- TimedObject
- Timer
- TimerHandle
- TimerService (it provide createTimer()method)

#### **Creating Timers**

Website: - [www.hnsgroupofcolleges.com](http://www.hnsgroupofcolleges.com/) E-Mail:- [info@hnshukla.com](mailto:hnsinfo@hnshukla.com)  Page 13 of 43

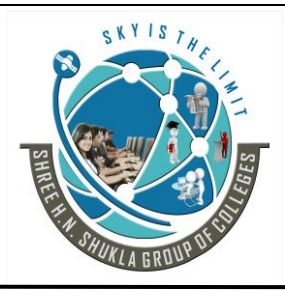

**2- Vaishali Nagar 3 – Vaishali Nagar Nr. Amrapali Under Bridge Nr. Amrapali Under Bridge Raiya Road, Rajkot – 360001 Raiya Road, Rajkot - 360001 Ph.No–(0281)2440478, 2472590 Ph. No–(0281)2471645**

To create a timer, the bean invokes one of the **createTimer() methods** of the TimerService Interface. When the bean invokes createTimer, the timer service begins to count down the timer duration.

Syntax:- TimerService ts = context.getTimerService(); Timer tm = ts.createTimer(intervalDuration,"created timer");

Timers are persistent. If the server is shut down (or even crashes), timers are saved and will become active again when the server is restarted.

If a timer expires while the server is down, the container will call ejbTimeout when the server is restarted.

A timer for an entity bean is associated with the bean's identity—that is, with a particular instance of the bean. If an entity bean sets a timer in ejbCreate, each bean instance will have its own timer.

The Date and long parameters of the createTimer methods represent time with the resolution of milliseconds.

The timer service is for business applications, which typically measure time in hours, days, or longer durations.

#### **Canceling and Saving Timers**

Timers can be canceled by the following events:

• When a single-event timer expires, the EJB container calls ejbTimeout and then cancels the timer.

• When an entity bean instance is removed, the container cancels the timers associated with the instance.

• When the bean invokes the cancel method of the Timer interface, the container cancels the timer.

To save a Timer object for future reference, invoke its getHandle method and store the TimerHandle object in a database.

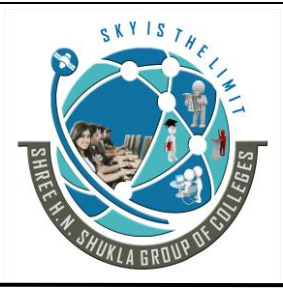

**2- Vaishali Nagar 3 – Vaishali Nagar Nr. Amrapali Under Bridge Nr. Amrapali Under Bridge Raiya Road, Rajkot – 360001 Raiya Road, Rajkot - 360001 Ph.No–(0281)2440478, 2472590 Ph. No–(0281)2471645**

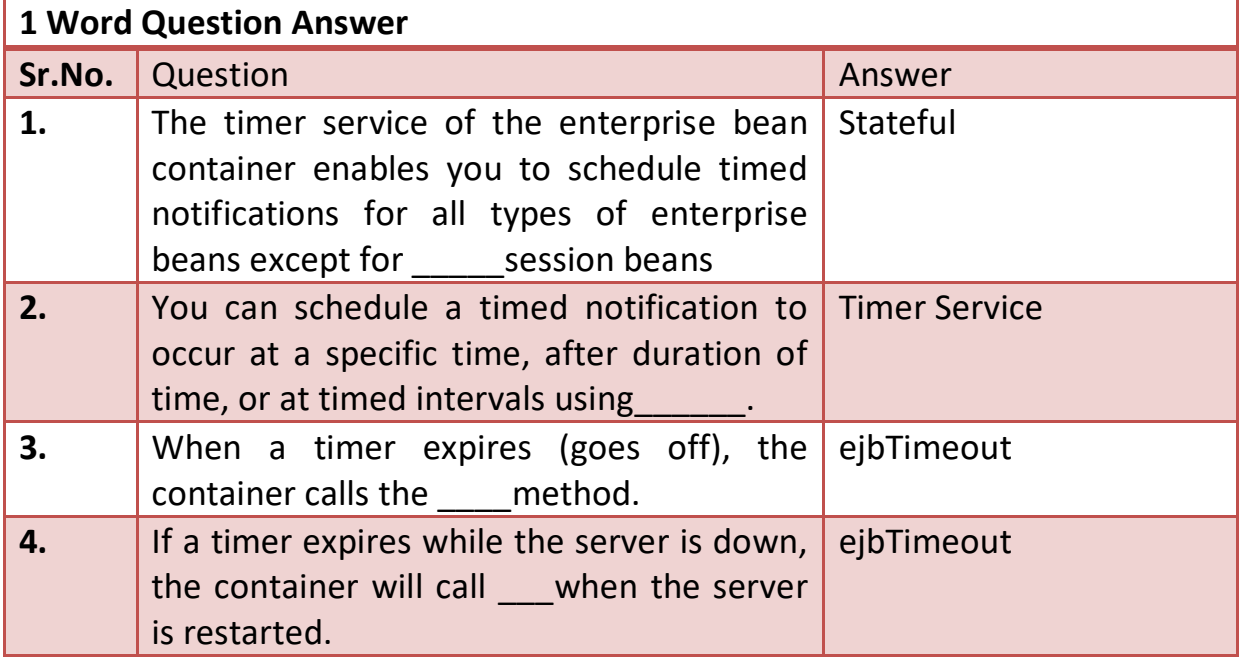

# **Introduction of Hibernate:-**

Hibernate is an Object-Relational Mapping(ORM) solution for JAVA and it raised as an open source persistent framework created by Gavin King in 2001.

It is a powerful, high performance Object-Relational Persistence and Query service for any Java Application.

Hibernate maps Java classes to database tables and from Java data types to SQL data types and relieve the developer from 95% of common data persistence related programming tasks.

Hibernate sits between traditional Java objects and database server to handle all the work in persisting those objects based on the appropriate O/R mechanisms and patterns.

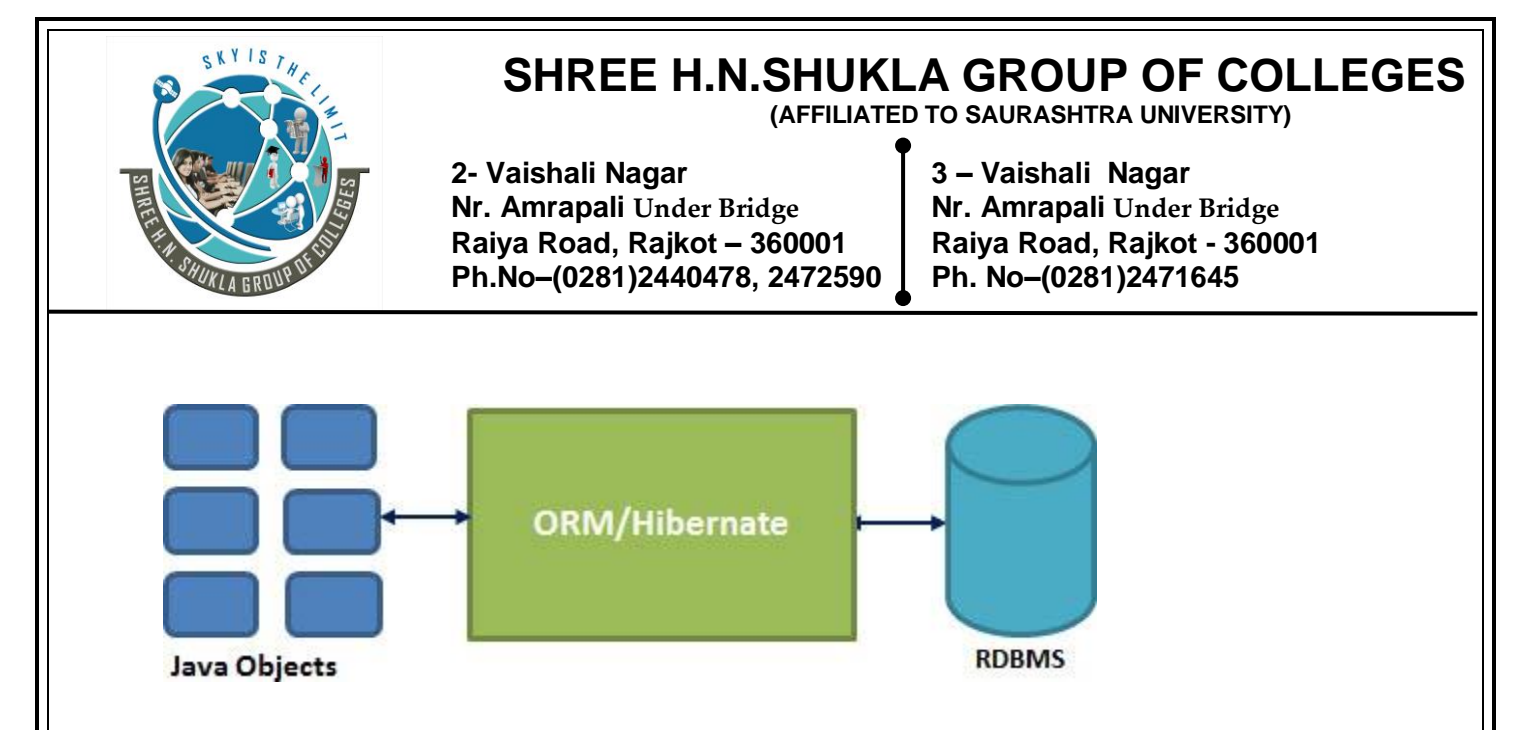

### **Needs of Hibernate:-**

- Hibernate takes care of mapping Java classes to database tables using XML files and without writing any line of code.
- Provides simple APIs for storing and retrieving Java objects directly to and from the database.
- If there is change in Database or in any table then the only need to change XML file properties.
- It provides us to work around familiar Java Objects.
- Hibernate does not require an application server to operate.
- Manipulates Complex associations of objects of your database.
- Minimize database access with smart fetching strategies.
- Provides simple querying of data.

### **Hibernate Advantages:**

- Hibernate supports Inheritance, Associations, Collections.
- hibernate support inheritance.
- Hibernate supports relationships like One-To-Many,One-To-One, Many-To-Many-to-Many, Many-To-One.
- It also supports collections like List, Set, Map (Only new collections).
- In idbc all exceptions are checked exceptions, so we must write code in try, catch and throws, but in hibernate we only have Un-checked exceptions, so no need to write try, catch, or no need to write throws.
- Hibernate has capability to generate primary keys automatically while we are storing the records into database.

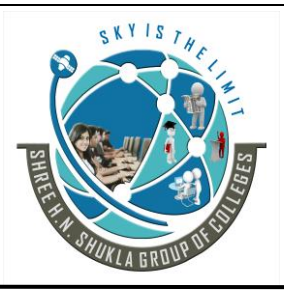

**2- Vaishali Nagar 3 – Vaishali Nagar Nr. Amrapali Under Bridge Nr. Amrapali Under Bridge Raiya Road, Rajkot – 360001 Raiya Road, Rajkot - 360001 Ph.No–(0281)2440478, 2472590 Ph. No–(0281)2471645**

- Hibernate has its own query language, i.e hibernate query language (HQL) which is database independent.
- So if we change the database, then also our application will works as HQL is database independent.
- HQL contains database independent commands.
- While we are inserting any record, if we don't have any particular table in the database, if it not found any table in the database this will create the table for us.
- Hibernate supports caching mechanism so an application performance will be increased automatically.
- Hibernate supports annotations, apart from XML.
- Hibernate provided Dialect classes, so we no need to write sql queries in hibernate, instead we use the methods provided by that API.
- Getting pagination in hibernate is quite simple.

#### **Hibernate Disadvantages:-**

- You know some thing, Its saying hibernate is little slower than pure JDBC, actually the reason being hibernate used to generate many SQL statements in run time, but i guess this is not the disadvantage.
- But there is one major disadvantage, which was boilerplate code issue, actually we need to write same code in several files in the same application, but spring eliminated this.

#### **Supported Databases:**

Hibernate supports almost all the major RDBMS. Following is list of few of the database engines supported by Hibernate.

HSQL Database Engine, DB2/NT MySQL, PostgreSQL FrontBase, Oracle Microsoft SQL Server Database Sybase SQL Server, Informix Dynamic Server

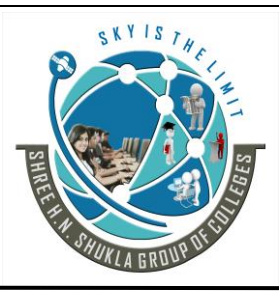

 **(AFFILIATED TO SAURASHTRA UNIVERSITY)**

**2- Vaishali Nagar 3 – Vaishali Nagar Nr. Amrapali** *Under Bridge* **Nr. Amrapali** *Under Bridge* **Raiya Road, Raikot - 3600 Ph.No–(0281)2440478, 2472590 Ph. No–(0281)2471645**

**Raiya Road, Rajkot – 360001 Raiya Road, Rajkot - 360001**

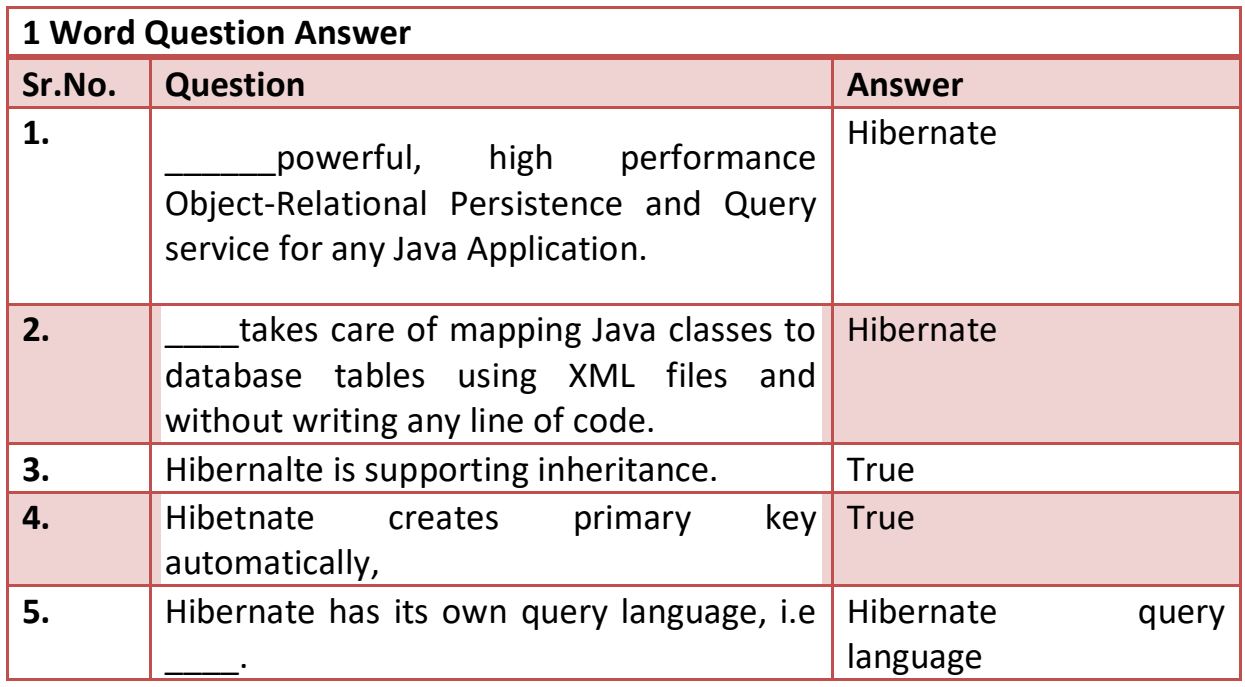

### (1) **Hibernate Architecture:**

The Hibernate architecture is layered type. Hibernate makes use of the database and configuration data to provide persistence services (and persistent objects) to the application.

Following is a very high level view of the Hibernate Application Architecture.

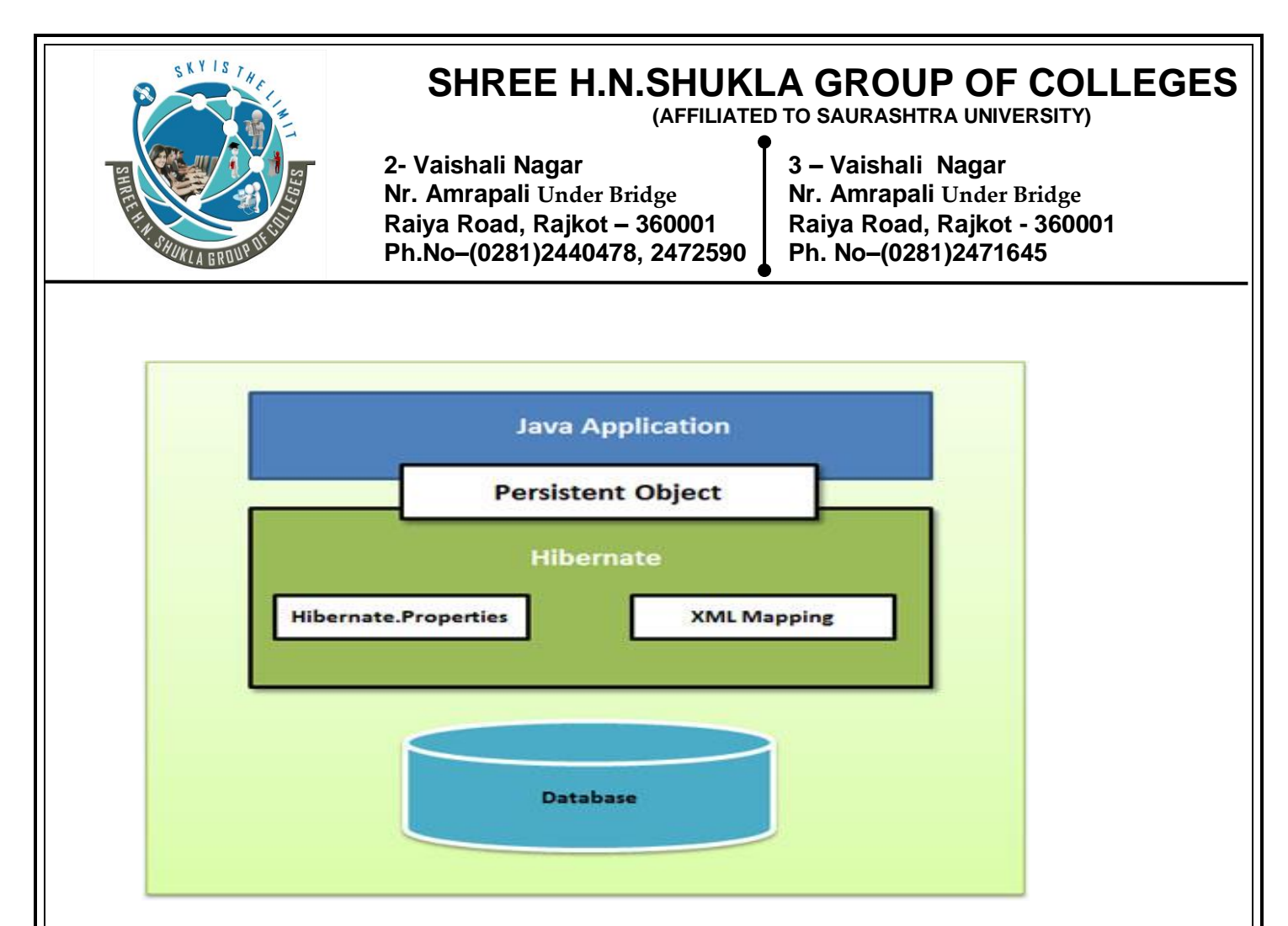

Following is a detailed view of the Hibernate Application Architecture with few important core classes.

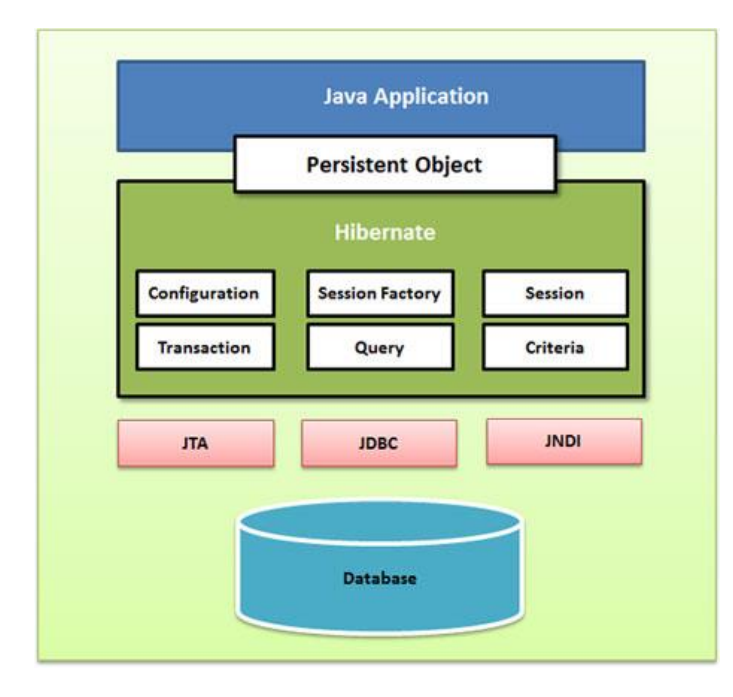

Hibernate uses various existing Java APIs, like JDBC, Java Transaction API (JTA), and Java Naming and Directory Interface (JNDI).

Website: - [www.hnsgroupofcolleges.com](http://www.hnsgroupofcolleges.com/) E-Mail:- [info@hnshukla.com](mailto:hnsinfo@hnshukla.com)  Page 19 of 43

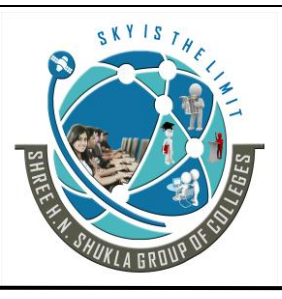

**2- Vaishali Nagar 3 – Vaishali Nagar Nr. Amrapali Under Bridge Nr. Amrapali Under Bridge Raiya Road, Rajkot – 360001 Raiya Road, Rajkot - 360001 Ph.No–(0281)2440478, 2472590 Ph. No–(0281)2471645**

JDBC is common to relational databases, allowing almost any database with a JDBC driver to be supported by Hibernate.

JNDI and JTA allow Hibernate to be integrated with J2EE application servers.

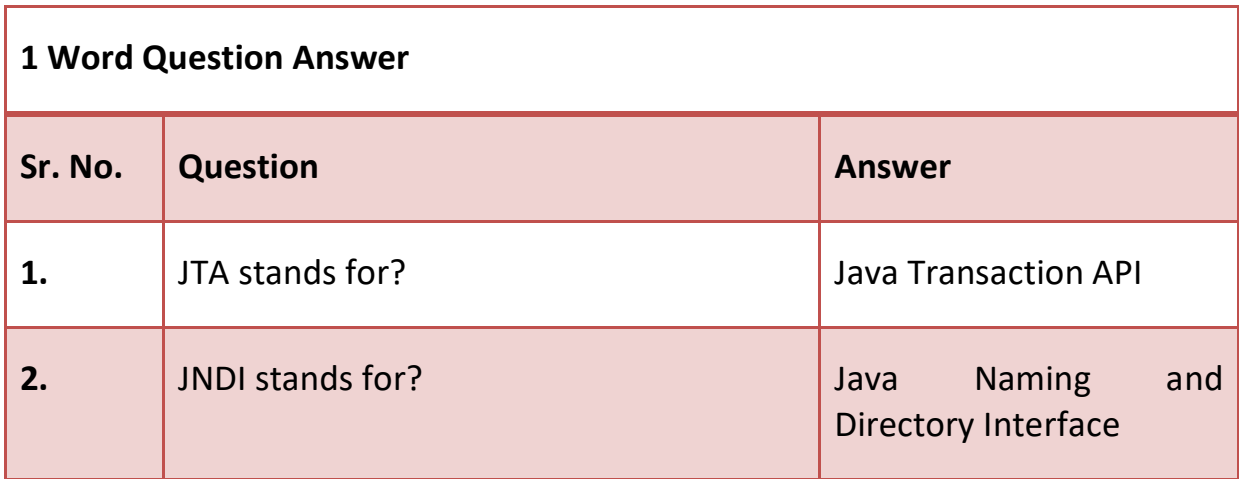

#### **Configuration Object:**

The Configuration object is the first Hibernate object you create in any Hibernate application and usually created only once during application initialization. It represents a configuration or properties file required by the Hibernate. The Configuration object provides two keys components:

**Database Connection:** This is handled through one or more configuration files supported by Hibernate. These files are **hibernate.properties** and **hibernate.cfg.xml**.

**Class Mapping Setup:** This component creates the connection between the Java classes and database tables.

#### **SessionFactory Object:**

The SessionFactory is heavyweight object so usually it is created during application start up and kept for later use. You would need one SessionFactory object per database using a separate configuration file. So if you are using

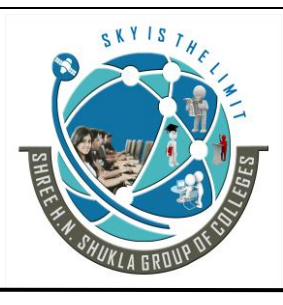

**2- Vaishali Nagar 3 – Vaishali Nagar Nr. Amrapali Under Bridge Nr. Amrapali Under Bridge Raiya Road, Rajkot – 360001 Raiya Road, Rajkot - 360001 Ph.No–(0281)2440478, 2472590 Ph. No–(0281)2471645**

multiple databases then you would have to create multiple SessionFactory objects.

#### **Session Object:**

A Session is used to get a physical connection with a database. The Session object is lightweight and designed to be instantiated each time an interaction is needed with the database. Persistent objects are saved and retrieved through a Session object.

The session objects should not be kept open for a long time so they should be created and destroyed them as needed.

#### **Transaction Object:**

A Transaction represents a unit of work with the database and most of the RDBMS supports transaction functionality. Transactions in Hibernate are handled by an underlying transaction manager and transaction (from JDBC or JTA).

This is an optional object and Hibernate applications may choose not to use this interface, instead managing transactions in their own application code.

#### **Query Object:**

Query objects use SQL or Hibernate Query Language (HQL) string to retrieve data from the database and create objects. A Query instance is used to bind query parameters, limit the number of results returned by the query, and finally to execute the query.

#### **Criteria Object:**

Criteria object are used to create and execute object oriented criteria queries to retrieve objects.

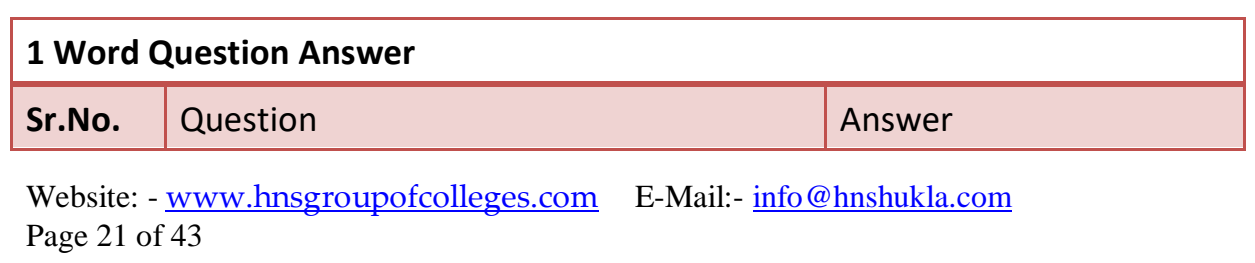

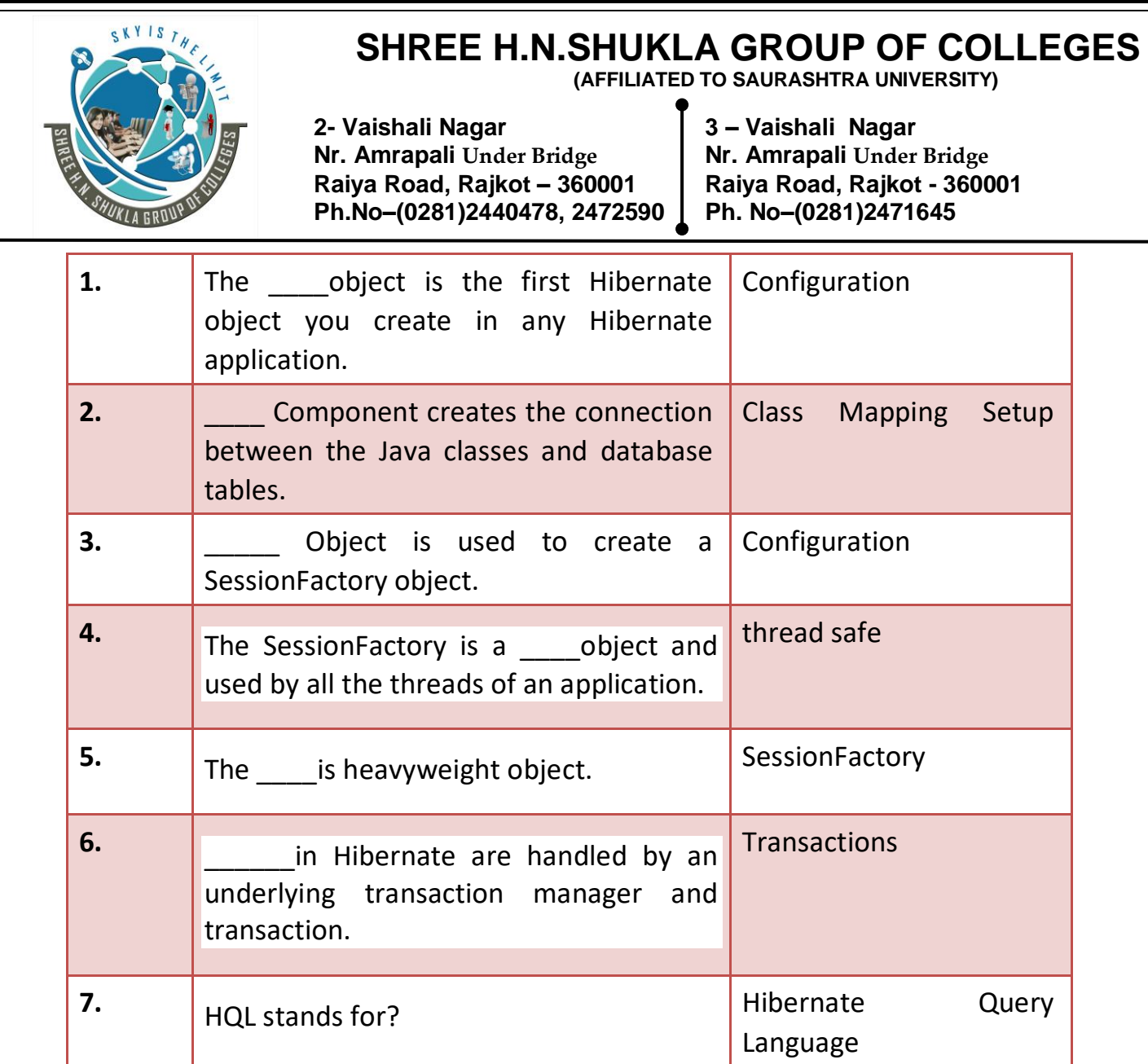

### **Downloading Hibernate:**

It is assumed that you already have latest version of Java is installed on your machine. Following are the simple steps to download and install Hibernate on your machine.

Make a choice whether you want to install Hibernate on Windows, or UNIX and then proceed to the next step to download .zip file for windows and .tz file for UNIX.

Download the latest version of Hibernate from [http://www.hibernate.org/downloads.](http://www.hibernate.org/downloads)

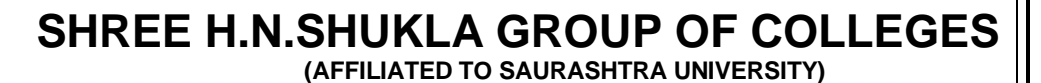

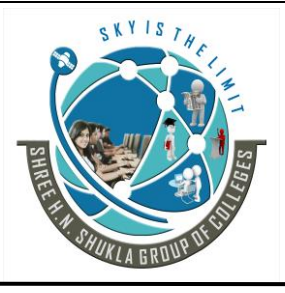

**2- Vaishali Nagar 3 – Vaishali Nagar Nr. Amrapali Under Bridge Nr. Amrapali Under Bridge Raiya Road, Rajkot – 360001 Raiya Road, Rajkot - 360001 Ph.No–(0281)2440478, 2472590 Ph. No–(0281)2471645**

Here in this tutorial I downloaded **hibernate-distribution-3.6.4.Final** and when you unzip the downloaded file it will give you directory structure as follows.

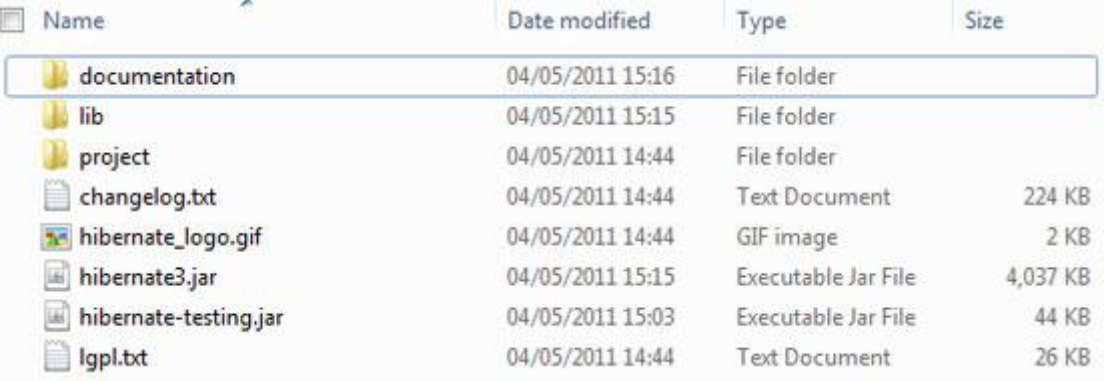

#### **Installing Hibernate:**

(1) Make sure you are setting your CLASSPATH variable properly otherwise you will face problem while compiling your application.

(2) Copy all the library files from **/lib** into your CLASSPATH, and change your classpath variable to include all the JARs:

(3) Finally copy **hibernate3.jar** file into your CLASSPATH. This file lies in the root directory of the installation and is the primary JAR that Hibernate needs to do its work.

#### **Hibernate Prerequisites:**

Following is the list of the packages/libraries required by Hibernate and you should install them before starting with Hibernate. To install these packages you would have to copy library files from **/lib** into your CLASSPATH, and change your CLASSPATH variable.

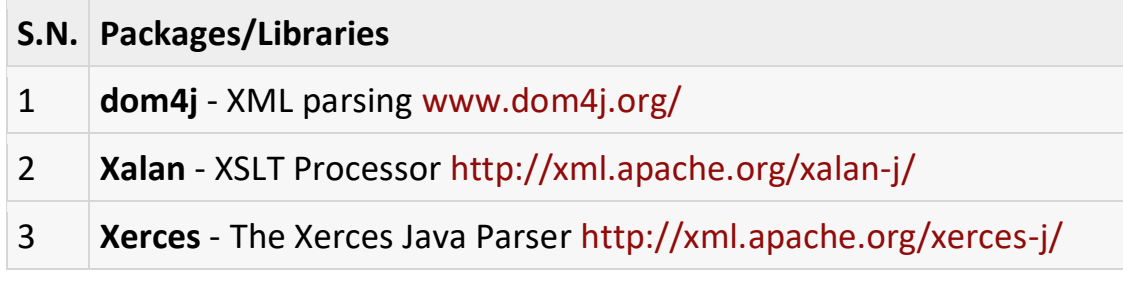

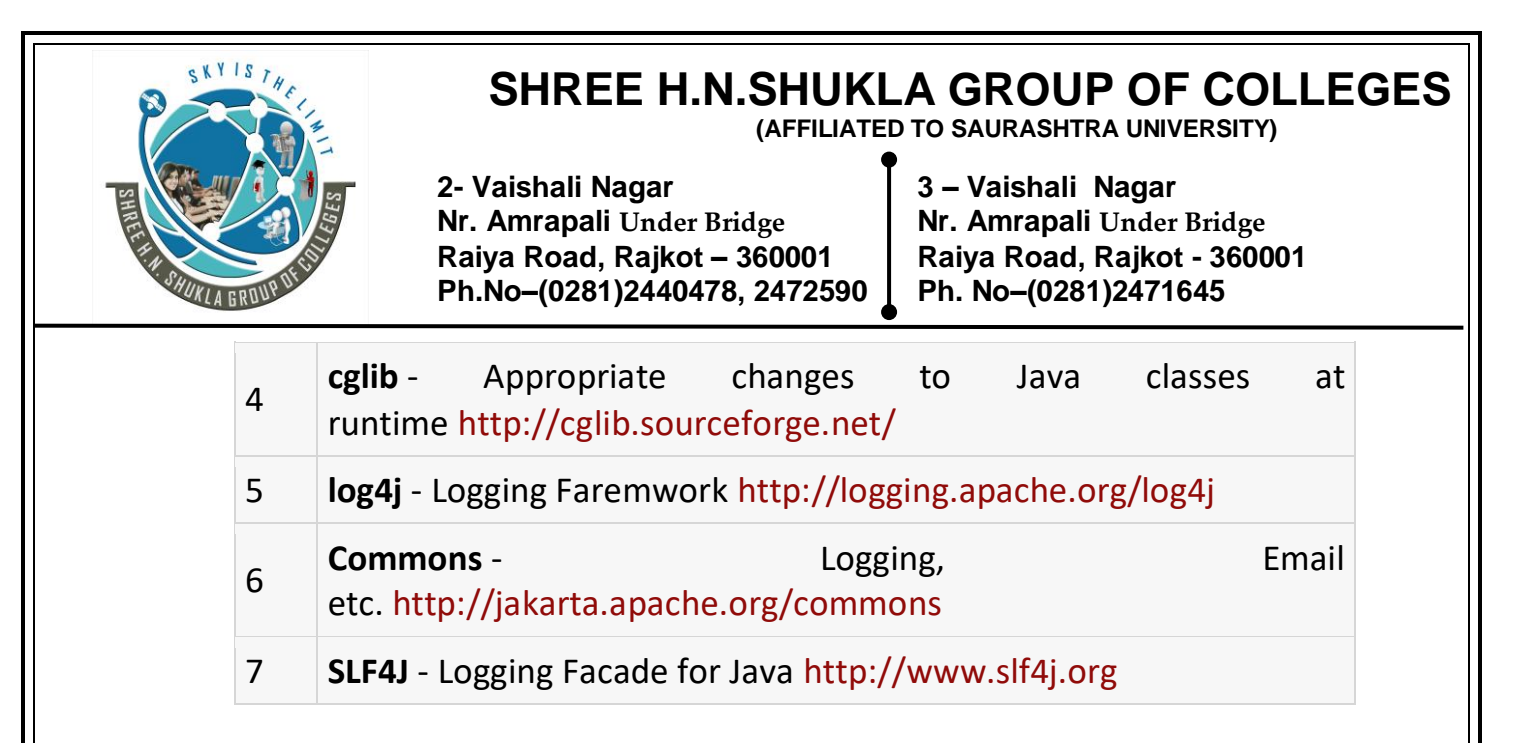

# **Jar files of Hibernate :**

Let us see what are the jar files we need to download to work with hibernate framework, and how to install.

Working with the framework software is nothing but, adding the .jar(s) files provided by that framework to our java application. Each framework software is not an installable software, it means we do not contain any setup.exe  $\bigcirc$ 

When we download any framework software, we will get a 'zip' file and we need to unzip it, to get the jar files required, actually all framework softwares will follow same common principles like…

Framework software will be in the form of a set of jar files, where one jar file acts as main **(**We can call this file as core**)** and remaining will acts as dependent jar files.

Each Framework software contain at least one configuration xml file, but multiple configuration files also allowed.

**Where to download Hibernate .jar(s) files:** we can download jars related to hibernate at **<http://sourceforge.net/projects/hibernate/files/hibernate3>**

From the above URL choose hibernate 3.2.2-ga.zip, as we are in initial stage this version will be better.

Website: - [www.hnsgroupofcolleges.com](http://www.hnsgroupofcolleges.com/) E-Mail:- [info@hnshukla.com](mailto:hnsinfo@hnshukla.com)  Page 24 of 43

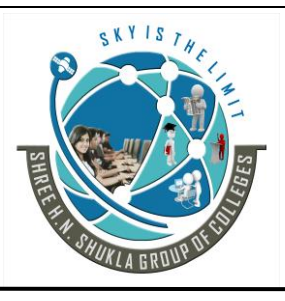

**2- Vaishali Nagar 3 – Vaishali Nagar Nr. Amrapali Under Bridge Nr. Amrapali Under Bridge Raiya Road, Rajkot – 360001 Raiya Road, Rajkot - 360001 Ph.No–(0281)2440478, 2472590 Ph. No–(0281)2471645**

Unzip it, and now you can find some jar files in the lib folder right..?, actually we doesn't require all the jar files, out of them just select the following jar files..

-Anttr-2.7.6.jar -asm.jar -asm-attrs.jar -cglib-2.1.3.jar -commons-collections-2.1.1.jar -commons-logging-1.0.4.jar -ehcash.jar -dom4j-1.6.1.jar **-hibernate3.jar** -jta.jar -log4j-1.2.3.jar

These are the main jar files to run hibernate related programming and among all the jars hibernate3.jar is the main file, but for annotation we need to add 4 – 6 other jar files, i will let you when time comes.

**Remember:** along with the hibernate jars we must include one more jar file, which is nothing but related to our database, this is depending on your database.

#### **So finally we need total of 12 jar files to run the hibernate related program.**

### **Hibernate Configuration**

Hibernate requires to know in advance where to find the mapping information that defines how your Java classes relate to the database tables.

Hibernate also requires a set of configuration settings related to database and other related parameters. All such information is usually supplied as a standard Java properties file called **hibernate.properties**, or as an XML file named **hibernate.cfg.xml**.

#### **Hibernate Properties:**

Website: - [www.hnsgroupofcolleges.com](http://www.hnsgroupofcolleges.com/) E-Mail:- [info@hnshukla.com](mailto:hnsinfo@hnshukla.com)  Page 25 of 43

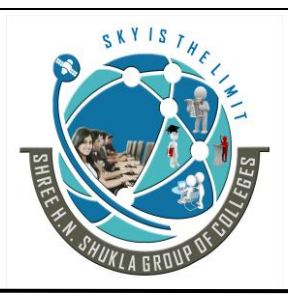

**2- Vaishali Nagar 3 – Vaishali Nagar Nr. Amrapali** *Under Bridge* **Nr. Amrapali** *Under Bridge* **Raiya Road, Rajkot - 360001 Raiya Road, Rajkot – 360001 Raiya Road, Rajkot - 360001 Ph.No–(0281)2440478, 2472590 Ph. No–(0281)2471645**

Following is the list of important properties you would require to configure for a databases in a standalone situation:

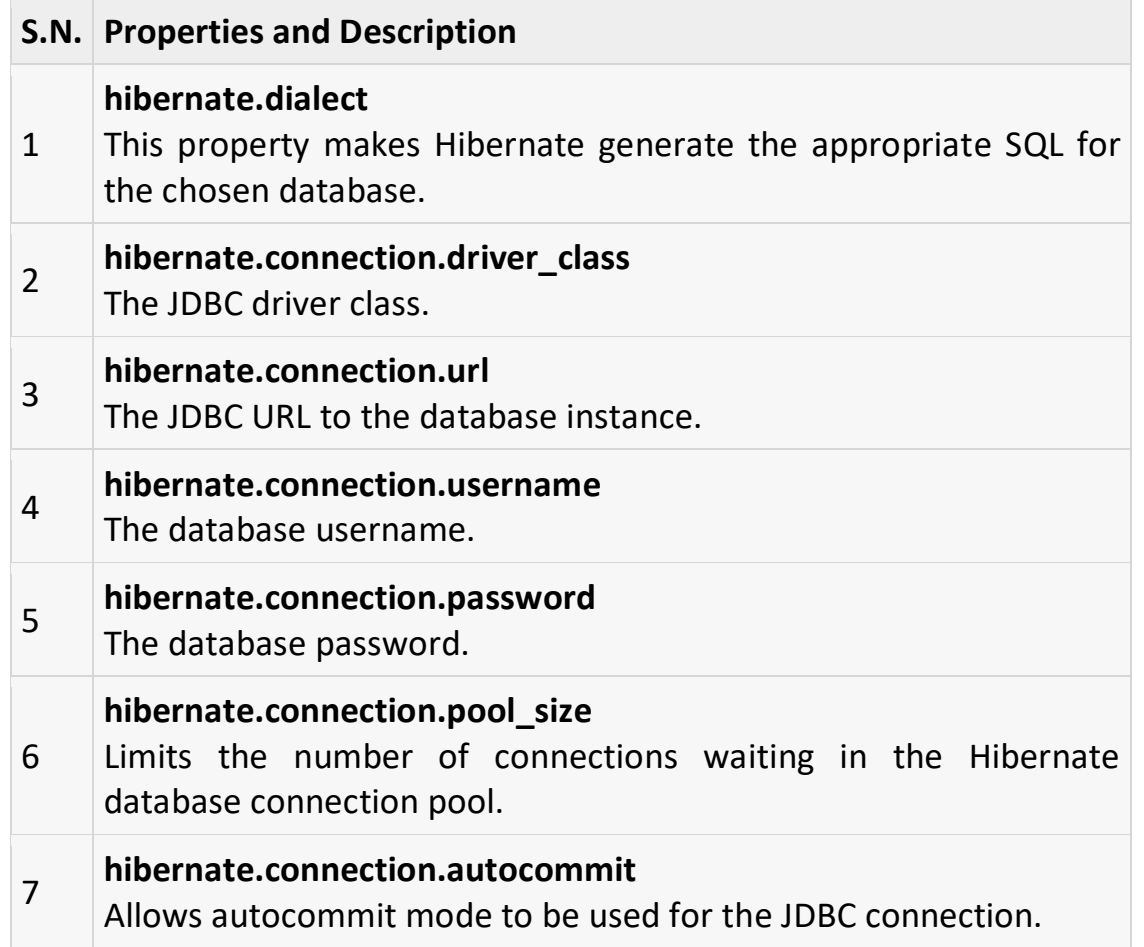

If you are using a database along with an application server and JNDI then you would have to configure the following properties:

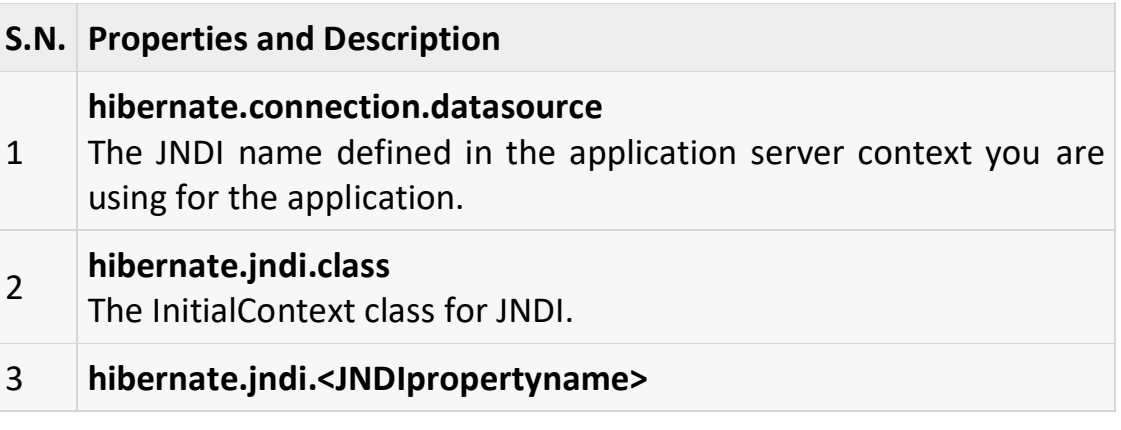

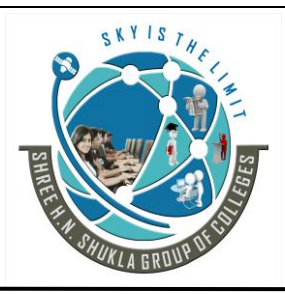

 **(AFFILIATED TO SAURASHTRA UNIVERSITY)**

**2- Vaishali Nagar 3 – Vaishali Nagar Nr. Amrapali Under Bridge Nr. Amrapali Under Bridge Raiya Road, Rajkot – 360001 Raiya Road, Rajkot - 360001 Ph.No–(0281)2440478, 2472590 Ph. No–(0281)2471645**

Passes any JNDI property you like to the JNDI *InitialContext*.

- 4 **hibernate.jndi.url** Provides the URL for JNDI.
- 5 **hibernate.connection.username**
	- The database username.
- 6 **hibernate.connection.password** The database password.

### **Hibernate with MySQL Database:**

MySQL is one of the most popular open-source database systems available today. Let us create **hibernate.cfg.xml** configuration file and place it in the root of your application's classpath. You would have to make sure that you have **testdb** database available in your MySQL database and you have a user **test** available to access the database.

The XML configuration file must conform to the Hibernate 3 Configuration DTD, which is available from http://www.hibernate.org/dtd/hibernateconfiguration-3.0.dtd.

```
<?xml version="1.0" encoding="utf-8"?>
<!DOCTYPE hibernate-configuration SYSTEM 
"http://www.hibernate.org/dtd/hibernate-configuration-3.0.dtd">
<hibernate-configuration>
  <session-factory>
  <property name="hibernate.dialect">
    org.hibernate.dialect.MySQLDialect
  </property>
  <property name="hibernate.connection.driver_class">
    com.mysql.jdbc.Driver
  </property>
  <!-- Assume test is the database name -->
```
Website: - [www.hnsgroupofcolleges.com](http://www.hnsgroupofcolleges.com/) E-Mail:- [info@hnshukla.com](mailto:hnsinfo@hnshukla.com)  Page 27 of 43

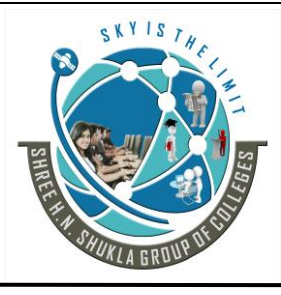

 **(AFFILIATED TO SAURASHTRA UNIVERSITY)**

**2- Vaishali Nagar 3 – Vaishali Nagar Nr. Amrapali Under Bridge Nr. Amrapali Under Bridge Raiya Road, Rajkot – 360001 Raiya Road, Rajkot - 360001 Ph.No–(0281)2440478, 2472590 Ph. No–(0281)2471645**

 <property name="hibernate.connection.url"> jdbc:mysql://localhost/test </property> <property name="hibernate.connection.username"> root </property> <property name="hibernate.connection.password"> root123 </property> <!-- List of XML mapping files --> <mapping resource="Employee.hbm.xml"/>

</session-factory> </hibernate-configuration>

The above configuration file includes **<mapping>** tags which are related to hibernate-mapping file.

#### **Hibernate Examples**

Let us try an example of using Hibernate to provide Java persistence in a standalone application. We will go through different steps involved in creating Java Application using Hibernate technology.

#### **Create POJO Classes:**

The first step in creating an application is to build the Java POJO class or classes, depending on the application that will be persisted to the database. Let us consider our **Employee** class with **getXXX** and**setXXX** methods to make it JavaBeans compliant class.

A POJO (Plain Old Java Object) is a Java object that doesn't extend or implement some specialized classes and interfaces respectively required by the EJB framework. All normal Java objects are POJO.

public class Employee {

Website: - [www.hnsgroupofcolleges.com](http://www.hnsgroupofcolleges.com/) E-Mail:- [info@hnshukla.com](mailto:hnsinfo@hnshukla.com)  Page 28 of 43

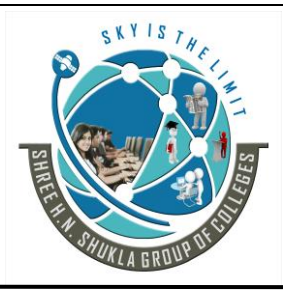

 **(AFFILIATED TO SAURASHTRA UNIVERSITY)**

**2- Vaishali Nagar 3 – Vaishali Nagar Nr. Amrapali Under Bridge Nr. Amrapali Under Bridge Raiya Road, Rajkot – 360001 Raiya Road, Rajkot - 360001 Ph.No–(0281)2440478, 2472590 Ph. No–(0281)2471645**

```
 private int id;
  private String firstName;
  private String lastName; 
  private int salary; 
  public Employee() {}
  public Employee(String fname, String lname, int salary) {
    this.firstName = fname;
    this.lastName = lname;
    this.salary = salary;
  }
  public int getId() {
    return id;
  }
  public void setId( int id ) {
   this.id = id:
  }
  public String getFirstName() {
    return firstName;
  }
  public void setFirstName( String first_name ) {
   this.firstName = first_name;
  }
  public String getLastName() {
    return lastName;
  }
  public void setLastName( String last_name ) {
    this.lastName = last_name;
 }
  public int getSalary() {
    return salary;
  }
  public void setSalary( int salary ) {
    this.salary = salary;
  }
}
```
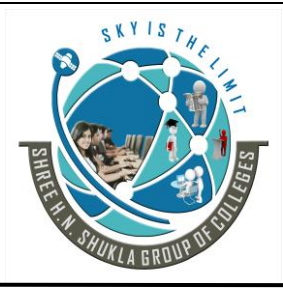

**2- Vaishali Nagar 3 – Vaishali Nagar Nr. Amrapali Under Bridge Nr. Amrapali Under Bridge Raiya Road, Rajkot – 360001 Raiya Road, Rajkot - 360001 Ph.No–(0281)2440478, 2472590 Ph. No–(0281)2471645**

#### **Create Database Tables:**

Second step would be creating tables in your database.

Consider above objects need to be stored and retrieved into the following RDBMS table:

```
create table EMPLOYEE (
 id INT NOT NULL auto increment,
 first_name VARCHAR(20) default NULL.
 last name VARCHAR(20) default NULL,
  salary INT default NULL,
  PRIMARY KEY (id)
```
);

# **Create Mapping Configuration File:**

This step is to create a mapping file that instructs Hibernate how to map the defined class or classes to the database tables.

```
<?xml version="1.0" encoding="utf-8"?>
<!DOCTYPE hibernate-mapping PUBLIC 
"-//Hibernate/Hibernate Mapping DTD//EN"
"http://www.hibernate.org/dtd/hibernate-mapping-3.0.dtd">
<hibernate-mapping>
  <class name="Employee" table="EMPLOYEE">
    <meta attribute="class-description">
     This class contains the employee detail. 
    </meta>
    <id name="id" type="int" column="id">
     <generator class="native"/>
   \langleid>
    <property name="firstName" column="first_name" type="string"/>
    <property name="lastName" column="last_name" type="string"/>
```
Website: - [www.hnsgroupofcolleges.com](http://www.hnsgroupofcolleges.com/) E-Mail:- [info@hnshukla.com](mailto:hnsinfo@hnshukla.com)  Page 30 of 43

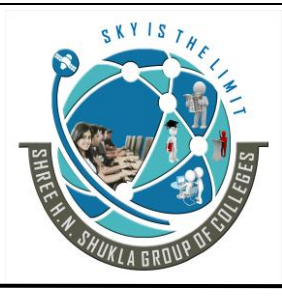

**2- Vaishali Nagar 3 – Vaishali Nagar Nr. Amrapali Under Bridge Nr. Amrapali Under Bridge Raiya Road, Rajkot – 360001 Raiya Road, Rajkot - 360001 Ph.No–(0281)2440478, 2472590 Ph. No–(0281)2471645**

 <property name="salary" column="salary" type="int"/> </class> </hibernate-mapping>

You should save the mapping document in a file with the format <classname>.hbm.xml. We saved our mapping document in the file Employee.hbm.xml. Let us see little detail about the mapping document:

- The mapping document is an XML document having <hibernate-mapping> as the root element which contains all the <class> elements.
- The **<class>** elements are used to define specific mappings from a Java classes to the database tables. The Java class name is specified using the **name** attribute of the class element and the database table name is specified using the **table** attribute.
- The **<meta>** element is optional element and can be used to create the class description.
- The **<id>** element maps the unique ID attribute in class to the primary key of the database table. The **name** attribute of the id element refers to the property in the class and the **column** attribute refers to the column in the database table. The **type** attribute holds the hibernate mapping type, this mapping types will convert from Java to SQL data type.
- The **<generator>** element within the id element is used to automatically generate the primary key values. Set the **class** attribute of the generator element is set to **native** to let hibernate pick up either **identity, sequence** or **hilo** algorithm to create primary key depending upon the capabilities of the underlying database.
- The **<property>** element is used to map a Java class property to a column in the database table. The **name** attribute of the element refers to the property in the class and the **column** attribute refers to the column in the database table. The **type** attribute holds the hibernate mapping type, this mapping types will convert from Java to SQL data type.

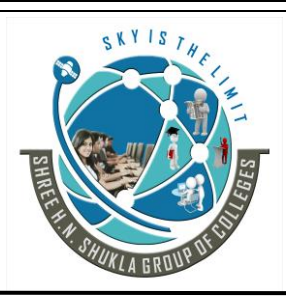

**2- Vaishali Nagar 3 – Vaishali Nagar Nr. Amrapali Under Bridge Nr. Amrapali Under Bridge Raiya Road, Rajkot – 360001 Raiya Road, Rajkot - 360001 Ph.No–(0281)2440478, 2472590 Ph. No–(0281)2471645**

There are other attributes and elements available which will be used in a mapping document and I would try to cover as many as possible while discussing other Hibernate related topics.

#### **Create Application Class:**

Finally, we will create our application class with the main () method to run the application. We will use this application to save few Employees' records and then we will apply CRUD operations on those records.

#### **Compilation and Execution:**

Here are the steps to compile and run the above mentioned application. Make sure you have set PATH and CLASSPATH appropriately before proceeding for the compilation and execution.

- Create hibernate.cfg.xml configuration file as explained in configuration chapter.
- Create Employee.hbm.xml mapping file as shown above.
- Create Employee.java source file as shown above and compile it.
- Create ManageEmployee.java source file as shown above and compile it.
- Execute ManageEmployee binary to run the program.

You would get following result, and records would be created in EMPLOYEE table.

\$java ManageEmployee .......VARIOUS LOG MESSAGES WILL DISPLAY HERE........

First Name: Zara Last Name: Ali Salary: 1000 First Name: Daisy Last Name: Das Salary: 5000 First Name: John Last Name: Paul Salary: 10000 First Name: Zara Last Name: Ali Salary: 5000 First Name: John Last Name: Paul Salary: 10000

If you check your EMPLOYEE table, it should have following records:

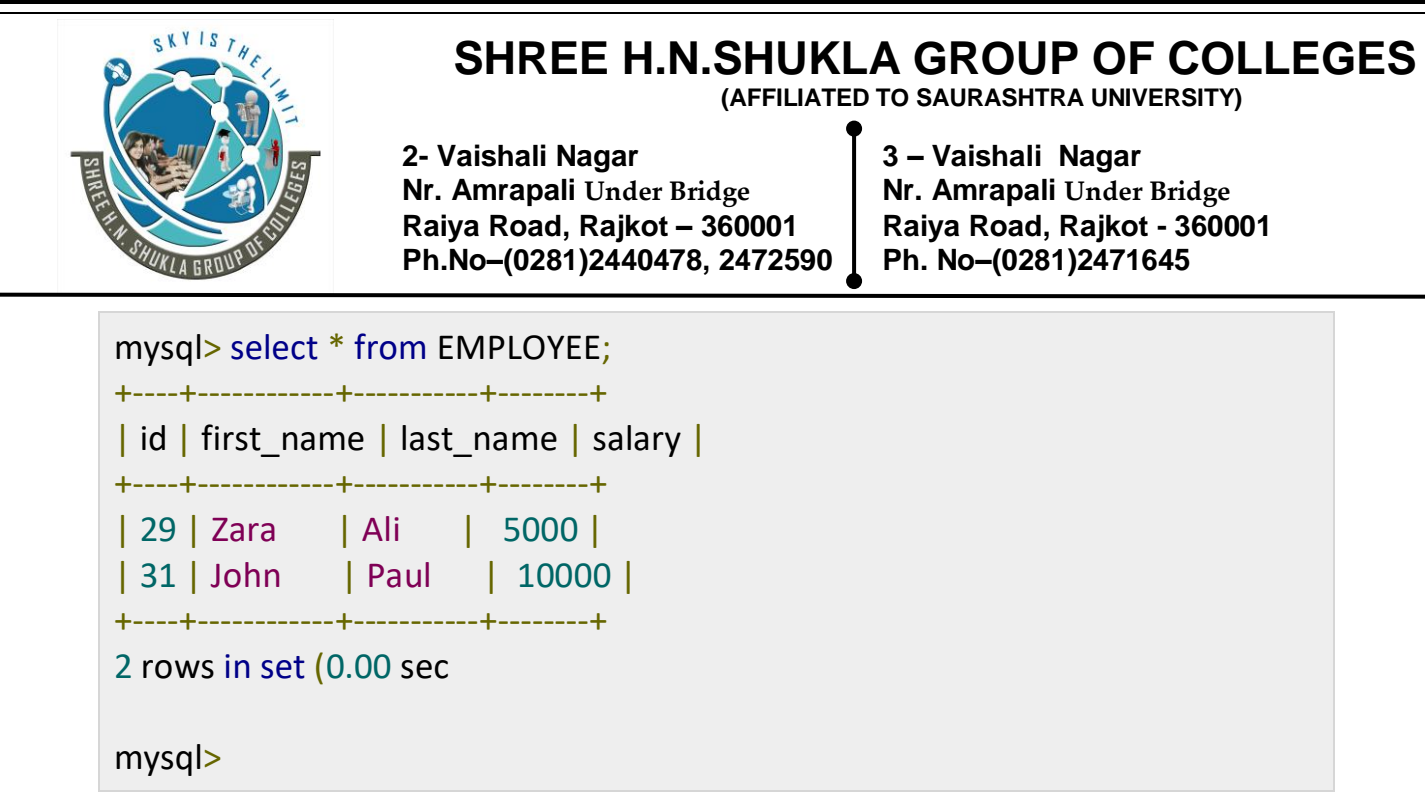

### **Hibernate Mapping Files**

An Object/relational mappings are usually defined in an XML document. This mapping file instructs Hibernate how to map the defined class or classes to the database tables.

Though many Hibernate users choose to write the XML by hand, a number of tools exist to generate the mapping document.

Let us consider our previously defined POJO class whose objects will persist in the table defined in next section.

```
public class Employee { 
private int id; 
private String firstName; 
private String lastName; 
private int salary; 
public Employee() {} 
public Employee(String fname, String lname, int salary) { 
this.firstName = fname; 
this.lastName = lname; 
this.salary = salary; 
} 
public int getId() { 
return id;
```
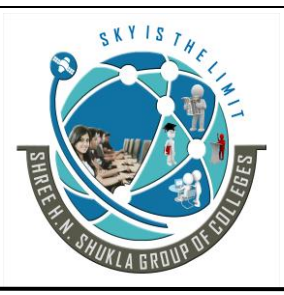

 **(AFFILIATED TO SAURASHTRA UNIVERSITY)**

**2- Vaishali Nagar 3 – Vaishali Nagar Nr. Amrapali Under Bridge Nr. Amrapali Under Bridge Raiya Road, Rajkot – 360001 Raiya Road, Rajkot - 360001 Ph.No–(0281)2440478, 2472590 Ph. No–(0281)2471645**

```
} 
public void setId( int id ) { 
this.id = id:
} 
public String getFirstName() { 
return firstName; 
} 
public void setFirstName( String first_name ) { 
this.firstName = first_name; 
} 
public String getLastName() { 
return lastName; 
} 
public void setLastName( String last_name ) { 
this.lastName = last_name; 
} 
public int getSalary() { 
return salary; 
} 
public void setSalary( int salary ) { 
this.salary = salary; 
} 
}
```
There would be one table corresponding to each object you are willing to provide persistence. Consider above objects need to be stored and retrieved into the following RDBMS table:

create table EMPLOYEE ( id INT NOT NULL auto increment, first\_name VARCHAR(20) default NULL, last\_name VARCHAR(20) default NULL, salary INT default NULL, PRIMARY KEY (id) );

Website: - [www.hnsgroupofcolleges.com](http://www.hnsgroupofcolleges.com/) E-Mail:- [info@hnshukla.com](mailto:hnsinfo@hnshukla.com)  Page 34 of 43

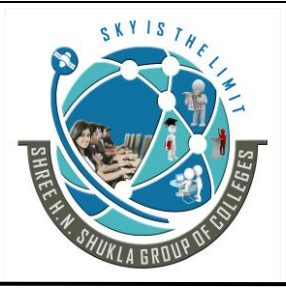

 **(AFFILIATED TO SAURASHTRA UNIVERSITY)**

**2- Vaishali Nagar 3 – Vaishali Nagar Nr. Amrapali Under Bridge Nr. Amrapali Under Bridge Raiya Road, Rajkot – 360001 Raiya Road, Rajkot - 360001 Ph.No–(0281)2440478, 2472590 Ph. No–(0281)2471645**

Based on the two above entities we can define following mapping file which instructs Hibernate how to map the defined class or classes to the database tables.

```
<?xml version="1.0" encoding="utf-8"?> 
<!DOCTYPE hibernate-mapping PUBLIC 
"-//Hibernate/Hibernate Mapping DTD//EN" 
"http://www.hibernate.org/dtd/hibernate-mapping-3.0.dtd"> 
<hibernate-mapping>
<class name="Employee" table="EMPLOYEE"> 
<meta attribute="class-description"> 
This class contains the employee detail. 
</meta> 
<id name="id" type="int" column="id"> 
<generator class="native"/> 
\langleid>
<property name="firstName" column="first_name" type="string"/> 
<property name="lastName" column="last_name" type="string"/> 
<property name="salary" column="salary" type="int"/> 
</class> 
</hibernate-mapping>
```
You should save the mapping document in a file with the format <classname>.hbm.xml. We saved our mapping document in the file Employee.hbm.xml. Let us see little detail about the mapping elements used in the mapping file:

- The mapping document is an XML document having **<hibernatemapping>** as the root element which contains all the <class> elements.
- The **<class>** elements are used to define specific mappings from a Java classes to the database tables. The Java class name is specified using the **name** attribute of the class element and the database table name is specified using the **table** attribute.

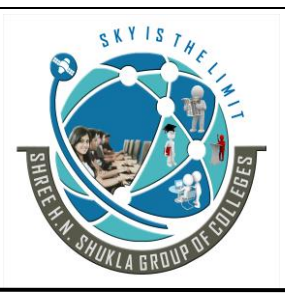

**2- Vaishali Nagar 3 – Vaishali Nagar Nr. Amrapali Under Bridge Nr. Amrapali Under Bridge Raiya Road, Rajkot – 360001 Raiya Road, Rajkot - 360001 Ph.No–(0281)2440478, 2472590 Ph. No–(0281)2471645**

- The **<meta>** element is optional element and can be used to create the class description.
- The **<id>** element maps the unique ID attribute in class to the primary key of the database table. The **name** attribute of the id element refers to the property in the class and the **column** attribute refers to the column in the database table. The **type** attribute holds the hibernate mapping type, this mapping types will convert from Java to SQL data type.

There are other attributes and elements available which will be used in a mapping document and I would try to cover as many as possible while discussing other Hibernate related topics.

# **Annotation**

Hibernate annotations is the newest way to define mappings without a use of XML file.

You can use annotations in addition to or as a replacement of XML mapping metadata.

Hibernate Annotations is the powerful way to provide the metadata for the Object and Relational Table mapping.

#### **Environment Setup for Hibernate Annotation**

**First** of all you would have to make sure that you are using JDK 5.0 otherwise you need to upgrade your JDK to JDK 5.0 to take advantage of the native support for annotations.

Second, you will need to install the Hibernate 3.x annotations distribution package, available from the sourceforge: (Download Hibernate Annotation) and copy hibernate-annotations.jar, lib/hibernate-comons-annotations.jar and lib/ejb3-persistence.jar from the Hibernate Annotations distribution to your CLASSPATH.

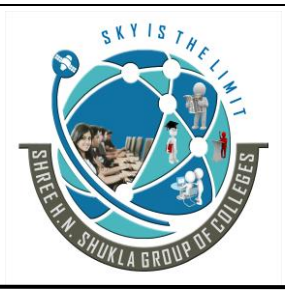

**2- Vaishali Nagar 3 – Vaishali Nagar Nr. Amrapali Under Bridge Nr. Amrapali Under Bridge Raiya Road, Rajkot – 360001 Raiya Road, Rajkot - 360001 Ph.No–(0281)2440478, 2472590 Ph. No–(0281)2471645**

## **Annotated Class Example**

While working with Hibernate Annotation all the metadata is clubbed into the POJO java file along with the code this helps the user to understand the table structure and POJO simultaneously during the development.

Consider we are going to use following EMPLOYEE table to store our objects: create table EMPLOYEE ( id INT NOT NULL auto increment, first\_name VARCHAR(20) default NULL, last\_name VARCHAR(20) default NULL, salary INT default NULL, PRIMARY KEY (id) );

Following is the mapping of Employee class with annotations to map objects with the defined EMPLOYEE table:

```
import javax.persistence.*; 
@Entity 
@Table(name = "EMPLOYEE") 
public class Employee { 
@Id @GeneratedValue 
@Column(name = "id")private int id; 
@Column(name = "first_name") 
private String firstName; 
@Column(name = "last_name") 
private String lastName; 
@Column(name = "salary") 
private int salary; 
public Employee() {} 
public int getId() { 
return id; 
} 
public void setId( int id ) {
```

```
this.id = id;
```
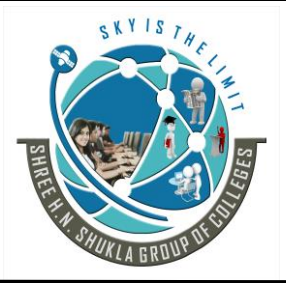

 **(AFFILIATED TO SAURASHTRA UNIVERSITY)**

**2- Vaishali Nagar 3 – Vaishali Nagar Nr. Amrapali Under Bridge Nr. Amrapali Under Bridge Raiya Road, Rajkot – 360001 Raiya Road, Rajkot - 360001 Ph.No–(0281)2440478, 2472590 Ph. No–(0281)2471645**

```
} 
public String getFirstName() { 
return firstName; 
} 
public void setFirstName( String first_name ) { 
this.firstName = first_name; 
} 
public String getLastName() { 
return lastName; 
} 
public void setLastName( String last_name ) { 
this.lastName = last_name; 
} 
public int getSalary() { 
return salary; 
} 
public void setSalary( int salary ) { 
this.salary = salary; 
} 
}
```
#### **@Entity Annotation**

The EJB 3 standard annotations are contained in the javax.persistence package, so we import this package as the first step. Second we used the @Entity annotation to the Employee class which marks this class as an entity bean.

#### **@Table Annotation**

The @Table annotation allows you to specify the details of the table that will be used to persist the entity in the database.

The @Table annotation provides four attributes, allowing you to override the name of the table, its catalogue, and its schema, and enforce unique constraints on columns in the table. For now we are using just table name which is EMPLOYEE.

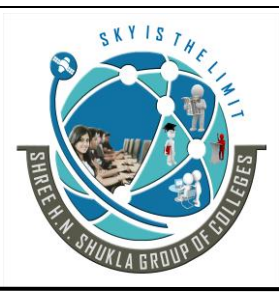

**2- Vaishali Nagar 3 – Vaishali Nagar Nr. Amrapali Under Bridge Nr. Amrapali Under Bridge Raiya Road, Rajkot – 360001 Raiya Road, Rajkot - 360001 Ph.No–(0281)2440478, 2472590 Ph. No–(0281)2471645**

#### **@Id and @GeneratedValue Annotations**

Each entity bean will have a primary key, which you annotate on the class with the @Id annotation. The primary key can be a single field or a combination of multiple fields depending on your table structure.

By default, the @Id annotation will automatically determine the most appropriate primary key generation strategy to be used but you can override this by applying the @GeneratedValue annotation it is helpful generator type to use makes your code portable between different databases.

#### **@Column Annotation**

The @Column annotation is used to specify the details of the column to which a field or property will be mapped. You can use column annotation with the following most commonly used attributes:

- name attribute permits the name of the column to be explicitly specified.
- length attribute permits the size of the column used to map a value particularly for a String value.
- nullable attribute permits the column to be marked NOT NULL when the schema is generated.
- unique attribute permits the column to be marked as containing only unique values.

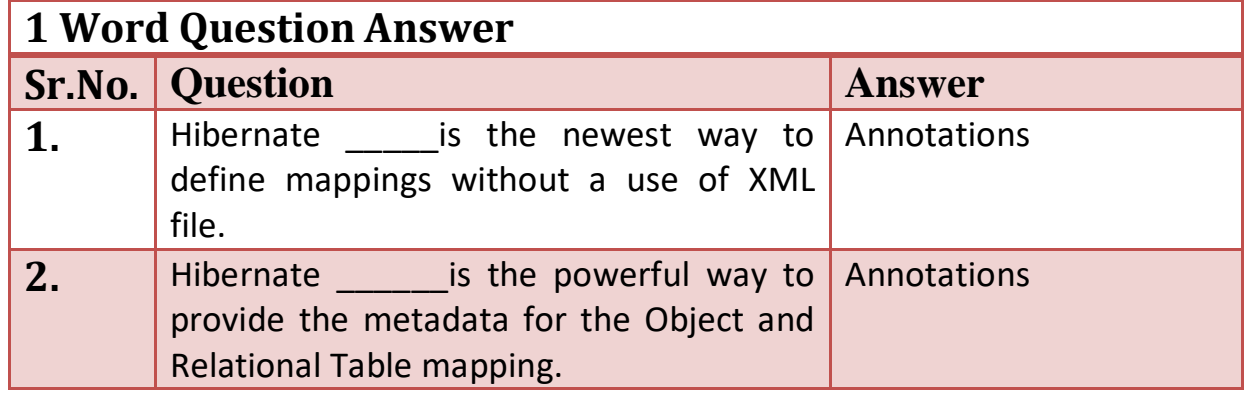

Website: - [www.hnsgroupofcolleges.com](http://www.hnsgroupofcolleges.com/) E-Mail:- [info@hnshukla.com](mailto:hnsinfo@hnshukla.com)  Page 39 of 43

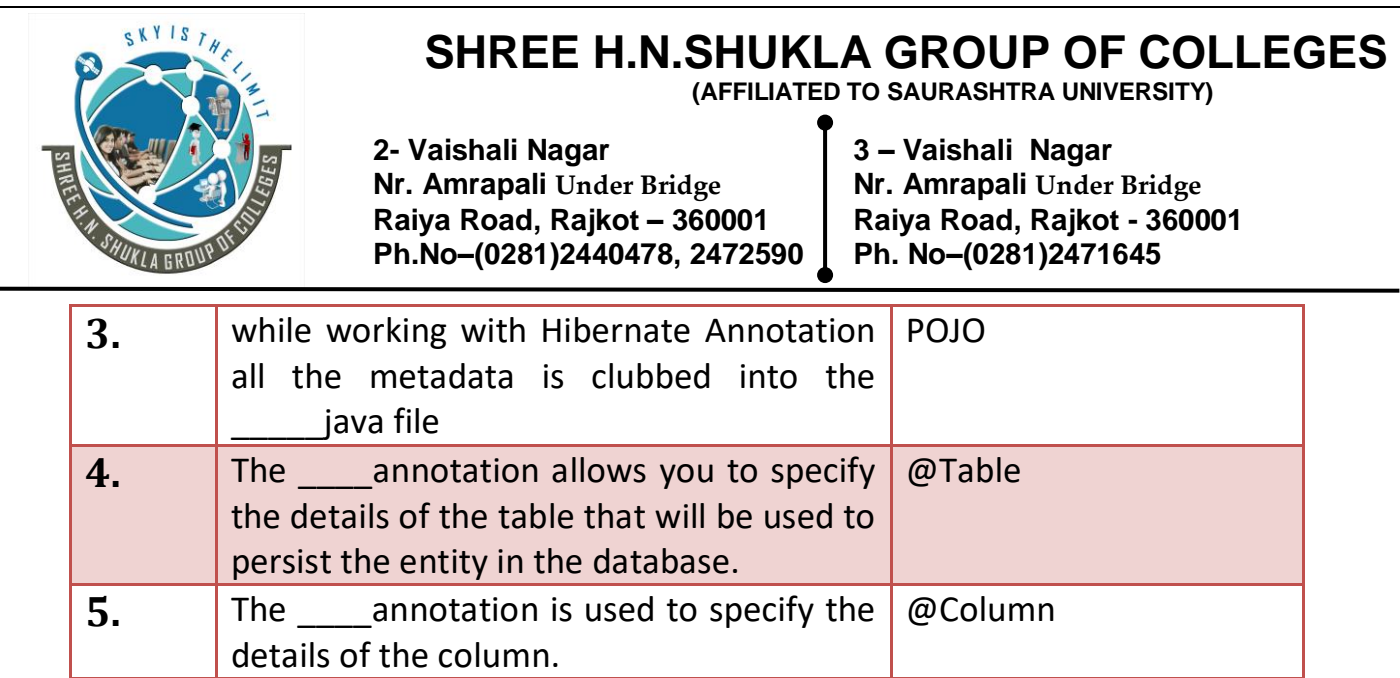

# **Hibernate Inheritance:-**

Compared to JDBC we have one main advantage in hibernate, which is hibernate inheritance. Suppose if we have base and derived classes, now if we save derived(sub) class object, base class object will also be stored into the database.

### **For Example:**

```
Website: - www.hnsgroupofcolleges.com E-Mail:- info@hnshukla.com 
class Payment
{
  // content will goes here
}
-------------------------------------------------------------------------------------------------
class Payment
{
  // content will goes here
}
      class CreditCard extends
      Payment
      {
         // content will goes here
      }
See if you save CreditCard class object, then payment class object will also be 
saved into the database.
Note: We can also called this Hibernate Inheritance Mapping as Hibernate 
Hierarchy
```
Page 40 of 43

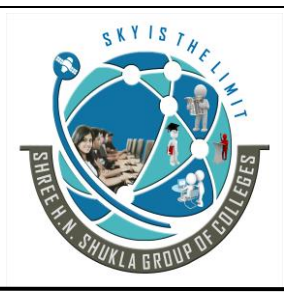

**2- Vaishali Nagar 3 – Vaishali Nagar Nr. Amrapali Under Bridge Nr. Amrapali Under Bridge Raiya Road, Rajkot – 360001 Raiya Road, Rajkot - 360001 Ph.No–(0281)2440478, 2472590 Ph. No–(0281)2471645**

**Hibernate supports 3 types of Inheritance Mappings**:

# **Table per Hierarchy**

In table per hierarchy mapping, single table is required to map the whole hierarchy, an extra column (known as discriminator column) is added to identify the class. But nullable values are stored in the table.

Table per Hierarchy using xml file Table per Hierarchy using Annotation

# **Table per Concrete class**

In case of table per concrete class, tables are created as per class. But duplicate column is added in subclass tables.

Table per Concrete class using xml file Table per Concrete class using Annotation

# **Table per Subclass**

In this strategy, tables are created as per class but related by foreign key. So there are no duplicate columns.

Table per Subclass using xml file Table per Subclass using Annotation

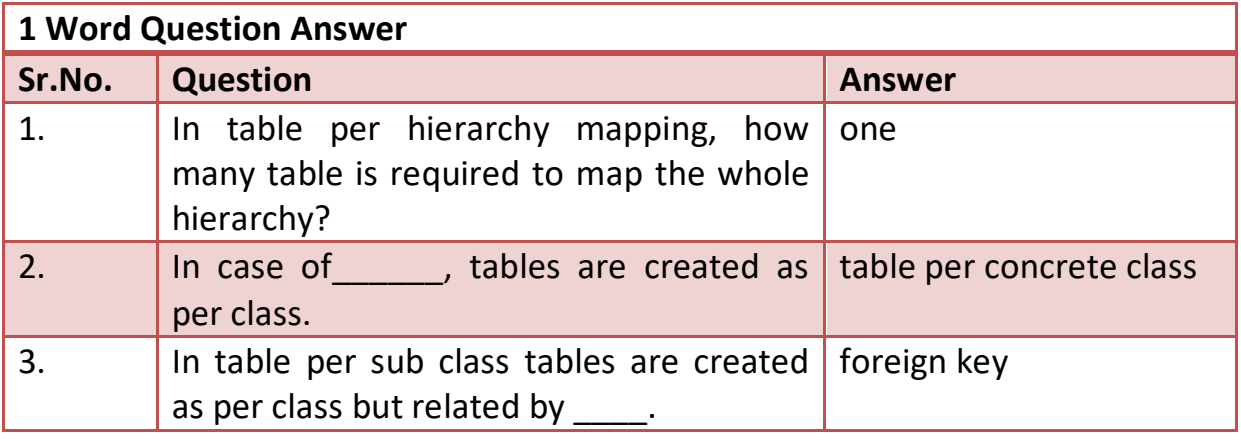

# **Hibernate Sessions**

Website: - [www.hnsgroupofcolleges.com](http://www.hnsgroupofcolleges.com/) E-Mail: - info@hnshukla.com Page 41 of 43

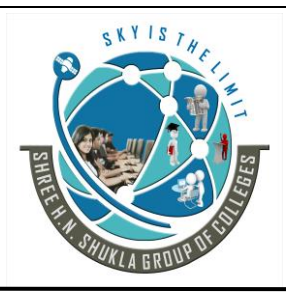

**2- Vaishali Nagar 3 – Vaishali Nagar Nr. Amrapali Under Bridge Nr. Amrapali Under Bridge Raiya Road, Rajkot – 360001 Raiya Road, Rajkot - 360001 Ph.No–(0281)2440478, 2472590 Ph. No–(0281)2471645**

A Session is used to get a physical connection with a database. The Session object is lightweight and designed to be instantiated each time an interaction is needed with the database. Persistent objects are saved and retrieved through a Session object.

The session objects should not be kept open for a long time. they should be created and destroyed them as needed.

The main function of the Session is to offer create, read and delete operations for instances of mapped entity classes.

Instances may exist in one of the following three states at a given point in time:

- **transient:** A new instance of a a persistent class which is not associated with a Session and has no representation in the database and no identifier value is considered transient by Hibernate.
- **persistent:** You can make a transient instance persistent by associating it with a Session. A persistent instance has a representation in the database, an identifier value and is associated with a Session.
- **detached:** Once we close the Hibernate Session, the persistent instance will become a detached instance.

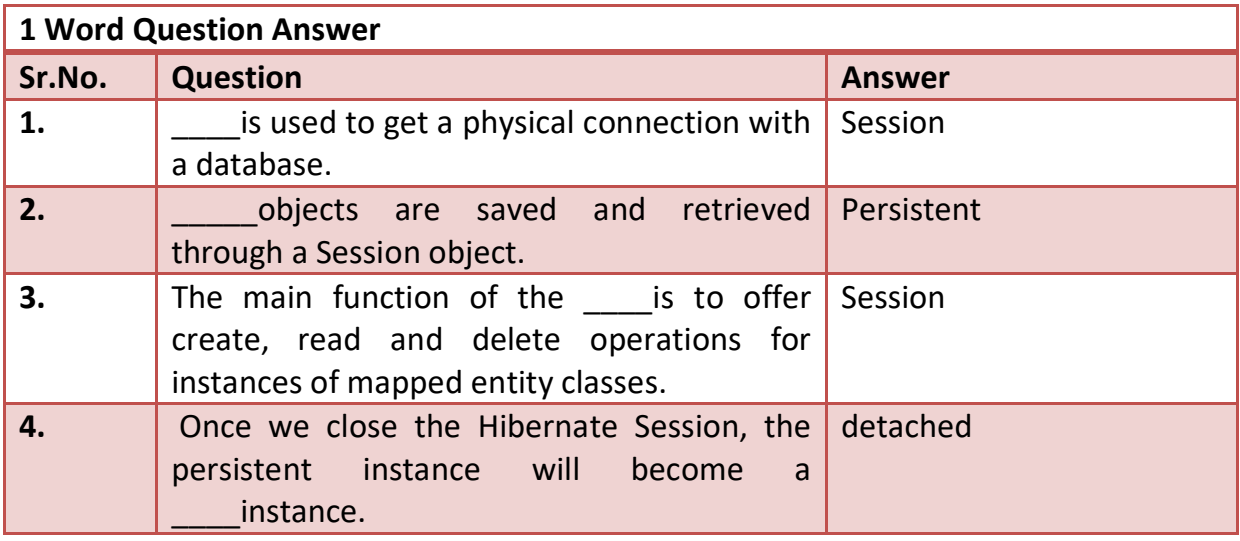

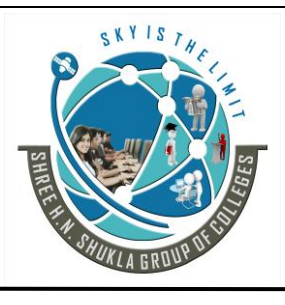

**2- Vaishali Nagar 3 – Vaishali Nagar Nr. Amrapali** *Under Bridge* **Nr. Amrapali** *Under Bridge* **Raiya Road, Rajkot - 360001 Raiya Road, Rajkot – 360001 Raiya Road, Rajkot - 360001 Ph.No–(0281)2440478, 2472590 Ph. No–(0281)2471645**

### **Session Interface Methods**

There are number of methods provided by the **Session** interface some of few important methods are as under.

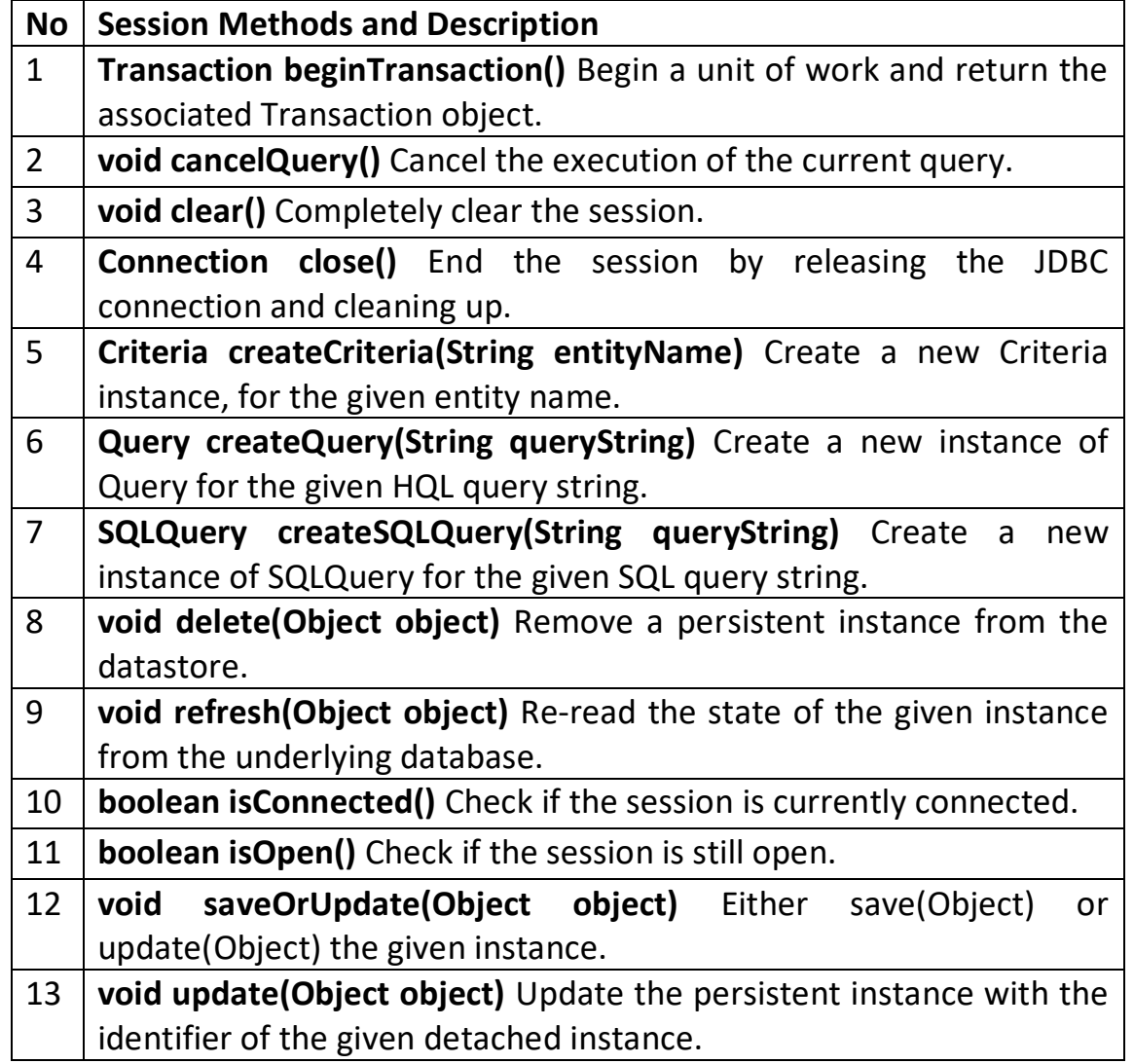

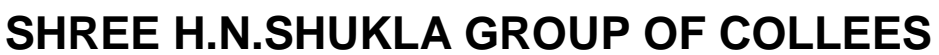

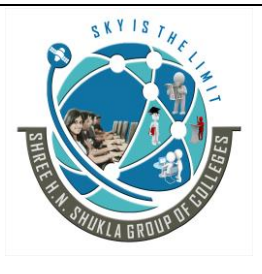

 **(AFFILIATED TO SAURASHTRA UNIVERSITY)**

**2- Vaishali Nagar 3 – Vaishali Nagar Nr. Amrapali Under Bridge Nr. Amrapali Under Bridge Raiya Road, Rajkot – 360001 Raiya Road, Rajkot - 360001 Ph.No–(0281)2440478, 2472590 Ph. No–(0281)2471645**

# **Chapter – 5 Spring, Struts**

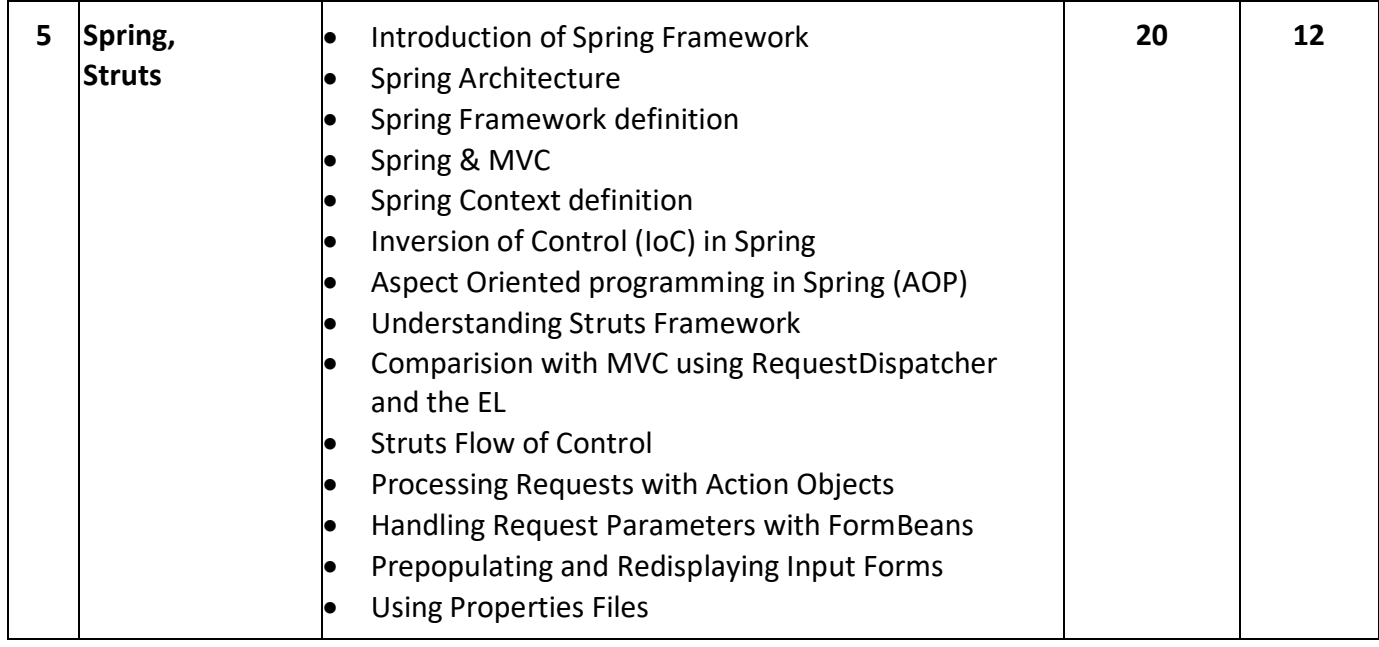

## **(1) Introduction to Spring & Spring Framework:-**

Spring is the most popular application development framework for enterprise Java. Millions of developers around the world use Spring Framework to create high performing, easily testable, reusable code.

Spring framework is an open source Java platform and it was initially written by Rod Johnson and was first released under the Apache 2.0 license in June 2003.

Spring is lightweight when it comes to size and transparency. The basic version of spring framework is around 2MB.

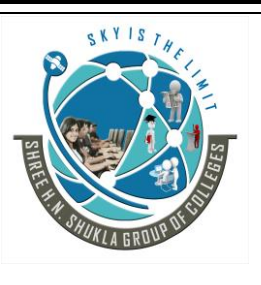

 **(AFFILIATED TO SAURASHTRA UNIVERSITY)**

**2- Vaishali Nagar 3 – Vaishali Nagar Nr. Amrapali Under Bridge Nr. Amrapali Under Bridge Raiya Road, Rajkot – 360001 Raiya Road, Rajkot - 360001 Ph.No–(0281)2440478, 2472590 Ph. No–(0281)2471645**

The core features of the Spring Framework can be used in developing any Java application. Spring framework targets to make J2EE development easier to use and promote good programming practice by enabling a POJO-based programming model.

**Spring Framework advantages:**

Following is the list of few of the great benefits of using Spring Framework:

- Spring enables developers to develop enterprise-class applications using POJOs.
- Spring is organized in a modular fashion. Even though the number of packages and classes are substantial, you have to worry only about ones you need and ignore the rest.
- Spring does not reinvent the wheel instead; it truly makes use of some of the existing technologies.
- Testing an application written with spring is simple because environmentdependent code is moved into this framework. Furthermore, by using JavaBeanstyle POJOs, it becomes easier to use dependency injection for injecting test data.
- Spring's web framework is a well-designed web MVC framework, which provides a great alternative to web frameworks such as Struts or other web frameworks.
- Spring **provides** a **convenient API to translate technology-specific exceptions** (thrown by JDBC, Hibernate, or JDO, for example) into consistent, unchecked exceptions.
- Lightweight IOC containers tend to be lightweight, especially when compared to EJB containers, for example. This is beneficial for developing and deploying applications on computers with limited memory and CPU resources.
- Spring provides a consistent transaction management interface that can scale down to a local transaction (using a single database, for example) and scale up to global transactions (using JTA, for example).

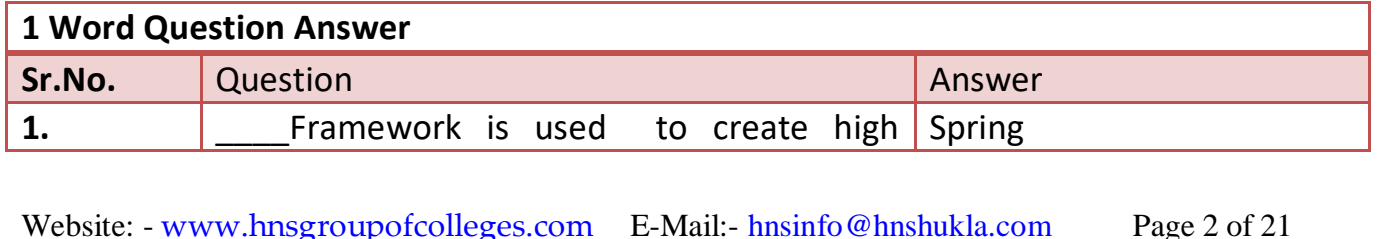

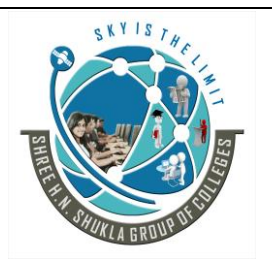

 **(AFFILIATED TO SAURASHTRA UNIVERSITY)**

**2- Vaishali Nagar 3 – Vaishali Nagar Nr. Amrapali Under Bridge Nr. Amrapali Under Bridge Raiya Road, Rajkot – 360001 Raiya Road, Rajkot - 360001 Ph.No–(0281)2440478, 2472590 Ph. No–(0281)2471645**

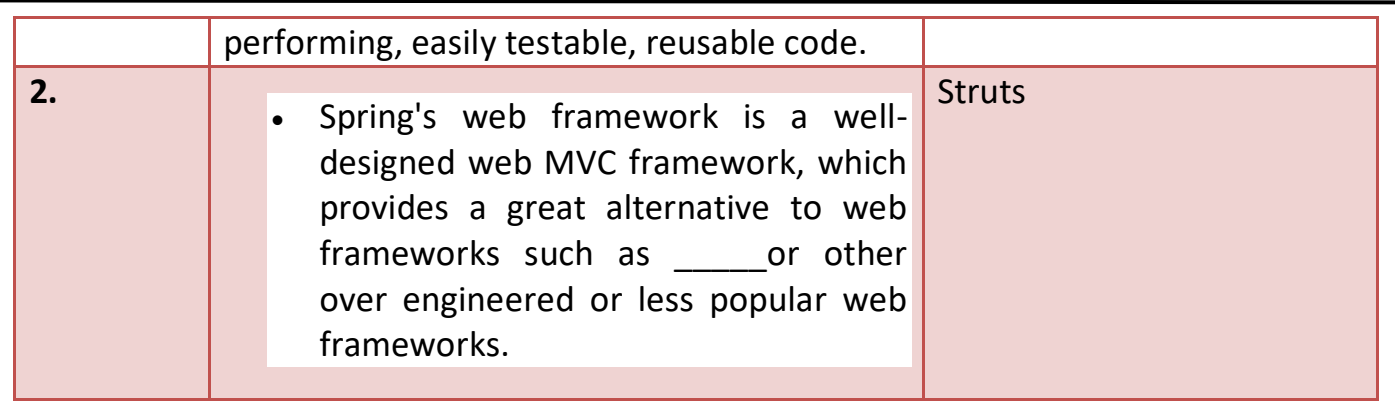

## (2) Spring Architecture

- Spring could potentially be a one-stop shop for all your enterprise applications; however, spring is modular, allowing you to pick and choose which modules are applicable to you, without having to bring in the rest. Following section gives detail about all the modules available in Spring Framework.
- The Spring Framework provides about 20 modules which can be used based on an application requirement.

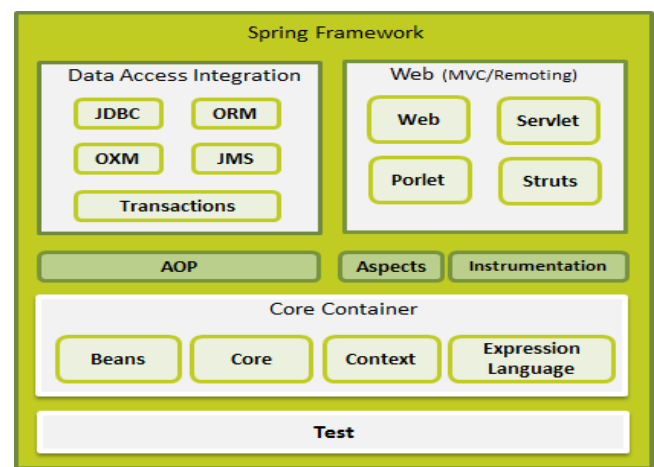

#### **Spring and MVC:-**

 $\bullet$ 

The spring web MVC framework provides model-view-controller architecture and ready components that can be used to develop flexible and loosely coupled web applications. The MVC pattern results in separating the different aspects of the application (input

 **(AFFILIATED TO SAURASHTRA UNIVERSITY)**

**2- Vaishali Nagar 3 – Vaishali Nagar Nr. Amrapali Under Bridge Nr. Amrapali Under Bridge Raiya Road, Rajkot – 360001 Raiya Road, Rajkot - 360001 Ph.No–(0281)2440478, 2472590 Ph. No–(0281)2471645**

logic, business logic, and UI logic), while providing a loose coupling between these elements.

- The **Model** encapsulates the application data and in general they will consist of POJO.
- The **View** is responsible for rendering the model data and in general it generates HTML output that the client's browser can interpret.
- The **Controller** is responsible for processing user requests and building appropriate model and passes it to the view for rendering.

## **The DispatcherServlet**

The Spring Web model-view-controller (MVC) framework is designed around a DispatcherServlet that handles all the HTTP requests and responses. The request processing workflow of the Spring Web MVC DispatcherServlet is illustrated in the following diagram:

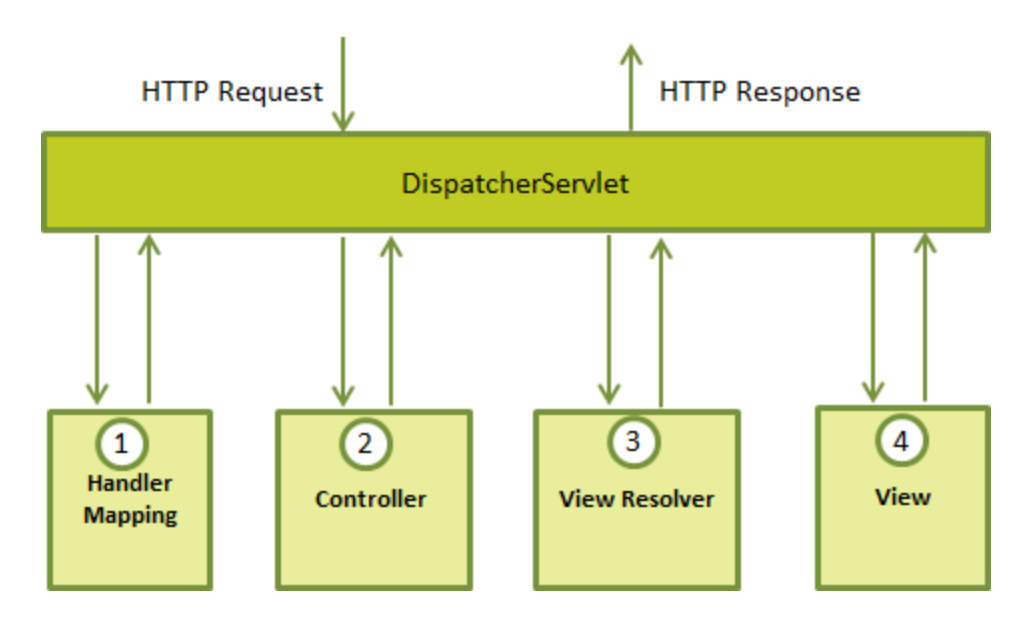

Following is the sequence of events corresponding to an incoming HTTP request to DispatcherServlet:

- 1. After receiving an HTTP request, *DispatcherServlet* consults the *HandlerMapping* to call the appropriate *Controller*.
- 2. The *Controller* takes the request and calls the appropriate service methods based on used GET or POST method. The service method will set model data based on defined business logic and returns view name to the *DispatcherServlet*.

Website: - [www.hnsgroupofcolleges.com](http://www.hnsgroupofcolleges.com/) E-Mail: [hnsinfo@hnshukla.com](mailto:hnsinfo@hnshukla.com) Page 4 of 21

 **(AFFILIATED TO SAURASHTRA UNIVERSITY)**

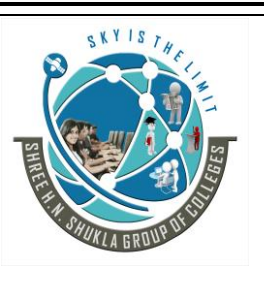

**2- Vaishali Nagar 3 – Vaishali Nagar Nr. Amrapali Under Bridge Nr. Amrapali Under Bridge Raiya Road, Rajkot – 360001 Raiya Road, Rajkot - 360001 Ph.No–(0281)2440478, 2472590 Ph. No–(0281)2471645**

- 3. The *DispatcherServlet* will take help from *ViewResolver* to pickup the defined view for the request.
- 4. Once view is finalized, The *DispatcherServlet* passes the model data to the view which is finally rendered on the browser.

All the above mentioned components ie. HandlerMapping, Controller and ViewResolver are parts of *WebApplicationContext* which is an extension of the plain *ApplicationContext* with some extra features necessary for web applications.

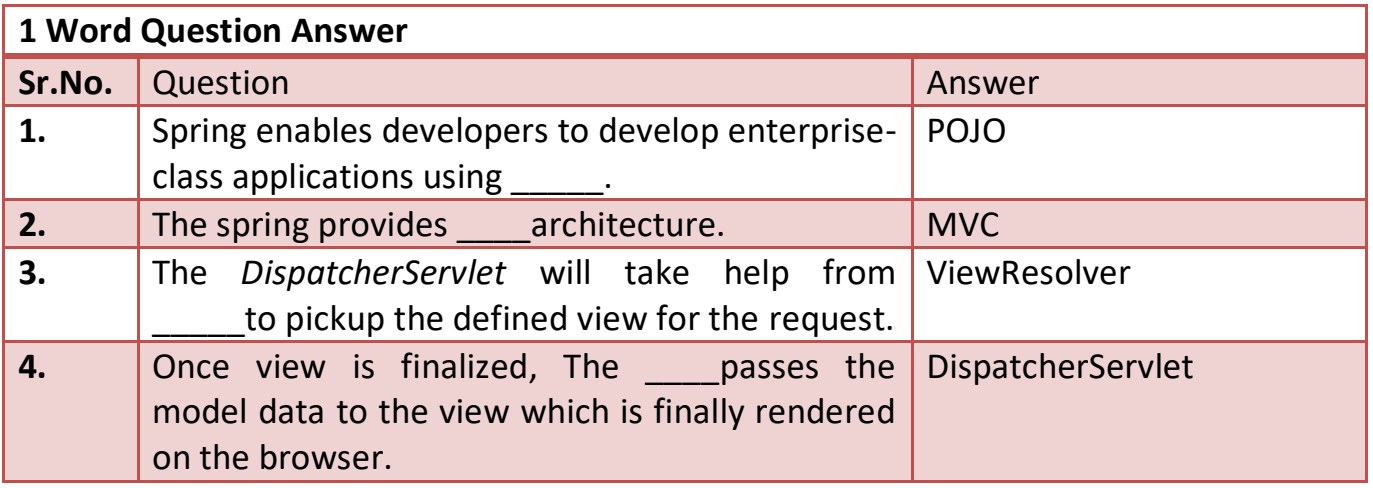

## **(3) Spring Application Context Definition:-**

The Application Context is spring's more advanced container. Similar to BeanFactory it can load bean definitions, wire beans together and dispense beans upon request.

Additionally it adds more enterprise-specific functionality such as the ability to resolve textual messages from a properties file and the ability to publish application events to interested event listeners.

This container is defined by the *org.springframework.context.ApplicationContext* interface.

The *ApplicationContext* includes all functionality of the *BeanFactory*, it is generally recommended over the *BeanFactory*. BeanFactory can still be used for light weight applications like mobile devices or applet based applications.

The most commonly used ApplicationContext implementations are:

 **(AFFILIATED TO SAURASHTRA UNIVERSITY)**

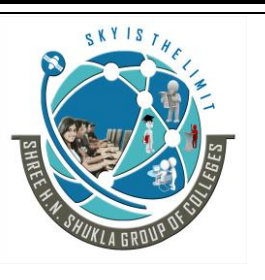

**2- Vaishali Nagar 3 – Vaishali Nagar Nr. Amrapali Under Bridge Nr. Amrapali Under Bridge Raiya Road, Rajkot – 360001 Raiya Road, Rajkot - 360001 Ph.No–(0281)2440478, 2472590 Ph. No–(0281)2471645**

- **FileSystemXmlApplicationContext**: This container loads the definitions of the beans from an XML file. Here you need to provide the full path of the XML bean configuration file to the constructor.
- **ClassPathXmlApplicationContext** This container loads the definitions of the beans from an XML file. Here you do not need to provide the full path of the XML file but you need to set CLASSPATH properly because this container will look bean configuration XML file in CLASSPATH.
- **WebXmlApplicationContext:** This container loads the XML file with definitions of all beans from within a web application.

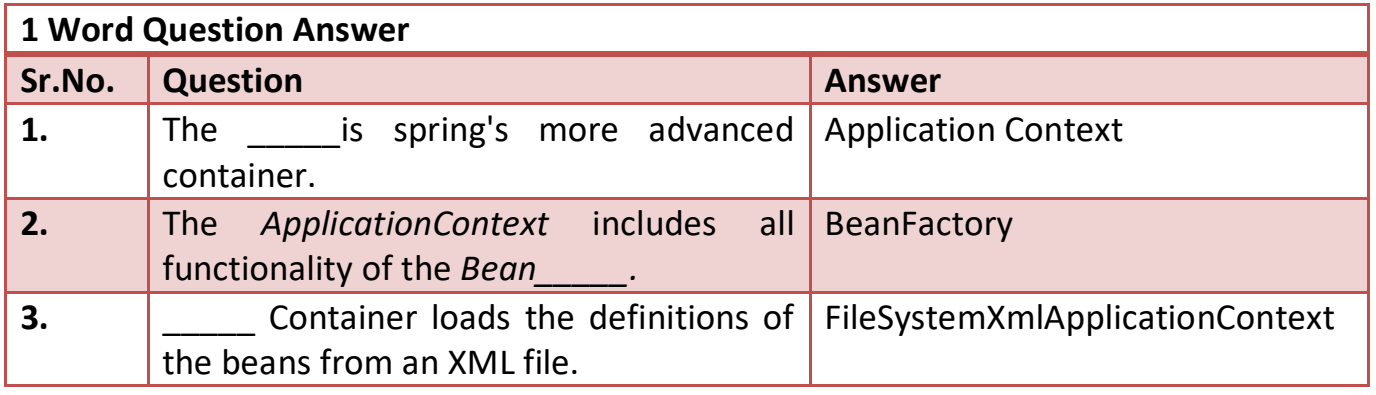

## (4) Spring IoC Containers ( Inversion of Control)

The spring container is at the core of the Spring Framework. The container will create the objects, wire them together, configure them, and manage their complete lifecycle from creation till destruction.

The spring container uses dependency injection (DI) to manage the components that make up an application. These objects are called Spring Beans.

The container gets its instructions on what objects to instantiate, configure, and assemble by reading configuration metadata provided. The configuration metadata can be represented either by XML, Java annotations, or Java code.

The following diagram is a high-level view of how spring works. The Spring IoC container makes use of Java POJO classes and configuration metadata to produce a fully configured and executable system or application.

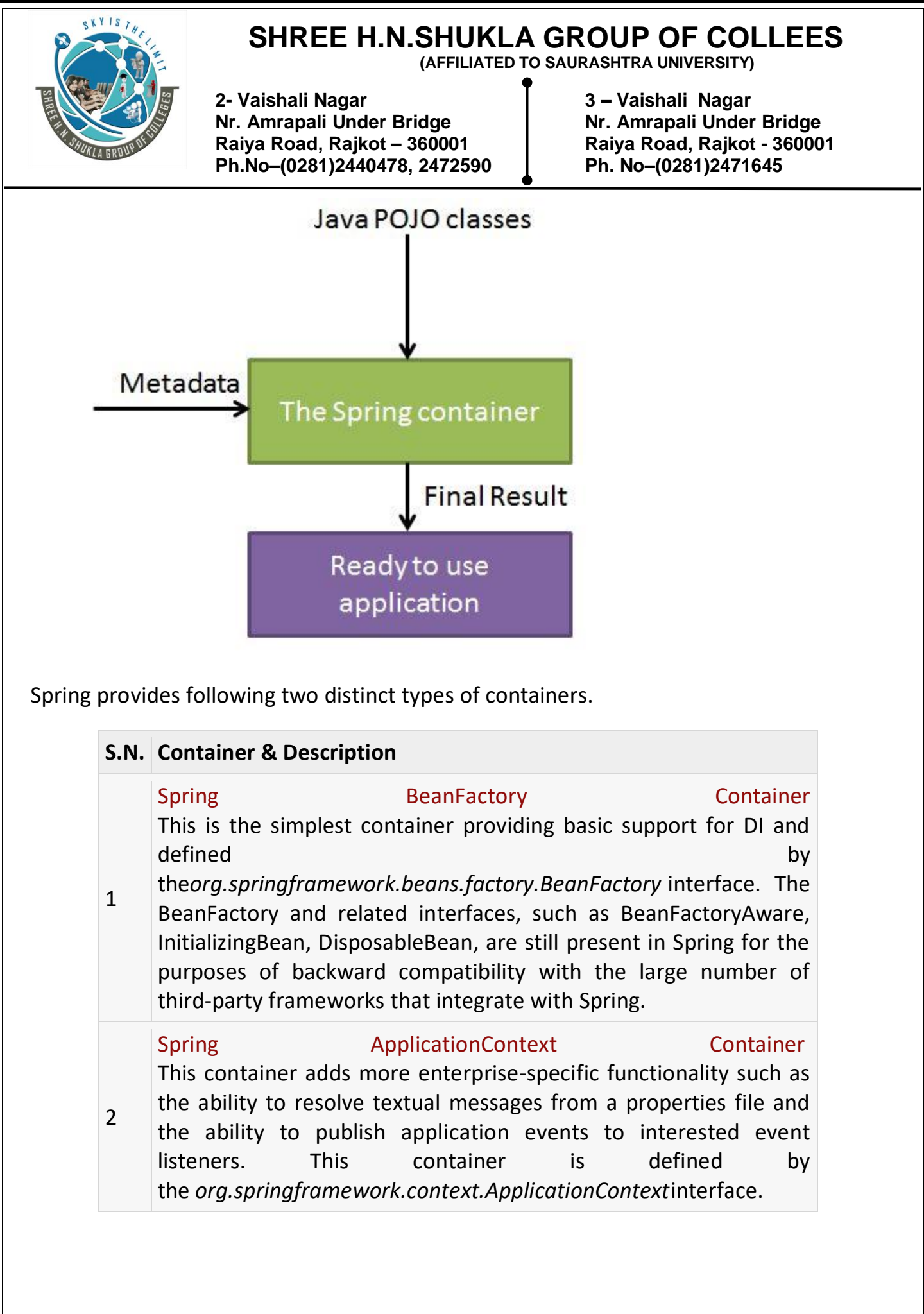

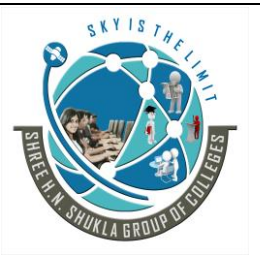

 **(AFFILIATED TO SAURASHTRA UNIVERSITY)**

**2- Vaishali Nagar 3 – Vaishali Nagar Nr. Amrapali Under Bridge Nr. Amrapali Under Bridge Raiya Road, Rajkot – 360001 Raiya Road, Rajkot - 360001 Ph.No–(0281)2440478, 2472590 Ph. No–(0281)2471645**

The *ApplicationContext* container includes all functionality of the *BeanFactory* container, so it is generally recommended over the *BeanFactory*.

BeanFactory can still be used for light weight applications like mobile devices or applet based applications where data volume and speed is significant.

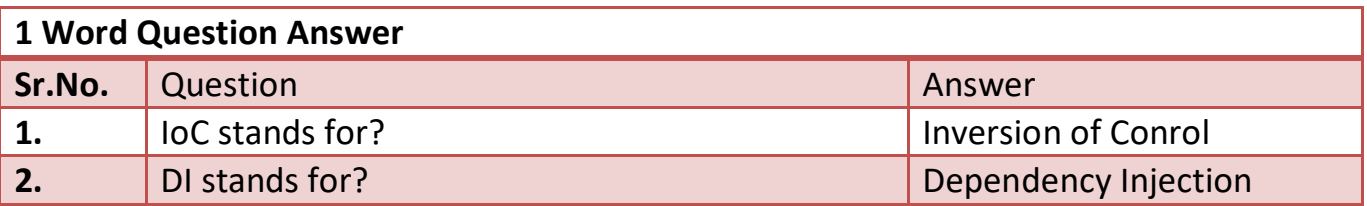

## **(5) AOP with Spring Framework:**

One of the key components of Spring Framework is the **Aspect oriented programming (AOP)** framework.

Aspect Oriented Programming entails breaking down program logic into distinct parts called so-called concerns.

The functions that span multiple points of an application are called **cross-cutting concerns** and these cross-cutting concerns are conceptually separate from the application's business logic.

There are various common good examples of aspects like logging, auditing, declarative transactions, security, and caching etc.

The key unit of modularity in OOP is the class, whereas in AOP the unit of modularity is the aspect. Dependency Injection helps you decouple your application objects from each other and AOP helps you decouple cross-cutting concerns from the objects that they affect.

AOP is like triggers in programming languages such as Perl, .NET, Java and others.

Spring AOP module provides interceptors to intercept an application, for example, when a method is executed, you can add extra functionality before or after the method execution.

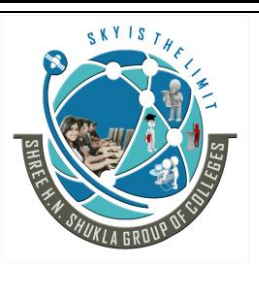

 **(AFFILIATED TO SAURASHTRA UNIVERSITY)**

**2- Vaishali Nagar 3 – Vaishali Nagar Nr. Amrapali Under Bridge Nr. Amrapali Under Bridge Raiya Road, Rajkot – 360001 Raiya Road, Rajkot - 360001 Ph.No–(0281)2440478, 2472590 Ph. No–(0281)2471645**

#### **AOP Terminologies:**

Before we start working with AOP, let us become familiar with the AOP concepts and terminology. These terms are not specific to spring; rather they are related to AOP.

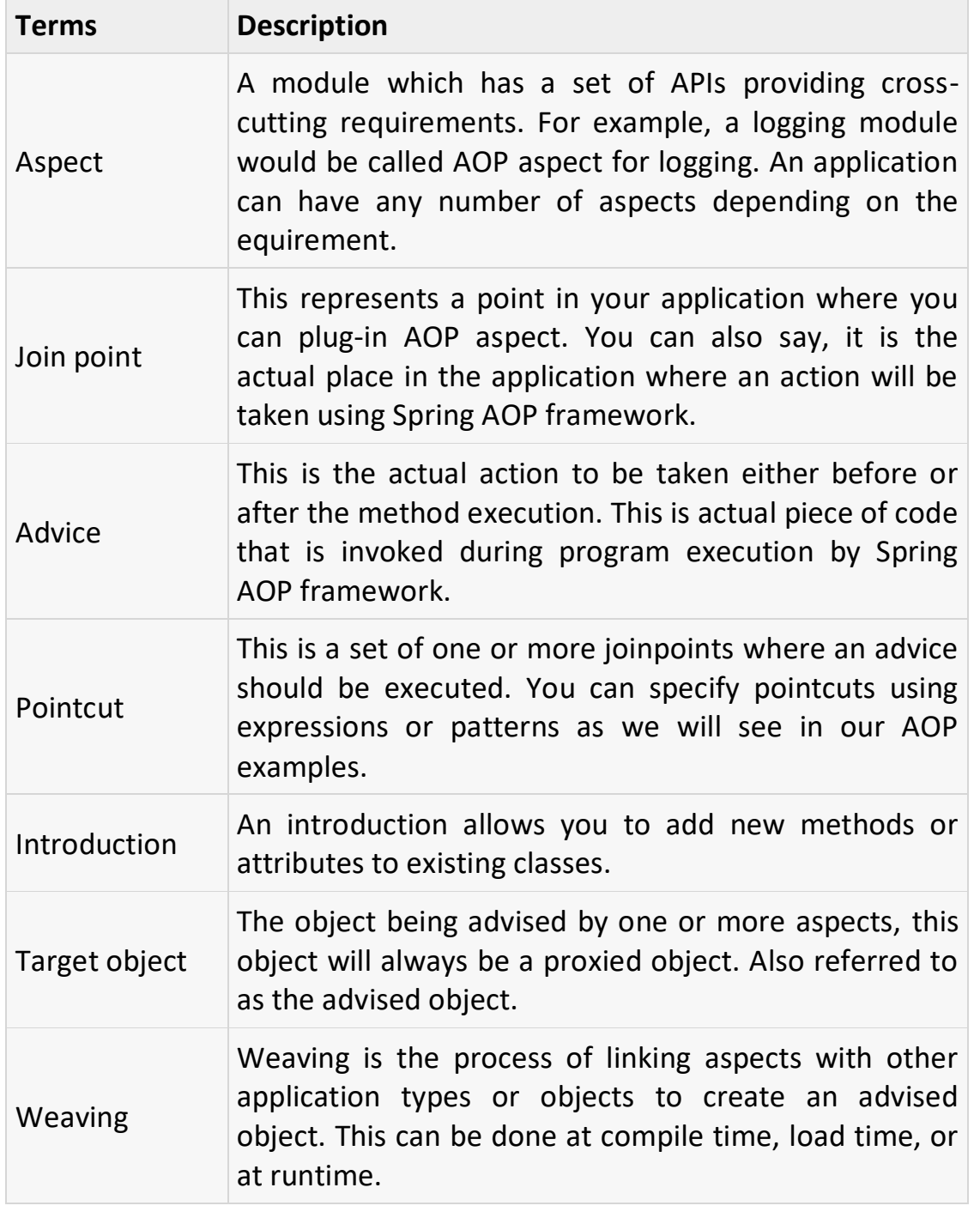

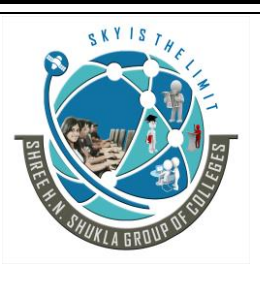

 **(AFFILIATED TO SAURASHTRA UNIVERSITY)**

**2- Vaishali Nagar 3 – Vaishali Nagar Nr. Amrapali Under Bridge Nr. Amrapali Under Bridge Raiya Road, Rajkot – 360001 Raiya Road, Rajkot - 360001 Ph.No–(0281)2440478, 2472590 Ph. No–(0281)2471645**

## **Types of Advice**

Spring aspects can work with five kinds of advice mentioned below:

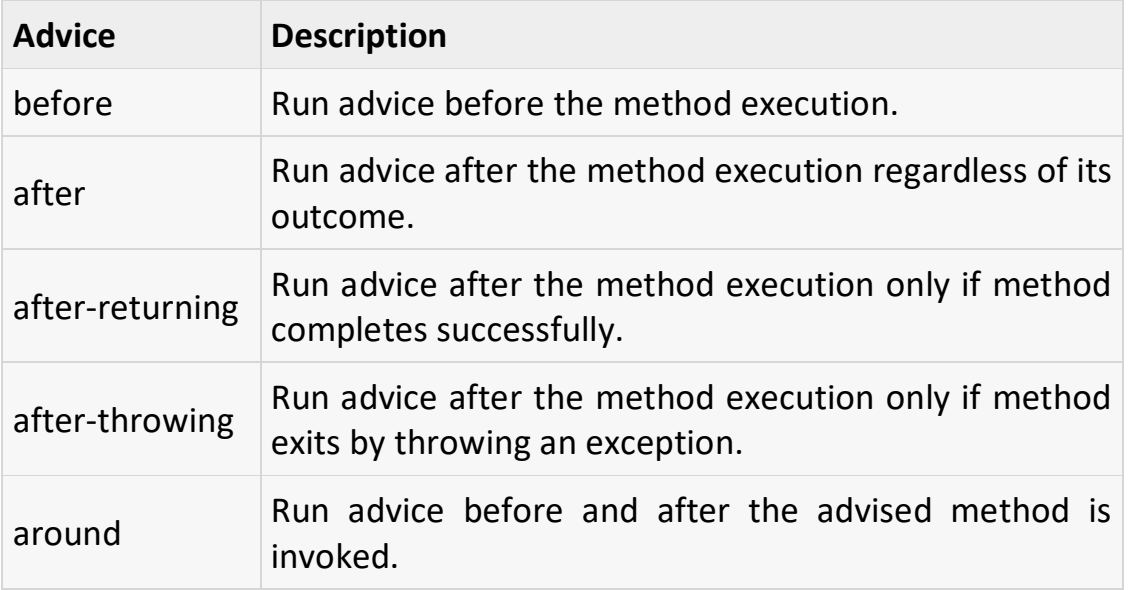

#### **Spring JDBC Framework Overview**

While working with database using plain old JDBC, it becomes cumbersome to write unnecessary code to handle exceptions, opening and closing database connections etc. But Spring JDBC Framework takes care of all the low-level details starting from opening the connection, prepare and execute the SQL statement, process exceptions, handle transactions and finally close the connection.

So what you have done is just define connection parameters and specify the SQL statement to be executed and do the required work for each iteration while fetching data from the database.

Spring JDBC provides several approaches and correspondingly different classes to interface with the database. I'm going to take classic and the most popular approach which makes use of **JdbcTemplate**class of the framework. This is the central framework class that manages all the database communication and exception handling.

Let us create a database table **Student** in our database **TEST**.

Website: - [www.hnsgroupofcolleges.com](http://www.hnsgroupofcolleges.com/) E-Mail: - [hnsinfo@hnshukla.com](mailto:hnsinfo@hnshukla.com) Page 10 of 21

 **(AFFILIATED TO SAURASHTRA UNIVERSITY)**

**2- Vaishali Nagar 3 – Vaishali Nagar Nr. Amrapali Under Bridge Nr. Amrapali Under Bridge Raiya Road, Rajkot – 360001 Raiya Road, Rajkot - 360001 Ph.No–(0281)2440478, 2472590 Ph. No–(0281)2471645**

CREATE TABLE Student( ID INT NOT NULL AUTO INCREMENT, NAME VARCHAR(20) NOT NULL, AGE INT NOT NULL, PRIMARY KEY (ID)

);

Now we need to supply a DataSource to the JdbcTemplate so it can configure itself to get database access. You can configure the DataSource in the XML file with a piece of code as shown below:

<bean id="dataSource" class="org.springframework.jdbc.datasource.DriverManagerDataSource"> <property name="driverClassName" value="com.mysql.jdbc.Driver"/> <property name="url" value="jdbc:mysql://localhost:3306/TEST"/> <property name="username" value="root"/> <property name="password" value="password"/> </bean>

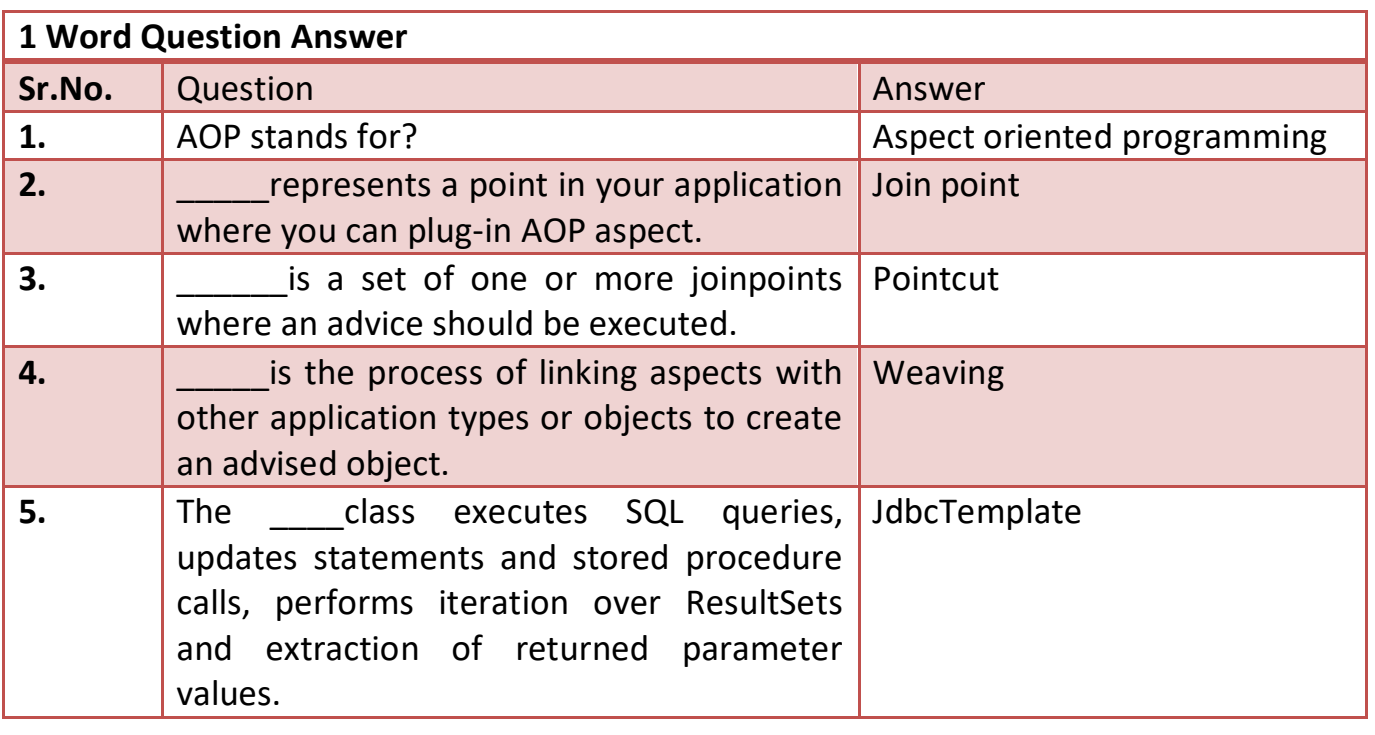

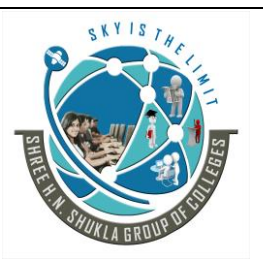

 **(AFFILIATED TO SAURASHTRA UNIVERSITY)**

**2- Vaishali Nagar 3 – Vaishali Nagar Nr. Amrapali Under Bridge Nr. Amrapali Under Bridge Raiya Road, Rajkot – 360001 Raiya Road, Rajkot - 360001 Ph.No–(0281)2440478, 2472590 Ph. No–(0281)2471645**

## **(6) Introduction and Framework of struts:-**

Struts2 is popular and mature web application framework based on the MVC design pattern. Struts2 is not just the next version of Struts 1, but it is a complete rewrite of the Struts architecture.

The WebWork framework started off with Struts framework as the basis and its goal was to offer an enhanced and improved framework built on Struts **to make web development easier for the developers**.

After some time, the Webwork framework and the Struts community joined hands to create the famous Struts2 framework.

#### **Struts 2 framework features:**

Here are some of the great features that may force you to consider Struts2:

- **POJO forms and POJO actions** Struts2 has done away with the Action Forms that were an integral part of the Struts framework. With Struts2, you can use any POJO to receive the form input. Similarly, you can now see any POJO as an Action class.
- **Tag support** Struts2 has improved the form tags and the new tags allow the developers to write less code.
- **AJAX support** Struts2 has recognised the take over by Web2.0 technologies, and has integrated AJAX support into the product by creating AJAX tags, that function very similar to the standard Struts2 tags.
- **Easy Integration** Integration with other frameworks like spring, Tiles and SiteMesh is now easier with a variety of integration available with Struts2.
- **Template Support** Support for generating views using templates.
- **Plugin Support** The core Struts2 behaviour can be enhanced and augmented by the use of plugins. A number of plugins are available for Struts2.
- **Profiling** Struts2 offers integrated profiling to debug and profile the application. In addition to this, Struts also offers integrated debugging with the help of built in debugging tools.
- **Easy to modify tags** Tag markups in Struts2 can be tweaked using Freemarker templates. This does not require JSP or java knowledge. Basic HTML, XML and CSS knowledge is enough to modify the tags.

 **(AFFILIATED TO SAURASHTRA UNIVERSITY)**

**2- Vaishali Nagar 3 – Vaishali Nagar Nr. Amrapali Under Bridge Nr. Amrapali Under Bridge Raiya Road, Rajkot – 360001 Raiya Road, Rajkot - 360001 Ph.No–(0281)2440478, 2472590 Ph. No–(0281)2471645**

 **Promote less configuration** - Struts2 promotes less configuration with the help of using default values for various settings. You don't have to configure something unless it deviates from the default settings set by Struts2.

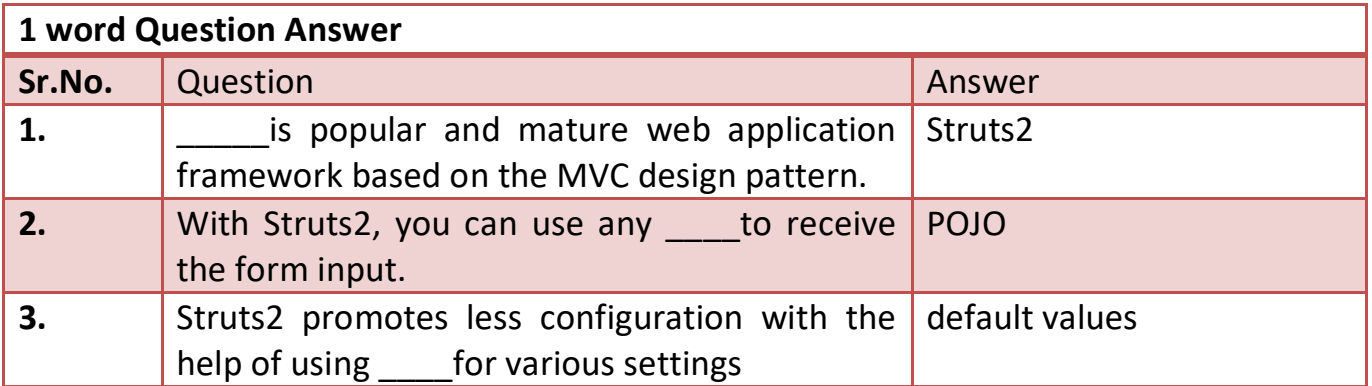

# **(7) Struts 2 Architecture:**

From a high level, Struts2 framework is MVC2 framework. The Model-View-Controller pattern in Struts2 is realized with following five core components:

- **Actions**
- **Interceptors**
- **Value Stack / OGNL**
- **Results / Result types**
- **View technologies**

Struts2 is slightly different from a traditional MVC framework.

The following diagram depicts the **M**odel, **V**iew and **C**ontroller to the Struts2 high level architecture.

The controller is implemented with a Struts2 dispatch servlet filter as well as interceptors,

the model is implemented with actions, and

the view as a combination of result types and results.

The value stack and OGNL(Object Graph Navigation Language) provide common thread, linking and enabling integration between the components.

This is the architectural overview of the Struts 2 MVC pattern.

Website: - [www.hnsgroupofcolleges.com](http://www.hnsgroupofcolleges.com/) E-Mail: [hnsinfo@hnshukla.com](mailto:hnsinfo@hnshukla.com) Page 13 of 21

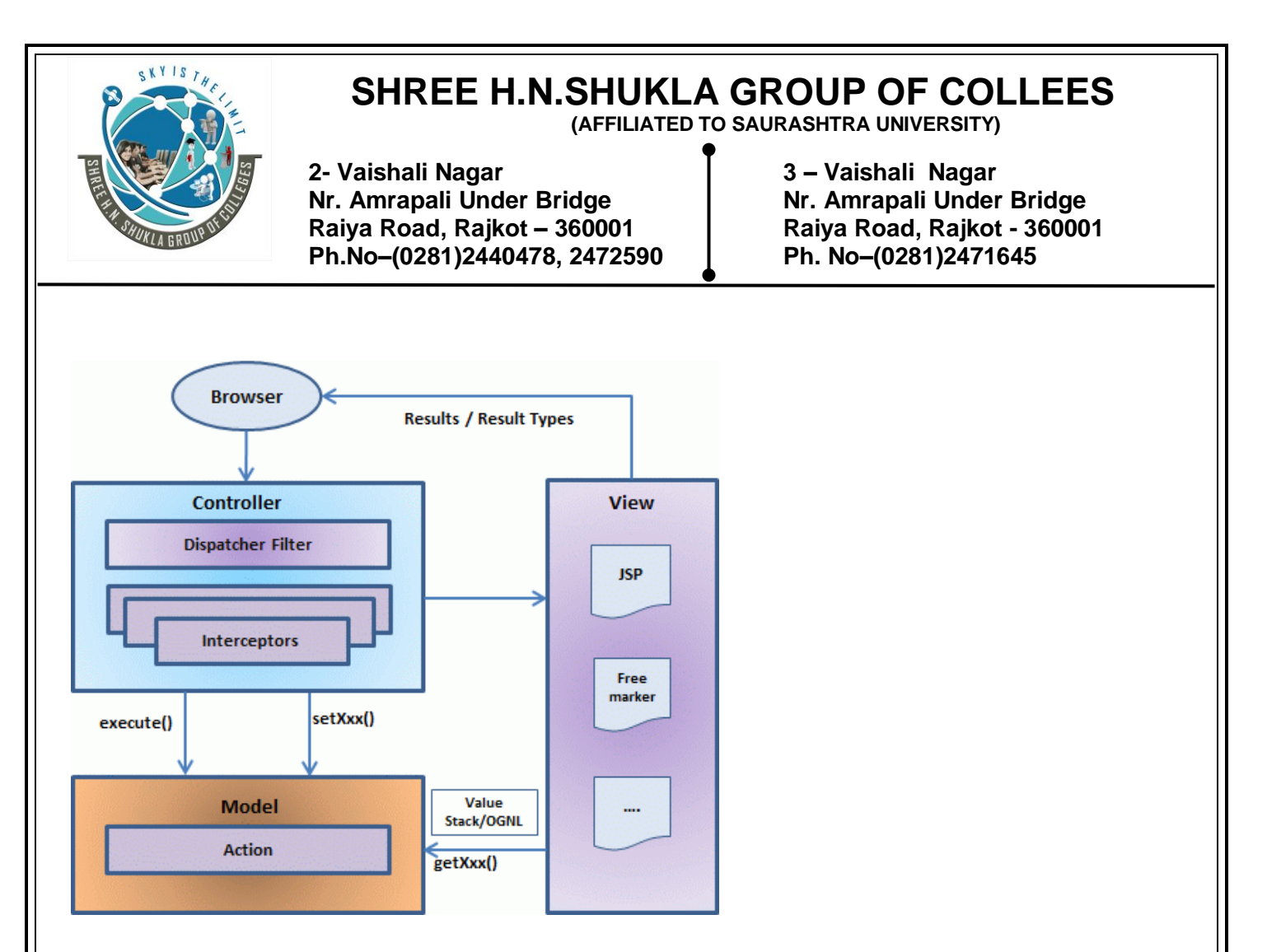

## **Request life cycle:**

Based on the above digram, one can explain the user's request life cycle in Struts 2 as follows:

- User sends a request to the server for requesting for some resource (i.e pages).
- The FilterDispatcher looks at the request and then determines the appropriate Action.
- Configured interceptors functionalities apply such as validation, file upload etc.
- Selected action is executed to perform the requested operation.
- Again, configured interceptors are applied to do any post-processing if required.
- Finally the result is prepared by the view and returns the result to the user.

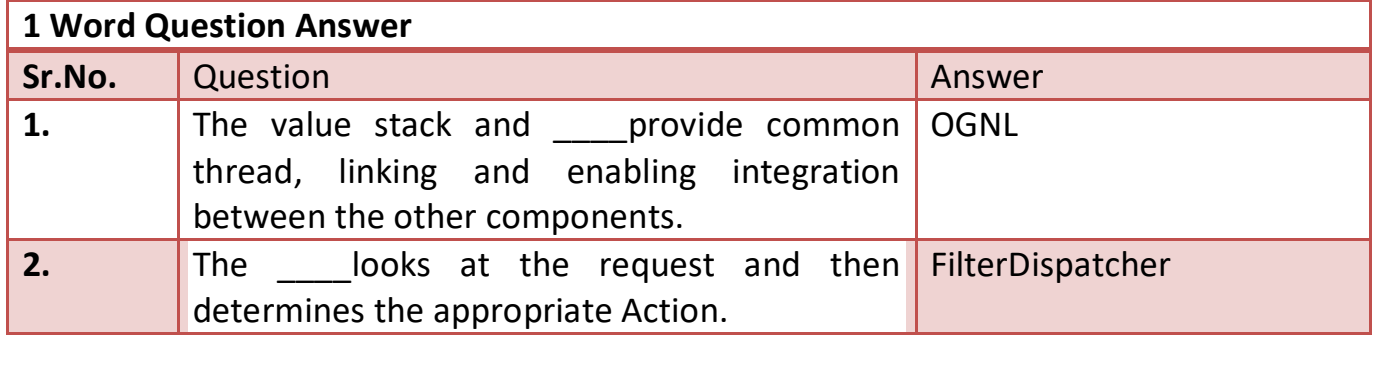

Website: - [www.hnsgroupofcolleges.com](http://www.hnsgroupofcolleges.com/) E-Mail: [hnsinfo@hnshukla.com](mailto:hnsinfo@hnshukla.com) Page 14 of 21

 **(AFFILIATED TO SAURASHTRA UNIVERSITY)**

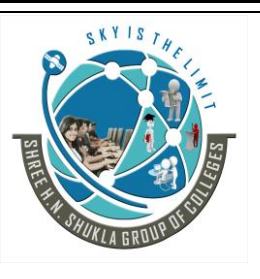

**2- Vaishali Nagar 3 – Vaishali Nagar Raiya Road, Rajkot – 360001 Raiya Road, Rajkot - 360001 Ph.No–(0281)2440478, 2472590 Ph. No–(0281)2471645**

**Nr. Amrapali Under Bridge Nr. Amrapali Under Bridge**

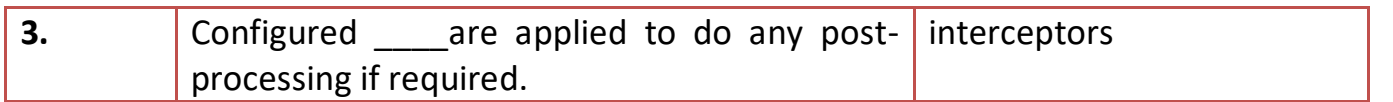

# **(8) Struts MVC v/s Spring MVC:-**

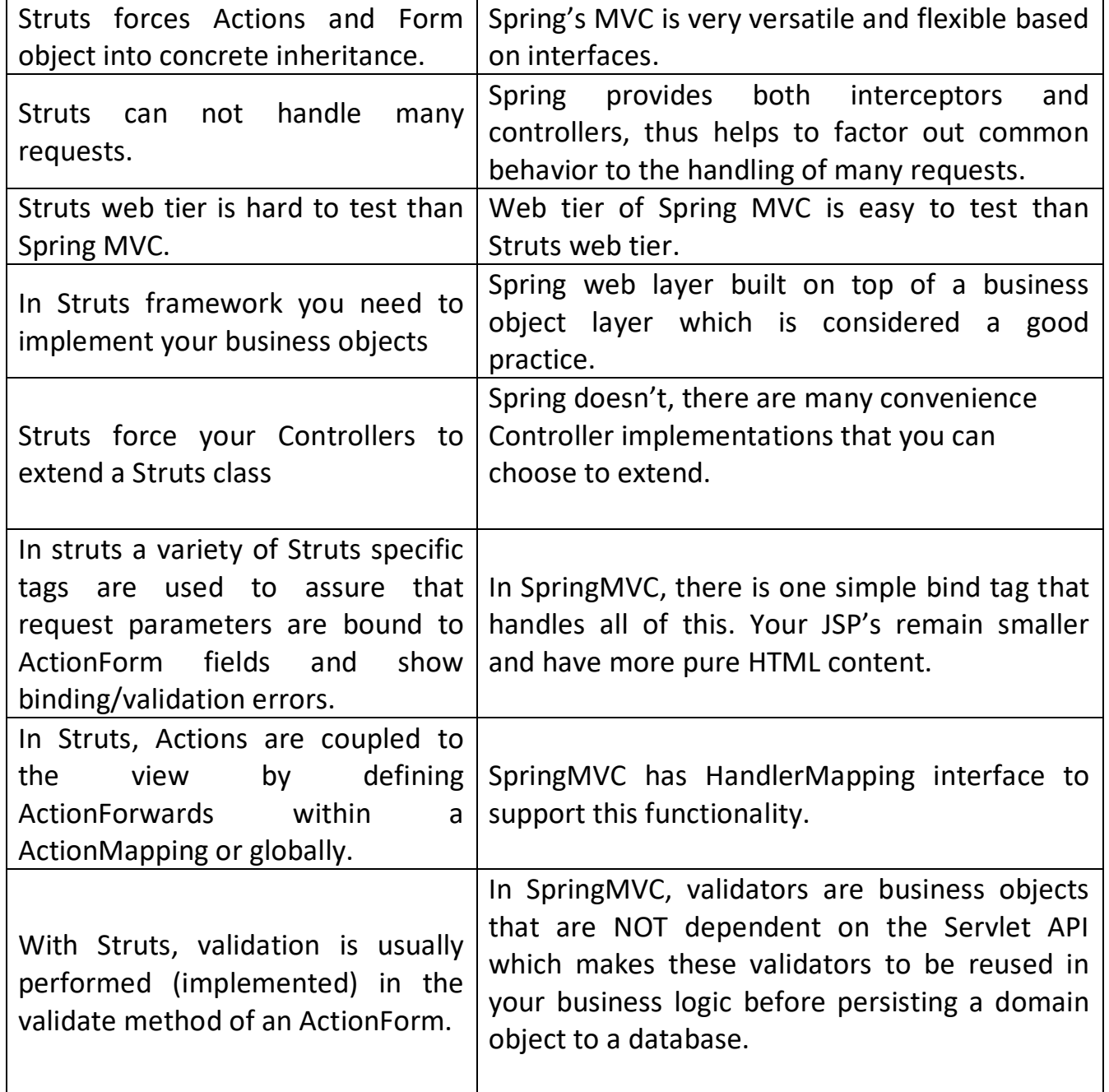

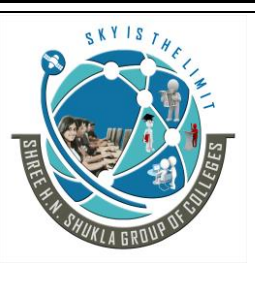

 **(AFFILIATED TO SAURASHTRA UNIVERSITY)**

**2- Vaishali Nagar 3 – Vaishali Nagar Nr. Amrapali Under Bridge Nr. Amrapali Under Bridge Raiya Road, Rajkot – 360001 Raiya Road, Rajkot - 360001 Ph.No–(0281)2440478, 2472590 Ph. No–(0281)2471645**

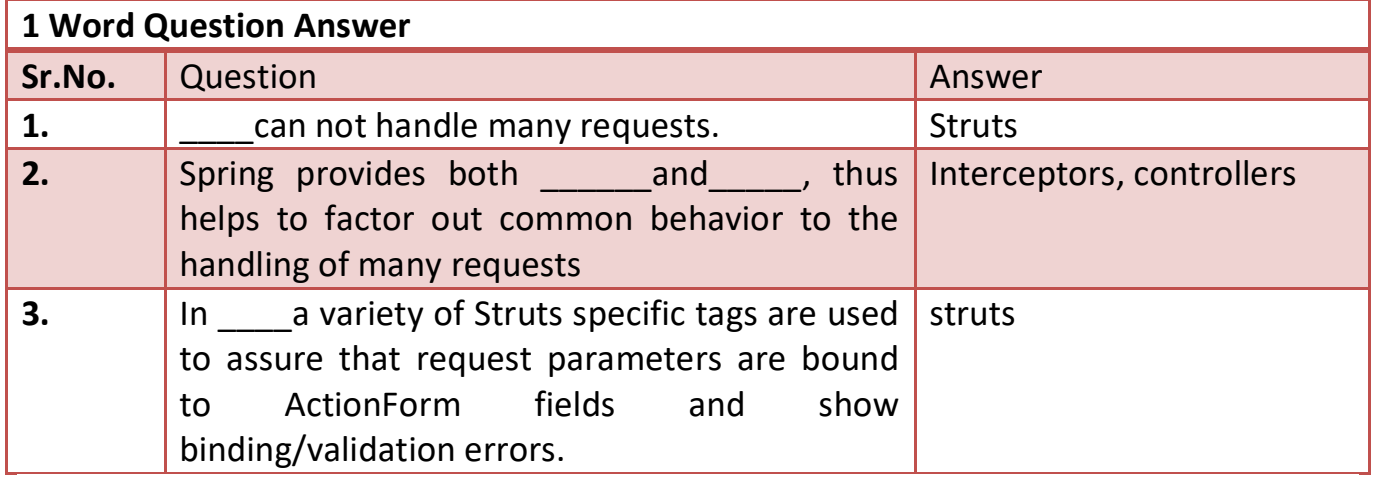

# **(9) Struts Flow Diagram:-**

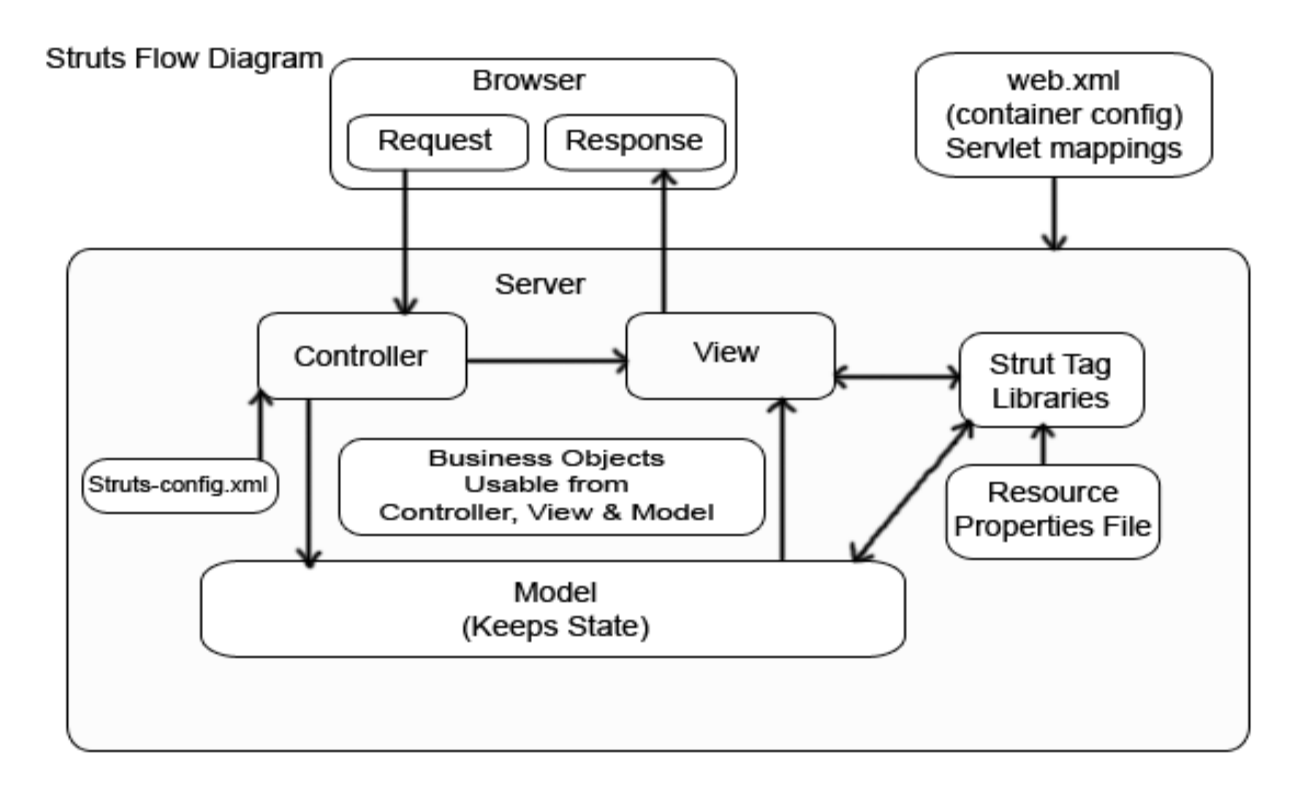

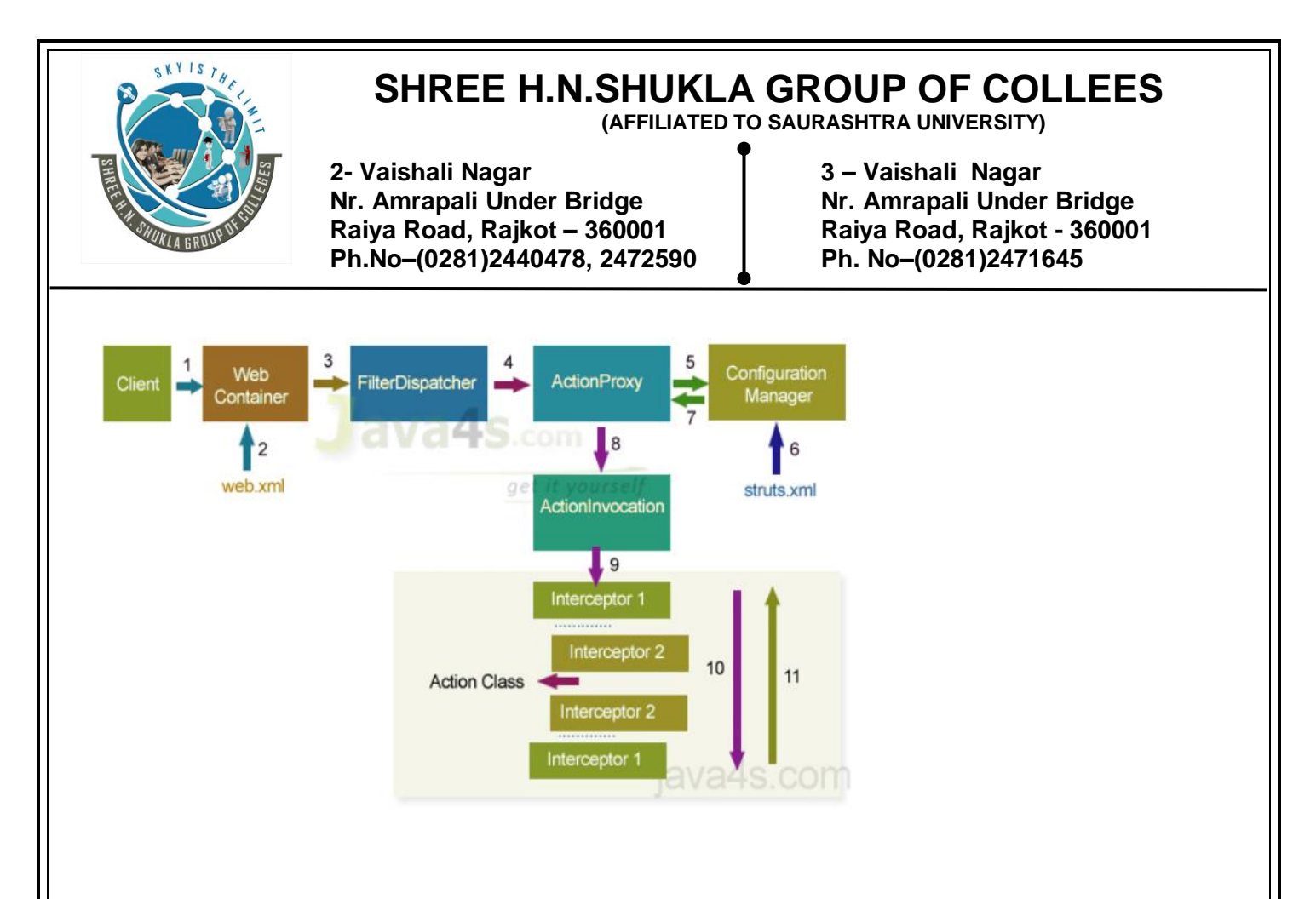

#### **Execution flow of struts**

- When a client request is given, a web container will receive request
- Web container loads web.xml and verifies whether the url-patterns are verified or not, if matches web-container transfer the request to FilterDispatcher
- FilterDispatcher hand overs the request to ActionProxy, it is a proxy class which is responsible to apply before and after services to original business logic
- ActionProxy contacts ConfiguraionManager class, to know the suitable Action for the request and the needed services for the request
- ConfigurationManager class loads **struts.xml** and provides the required information back to ActionProxy
- ActionProxy delegates the request along with its information to ActionInvocation
- ActionInvocation executes the interceptors added to an Action from  $1 N$ , after that it will calls the business logic implemented from  $N - 1$  in reverse order
- ActionInvocation receives finally result produced by an **Action class**
- ActionProxy transfers the result back to FilterDispatcher
- FilterDispatcher selects an appropriate view, basing on the result
- Finally FilterDispatcher uses RequestDispatchers forwarding mechanism and forward a view as a response back to the client.

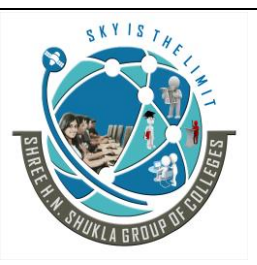

 **(AFFILIATED TO SAURASHTRA UNIVERSITY)**

**2- Vaishali Nagar 3 – Vaishali Nagar Nr. Amrapali Under Bridge Nr. Amrapali Under Bridge Raiya Road, Rajkot – 360001 Raiya Road, Rajkot - 360001 Ph.No–(0281)2440478, 2472590 Ph. No–(0281)2471645**

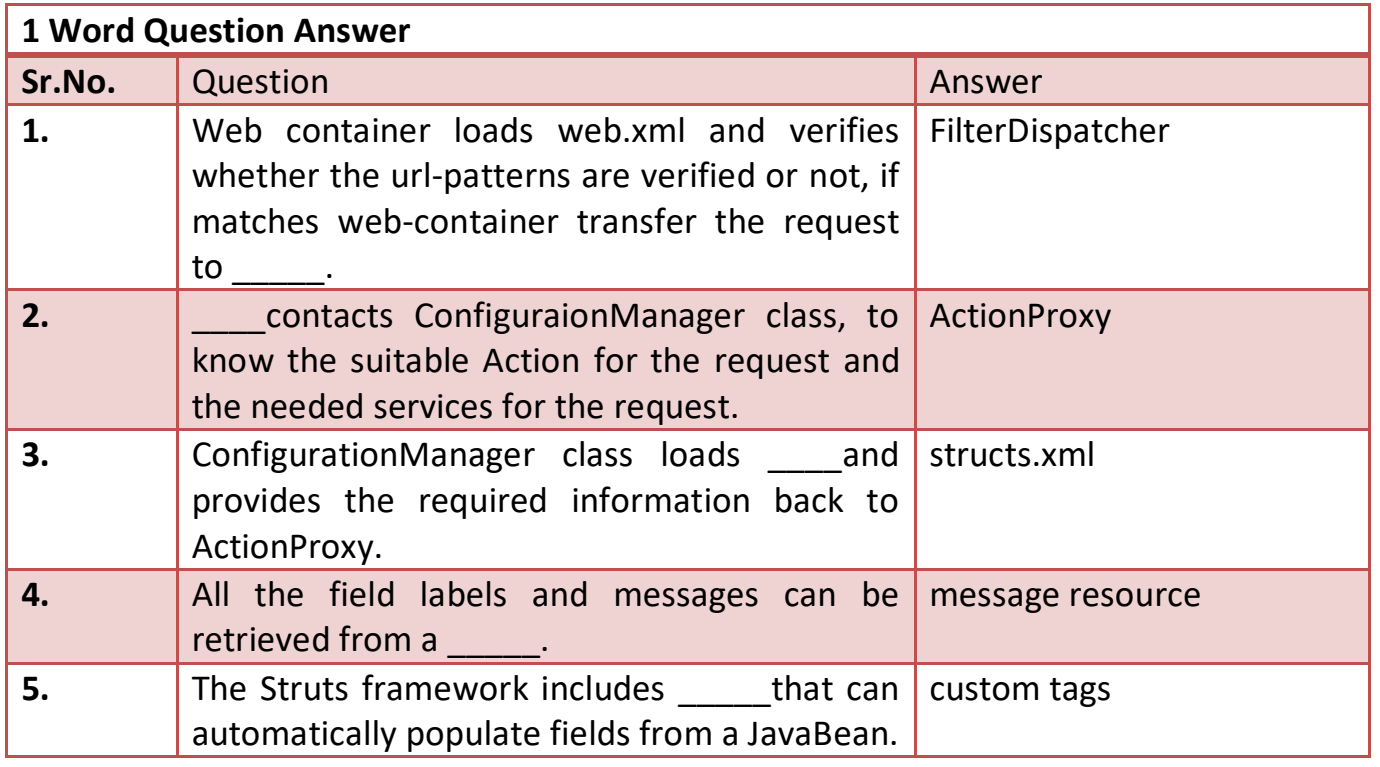

**(10) Processing requests with ActionObjects**

Create an Action object to handle requests.

In general, your Action subclass should: Be in a package. In this case, we have

**package coreservlets;** This means that the class file should go in *your\_web\_app*/WEB-INF/classes/coreservlets/.

Add Struts-specific import statements to whatever imports are otherwise

needed. In this case, we have

import javax.servlet.http.\*;

**import org.apache.struts.action.\*;**

Extend the Action class. In this case, we have

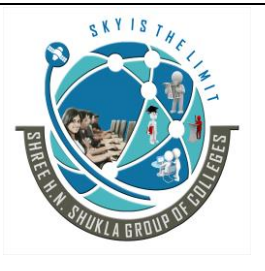

 **(AFFILIATED TO SAURASHTRA UNIVERSITY)**

**2- Vaishali Nagar 3 – Vaishali Nagar Nr. Amrapali Under Bridge Nr. Amrapali Under Bridge Raiya Road, Rajkot – 360001 Raiya Road, Rajkot - 360001 Ph.No–(0281)2440478, 2472590 Ph. No–(0281)2471645**

public class RegisterAction1 **extends Action** {...}

Override the [execute](http://jakarta.apache.org/struts/api/org/apache/struts/action/Action.html#execute%28org.apache.struts.action.ActionMapping,%20org.apache.struts.action.ActionForm,%20javax.servlet.http.HttpServletRequest,%20javax.servlet.http.HttpServletResponse%29) method. This method is defined as follows.

**public ActionForward execute(ActionMapping mapping,** 

**ActionForm form, HttpServletRequest request, HttpServletResponse response)**

```
 throws Exception
```

```
{
```
 **...**

 **}**

The execute method should have one or more return values. These values will then be mapped to specific JSP pages by forward entries in struts-config.xml. In this case, we simply return "success" in all situations.

```
 public ActionForward execute(ActionMapping mapping,
                 ActionForm form,
                 HttpServletRequest request,
                 HttpServletResponse response)
    throws Exception 
{
   return(mapping.findForward("success"));
```
}

For this simple example, the Action will do nothing but return "success". Here is the code (download the source code [here\)](http://www.coreservlets.com/Apache-Struts-Tutorial/Struts-Actions.html#Code).

RegisterAction1.java

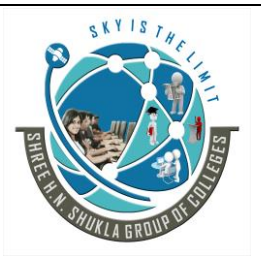

 **(AFFILIATED TO SAURASHTRA UNIVERSITY)**

**2- Vaishali Nagar 3 – Vaishali Nagar Nr. Amrapali Under Bridge Nr. Amrapali Under Bridge Raiya Road, Rajkot – 360001 Raiya Road, Rajkot - 360001 Ph.No–(0281)2440478, 2472590 Ph. No–(0281)2471645**

package coreservlets;

import javax.servlet.http.\*; import org.apache.struts.action.\*;

```
public class RegisterAction1 extends Action 
{
  public ActionForward execute(ActionMapping mapping,
                  ActionForm form,
                  HttpServletRequest request,
                  HttpServletResponse response)
    throws Exception 
        {
   return(mapping.findForward("success"));
  }
}
```
## **Prepopulating and Redisplaying Input Forms**

In this section, we show how to associate form beans with the input page using the Struts html: tags.

Associating form beans with input forms provides three advantages:

It guarantees that the request parameter names and the bean property names stay in sync. if you use the wrong name, you get an immediate error message.

It lets you prepopulate text fields with initial values. By associating a bean with the input page, the initial text field values can come from your application.

It lets you redisplay values in the text fields. If you send the user back to the original form, the originally entered values are automatically filled in. That's because the form is already associated with a bean, but now the bean is the one that was just created from the request.

 **(AFFILIATED TO SAURASHTRA UNIVERSITY)**

**2- Vaishali Nagar 3 – Vaishali Nagar Nr. Amrapali Under Bridge Nr. Amrapali Under Bridge Raiya Road, Rajkot – 360001 Raiya Road, Rajkot - 360001 Ph.No–(0281)2440478, 2472590 Ph. No–(0281)2471645**

### **USING PROPERTY FILES:-**

#### **1.Create a properties file in WEB-INF/classes**

– E.g., WEB-INF/classes/MessageResources.properties

#### **2. Define strings in the properties file**

some.key1=first message some.key2=second message some.key3=some parameterized message: {0}

#### **3. Load the properties file in struts-config.xml**

– <message-resources parameter="MessageResources"/>

#### **4. Output the messages in JSP pages**

- Load the tag library
- <%@ taglib uri="http://struts.apache.org/tags-bean" prefix="bean" %>
- Output the messages using bean:message
- First message is <br />bean:message key="some.key1"/>
- Second: <bean:message key="some.key2"/>
- Third: <bean:message key="some.key3" arg0="replacement"/>

## **Advantages of Properties Files**

#### • **Centralized updates**

– If a message is used in several places, it can be updated with a single change.

– This is consistent with the Struts philosophy of making as many changes as possible in config files, not in Java or JSP code.